# **NOTICE**

THIS DOCUMENT HAS BEEN REPRODUCED FROM MICROFICHE. ALTHOUGH IT IS RECOGNIZED THAT CERTAIN PORTIONS ARE ILLEGIBLE, IT IS BEING RELEASED IN THE INTEREST OF MAKING AVAILABLE AS MUCH INFORMATION AS POSSIBLE

**Reports of the Department of Geodetic Science**

**Report No. 298**

(NAS A --CR-163733) A VLBI VARIANCE-COVARIANCE  $Y.81-11593$ **ANALYSIS INTERACTIVE CGMPUTER PROGRAM M.S. Thesis (Ohio State Univ., Columbus.) 100 p HC A05/MF A01 CSCL 08G Unclas G3/46 <sup>28897</sup>**

## **A VLSI VARIANCE-COVARIANCE ANALYSIS**

## **INTERACTIVE COMPUTER PROGRAM**

**by**

**Yehuda Bock**

## **Prepared for**

**National Aeronautics and Space Administration Goddard Space Flight Center Greenbelt, Maryland 20770**

> **Grant No. NS 5265 OSURF Project No. 711055**

**The Ohio State University Research Foundation Columbus, Ohio 43212**

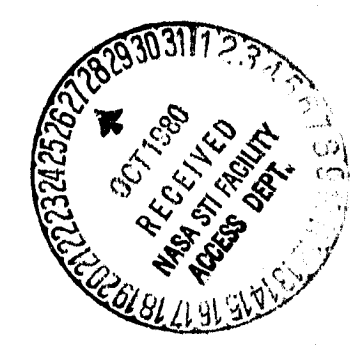

.<br>1989 - Emilia Andria <del>III, Artist Ale</del>mania a principale de la propincia de la propincia de la propincia del

**May, 1980**

## **DEDICATION**

**To Lydia and Jonathan**

ķ.

## PREFACE

This project is under the supervision of Professor Ivan I. Mueller, Department of Geodetic Science, The Ohio Skate University. The science adviser is Dr. David E. Smith, Code 921 and technical officer, Mr. Edmond C. Holweck, Code 902.2, NASA, Godiard Space Flight Center, Greenbelt, Maryland 20771.

This report is a modified version of a thesis submitted to the Graduate School of The Ohio State University as partial fulfillment of the requirements for the M.Sc. dagree.

#### **ABSTRACT**

An interactive computer program (in FORTRAN) for the varia@eeeeovariance analysis of VLB1 experiments is presented for use In experiment planning, simulation studies and optImal, design problems. The Interactive mode is especially suited to these types of analyses providing case of operation as well ns savings in time and cost. The geodetic parameters include baseline vector parameters and variations in polar motion and earth rotation.

A discussion of the theory on which the program is based provides an overview of the VLBI process emphasizing the areas of interest to geodesy. Special emphasis is placed on the problem of determining correlations between simultaneous observations from a network of stations. A model suitable for covariance analyses is presented. Suggestlom, towards developing; optimal, observation schedules are included.

#### **ACKNOWLEDGEMENTS**

**I wish to express** my gratitude to my advisor, Dr. Ivan I. Mueller for his guidance, encouragement, useful suggestions and patience throughout the course of my studies and the preparation of this report. I appreciate his efforts to provide me with the opportunity to meet with people working in the VLBI field. I am grateful to Dr. Richard H. Rapp for reading the report and offering valuable suggestions.

Special thanks are due to Dr. Douglas S. Robertson of the National Geodetic Survey and Dr. Chopo Ma of Goddard Space Flight Center for answering my many questions pertaining to VLBI. I wish to thank Dr. Irwin I. Shapiro of M.I.T. for taking interest in my work and offering enlightening comments. I am grateful for the help provided me by Dr. Chopo Ma, Dr. Tom A. Clark, Mr. Jim Ryan, Mr. Bruce I. Schupler and Dr. Nancy Vandenberg of GSFC during my visit with them. I appreciate the use of the \$77JUN26 and \$78MAY17XC VLBI data seta.

I am very grateful for the financial support received as a Graduate Research Associate at The Ohio State University. I am also indebted to the Instruction and Research Center at The Ohio State University for providing extensive computer support.

Thanks are due to Mr. Erricos Pavlis and Mr. Lenny Krieg for reading through the original manuscript and making useful comments, to

v

**Ms. Irene Tesfai and Ms. Sandy Smith for preliminary typing and to Ms. Linda Wright for the typing of the final manuscript.**

**I wish to thank all my friends at the department of Geodetic Science for making my stay here till now a fruitful and pleasant one.**

ft

## TABLE OF CONTENTS

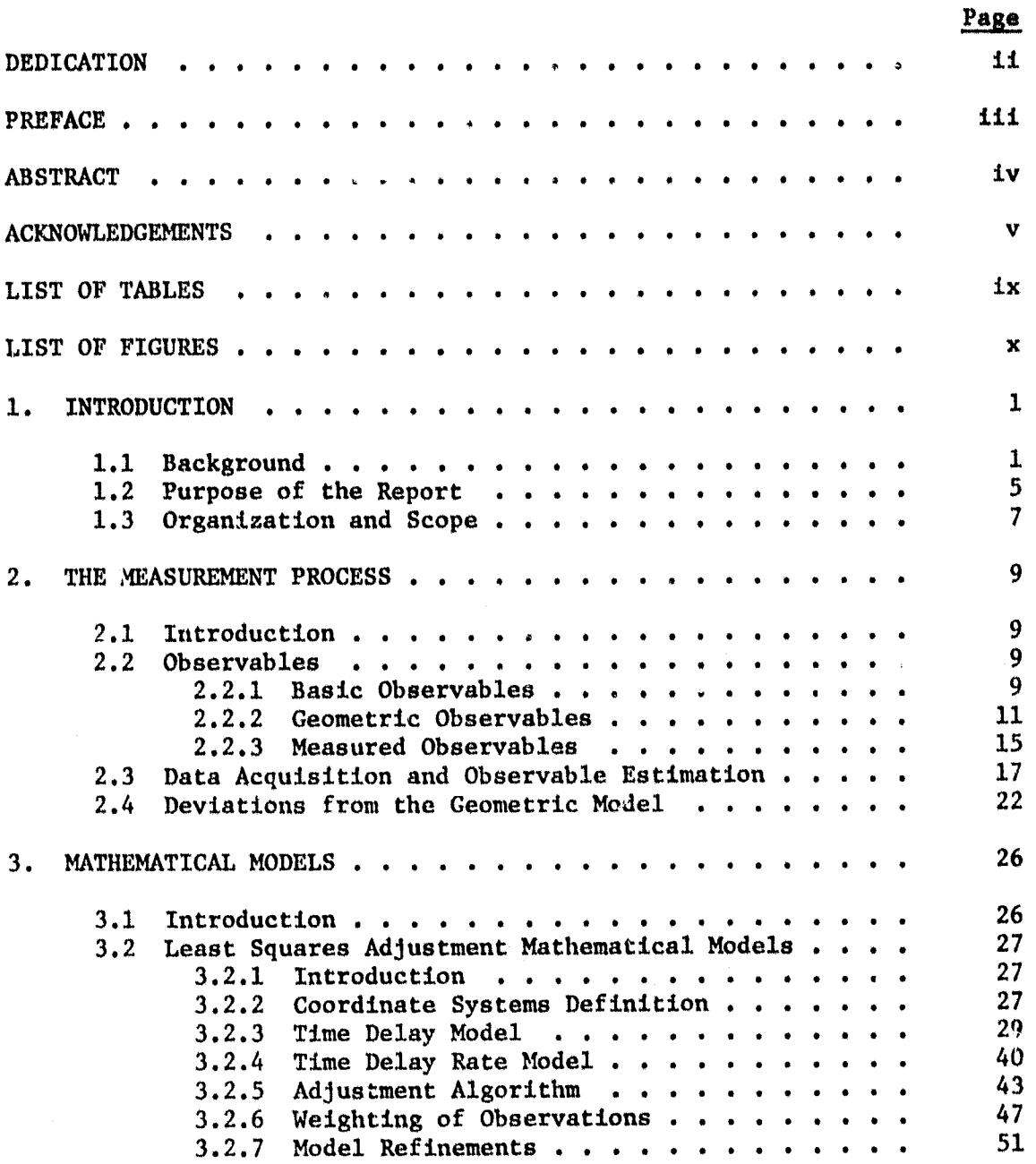

vii

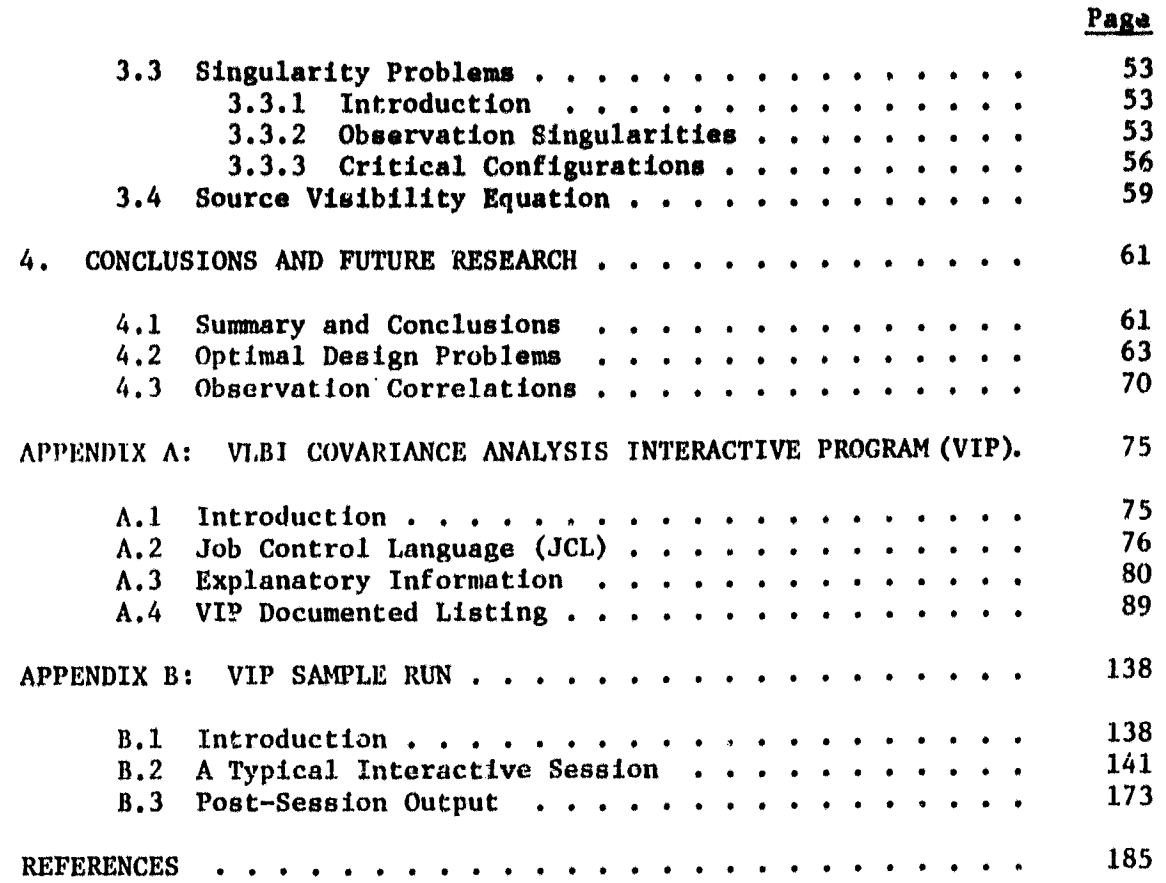

**i**

ľ

## LIST OF TABLES

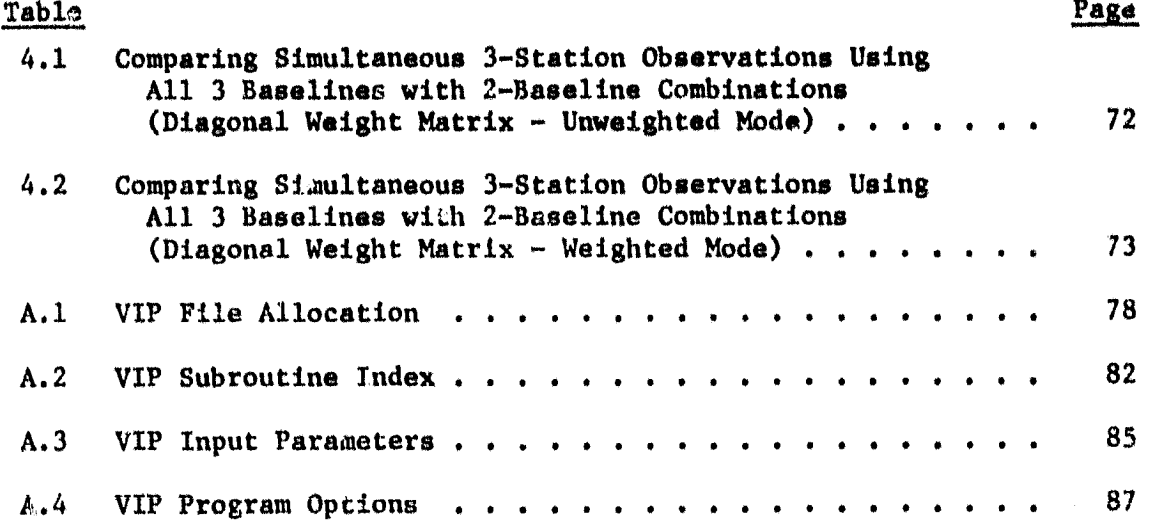

f

Lam.

## **LIST OF FIGURES**

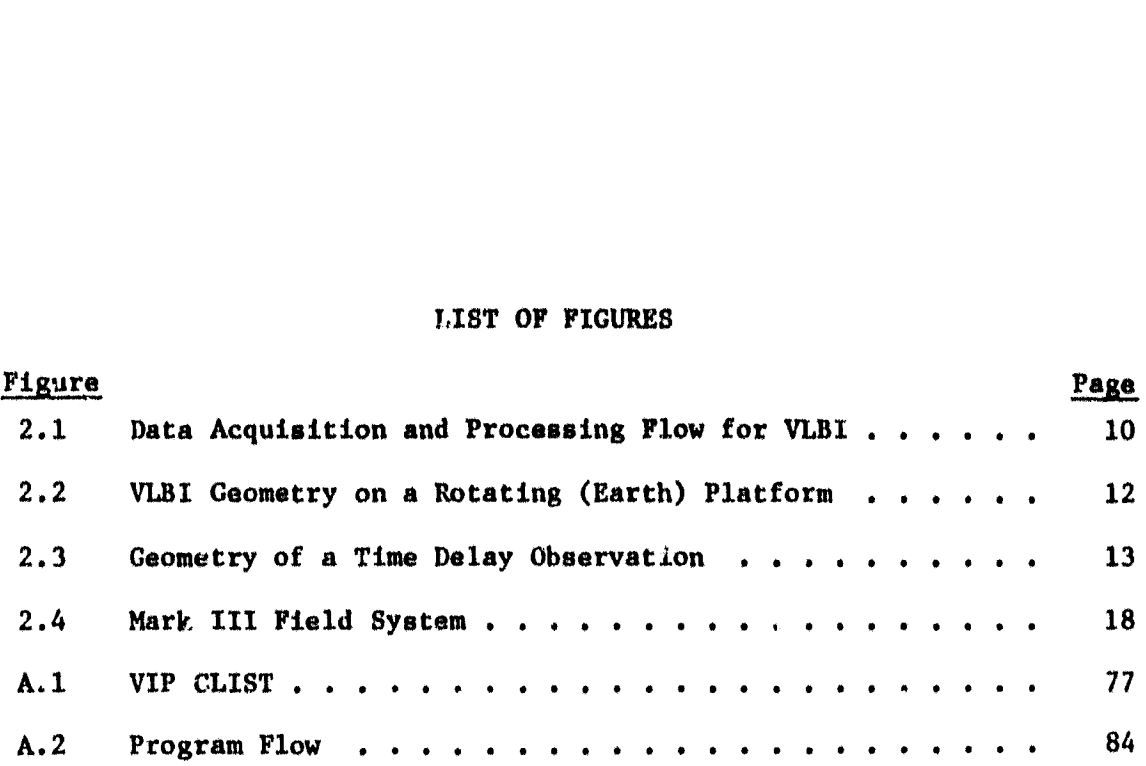

 $\blacksquare$ 

#### 1. INTRODUCTION

"A marriage of convenience **has** been consummated between the disparate fields of geodesy and radio astronomy. radio technique of very-long-baseline interforometry (VLBI) promises to have a profound effect on studies of the Earth. Whether such promises will be fulfilled remains to be seen."

[Counselman and Shapiro, 1978b]

I

#### 1.1 Background

Ŗ.

The application of VLBI to geodesy, geodynamics, and geophysics is an outgrowth of developments in the fields of radio astronomy. In order to  $\Diamond$  tain fine angular resolution in the study of the structure and size of extragalactic radio sources, discovered by Jansky in the early 1930's [Kraus, 1966], radio astronomers turned to interferometry. In conventional interferometry, two (or more) radio antennas, acting as one impractically large single antenna (increasingly finer angular resolution is roughly proportional to antenna diameter) are connected by cables whereby signals received from a radio source are **compared instantaneously.** The maximum separation in this mode is 10-20 km. With the development of very stable frequency standards and wide-band tape recorders, the real-time link between the antennas could be eliminated. Thus, the concept of very-long-baseline interferometry where antenna separation of thousands of kilometers is possible. In this mode, the received radio signals are tape recorded at each site

and cross-correlated later at a central processing facility to recover the VLBI "observables" described in Chapter 2.

I

VLSI measurements, basides their radio-astronomy applications, supply information about **baseline** components *and* distances, radio source coordinates, polar motion, UTI, precession and nutation, and solid earth tides. However, except fov baseline distances and radio-source declinations, all the remaining **geodetically relevant para**meters are non-estimable unless defined as variations (in polar motion, etc.) as will. be explained in Chapter 3. Anticipated observational accuracies, resulting from increasingly better instrumentation, and improved mathematical models should make the monitoring of a global tectonic plate motions, continental drift and crustal deformations feasible.

The astronomic applications of VLBI include the possibility of classifying a number of radio sources as fixed, in order to define an absolute extra-galactic coordinate system. A list of such sources has been proposed in [Elsmore and Ryle, 1976]. There are presently several hundred known radio sources, With the Mark I recording system less than 20 sources were of sufficient strength for geodetic applications. With the state-of-the-art Mark III recording and processing system (see  $[Ma, 1978; Clark, 1979a]$  for  $\ldots$  usecription), this number should be increased considerably, thereby improving the distribution of sources in the sky.

The first VLSI experiments *were* conducted in the late 1960's [Broten et al., 1967; Bare et al., 1967; Hinteregger et al., 1972]. Since then, many experiments have been performed by groups in the United States (the "East coast" and "West coast"), Canada and Europe,

too numerous for all to be described here. At present, baseline lengths of up to several thousand kilometers have been measured with a repeatability of under 5 cm [Shapiro, 1978]. A 1.24 km baseline vector has been determined with **approximately** 5 **nim repeatability** from VLSI observations [Rogers at al., 1978]. Measurements of the same baseline by **conventional geodetic** techniques **compared encouragingly** well at the few millimeter level [Carter, 1979). A 42-km baseline measured with portable VLSI antennas and conventional methods compared to within a decimeter in length [Nie11, 1979). Variations in polar motion and UT1 have been estimated at the decimeter and millisecond levels respec**tively. In a series of experiments, polar motion results agreed well with IPMS and Doppler results,** but a systematic difference was detected with BIH values [Robertson et al., 1978]. From the same experiments, VLBI and BIH UT1 results were found to differ by ... .ut 0.002 rms. Fanselow at al. [1979] reported measurements of earth rotation parameters at the 0.01 accuracy level that compared well with lunar laser ranging (LURE) results. Although the accuracy of VLBI parameter estimation is not yet completely clear, the above results are good indications that "promises will be fulfilled." Recent VLBI-satellite laser intercomparison experiments using the Mark III system will provide independent checks on accuracy and hopefully point to unmodelled systematic errors.. At present, the primary limiting factors on accuracy are clock behavior and the propagation medium, particularly the wet component of the troposphere. other factors include uncalibrated instrumental errors, 'jadequate modelling of geophysical and relativistic effects, source structure and gravitational flexure of the larger telescopes.

3

**It**

Besides its excellent angular resolution and impressive accuracy, VLBI provides several other **advantages.** VLBI measurements are independent of the Earth's gravity field. In addition, since the anten; as receive microwave radiation, VLBI **has practically all weather capabilities. On the other hand, the necessary equipment is expensive** and the availability of permanent antennas is limited. The latter problem can be remedied by the **use** of portable antennas such as those of the Astronomical Interferometric Earth Survey (ARIES) system (MacDoran et al.., 1978]. An interesting list of **radio interferometry "advantages** and disadvantages" as well as for Doppler, satellite laser ranging and lunar laser ranging techniques is given in (Mulholland, 1978].

The next decade will see VLBI move into the perational stage as the following **examples illustrate.** The NASA Geodynamics Program will concentrate on the detection of crustal movements by VLSI and satellite laser techniques. A Crustal Dynamics Project has been established at Goddard Space Flight Center for this purpose [NASA, 1979a]. The Polar Motion Analysis by Radio Interferometric Surveying (Polaris) project is planned for the early 1980's (Carter, 19781. Its goal is to establish and operate a three-statton VLBI network to monitor polar motion and earth rotation on a regular basis. It is anticipated that small portable interferometer terminals, receiving signals from Global Positioning System (GPS) satellites, will yield several millimeter accuracy for baseline lengths up to several hundred kilometers. These systems, operating on the same basic principles of VLBI as described in this thesis, are now being developed. They include Miniature Interferometer Terminals

for Earth Surveying (MITES) [Counselman and Shapiro, 1970a] and Satellite Emission Radio Interferometric Earth Surveying (SERIES) [MacDoran, 1978].

**For a** detailed history of VLSI development as well as an exten**sive** bibliography, see [Benjauthrit, 1978a and b). A list of the various agencies participating **in** VLSI development and a description of several of their experiments are found in [Campbell, 1979]. Fanselow [1978] gives a summary of completed as well as current VLBI programs. The proceedings of the Radio Interferometry Techniques for Geodesy conference contains the most up-to-date description of the present status of VLBI [NASA, **in** preen]. Other valuable references, especially for geodetic applications, include [Thomas, 1972a and b, 1973; Whitney, 1974; Robertson, 1975; Dermanis, 1977; Ma, 1978; Shapiro, 1978].

#### 1.2 Purpose of the Report

A VLBI covariance analysis Interactive Program (VIP) is  $pr_{\mathbb{S}^m}$ sented for use in simulating and planning VLBI experiments. An explanation of the theory and mathematical models on which this program is based is intended to provide an overview of VLSI for those interested in applying the VLSI technique to geodetic activities.

VIP provides an upper limit on accuracy attainable for the VIP parameter set given the planned station configuration and source schedule of a particular experiment and the a priori noise estimates of delay and delay rate measurements. only random errors are assumed and there is no provision for systematic effects except for a simple two-term polynomial to model errant clock behavior. 'Therefore, it is not expected that this type of analysis will reflect the actual

performance of a particular experiment which may be several times worse than the a priori numbers **indicate. Nevertheless, a covariance analy**sis is useful in comparing the relative effects of different station locations and observation schedules. Ultimately, the geometrical strength of a given experiment is of primary importance in optimal parameter estimation.

The choice of parameter set was influenced by studies of different observation schedules for the Polaris network mentioned above. Therefore, the main emphasis is on estimation of earth orientation parameters including variations in polar motion and earth rotation as well as on baseline vector parameters.

At its early stages of development, VIP was run in the batch made. It was decided to modify the various routines to run in the interactive mode using the Time Sharing Option (TSO) and Tektronix terurinals at the OSU Instruction and Research Computer Center (TRCC). In this mode, the user is able to simulate an experiment, view the results in real-time, and rerun through the program with the option of changing any or all of the initial input parameters. This process may be repeated as many times as desired with one loading of the program. Thus, the interactive mode is found to be ideal for this type of analysis, offering case and flexibility of operation as well as savings in time and cost.

In all of the modern geodetic "space" systems, the geodesist has moved further away from the actual measurement process. In VLBI we are presented with a list of "observables," themselves estimated by a complex procedure requiring sophisticated instrumentation developed by

6

**I N**

electrical engineers and radio astronomers. It is important to obtain familiarity with this measurement process (summarized in Chapter 2). With this background, the geodesist can address such problems as optimal experiment simulation and planning, development of improved mathematical models, sound statistical analysis of data and correct adjustment philosophy, and, finaligh, can apply VLBI data to geodesy and its related fields. These problem speas will be discussed and topics for future research presented.

9

#### 1.3 Organization and Scope

Chapter 2 covers the basic geometry of VLBI observations, the necessary instrumentation, and explains the process by which the raw observed data is transformed into the "observables" of the least squares adjustment from which the geodetic parameters are estimated. In Chapter 3 the mathematical models used in VIP are described as well as possible model. refinements. A summary of VLBI estimable parameters is included. A model, suitable for covariance analyses, is presented for determining the correlations between simultaneous VLBI observations at a given epoch. Singularity problems arising from coordinate system definition, observability conditions and critical configurations are enumerated. An approach to observation schedule optimization is described in Chapter 4. This last chapter also discusses the  $prob$ lems related to obtaining correlations between simultaneous VLSI observations. Appendix A includes a documented listing of VIP plus

**explanatory tables and figures. Appendix B contains the hard copy of a sample run as viewed on the interactive screen.**

al services

#### 2. THE MEASUREMENT PROCESS

.

#### 2.1 **Introduction**

**In this chapter the basic VLBI observables are described.** First, their purely geometric interpretations are presented followed by a discussion of the quantities that are actually measured. **A** brief description of the VLSI hardware is **given,** as well as the process by which the observables are estimated. This will be of a general nature only and the technical details may be found in the references. Expressions for the precision of the observables are included. Finally, systematic errors that affect the measurement process and, thus, the estimation of geodetic parameters are summarized. Figure 2.1 (from [Fanselow, 1978]) illustrates the measurement process and, therefore, the contents of this chapter. The parameter solution will be described in the next chapter.

#### 2.2 Observables

#### 2.2.1 Basic Observables

A VLSI baseline consists of one antenna at each end, simultaneously observing the random radio signals emitted from a compact extra-galactic source (e.g., a quasar). A particular segment of a wavefront will arrive at one antenna later than at the other as a result of the difference in path length to each station. This time delay is

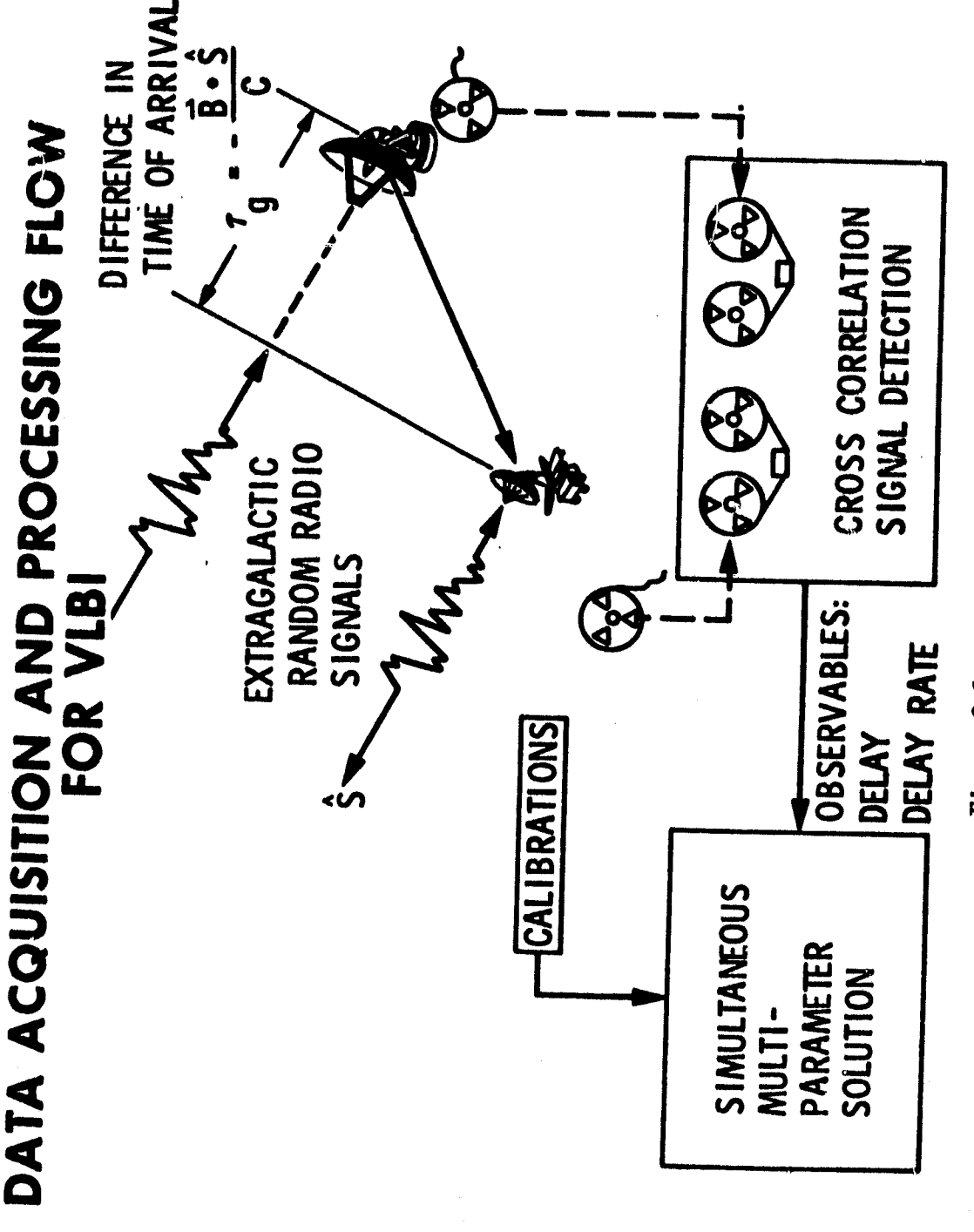

Figure 2.1

10

f

primarily **a** function of the location of the source **in the extra-galactic** frame and **the baseline** vector fixed to the rotating deformable earth. in Figure 2.2, **fxom [Ma,** 1978], we view the equatorial projection of a VLSI **baseline at** two different epochs. The path length difference is **given by cT1 and cT2, respectively, T1 and T2 are the time delays at the** two epochs and c, the speed of light. As can be seen **in the** figure, the time delay changes with time. Its rate of change is called the time delay rate.

The time delay and time delay rate contain the **geodetically relevant information.** Any phenomena that affects these quantities can be theoretically parameterized in the mathematical model. The orientation of the baseline with respect to the "inertial" frame is affected by polar motion and UT1 variations. Therefore, the observables are sensitive to these changes although not to the absolute orientation of the baseline, as will be explained in the next chapter. The **baseline vector** is affected by solid earth tides and geodynamic phenomena such as crustal motion. The source unit vector is affected by precession and nutation. The estimable parameters will be defined in the next chapter, but it suffices to mention here that the observables are sensitive to these and other phenomena as well as to baseline vector and source coordirate parameters.

#### 2.2.2 Geometric Observable<sup>s</sup>

In this section, the geometric definition of the observables are presented under the assumption of perfect instrumentation and of radio waves propagating in vacuum from a point source. The actual physical

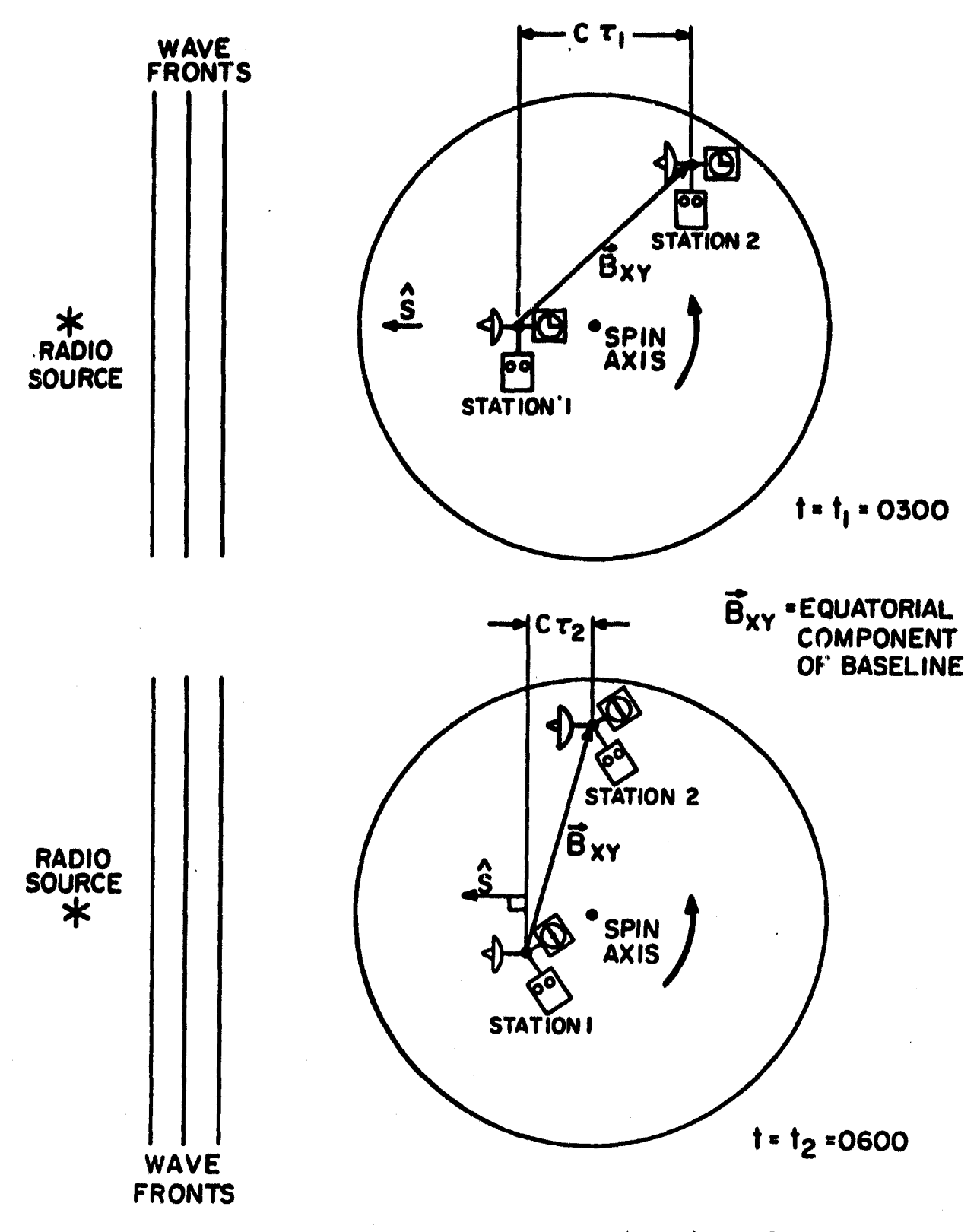

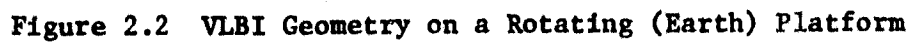

**I w**

**conditions are, of course, quite different making the measured observables vary considerably from their geometric counterparts. Some of these effects may be modelled better than others but all serve to complicate geodetic parameter estimation. They are described in section 2.4. The measured observables, as will be seen in the next two sections are estimated by cross correlation of the tape recordings of the received signals.**

**The basic geometry for a typical baseline is shown in the figure below.**

**N** 

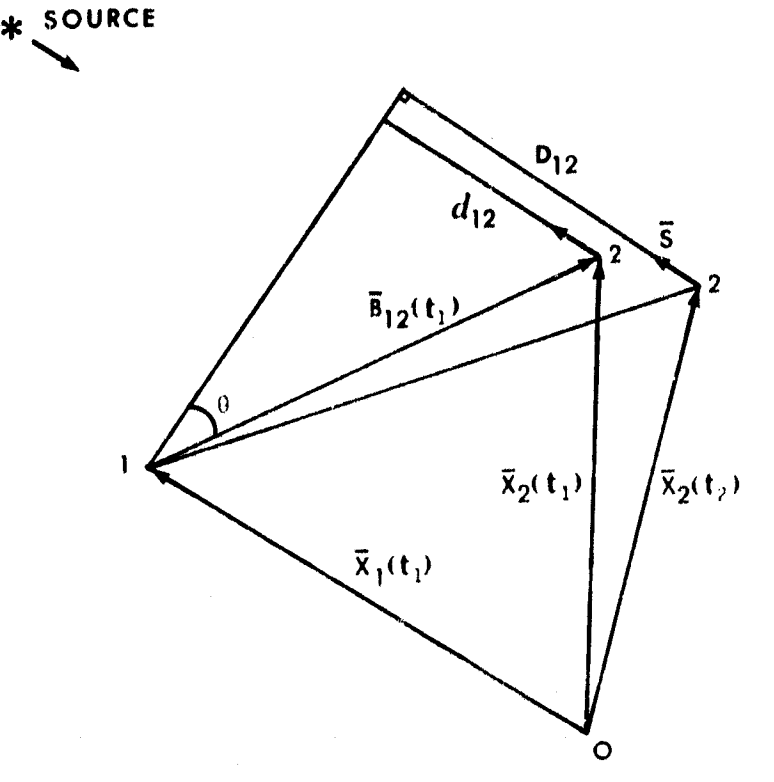

Figure 2.3. Geometry of a Time Delay Observation

A certain segment of a wavefront arrives at antenna 1 at time  $t_1$ and antenna 2 at time t<sub>2</sub>. The station 1 vector at time t<sub>1</sub> is  $\overline{X}_1(t_1)$ ,

the station 2 vector at time  $t_2$ ,  $\overline{X}_2(t_2)$ . The station position vectors are assumed for this discussion to be given in a geocentric Cartesian reference frame fixed with respect to the radio sources ( assumed to be an inertial frame). From Figure 2.3

$$
D_{12} = -[\overline{X}_2(t_2) - \overline{X}_1(t_1)] \cdot \overline{s}
$$
 (2.2-1)

where  $\overrightarrow{s}$  is the unit vector in the direction of the source. The geometric time delay is, therefore

$$
\tau_g = t_2 - t_1 = \frac{D_{12}}{c}
$$
 (2.2-2)

In the interval of time,  $\tau_{g}$ , station 2 has rotated by a small amount due to the earth's rotation. Since  $\tau_g$  is small (its maximum value is approximately 0.02 see) we can write as a linear approximation

$$
\overline{X}_2(t_2) = \overline{X}_2(t_1) + \frac{d\overline{X}_2(t_1)}{dt} \tau_g
$$
 (2.2-3)

From  $(2.2-1) - (2.2-3)$ 

$$
\tau_g = -\frac{\overline{B}_{12}(t_1) \cdot \overline{s}}{c} + \frac{\tau_g \overline{V}_2(t_1) \cdot \overline{s}}{c}
$$
 (2.2-4)

where

I K

$$
\overline{B}_{12}(t_1) = \overline{X}_2(t_1) - \overline{X}_1(t_1)
$$
 (2.2-5)

is the instantaneous baseline vector at epoch  $t_1$  and

$$
\overline{V}_2(t_1) = \frac{d\overline{X}_2(t_1)}{dt} = \overline{\Omega} \times \overline{X}_2(t_1)
$$
 (2.2-6)

 $\overline{\Omega}$ , the earth rotation vector (at t<sub>1</sub>). Notice that  $\overline{V}_2(t_1)/c$  multiplied by the frequency of the received signal is the Doppler frequency shift.

**In** the remainder of the thesis, the speed of light will be **set to unity** so that **the time delay will** be **expressed in units** of distance. **From (2.2-4) the time delay is seen to be composed of two parts. The** first term is the projection of the **iastantaneous baseline** vector (at  $t_1$ ) in the direction of the source. The second term is the motion of station 2 during the wave transit. It is of small magnitude and can be accurately calculated based **on a** priori information. Therefore, it can be neglected **in developing** the mathematical models in the next chapter. The time delay which is now in distance units will be **expressed there as**

$$
d_{ijk} = -\overline{B}_i(t_j) \cdot \overline{s}_k \qquad (2.2-7)
$$

where the subscript i refers to the i<sup>th</sup> baseline, k to the  $k<sup>th</sup>$  source and j to the  $j^{th}$  epoch of observation.

The time delay rate is then

$$
\dot{d}_{ijk} = -\frac{d\overline{B}_i(t_i)}{dt_j} \cdot \overline{B}_k
$$
 (2.2-8)

assuming that  $\frac{1}{s_k} = 0$ .

#### 2.2.3 Measured Observables

The velocity of electromagnetic radiation passing through the atmosphere (a dispersive medium) can be divided into two categories, the group velocity and the phase velocity. Therefore, measurement of the difference in times of arrival may be of two types: the phase delay difference (called simply the phase delay) or the group delay difference (group delay) [Shapiro, 1978). Theoretically, the phase delay could *be* calculated by dividing the phase difference of the **recorded data** *streams*

(called the fringe phase) at a particular epoch by the (angular) frequancy of the incoming signal. However, the fringe phase is ambiguous to some integer multiple of 2w, thereby inflicting closely spaced ambiguities on the phase delays which are difficult to resolve. The group delay, the derivative of the fringe phase with respect to angular frequancy can be, theoretically, estimated unambiguously by measuring fringe phase over a wide band of frequencies. A simple example, based on a discussion by [Molinder, 1978], will illustrate these points. Suppose that  $\phi_{\mathbf{f}_1}$  and  $\phi_{\mathbf{f}_2}$  are the fringe phases at frequencies f<sub>1</sub> and  $f_2$ . Then

$$
\phi_{f_1}(t) = 2\pi f_1 \tau + 2\pi m
$$
  
\n
$$
\phi_{f_2}(t) = 2\pi f_2 \tau + 2\pi n
$$
 (2.2-9)

where  $T$  is the time delay,  $2\pi m$  and  $2\pi n$  the ambiguities,  $m$  and  $n$  integers. If the uncertainty in the slope of fringe phase versus frequency is less than  $2\pi/$  (f<sub>2</sub>-f<sub>1</sub>) then the ambiguities may be rescived and the time delay is given by

$$
\tau = \frac{\Phi_{f_2} - \Phi_{f_1}}{2\pi (f_2 - f_1)}
$$
 (2.2-10)

Thus,  $f_1$  and  $f_2$  must be spaced close enough so that the ambiguities may be resolved based on a priori information. A third frequency f3 can then be spaced at an interval larger than  $f_2 - f_1$  because of the more accurate slope .wailable from the previous determination. This procedure can be extended over several frequency bands, thus, the bandwidth synthesis technique [Rogers, 1970; Whitney et al., 1976]. The wider the bandwidth, the more accurate the measurement of group delay. In the

Mark III system, 28 narrow frequency bands, each 2 MHZ wide, are distributed over a total of up to 400 MHZ (Shapiro, 1978).

Thus, the group delay is the measured time delay. In practice, the group delays do have ambiguities but these can be eliminated by examination of their residuals from an initial least squares adjustment (Robertson, 1975).

The fringe rate is the second, and less important, estimated observable. It is the time derivative of the fringe phase. We will deal with the phase delay rate which is the fringe rate divided by the angular frequency. The phase delay rate is the measured time delay rate. One advantage of the phase delay rate (or the fringe rate) is that it can be determined unambiguously without resorti.g to bandwidth synthesis, and therefore requires relatively simple equipment. However, it suffers from several geometric disadvantages described in section 3.2.4 and is much less precise compared to the group delay.

From this point on, we shall use the terms delay and delay rate for the measured observables.

## 2.3 Data Acquisition and Observable Estimation

The Mark III field system (soe Figure 2.4 taken from [Ma, 1978)) is the state of the art in VLBI data acquisition hardware. This system, in conjunction with a radio antenna and environmental sensors, consists of basically a receiver, a frequency standard, a recorder and a phase calibrator. The entire system is run by the VLBI controller, an HP 1000 mini-computer. Using schedule input, the controller sets the receiver and recorder configurations, directs the telescope to a particular

17

 $\ast$  1

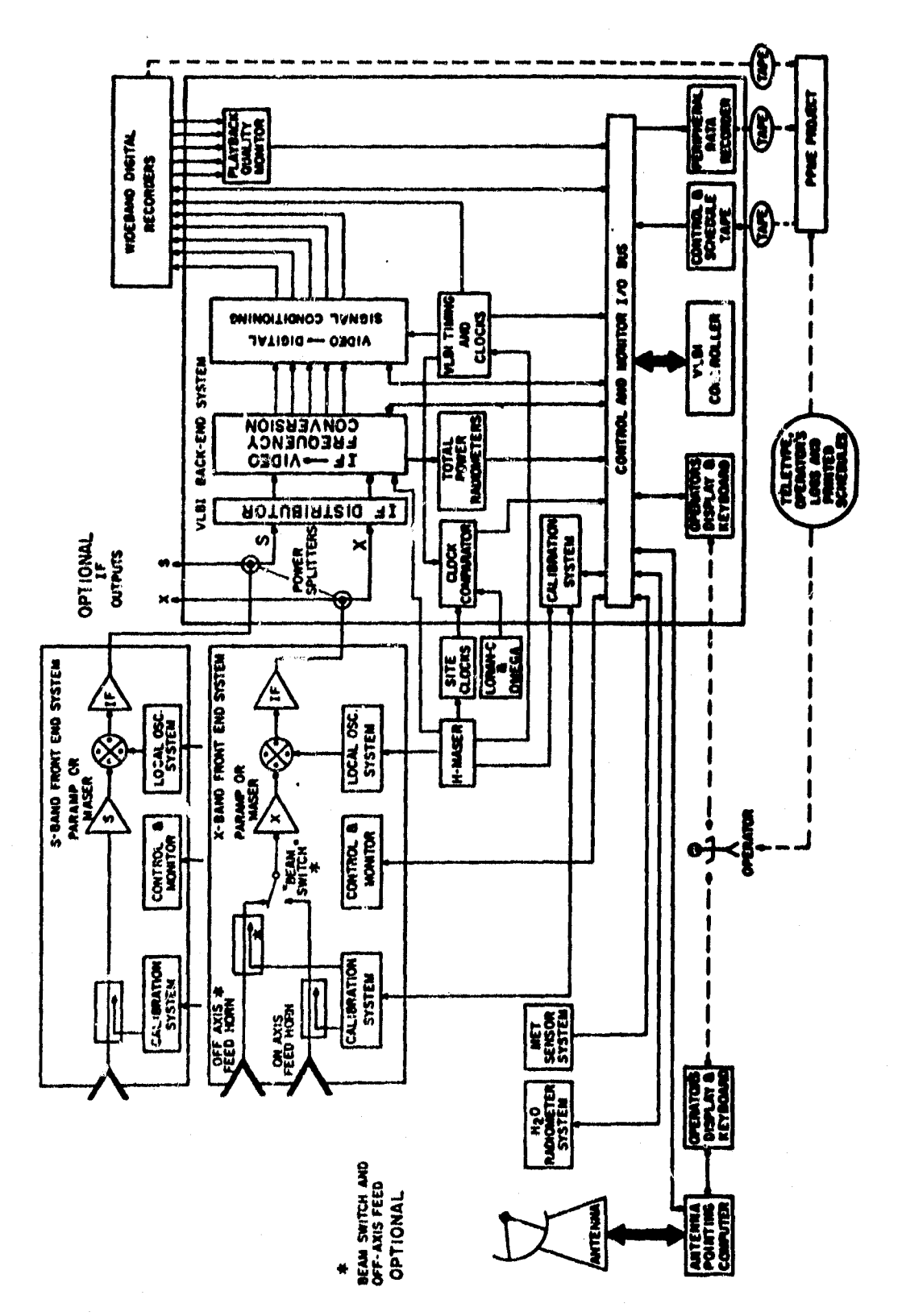

Ì

 $\frac{1}{2}$ 

 $\mathbf{I}$ 

w a^ y .dIII FI NFigur

source, starts and stops the data drives, monitors the system's functions and logs all necessary information [Ma, 1978].

**Local oscillator** signals, derived from the frequency standard, **are mixed with the received radio-frequency signals. Several or all of** the 28 possible channels are selected at all stations and are sampled, one channel per record of tape. The resulting **intermediate-**frequency signals are converted to video signals which are recorded on magnetic tape. For each tape record, the time epoch, derived from the frequency standard, is recorded. See (Whitney at al., 1976) for **a detailed description** of the system components.

The phase calibration system is used to reduce the dispersive effects of the instrumentation and to measure the timing cable length (Whitney et al., 1976; Thomas, 1978; Rogers, 1979).

At each station environmental sensors record temperature, humidity and pressure. A water vapor radiometer, if available, measures water vapor path delay [Claflin at al., 1978; Reach at al., 1979; Moran, 1979).

The tapes from the participating stations are sent to a central processing facility for cross correlation. This involves reconstructing the radio-signal transmission process. A model delay T is computed to a good approximation based on a priori information. The data streams from two tapes are offset by T and the signals are multiplied together. The theoretical cross correlation function is given by

$$
\int_{-\infty}^{\infty} X_1(t) X_2[t + (\tilde{t} + \tilde{t})] dt
$$
 (2.3-1)

where  $X_1$  and  $X_2$  are the signals received at station 1 and 2, respectively. Over the integration period ( typically 3 minutes) the model time delay is approximated by

$$
\begin{array}{ccc}\n\land & \sim & \gamma \\
\tau & = \tau + \tau t\n\end{array}
$$
\n(2.3-2)

 $\sim$  N  $\sim$  N  $\sim$  N  $\sim$  N  $\sim$  N  $\sim$ where T is a constant delay and T is the delay rate. Maximizing the N correlation function with respect to  $\tau$  and  $\tau$  results in the maximum likelihood estimates of delay and delay rate [Whitney, 1974]. The actual cross correlation process is described in [Thomas, 1972a,b; Whitney et al., 1976]. The statistical model for the estimation of the observables is developed in [Whitney, 1974].

Precision estimates for the delay and the delay rate can be computed as a function of the system characteristics. However, they do not include error sources such as the propagation medJum, instrumental effects and modelling errors  $u11$  described in section 2.4. The precision for delay is given in [ Counselman et al., 1979] as

$$
\sigma(\tau) = \frac{1}{\Delta f_{\text{sp}} \frac{S}{N}}
$$
 (2.3-3)

indicating that it is inversely proportional to the spanned bandwidth  $\Delta f$  sp and the signal-to-noise ratio (S/N) where

$$
\frac{N}{S} = \sigma(\phi) \approx 3.2 \times 10^3 \left( \frac{T_{s_1} T_{s_2}}{N_t} \right)^{1/2} \frac{1}{D_1 D_2 (\epsilon_1 \epsilon_2)^{1/2} F}
$$
 seconds (s) (2.3-4)

where

 $D_1$  the antenna diameter at the i<sup>th</sup> station (m)  $\Delta f_{\rm SD}$  spanned bandwidth (Hz)  $N_{\rm t}$ number of tape-recorded and cross correlated samples the system temperature at the  $i^{th}$  site ( $k$ )  $\mathbf{r}_{\mathbf{s}_4}$  $\epsilon_{\bf 1}$ the antenna efficiency at site i F the correlated flux density (Janskys)-(that fraction of the total flux density from the source that "survives" cross correlation)

 $\sigma(\phi)$  is the uncertainty in the estimation of the fringe phase,  $\phi$ , from each of the narrow separate bands. As an example for a typical Mark III 3-minute observation,

 $D_1$  =  $D_2$  = 50 m  $\epsilon_1$  =  $\epsilon_2$  = 0.5 cross co<br>  $\sigma(\phi)$  is the uncertaint<br>
each of the narrow sep<br>
3-minute observation,<br>  $D_1 = D_2 = 50$ <br>  $\varepsilon_1 = \varepsilon_2 = 0.5$ <br>  $F = 1$  Jansky<br>  $T_{S_1} = T_{S_2} = 10$ <br>  $\Delta f_{S_1} = 400$  MHz  $T_{s_1} = T_{s_2} = 100\text{°K}$  $\Delta f$ <sub>sp</sub> = 400 MHz  $N_t$  = 14(7.2 × 10<sup>8</sup>) bits (based on a 4 mbit/s sampling rate per track)

we arrive at  $\sigma(\tau) \approx 6.4$  picoseconds (ps).

r

At the present state of the art, the delay precision ranges below the cm level for a 3 minute integration period. It can be seen from (2.3-4) that an increase in the spanned bandwidth will allow deployment of a smaller anterna at one of the sites and not incur any loss in precision. The precision of delays is inversely proportional to the correlated flux density. However, on long baselines many of the compact sources are partially resolved since angular resolution improves with baseline length. This results in a decrease of F so that sources which show strong fringes on baselines of a few hundred km become very weak on intercontinental baselines.

An expression for delay rate precision is

$$
\sigma(\tau) = \frac{\sqrt{12}}{\omega_k t} \frac{s}{N} s/s
$$
 (2.3-5)

where t is the total integration time and  $\omega_k$  is the root-mean square of the sampling frequencies [Whitney, 1974].

#### 2.4 Deviations from the Geometric Model

ľ

The product of cross correlation is a set of estimated **delay** and delay rates, and their precision estimates. The geometric observables have been described in section 2.2.2. It is left to describe those physical effects that cause the group delay and phase delay rate to differ from their corresponding geometric counterparts. These arise from instrumental imperfections, source structure, the propagation medium and other factors, all described briefly in this section. For more details, appropriate references are given.

The frequency standards located at the various sites must have short- and long-term stability. The former insures that the relative phase of the signals can be accurately recovered through cross correlation. The **use** of hydrogen masers effectively **eliminates errors of this** sort. The long-term stability of the clocks is necessary in order to keep accurate time and prevent drifts in the relative clock **behavior.** This stability may falter at intervals of time as short as eight hours. In this time period, if the long-term stability of the clock was

approximately  $1 \times 10^{-14}$ , as can be achieved (or better) at present in the laboratory, this would lead to an error of 0.3 nanoseconds **(ns) in** time delay corresponding to an error of **several cm in baseline length depending on the baseline chosen,if not corrected. Hydrogen masers, moreover, have** been found in field work to be influenced by atmospheric conditions and other environmental factors. Systematic patterns in the least-squares residuals may indicate poor clock behavior. The **usual** remedy is to model these errors by polynomials as done in the next chapter. Other techniques include differencing of observations [Robertson, 1975] and the use of "clock stars" [Shapiro, 1979]. Anticipated technical improvements in frequency standards and improved models will substantially reduce clock errors. See [Robertson, 1975] for a good example of how errant clock behavior is handled. The performance of hydrogen masers is discussed in [Vessot, 1979] and [Reinhardt et al., 1979].

Other instrumental errors are caused by retardation and dispersion of the signal as it passes through the cables and receiver components. These effects which can be of the order of several tenths of nanoseconds can be reduced significantly by phase calibration and cable measurement systems [Rogers, 1979].

Source structure introduces unwanted noise (from the geodetic point of view) into the observables. The radio-sources are not generally point-sources as assumed in section 2.2.2, and may exhibit complicated structure. Source structure maps are developed by radio astronomers which can be used to define a reference point for the source coordinates. Most of this information is derived by examining phase

23

I a

**closures around a triangle of stations since all other systematic errors cancel out. See [Hutton, 19761 and [Cotton, 1979' for more details on** source structure.

**As in most geodetic systems, the propagation medium is the ultimate limit on accuracy. The effects of the ionosphere can be virtually eliminated by observing enough sources in two widely spaced frequency** bands or by choosing a **relatively** high center frequency for which the ionospheric effects would be small [Whitney et **al.,** 19761. These errors can be reduced to well under 0.03 **no in delay [Counselman,** 1976]. The dry component of the troposphere which introduces **an error** in the time delay of up to 7 ns at the zenith can be modelled quite well based on recordings of surface metereological data. In addition, it can be parameterized by a zenith distance thickness parameter scaled as a function of elevation angle [Ma, 1978]. The wet component of the troposphere poses the most serious problems though its effect **is less** than 1 ns in delay. The water vapor in the troposphere changes with respect to time and direction of observation. It is hoped that with water vapor radiometry the total uncertainty in tropospheric error can be reduced from about  $0.1$  ns for the zenith direction to  $0.03$  ns. These errors map particularly into the vertical component of the baseline.

As the accuracy of VLBI observations increases and especially for longer baselines, relativistic effects must be considered. Electromagnetic waves are deflected by the gravitational field of the sun according to Einstein's theory of general relativity, thereby affecting the time delay. For further details, see [Thomas, 1972], [Robertson, 19751 and [Gourevitch et al., 19791.

**Mother effect includes the gravitational flexure of large radio telescopes which changes the location of the VLBI antenna reference point [McGinnis at al., 1979]. For example, in the comparison of the Haystack-Westford baseline vector measured with VLBI and classical geodetic methods there was a difference in the vertical component of 19 mm as compared to 2 and 4 mm in the two horizontal components. By correcting for the gravitational flexure of the Haystack antenna the discrepancy in the vertical component was reduced to 6 millimeters [Carter, in press].**

**Inadequate geophysical modelling will also introduce systematic errors into the estimation process. These include errors in nutation, precession, UT1 and polar motion as well as incorrect earth tide and ocean loading models. These effects will be discussed in more detail in Chapter 3.**

**The adequate modelling or elimination of systematic effects will determine the attainable accuracies for geodetic and related parameters. This is especially crucial for the detection of geodynamic phenomena.**
## **3. MATHEMATICAL MODELS**

# **3.1 Introduction**

**In this chapter, the various mathematical models used in the** VLBI Interactive Program (VIP) are described. In section 3.2, the mathe**matical models for the** *VLSI* **observables are derived. In section 3.3, singularity problems due to coordinate system definition, observability conditions and critical configurations are summarized. Finally, in section 3.4, the radio-source observability equations are given.**

**The choice of a parameter set for VIP was influenced by optimization studies related to the Polaris network. Therefore, the stress is** on earth orientation variation parameters. Of course, baseline para**meters are also of primary interest. Source coordinates are needed in order to develop a reasonably accurate catalogue from which more accurate geodetic parameter estimation will follow. Clock parameters, though of no direct interest here, are necessary to make the analysis more realistic. Atmosphere parameters, though not included in VIP, may be useful if metereological data is not sufficient [Me, 1978]. Smaller effects that require long observational campaigns (e.g., geodynamic phenomena, precession, nutation) have not been parameterized. The adjustment philosophy has been to avoid weighted parameters, rather to define estimable parameters which implicitly supply the minimal constraints needed for invertibility of the normal matrix. All parameters**

are estimated from the observations themselves without resorting to **external information.**

### 3.2 Least Squares Adjustment Mathematical Models

# 3.2.1 Introduction

In section 3.2.2 the "ine"tial" and terrestial coordinate systams are defined. The mathematical models for delay and delay rate observations are presented in section 3.2.3 and 3.2.4, **respectively.** For each observable, the estimable parameters are defined. Section 3.2.S is a description of the least squares algorithm. In section 3.2.6 a simple model, suitable for covariance analyses, is presented for computing the correlation between delays observed simultaneously at a given epoch, from a multistation configuration. Possible model refinements are discussed in section 3.2.7.

# 3.2.2 Coordinate Systems Definition

In analyzing VLB1 observations an "inertial" and terrestial coordinate system need to be defined. In practice, a "nearly" inertial frame is defined with its origin at the sclar system barycenter. The first axis is directed towards the mean vernal equinox at some reference epoch, conventionally 1950.0 and the third axis is perpendicular to the mean equator and positive northward. The second axis completes a right-handed Cartesian coordinate system. The theoretical calculation of delay and delay rates are performed according to the laws of general relativity in this coordinate system [Counselman, 1976].

**Expressions for these observables are derived relativistically by** [Robertson, 1975]. Since arrival times are measured by atomic alocks **at the various stations, they must be transformed to coordinate time of solar-system barycentric coordinates [Robertson, 1975, appendix 8]. The transformations from the geocentric origin to the solar-system barycenter is done using a planetary ephemeris. It should be noted that the use of the above coordinate system implicitly includes the effects of annual and diurnal aberration [Me, 1978). The reason for this coordinate system definition is to be able to easily combine VLHI observations with spacecraft tracking and interplanetary radar data.**

**In VIP, it is assumed that the source positions have been updated to their true-of-date coordinates at the initial epoch of observation (precession and nutation corrections are not applied in the program). In addition, it is assumed that the observables have been corrected for aberration and for relativistic effects. Therefore, the "inertial" coordinate frame is taken as a true-of-date geocentric system defined at the initial epoch of observation.**

**The terrestial (earth-fixed) coordinate system is defined with the X-axis directed towards the Greenwich mean astronomic meridian determined by the Bltl. The 2-axis is towards the average north terresdill pol y (the CID pole). The Y-axis comptatos a right-handed Cartesian coordinate system. The origin of this system is arbitrary since the mathematical models only contain baseline coordinate differences. In the VIP experiments the station coordinates are taken in NASA's Spacecraft Tracking and Data Network System (STDN) system. In practice, the**

**28**

 $\bullet$ 

origin is usually defined by the adopted coordinates of one VLBI antenna, given in some terrestial system,

The reference orientation of the baseline vector with respect to the true-of-date system must be defined externally at the initial epoch since VLBI observations are only sensitive to the relative orientation of the baseline vector as will be discussed in the next section.

# 3.2.3 Time Delay Model

The geometric delay was defined by  $(2.2-7)$  as

$$
d_{ijk} = -\overline{B}_i(t_j) \cdot \overline{s}_k
$$

which represents the inner product of the  $i<sup>th</sup>$  baseline vector in the terrestial frame and the  $k^{th}$  source unit vector transformed from the true-of-date system into the terrestial frame at epoch  $t_1$ . Remember that the delay is given in units of distance. Adding a two term polynomial, whose coefficients  $\Delta c_{0i}$  and  $\Delta c_{1i}$  correspond to a relative offset and rate, respectively, between the two clocks at the ends of the i<sup>th</sup> baseline, the delay can be written as,

$$
d_{ijk} = -\overline{B}_{i}^{T}R_{2}(-\xi_{j})R_{1}(-\eta_{j})R_{3}(\theta_{j})\overline{s}_{k} + c[\Delta c_{01} + \Delta c_{11}(t_{j} - t_{0})]
$$
 (3.2-1)

where  $\theta_4$  is the Greenwich Apparent Sidereal Time (GAST) at epoch  $t_1$ 

 $\xi_1, \eta_1$ 

are the components of polar motion that relate the true celestial pole ("instantaneous" rotation axis of the earth) to the average terrestial pole at epoch j  $(\xi_1$  is defined as positive along the Greenwich meridian and n along the  $270^{\circ}$  E meridian)

C the speed of light

 $t_0$  the initial epoch of observation (in VIP taken as  $0^h$  UT of initial day of observations)

The  $R_1$  matrices represent (right-hand) rotations about the subscripted Ith axis by the angular argument in parentheses (Mueller, 1969). The GAST,  $\theta_4$  can be rewritten as follows

$$
\theta_{j} = \theta_{0} + W_{d} \text{UT1}_{j}
$$
  
=  $\theta_{0} + W_{d} [\text{TAI} - (\text{TAI} - \text{UTC}) - (\text{UTC} - \text{UTI})]_{j}$  (3.2-2)  
+ Eq. E.

where  $\theta_0$  GAST at  $0^{\text{h}}$  UT of the initial day of observations

Eq. E. equation of the equinoxes

TAI international atomic time

UTC coordinated universal time

UT1 observed universal time corrected for polar motion

 $W_A$  conversion factor from universal to sidereal time. In practice, UTC-UT1 is interpolated from HIR Circular D five day values. For purposes of brevity, let us denote

 $\kappa_1$  = (UTC-UT1)<sub>i</sub>

at the j<sup>th</sup> epoch. Since  $\xi_1$  and  $n_i$  are small quantities, expression (3.2-1) may be rewritten as

$$
d_{ijk} = -[\Delta X_i \Delta Y_i \Delta Z_i] \begin{bmatrix} 1 & 0 & \xi_j \\ 0 & 1 & -n_j \\ -\xi_j & n_j & 1 \end{bmatrix} \begin{bmatrix} \cos \theta_j & \sin \theta_j & 0 \\ -\sin \theta_j & \cos \theta_j & 0 \\ 0 & 0 & 1 \end{bmatrix} \begin{bmatrix} \cos \delta_k \cos \alpha_k \\ \cos \delta_k \sin \alpha_k \\ \sin \delta_k \end{bmatrix}
$$
  
+  $c[\Delta c_{01} + \Delta c_{11} (t_j - t_0)]$  (3.2-3)

where  $\Delta X_1$ ,  $\Delta Y_1$ ,  $\Delta Z_1$  are the coordinate differences of the i<sup>th</sup> baseline **in the torrential frame**

 $\alpha_{\rm L}$ ,  $\delta_{\rm L}$  **are the true right ascension and declination of** the k<sup>th</sup> source, respectively.

Equation (3.2-3) **expresses** the functional relationship between **the delay observations** and the parameters listed above. of direct geodetic interest are the baseline coordinate differences,  $\Delta X_1$ ,  $\Delta Y_1$ ,  $\Delta Z_1$ (from which the baseline length can also be determined) and the earth orientation parameters,  $\zeta_j$ ,  $n_j$ ,  $\kappa_j$ . The source coordinates,  $\alpha_k$ ,  $\delta_k$ are of astrometric interest. Eventually, their accurate datermination will provide a catalogue of well-distributed sources resulting in more accurate geodetic parameter estimation. The clock parameters,  $\Delta c_{0i}$ ,  $\Delta c_{11}$  are nuisance parameters, defined in order to make the mathematical model more realistic. We will now examine which of the above parameters are estimable. By estimability we mean that there exists a parameter estimate which is unbiased, i.e., that the expected value of the parameter estimate should be equal to the parameter itself  $(E(X) = X)$ . In other words, the parameters can be estimated directly from the observables without introducing external information (for example, parameter weights). It follows that for an estimable parameter set (i.e., each parameter is estimable) the normal matrix (see below) is invertible. It is enough for one parameter to be non-estimable for the normal matrix to be rank deficient (singular), thereby preventing parameter estimation. Using these properties, the estimable parameters corresponding to the VIP mathematical models will be determined.

The normal matrix is by definition

$$
N = A^{T}PA
$$

s

where A is the design matrix and  $P$ , the weight matrix of the observables. The elements of A are the partial derivatives of the observable with respect to the corresponding parameters of the mathematical model. In this case, the observable is the delay and the parameters of interest are

 $\Delta X_1$   $\Delta Y_1$ ,  $\Delta Z_1$ ,  $\xi_1$ ,  $\eta_1$ ,  $\kappa_1$ ,  $\alpha_k$ ,  $\delta_k$ ,  $\Delta c_{01}$ ,  $\Delta c_{11}$ 

as described above. Equation (3.2-3) can be rewritten

$$
d_{ijk} = -\Delta X_{i} \left[ \cos \delta_{k} \cos (\theta_{j} - \alpha_{k}) + \xi_{j} \sin \delta_{k} \right]
$$
  
+
$$
\Delta Y_{i} \left[ \cos \delta_{k} \sin (\theta_{j} - \alpha_{k}) + \eta_{j} \sin \delta_{k} \right]
$$
  
-
$$
\Delta Z_{i} \left[ \sin \delta_{k} - \xi_{j} \cos \delta_{k} \cos (\theta_{j} - \alpha_{k}) - \eta_{j} \cos \delta_{k} \sin (\theta_{j} - \alpha_{k}) \right]
$$
  
+
$$
c [\Delta c_{01} + \Delta c_{11} (t_{j} - t_{0})]
$$
 (3.2-4)

Taking the differential of  $d_{1jk}$  with respect to the parameters listed above

$$
d(d_{ijk}) = A_{\Delta X} d\Delta X_{1} + A_{\Delta Y} d\Delta Y_{1} + A_{\Delta Z} d\Delta Z_{1}
$$
  
+  $A_{\xi} d\xi_{1} + A_{\eta} d\eta_{1} + A_{\kappa} d\kappa_{1} d\eta_{1}$   
+  $A_{\alpha_{k}} d\alpha_{k} + A_{\delta_{k}} d\delta_{k}$   
+  $A_{\Delta c} d(\Delta c_{01}) + A_{\Delta c} d(\Delta c_{11})$  (3.2-5)

where the A's are the required partial derivatives of the time delay with respect to the subscripted parameters as follows

i

 $\mathbf{r}$ 

$$
A_{\Delta X_{\pm}} = -\cos\delta_k \cos(\theta_j - \alpha_k) - \xi_j \sin\delta_k
$$
 (3.2-6)

$$
A_{\Delta Y} = \cos \delta_k \sin(\theta_j - \alpha_k) + \eta_j \sin \delta_k \tag{3.2-7}
$$

$$
A_{\Delta Z_{\mathbf{i}}} = -[\sin \delta_{\mathbf{k}} - \xi_j \cos \delta_{\mathbf{k}} \cos (\theta_j - \alpha_{\mathbf{k}}) - \eta_j \cos \delta_{\mathbf{k}} \sin (\theta_j - \alpha_{\mathbf{k}})] \tag{3.2-8}
$$

$$
A_{\xi} = -\Delta X_1 \sin \delta_k + \Delta Z_1 \cos \delta_k \cos (\theta_j - \alpha_k)
$$
 (3.2-9)

$$
A_{n_j} = \Delta Y_i \sin \delta_k + \Delta Z_i \cos \delta_k \sin (\theta_j - \alpha_k)
$$
 (3.2-10)

$$
A_{K_{j}} = W_{d} \cos \delta_{k} [\Delta X_{j} \sin(\theta_{j} - \alpha_{k}) + \Delta Y_{i} \cos(\theta_{j} - \alpha_{k})
$$
  

$$
- \Delta Z_{i} \xi_{i} \sin(\theta_{i} - \alpha_{k}) + \Delta Z_{i} \eta_{i} \cos(\theta_{i} - \alpha_{k})]
$$
 (3.2-11)

$$
A_{\alpha} = -A_{\kappa} / W_d
$$
 (3.2-12)

$$
A_{\alpha} \longrightarrow_{\kappa_{j}} \wedge_{d} \qquad (3.2-12)
$$
\n
$$
A_{\delta} \longrightarrow \sin \delta_{k} [\Delta X_{1} \cos(\theta_{j} - \alpha_{k}) - \Delta Y_{1} \sin(\theta_{j} - \alpha_{k}) - \Delta Z_{1} \xi_{j} \cos(\theta_{j} - \alpha_{k}) - \Delta Z_{1} \eta_{j} \sin(\theta_{j} - \alpha_{k})]
$$
\n
$$
- \cos \delta_{k} [\Delta Z_{1} + \Delta X_{1} \xi_{j} - \Delta Y_{1} \eta_{j}]
$$
\n
$$
A_{\alpha_{0}i} = c
$$
\n
$$
A_{\alpha_{i}i} = c(t_{j} - t_{o})
$$
\n
$$
A_{\alpha_{i}i} = c(t_{j} - t_{o})
$$
\n
$$
A_{\alpha_{i}i} = c(t_{j} - t_{o})
$$
\n
$$
A_{\alpha_{i}i} = c(t_{j} - t_{o})
$$
\n
$$
A_{\alpha_{i}i} = c(t_{j} - t_{o})
$$
\n
$$
A_{\alpha_{i}i} = c(t_{j} - t_{o})
$$
\n
$$
A_{\alpha_{i}i} = c(t_{j} - t_{o})
$$
\n
$$
A_{\alpha_{i}i} = c(t_{j} - t_{o})
$$
\n
$$
A_{\alpha_{i}i} = c(t_{j} - t_{o})
$$
\n
$$
A_{\alpha_{i}i} = c(t_{j} - t_{o})
$$
\n
$$
A_{\alpha_{i}i} = c(t_{j} - t_{o})
$$
\n
$$
A_{\alpha_{i}i} = c(t_{j} - t_{o})
$$
\n
$$
A_{\alpha_{i}i} = c(t_{j} - t_{o})
$$
\n
$$
A_{\alpha_{i}i} = c(t_{j} - t_{o})
$$
\n
$$
A_{\alpha_{i}i} = c(t_{j} - t_{o})
$$
\n
$$
A_{\alpha_{i}i} = c(t_{j} - t_{o})
$$
\n
$$
A_{\alpha_{i}i} = c(t_{j} - t_{o})
$$
\n
$$
A_{\alpha_{i}i} = c(t_{j} - t_{o})
$$
\n $$ 

$$
\Lambda_{\Delta c_{01}} = c \tag{3.2-14}
$$

$$
A_{\Delta c_{1}i} = c(t_j - t_o) \tag{3.2-15}
$$

If there exist linear relationships between the coefficients listed above, the column rank of the design matrix will not be full and the normal matrix will consequently be singular--implying that not all of the above parameters are estimable. Neglecting the terms containing  $\zeta_j$ ,  $n_j$  and  $\kappa_j$ , being negligibly small, the following linear relationships are evident among the partial derivatives

$$
A_{\xi_{j}} = \Delta X_{i} A_{\Delta Z_{i}} - \Delta Z_{i} A_{\Delta X_{i}}
$$
 (3.2-16)

$$
\Lambda_{\eta_{j}} = -\Delta Y_{i} \Lambda_{\Delta Z_{i}} + \Delta Z_{i} \Lambda_{\Delta Y_{i}}
$$
 (3.2-17)

$$
\Lambda_{\kappa} = W_d \left[ -\Delta Y_d \Delta X_d + \Delta X_d \Delta X_d \right] \tag{3.2-18}
$$

33

**ft** <sup>I</sup>

$$
A_{\alpha_k} = \Delta Y_1 A_{\Delta X_1} - \Delta X_1 A_{\Delta Y_1} = -A_{\kappa_j} / W_d
$$
 (3.2-19)

Therefore, it is not possible to estimate all of the parameters of interest from VLBI delay observations. In order to circumvent these rank deficiencies, a set of estimable parameters, closely related to the set listed above is defined which will allow the normal **matrix to** be inverted without the use of external information.

Before defining this new parameter set, it is useful to present the geomotric interpretations of the rank deficiencies, as **expressed** analytically by equations  $(3.2-16)$  to  $(3.2-19)$ . The first three equations show a linear dependence between various combinations of  $\Delta X_1$ ,  $\Delta Y_1$ ,  $\Delta Z_1$  and  $\xi_1$ ,  $n_1$ ,  $\kappa_1$ . These indicate a rank deficiency of three due to lack of absolute orientation of the baseline with respect to the true-of-date frame which cannot be sensed by the observables. The origin of the terrestial system is arbitrary since the mathematical model is expressed in terms of coordinate differences. The scale, defined implicitly by the adopted speed of light, is inherent in the observables. It is left to account for the rank deficiency **expressed by (3.2-19).** This is due to a lack of reference direction (origin of right ascension) for the true-of-date frame---the observables are **insensitive** to any absolute direction in inertial space. Thus, it can be seen that of the initial 10 parameters of interest only **six** may be estimated simultaneously (see 3.3.2). Notice that the clock offset and rate parameters are differences and not absolute. Therefore, any common errors in the epoch setting of the station clocks will be indistinguishable from corresponding variations in earth rotation [Shapiro, 1979].

34

 $\overline{\phantom{a}}$  .

Let us then define an estimable parameter set related to the original set. The earth orientation parameters will be redefined as follows. The total interval of observations is divided into several adjacent periods to be referred to as earth orientation steps (or steps) [Dermanis, 1978]. The three earth orientation parameters  $\xi_{j}$ ,  $n_{j}$ ,  $\kappa_{j}$ will be rewritten as

$$
\begin{aligned}\n\xi_{\ell} &= \xi_1 + (\xi_{\ell} - \xi_1) \\
\eta_{\ell} &= \eta_1 + (\eta_{\ell} - \eta_1) \qquad (\ell > 1) \\
\kappa_{\ell} &= \kappa_1 + (\kappa_{\ell} - \kappa_1)\n\end{aligned} \tag{3.2-20}
$$

where  $\ell$  refers to the  $\ell^{th}$  step. The reference orientation of the baseline is defined by three parameters  $\xi_1$ ,  $\eta_1$ ,  $\kappa_1$  referring to the average values of polar motion and UTG-UT1, respectively, over the first step. For each subsequent step, a set of three earth orientation parameters

$$
\Delta \xi_{1\ell} = \xi_{\ell} - \xi_1
$$
  
\n
$$
\Delta n_{1\ell} = n_{\ell} - n_1
$$
  
\n
$$
\Delta \kappa_{1\ell} = \kappa_{\ell} - \kappa_1
$$
  
\n(3.2-21)

are estimated. They are interpreted as variations in earth orientation relative to the absolute orientation (implicitly provided by the first step) averaged over the interval of time encompassed by the  $\ell^{th}$ step. These are the estimable earth orientation parameters and their estimates are influenced by the interval of time spanned by the first step and the number and spread of observations. By not including  $\xi_1$ ,  $n_1$ ,  $\kappa_1$  in the parameter set, the linear relationships expressed in

(3.2-16)-(3.2-18) have been broken without resorting to external information. This eliminates 3 of the 4 normal matrix rank deficiencies. The earth orientation variations can be added to  $\xi_1$ ,  $\eta_1$ ,  $\kappa_1$  determined from other sources, for example, BIH Circular D interpolated values. For the purposes of VIP we can assume that

$$
\xi_1 = \eta_1 = \kappa_1 = 0 ,
$$

although other values may be assigned in the program.

A similar formulation will circumvent the fourth rank deficiency. The right ascension of one source will be constrained implicitly to its initial value by not including it in the parameter set. We can write

$$
\alpha_{k} = \alpha_{1} + (\alpha_{k} - \alpha_{1}) \qquad (k>1)
$$
 (3.2-22)

where  $\alpha_1$  is the fixed true right ascension. This value will provide the reference; orientation of the origin of right ascensions. The corresponding estimable parameters are the right ascension differences given by  $\alpha_{L} - \alpha_{1}$ . Source right ascensions are non-estimable parameters. The declination of the reference source should be nearly equatorial to provide a strong definition for the reference direction. This can be seen by an examination of  $(3.2-12)$  since the right ascension partial is a function of  $cos\delta_k$ .

This new set of estimable parameters is free of the rank deficiency of four exhibited by the initial set. Although the normal matrix is no longer singular, the estimation of baseline components is biased by any errors in the four parameters of orientation  $\alpha_1$ ,  $\zeta_1$ ,  $\eta_1$ ,  $\kappa$ , as will be shown below. From this point of view, the baseline

components  $\Delta X_i$ ,  $\Delta Y_i$ ,  $\Delta Z_i$  are non-estimable parameters and again we shall resort to defining a corresponding set of estimable ones,  $\tau_{\texttt{i}},~\epsilon_{\texttt{i}},~\sigma_{\texttt{i}}$ [Arnold, 1974], respectively, according to the following derivation. Let us rewrite  $(3.2-5)$ , using  $(3.2-20)$ ,  $(3.2-21)$  and  $(3.2-22)$  in terms of the estimable parameters discussed above, neglecting terms containing  $\xi$ ,  $\eta$ and K

$$
d(d_{ijk\ell}) = A_{T_{i}}[d\Delta X_{i} + \Delta Y_{i}d\alpha_{i} - \Delta Z_{i}d\xi_{i} - W_{d}\Delta Y_{i}d\kappa_{i}]
$$
  
+  $A_{\epsilon_{i}}[d\Delta Y_{i} - \Delta X_{i}d\alpha_{i} + \Delta Z_{i}d\eta_{i} + W_{d}\Delta X_{i}d\kappa_{i}]$   
+  $A_{\sigma_{i}}[d\Delta Z_{i} + \Delta X_{i}d\xi_{i} - \Delta Y_{i}d\eta_{i}]$   
+  $A_{(\kappa_{\ell}-\kappa_{i})}d(\kappa_{\ell}-\kappa_{i}) + A_{(\xi_{\ell}-\xi_{i})}d(\xi_{\ell}-\xi_{i}) + A_{(\eta_{\ell}-\eta_{i})}d(\eta_{\ell}-\eta_{i})$   
+  $A_{(\alpha_{k}-\alpha_{i})}d(\alpha_{k}-\alpha_{i}) + A_{\delta_{\kappa}}d\delta_{\kappa}$   
+  $A_{\Delta c_{0i}}d(\Delta c_{0i}) + A_{\Delta c_{i1}}d(\Delta c_{i1})$  (3.2-23)

where the partial derivatives (the A's) correspond directly to those given in (3.2-6) to (3.2-15). The partial derivatives of  $\tau_1^*, \epsilon_1^*, \sigma_1^*$ correspond to those of  $\Delta X_i$ ,  $\Delta Y_i$ ,  $\Delta Z_i$ , respectively. The differential relationships between these two sets are given by the bracketed terms in (3.2-23)

$$
d\tau_{1} = d\Delta X_{1} - \Delta Z_{1} d\xi_{1} + \Delta Y_{1} d\beta_{1}
$$
  
\n
$$
d\epsilon_{1} = d\Delta Y_{1} + \Delta Z_{1} d\eta_{1} - \Delta X_{1} d\beta_{1}
$$
\n
$$
d\sigma_{1} = d\Delta Z_{1} + \Delta X_{1} d\xi_{1} - \Delta Y_{1} d\eta_{1}
$$
\n(3.2-24)

where

$$
d\beta_1 = d\alpha_1 - W_d d\kappa_1 \qquad (3.2-25)
$$

implying that these two rotations are inseparable. The differential relationships between the parameters can be re-written in matrix form as

$$
\begin{bmatrix} d\tau_1 \\ d\varepsilon_1 \\ d\sigma_1 \end{bmatrix} = \begin{bmatrix} d\Delta X_1 \\ d\Delta Y_1 \\ d\Delta Z_1 \end{bmatrix} + R_2(d\xi_1)R_1(d\eta_1)R_3(d\beta_1) \begin{bmatrix} \Delta X_1 \\ \Delta Y_1 \\ \Delta Z_1 \end{bmatrix}
$$

$$
= \begin{bmatrix} d\Delta X_1 \\ d\Delta Y_1 \\ d\Delta Z_1 \end{bmatrix} + \begin{bmatrix} 0 & d\beta_1 & -d\xi_1 \\ -d\beta_1 & 0 & d\eta_1 \\ d\xi_1 & -d\eta_1 & 0 \end{bmatrix} \begin{bmatrix} \Delta X_1 \\ \Delta Y_1 \\ \Delta Z_1 \end{bmatrix}
$$
(3.2-26)

where  $d\xi_1$ ,  $d\eta_1$ ,  $d\beta_1$  are errors in the initial reference orienation assumed to be of small magnitude.  $R_i$  are the rotation matrices described earlier. Of course, the smaller these errors the more closely  $\tau_1$ ,  $\epsilon_1$ ,  $\sigma_1$  will "resemble" the baseline components. The importance of accurate initial orientation parameters is especially apparent for long baselines. For example, from (3.2-24), for a baseline with  $\Delta X_i$  = 4000 km, an error d $\xi_1$  = 0.'001 will contribute to a change of 2 cm in the "estimated"  $\Delta Z$  component (see Appendix B.1).

Baseline lengths, on the other hand, are estimable quantities being unbiased by the errors in the reference orientation. This can be shown by writing the baseline length,  $\ell_1$  as

$$
\mathcal{L}_1 = (\Delta x_1^2 + \Delta x_1^2 + \Delta z_1^2)^{1/2} \tag{3.2-27}
$$

$$
\frac{d\ell_i}{\ell_i} = \Delta X_i d\Delta X_i + \Delta Y_i d\Delta Y_i + \Delta Z_i d\Delta Z_i
$$
 (3.2-28)

**Substituting** (3.2-24) **into** (3.2-28) **yields**

$$
\frac{d\ell_{1}}{\ell_{1}} = \Delta X_{1}(d\tau_{1} - \Delta Y_{1}d\alpha_{1} + \Delta Z_{1}d\xi_{1} + W_{d}\Delta Y_{1}d\kappa_{1}) + \Delta Y_{1}(d\epsilon_{1} + \Delta X_{1}d\alpha_{1} - \Delta Z_{1}d\eta_{1} - W_{d}\Delta X_{1}d\kappa_{1}) \qquad (3.2-29)
$$

$$
+ \Delta Z_{1}(d\sigma_{1} - \Delta X_{1}d\xi_{1} + \Delta Y_{1}d\eta_{1})
$$

thus,

$$
\frac{d\ell_1}{\ell_1} = \Delta X_1 d\tau_1 + \Delta Y_1 d\epsilon_1 + \Delta Z_1 d\sigma_1
$$
 (3.2-30)

Comparing (3.2–28) and (3.2–30), it follows that  $\boldsymbol{\ell}_\textbf{1}$  is unaffected by errors in  $\alpha_1$ ,  $\xi_1$ ,  $\eta_1$  and  $\kappa_1$  which is obvious since distance is invari**ant of coordinate system definition. However, baseline lengths as well as components will vary due to earth tides and geodynamic phenomena, and therefore these phenomena may be parameterized as will be discussed in section** 3.2.7.

In 'VIP, the baseline length standard deviations are estimated by propagation of errors from the baseline "components"  $\tau_1$ ,  $\varepsilon_1$ ,  $\sigma_1$ . The mathematical model is given by equation (3.2-27). The variance-covariance matrix for distances,  $\Sigma\ell_{\bf 1}$  is given, using the notation by [Uotila, 1967] as

$$
\Sigma_{\ell_{\underline{i}}} = C \Sigma_{\tau_{\underline{i}}, \epsilon_{\underline{i}}, \sigma_{\underline{i}}} C^{\underline{T}} \qquad (3.2-31)
$$

Then,

$$
39
$$

**where G is the matrix of partial derivatives of I with respect to each** component.  $\sum_{\tau_1,\epsilon_1,\sigma_1}$  is the full covariance matrix of the baseline **"components" retrieved from their corresponding elements in the variance-covariance matrix of estimated parameters.**

**It is appropriate to summarize the previous discussion by listing the estimable parameters recoverable from delay observations**

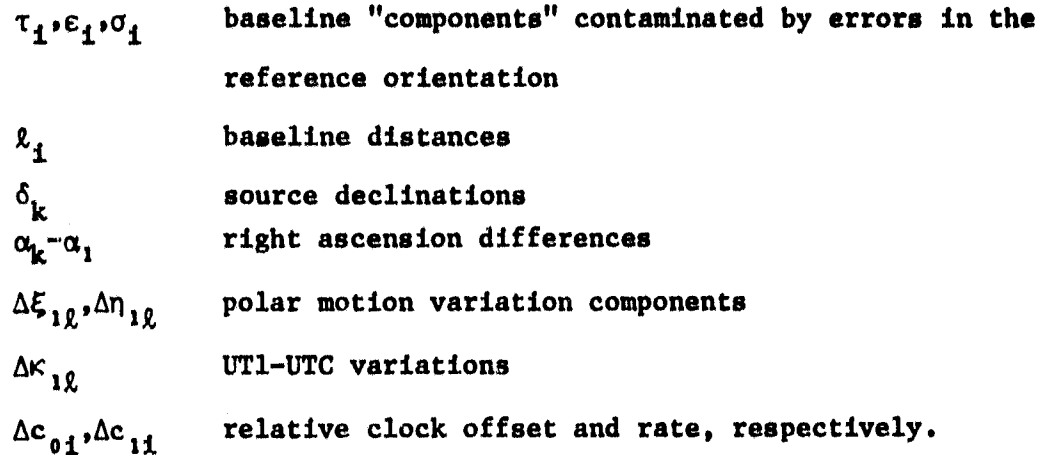

# **3.2.4 Time Delay Rate Model**

**The geometric delay rate was defined in section 2.2 as the time derivative of the geometric delay. Including the clock parameters the delay rate is modelled**

$$
\dot{d}_{1jk} = -\frac{d\bar{B}_1(t_1)}{dt} \cdot \bar{B}_k + c\Delta c_{11}
$$
 (3.2-32)

**Differentiating (3.2-4) with respect to time**

$$
\dot{d}_{ijk} = \omega_e \cos \delta_k \left\{ \Delta X_i \sin(\theta_j - \alpha_k) + \Delta Y_i \cos(\theta_j - \alpha_k) \right\} - \Delta Z_i [\xi \sin(\theta_j - \alpha_k) - \cos(\theta_j - \alpha_k)]
$$
\n
$$
+ \c \Delta c_{1i}
$$
\n(3.2-33)

where

$$
\omega_{\mathbf{e}} = \frac{\mathrm{d}\theta}{\mathrm{d}\mathbf{t}} = |\overline{\Omega}|
$$

is the spin rate of the earth,  $\overline{\Omega}$  the instantaneous earth rotation vector. The magnitude of the terms containing  $\xi$  and  $\eta$  in  $(3.2-33)$  are negligible, indicating that the delay rate is effectively insensitive to the  $\Delta Z$  component of the baseline. It follows that only the length of the equatorial projection of the baseline can be estimated. In addition, the delay rate is unaffected by clock offset variations,  $\Delta c_{\text{o}1}$ . Furthermore, examining (3.2-32)

$$
\frac{\mathrm{d}\overline{\mathrm{B}}}{\mathrm{d}\mathrm{t}} = \overline{\Omega} \times \overline{\mathrm{B}}
$$

is orthogonal to  $\overline{\Omega}$  and, thus, the origin of declination is undefined [Counselman, 1976] as well as the right ascension origin. The discussion of the parameters estimable from delay rate is identical to that of delays except that in this case  $\Delta Z_{\bf i}(\sigma_{\bf i})$  and  $\Delta c_{\bf 0i}$  are deleted, and declination differences  $\delta_k-\delta_i$  replace  $\delta_k$ . Thus, an expression similar to (3.2-23), corresponding to delay rates

$$
d(\dot{d}_{1jk\ell}) = A_{\tau_{i}}[d\Delta x_{i} - \Delta z_{i}d\xi_{1} + \Delta x_{i}d\beta_{1}]
$$
  
+  $A_{\epsilon_{i}}[d\Delta x_{i} + \Delta z_{i}d\eta_{1} - \Delta x_{i}d\beta_{1}]$   
+  $A_{\sigma_{i}}[d\Delta z_{i} + \Delta x_{i}d\xi_{1} - \Delta x_{i}d\eta_{1}]$ <sup>\*</sup>  
+  $A_{(\kappa_{\ell}-\kappa_{1})}d(\kappa_{\ell}+\kappa_{1}) + A_{(\xi_{\ell}-\xi_{1})}d(\xi_{\ell}-\xi_{1}) + A_{(\eta_{\ell}-\eta_{1})}d(\eta_{\ell}-\eta_{1})$   
+  $A_{(\alpha_{k}-\alpha_{1})}d(\alpha_{k}-\alpha_{1}) + A_{(\delta_{k}-\delta_{1})}d(\delta_{k}-\delta_{1}) + A_{\Lambda c_{1}}d(\Delta c_{11})$ 

\*Negligible.

where  $\delta_1$  is the declination implicitly constrained to its a priori value by not including it in the parameter set. All the other terms have been defined in section 3.2.3. The partial derivatives of the delay rate with respect to the subscripted parameters are

$$
A_{\tau_{\underline{i}}} = \omega_{\underline{e}} \cos \delta_{\underline{k}} \sin (\theta_{\underline{j} \, \underline{\ell}} - \alpha_{\underline{k}}) \tag{3.2-35}
$$

$$
A_{\varepsilon} = \omega_e \cos \delta_k \cos (\theta_j \rho^{-\alpha_k})
$$
 (3.2-36)

$$
(A_{\sigma_{1}} = -\omega_{e} \cos \delta_{k} [\xi_{\ell} \sin(\theta_{j\ell} - \alpha_{k}) - \eta_{\ell} \cos(\theta_{j\ell} - \alpha_{k})])^{*}
$$
  
\n
$$
A_{(\kappa_{\ell} - \kappa_{1})} = \omega_{e}^{2} \cos \delta_{k} (\Delta x_{1} \cos(\theta_{j\ell} - \alpha_{k}) - \Delta x_{1} \sin(\theta_{j\ell} - \alpha_{k}) - \Delta z_{1} [\xi_{\ell} \cos(\theta_{j\ell} - \alpha_{k}) + \eta_{\ell} \sin(\theta_{j\ell} - \alpha_{k})])
$$
\n(3.2-37)

$$
A_{(\xi_{\hat{\chi}} - \xi_1)} = -\omega_e \cos \delta_k \Delta Z_1 \sin(\theta_{j\hat{\chi}} - \alpha_k)
$$
 (3.2-38)

$$
A_{(\eta_{\tilde{\chi}} - \eta_1)} \approx \omega_e \cos \delta_k \Delta z_1 \cos (\theta_{j \tilde{\chi}} - \alpha_k)
$$
 (3.2-39)

$$
A_{(\alpha_k - \alpha_1)} = -A_{(\kappa_{\hat{g}} - \kappa_1)} / \omega_e
$$
 (3.2-40)

$$
A_{(\delta_k - \delta_1)} = -\omega_e \sin \delta_k (\Delta x_i \sin(\theta_{j\ell} - \alpha_k) + \Delta x_i \cos(\theta_{j\ell} - \alpha_k)
$$
  

$$
- \Delta z_i [\xi_\ell \sin(\theta_{j\ell} - \alpha_k) - \eta_\ell \cos(\theta_{j\ell} - \alpha_k)]
$$
  

$$
A_{\Delta c_{1i}} = c
$$
 (3.2-42)

$$
A_{\Delta c_{11}} = c \tag{3.2-42}
$$

From  $(3.2-41)$  it is evident that the delay rate is insensitive to the declinations of sources near the equator.

The delay rates are less important than the delays because of their relatively lower accuracy and reduced estimable parameter set.

t

 $\overline{\phantom{a}}$ 

 $r_{\rm eff}$ 

Negligible - not included in VIP as well as all other terms including  $\xi_{\ell}$  and  $n_{\ell}$  in (3.2-35) - (3.2-42) and similarly for the delay partials.

**However, delay** rate observations do have the **advantage** of **being unambiguously estimated and, thus, may be estimated with role**tively simple equipment. In addition, Fanselow [1978] states that the **delay** rates aid In reducing correlations between **certain parameters.**

## 3.2.5 Adjustment Algorithm

r

The adjustment algorithm used **in** YIP is the standard method of observation equations of the form [Uotila, 1967]

$$
L_{a} = F(X_{a})
$$

where L<sub>a</sub> is the theoretical value of the "observed" quantities, delay and delay rate, related functionally to the theoretical values of the parameters. The function F is given by equations  $(3.2-3)$  and  $(3.2-33)$ for delay and delay rate, respectively. The non-linear function F, in each case, is linearized by retaining the first-order term of the Taylor series expansion about the approximate values of the parameters,  $X_0$ , such that

$$
L_{a} = F(X_0) + \frac{\partial F(X_a)}{\partial X_a} \bigg|_{X_a} = X_0
$$
  
= L\_0 + A X

where  $L_0 = F(X_0)$  is the vector of approximate values of the observed quantities based on the approximate parameter vector,  $X_0$  and computed from equations  $(3.2-3)$  and  $(3.2-33)$ . The design matrix of partial

**Wx ) derivatives A -- includes the elements given by equations**  $\int x_a - x_0$ 

**a**

 $(3.2-6)$  -  $(3.2-15)$  and  $(3.2-35)$  -  $(3.2-42)$ .  $X = X_a - X_6$  is the vector **of parameter corrections to be applied to the approximate parameter estimates,**  $X_0$ , to yield  $X_n$ , the adjusted parameters. The theoretical observable, L<sub>a</sub> can be separated into the actually observed quantity vec**tor, Lb (in this case group delay and phase delay rate estimated from the cross correlation process) and the vector of residuals. V. remulting from observational errors. Then,**

$$
L_{b} + V = L_{0} + A X
$$
  

$$
V = A X + L
$$

where  $L = L_0 - L_k$ . By minimizing the sum of the squares,  $V^T PV$ , the least squares estimate **for the parameter correction vector, X is**

$$
X = -{(A^{T}PA)}^{-1}A^{T}PL = -N^{-1}U
$$

**where P is the inverse of the variance-covariance matrix for the observables,**   $\mathbf s$ caled by  $\sigma_{\mathbf 0}^-,$  the a priori variance of unit weight.

**The a priori covariance matrix of the parameters is given by,**

$$
\Sigma_{\mathbf{X}_{\mathbf{a}}} = \sigma_{\mathbf{0}}^2 (\mathbf{A}^{\mathrm{T}} \mathbf{P} \mathbf{A})^{-1}
$$

The  $\Sigma_{\bf v}$  matrix is the basis of the VIP covariance analysis. The **a a posteriori covariance matrix is given by**

**ELb** 

ľ

$$
\hat{\Sigma}_{\mathbf{X}_{\mathbf{a}}} = \frac{\hat{\sigma}_{\mathbf{e}}^2 (A^{\mathrm{T}} \mathbf{p}_A)^{-1}}{\hat{\sigma}_{\mathbf{e}}^2 = \frac{\mathbf{v}^{\mathrm{T}} \mathbf{p} \mathbf{v}}{\mathbf{n} - \mathbf{u}}}
$$

**Industrial** 

an<br>Anggota

where

 $\hat{\sigma}_{a}^{2}$  is the a posteriori variance of unit weight, n is the number of observations and  $u$ , the number of parameters. The scalar  $v<sup>T</sup>PV$  can be computed from

$$
v^T p v = L^T P L + x^T U
$$

therefore, there is no need to compute each residual. However, in practice the residuals usually contain information on systematic effects, especially errant clock behavior. Since VIP is mainly intended as a covariance analysis program, the residuals are not computed when the least squares solution option is specified.

The VIP least squares algorithm uses the equations listed above. The normal matrix, N is filled in a sequential manner and in upper triangular form in order to conserve on storage requirements. This is crucial on TSO where the limit is 256K. Triangular storage requires  $u(u+1)/2$  storage locations as opposed to  $u^2$  in the full case. No attempt is made to exploit normal matrix sparsity patterns although this may become necessary for larger parameter sets. VIP is dimensioned to accept a parameter set of size 62 although this could be increased up to the storage limit of 256K. In order to simplify dimensioning all matrices are stored in vector form using the SSP subroutine LOC for bookkeeping purposes [IBM, 1970]. The SSP routine, DSINV which handles matrices stored in upper triangular form is called to invert the normal matrix. 45

Since simultaneous observations from several stations to a given source at a particular epoch j are correlated (as described in the next section), the N and U matrices and part of  $v<sup>T</sup>PV$  are filled epoch by epoch as follows

$$
N = \sum_{j=1}^{E} A_j^T P_j A_j
$$
  
\n
$$
U = \sum_{j=1}^{E} A_j^T P_j L_j
$$
  
\n
$$
V^T PV = X^T U + \sum_{j=1}^{E} L_j^T P_j L_j
$$

where E is the number of simultaneous observation sets, each set containing the observations of one epoch. The  $P_i$  portion of the weight matrix is block diagonal, each block having its dimension equal to the number of independent baselines observing simultaneously at that epoch. This will become clear in the next section. The above summations assume that observations at different epochs are uncorrelated which is in accordance with the VIP mathematical model. In practice, such observations may be correlated but only as a result of unmodelled systematic effects such as those resulting from the propagation medium.

After inversion of the normal matrix, and multiplication by the variance of unit weight, the estimated standard deviations of the parameters are computed by taking the square root of the diagonal elements of the resulting variance-covariance matrix of parameters. In addition, the correlation matrix of parameters is computed from

$$
\rho_{X_1 X_1} = \frac{\sigma_{X_1 X_1}}{\sigma_{X_1} \sigma_{X_1}}
$$

where  $\sigma_{X_1X_4}$  is the covariance of parameters  $X_1$  and  $X_3$  and  $\sigma_{X_1}$  and  $\sigma_{X_4}$ are their respective standard deviations. The correlation matrix describes the interrelationships among the parameters. A value of  $| \rho_{X_1X_4} |$  close to unity indicates that the parameters are highly dependent while a value of unity indicates a singularity and complete linear dependence. High correlations may result in ill-conditioned matrices and thus unstable systems whose solutions are circumspect.

Ill conditioning of the normal matrix is reflected by the ratio of the largest and smallest eigenvalues. They are computed in VIP using the SSP routine, DEIGEN, which outputs the eigenvalues in descending order of magnitude. A relatively large ratio will indicate ill-conditioning possibly resulting from a critical geometric configuration (see Section  $3.3.3$ ),

#### 3.2.6 Weighting if Observations

s^

VLBI observations are usually performed simultaneously from all participating stations unless mutual source visibility makes this impossible. In accordance with the VIP mathematical model, simultaneous observations to a particular source at a given epoch are correlated. A simple model, suitable for covariance analyses, for computing these correlations will be described below. This formulation assumes that the delays are all observed with equal precision, a reasonable assumption for covariance analyses. Typical precisions are  $0.1$  us (3 cm) for delay and  $0.1$  ps/s  $(0.108 \text{ m/hr})$  for delay rate.

**The following discussion will address a triangle of stations for the sake of description but can be extended to any closed configuration. As described in Chapter 2, the raw observables are the bits recorded on magnetic tapes at the three sites. The dtiay (and delay rate) is estimated by cross-correlation of the tapes. Denoting the time delay** between stations i, j as  $\tau_{1j}$  it follows from the mathematical model **that,**

**Y I**

**C**

**I**

$$
\tau_{12} + \tau_{23} + \tau_{31} = 0 \tag{3.2-43}
$$

**Thus, any one of the delays is linearly dependent on the other two. In other words, if two delays have been estimated then, theoretically, the third one is completely determined (Shapiro, private communication) and does not provide independent information. In this example, there are three possible combinations of two independent delays. Regardless of the chosen combination, the parameter estimates should be identical since all three sets of tapes, containing the same information in any case, are required. If the correlations between the observables, at each epoch, are neglected, there will be three different sets of parameter estimates, one for each combination.**

**The delay, conceptually, is the difference in times of arrival of a given portion of a wavefront at two antennas. Therefore, in triangle 1-2--3 the delays for one epoch can be written as**

$$
\tau_{12} = t_2 - t_1
$$
  
\n
$$
\tau_{23} = t_3 - t_2
$$
 (3.2-44)  
\n
$$
\tau_{31} = t_1 - t_3
$$

**in matrix form**

 $\ddot{\phantom{a}}$ 

$$
\begin{bmatrix} \tau_{12} \\ \tau_{23} \\ \tau_{31} \end{bmatrix} = \begin{bmatrix} -1 & 1 & 0 \\ 0 & -1 & 1 \\ 1 & 0 & -1 \end{bmatrix} \begin{bmatrix} t_1 \\ t_2 \\ t_3 \end{bmatrix}
$$
 (3.2-45)

Assume that  $\Sigma_{\mathbf{T}}$ , the variance-covariance matrix of the "observed" times **is a diagonal, i.e., that all observations are of equal precision. Let us further assume that it is the identity matrix since at this point we are interested solely in the correlations between delays. By propagation of errors, the variance-covariance matrix of observed delays for one epoch of observation is**

$$
\Sigma_{\tau} = G\Sigma_{\text{T}}G^{\text{T}} = GG^{\text{T}}
$$
\n
$$
= \begin{bmatrix} 2 & -1 & -1 \\ -1 & 2 & -1 \\ -1 & -1 & 2 \end{bmatrix}
$$
\n(3.2-46)

**However, the determinant of this matrix (of rank 2) is zero and thus cannot be inverted. This is just a restatement in mathematical terms of the fact that the three delays are dependent. Clearly, parameter estimation is** impossible in this case and one delay must be eliminated. It makes no dif**ference which one since, using this model, the parameter estimates and their variances will be identical using any two of the time delays. Let us choose T 12 and T 23 . Then, for one epoch of simultaneous observations**

$$
\Sigma_{\tau} = \begin{bmatrix} 2 & -1 \\ -1 & 2 \end{bmatrix} \equiv \begin{bmatrix} 1 & -\frac{1}{2} \\ -\frac{1}{2} & 1 \end{bmatrix}
$$

disregarding the scale factor for the moment. Scaling this matrix to 3 cm precision in units of distance ( equivalent to 0.1 nanosecond) and thus replacing T by d

$$
\Sigma_{\mathbf{d}} = \begin{bmatrix} 0.0009 & -0.00045 \\ -0.00045 & 0.0009 \end{bmatrix}
$$

This matrix is then inverted and the first element (upper left-hand corner) is scaled to unity, the scaling factor being the a priori variance of unit weight,  $\sigma_0^2$ . The complete weight matrix in this example is  $2 \times 2$  block diagonal

$$
P = \sigma_0^2 \Sigma_d^{-1} = \begin{bmatrix} 1 & -\frac{1}{2} & & & & & \\ -\frac{1}{2} & 1 & & & & & \\ & & \ddots & & & & \\ & & & & 1 & -\frac{1}{2} & \\ & & & & & & \ddots \\ & & & & & & & 1 \\ 0 & & & & & & & -\frac{1}{2} & 1 \end{bmatrix}
$$
 (3.2-47)

where  $\sigma_0^2$  = 0.000675. As with all other arrays, the weight matrix is stored in upper triangular vector form.

Correlations between simultaneously observed delay rates are computed in the same manner. In analyses involving both observables it is assumed that delay and delay rates are uncorrelated. As mentioned earlier delays at different epochs are assumed to be uncorrelated, and similarly for delay rates.

The above discussion indicates the importance of including the proper correlations among simultaneous observations. Otherwise, parameter estimation is not unique and it is meaningless to perform a

,.

**covariance analysis. Using a diagonal weight matrix (neglecting the correlations) with all three time delays will yield a unique set but with parameter precision estimates that are overly optimistic. This may not be significant in the triangular configuration described above. In general, however, for an N-station configuration there are** N(N-1)/2 possible baselines (tape combinations) but only N - 1 inde**pendent ones. For example, in a six station configuration there are 15 possible baselines, only 5 being independent.**

**The weighting procedure described above is highly simplified but appropriate for covariance analyses. In analyzing real data, the**  $\Sigma_{\pi}$  matrix is much more difficult to determine and the weight matrix is **taken as diagonal. However, unless the true correlations are known, the least squares estimates may be quite misleading especially in larger networks.**

## **3.2.7 Model Refinements**

**The mathematical models described in sections 3.2.3 and 3.2.4 are suitable for the type of applications for which VIP is intended. The parameter set chosen for VIP was influenced by studies of the Polaris triangle, i.e., monitoring of earth orientation variations. Other effects such as nutation, precession, crustal movements, earth tides and ocean loading were not included. In the handling of real data, though, these other phenomena must either be parameterized or compensated for by a priori information in order to correct for their**

**influence on the observables. otherwise, the estimated parameters would be contaminated by their effects.**

**Robertson [1975] has estimated the precession constant, the rate at which the Earth's spin axis rotates about the ecliptic pole, from VLBI observations spread over approximately four years. In simulation studies, Aermanis [197 7 ] defined three rotation angles to model the total effects of precession and nutation. A step approach similar to that described in section 3.2.3 for earth orientation was used since only relative variations may be sensed by the observables.**

**Robertson [1975] was able to estimate the Love number, h, related to radial displacements caused by the tidal potential. Since a time delay can be estimated every few minutes, this provides ideal conditions from the point of view of earth tide analysis [Bonatz et al., 1978].**

**Geodynamic phenomena may be estimated from VLBI observations, by observing relative changes in the baseline components. When involved in a long observational campaign many data sets are generated. Although baseline components are non-estimable, the adoption of one reference baseline orientation for all the data sets at least will insure that the estimated T, e, o parameters will refer to a consistent coordinate system. In this case, errors in reference orientation will cancel out. Otherwise, the differences in these parameters due to the varying reference orientation will 'look like time-like variations, although in reality they will only be due to inconsistent coordinate system definition.**

ŧ

#### **3.3 Singularity Problems**

# **3.3.1 Introduction**

**In the least squares process, when the normal matrix has rank less than its dimension it is singular and cannot be inverted, thereby preventing parameter estimation. In the VLSI case, more specifically using the models of VIP, singularity problems may occur for a variety of reasons. In this section we will review these problems. First, it should be noted that by defining the estimable parameters in 3.2.3 and 3.2.4 0 singularities due to coordinate system definition have been eliminated. As discussed previously, the origin of the terrestial system is arbitrary and the scale is inherent in the observations themselves. The reference orientation of the terrestial frame with respect to the true-of-data frame must be specified and this is done by parameterizing the earth orientation parameters as variations relative to the values assumed for the first step. In addition, the singularity due to lack of a reference direction for the true-of-date frame is eliminated by estimating right ascension differences relative to one fixed right ascension. For delay rate observations only, the origin of declinations must also be specified.**

### **3.3.2 Observation Singularities**

**In least squares estimation the number of observations must, of course, exceed the number of parameters. In VLBI, these observations must be distributed correctly over a minimum of three sources, otherwise a singularity will occur. This can be seen from the following analysis that has been performed previously by Robertson [1975] and**

**described very clearly by Shapiro 119781, both for a smaller parameter set than included in VIP.**

**Equation (3:2-4) can be rewritten as (dropping the subscripts)**

$$
d = K_1 \cos(\theta - \alpha) + K_2 \sin(\theta - \alpha) + K_3 + K_4 t \qquad (3.3-1)
$$

where  $K_1 = (-\Delta X + \Delta Z\xi) \cos \delta$ 

 $K_2$  =  $(\Delta Y + \Delta Z \eta) \cos \delta$  $K_3$  =  $(-\Delta Z - \Delta X\xi + \Delta Y\eta) \sin\delta + c\Delta c_0$  $K_{4}$  -  $c \Delta c_{1}$ 

**For a given baseline the K terms are constants to a first approximation, but vary slowly with respect to time due to polar motion variations (as well as precession, nutation and earth tides). The terms**  $K_1 \cos(\theta - \alpha)$  and  $K_2 \sin(\theta - \alpha)$  are both diurnal sinusoids, remembering though that  $\theta$  is affected by UT1-UTC variations (the  $\kappa$  term). The amplitude of these sinusoids given by  $K_1$  and  $K_2$  are functions **of the baseline vector, and the source declination. The two** curves are shifted in phase by 90° since  $sin(\theta-\alpha) = cos(\theta-\alpha-\frac{\pi}{2})$ . The **angular frequency of the sinusoids is given by the rotation rate of the earth. This can be seen by expressing**

$$
\theta = \theta_0 + \omega_{\rm a} t
$$

**and, thus**

**1 N**

$$
\theta - \alpha = (\theta_0 - \alpha) + \omega_{\mathbf{e}}t
$$
  
=  $\phi + \omega_{\mathbf{e}}t$  (3.3-2)

where  $\phi$  is the phase of the sinusoids relative to some initial apoch,  $\omega_{n}$  is the rotation rate of the earth, and  $\theta$  is the Greenwich sidereal time. The sum of these two sinusoids is again a sinusoid of the general form

$$
\text{Kcos}(\phi_{\mathbf{a}} + \omega_{\mathbf{a}} t)
$$

where  $\phi_a$  is the resulting phase and K, the amplitude. Therefore,

$$
d = K\cos(\phi_0 + \omega_0 t) + K_3 + K_4 t \qquad (3.3-3)
$$

en 1999.<br>Primeira de la calendaria de la calendaria de la calendaria de la calendaria de la calendaria de la calenda<br>De la calendaria de la calendaria de la calendaria de la calendaria de la calendaria de la calendaria de

which represents a straight line added to a diurnal sinusoid.

Assume that delay observations are performed from one baseline to one source. From the discussion of section 3.2.3, over the first step the following parameters are estimable:  $\tau_1$ ,  $\varepsilon_1$ ,  $\sigma_1$ ,  $\delta_1$ ,  $\Delta c_{01}$ ,  $\Delta c$ <sub>1,</sub>, a total of 6 parameters. An examination of (3.3-3) indicates, though, that only 4 independent parameters K,  $\phi_0$  (or  $\omega_e$ ), K<sub>3</sub> and K<sub>4</sub> can be estimated from at least 4 observations to one source. Three additional observations to a second source will enable 3 more independent parameters to be estimated, another set of K,  $\phi_0$ , K<sub>3</sub>--a total of 7. Note that  $K_n$  is common to observations of all sources. Two new parameters,  $\alpha_2 - \alpha_1$  and  $\delta_2$  will be added to the set of interest--a total of 8 parameters. Thus, observations to two sources still yields a singular case with respect to the parameters of interest. In a similar manner, 3 additional observations to a third source will allow estimation of ten independent parameters. In this case  $\alpha_{\textbf{3}}-\alpha_{1}$ ,  $\delta_{\textbf{3}}$  will be added to the set of interest--a total of 10 parameters. Thus, over the first (earth orientation) step we are able to estimate

55

 $\mathbf{a}$ 

# $T_1$ ,  $E_1$ ,  $U_1$ ,  $U_2$ <sup>- $U_1$ </sup>,  $U_2$ <sup>- $U_1$ </sup>,  $U_2$ ,  $U_1$ ,  $U_2$ ,  $U_2$ ,  $U_3$ ,  $U_4$ ,  $U_5$

**from at least 10 observations distributed as** described **above** to 3 sources. For each subsequent step, we can estimate the 3 earth **orien**tation variations  $\Delta \boldsymbol{\xi}_{1\boldsymbol{\ell}}, ~\Delta n_{1\boldsymbol{\ell}}, ~\Delta \boldsymbol{\kappa}_{1\boldsymbol{\ell}}$  as described in 3.2.3. As shown in the next section, only two of three of these parameters are estimable from observations from one baseline. In this case for each extra step, two more **observations** per step will be required to any of the three sources observed over the first step. In multi- **baseline configurations** all 3 earth orientation parameters may be estimated. In addition for each extra baseline the parameter set increases by five, **<sup>T</sup> i , <sup>E</sup> i o Clio**  $\Delta c_{\text{at}}$ ,  $\Delta c_{\text{at}}$ . Thus, observations to the minimum 3 sources must be increased accordingly. Of course, for the sake of redundancy the number of observations always exceeds the minimum number required (increase in the degrees of freedom). In addition, for improvement of the geometric strength of the observations, more than the minimum three sources are observed.

For a similar analysis of delay rate observations, see [Robertson, 1975]. It is important to note that the addition of these observations do not **add any independent information whereby** the number and distribution of observations could be reduced. As mentioned earlier, delay rates have a reduced parameter set associated with them, though adding redundant information but of relatively lower quality.

#### 3.3.3 Critical Configurations

w

There remains one additional category wherein the normal matrix is rank deficient and this can be classified as critical

baseline configurations. Baseline orientation approaching these special cases will result in high correlations between certain parameters and ill-conditioning of the normal matrix.

It will be shown here that observations From a single baseline are sensitive to only two of the three earth orientation variation parameters,  $\Delta \xi$ ,  $\Delta \eta$ ,  $\Delta \kappa$ . To understand this let us first examine the possible critical configurations of the one baseline case. Consider a baseline parallel to the earth's axis of rotation observing a source at "infinity." Examining the partial derivative (3.2-11) it is evident that since  $\Delta X_i = \Delta Y_i = 0$  (and neglecting the terms containing  $\xi$  and  $\eta_i$ )

$$
A_{\Delta K} = A_K = 0
$$

and, therefore, the delay (and rate, see (3.2-37)) is insensitive to the UT1-UTC parameters. Atte-pting to estimate these parameters will result in a singular normal matrix. Consider a baseline parallel to the equator whose midpoint is situated on the Greenwich meridian or at 180° longitude. In this case  $\Delta X_i = \Delta Z_i = 0$  implying from (3.2-9) that

$$
A_{\Delta\xi} = A_{\xi} = 0
$$

so that for this configuration the delay (and rate, see (3.2-38)) is insensitive to the  $\Delta \xi$  parameters of polar motion variation. Similarly for a baseline parallel to the equator and whose midpoint is at  $90^{\circ}E$ or 270°E longitude from  $(3.2-10)$ 

$$
A_{\Delta \eta} = A_{\eta} = 0
$$

l t

and the delay (and rate, see  $(3.2-39)$ ) is insensitive to the  $\Delta$ n component of polar motion. For example, continental United States east-west baseline observations are hardly sensitive to the  $\Delta n$  parameters. It is now evident that observations from one baseline can be used to estimate only two of three earth orientation parameters independently since a change in the orientation of one baseline is completely described by two distinct rotations. The choice of which two to choose will be dictated by the orientation of the baseline and examination of the magnitude of the partial derivatives of  $(3.2-9)$ , (3.2-10) and (3.2-11). Note that the addition of any number of parallel baselines to any of the critical configurations listed above will not eliminate the rank deficiency. However, observations on any two non-parallel baselines will allow estimation of all three earth orientation variation parameters (over each step--except the first) since a change in orientation of a plane in space is fully described by three independent rotations. An exception to this is given in the next paragraph.

A baseline parallel to the equatorial plane (observing delays) constitutes another case of a critical configuration. In this case,  $\Delta Z$  = 0 and from the partial derivatives  $(3.2-6)$ ,  $(3.2-7)$ , and  $(3.2-13)$ the following linear relationship is evident

$$
A_{\delta_k} = -\tan\delta_k (\Delta X_1 A_{\Delta X_1} + \Delta Y_1 A_{\Delta Y_1})
$$
 (3.3-4)

assuming the terms containing  $\xi$  and  $\eta$  are neglig<sup>1</sup>ble. This w<sup>1</sup>11 result in a rank-deficient normal matrix. In geometric terms, the origin of

**declination is not sensed by the observations since the baseline is**  $\alpha$  orthogonal to the instantaneous earth rotation vector.  $\overline{\Omega}$ . This is **similar** to case of delay rates described in 3.2.4. Therefore, for such a **configuration,** the parameter set must be modified by **introducing declination differences as parameters instead of declinations. It should be noted that for any number of east-west baselines the con**figuration will be critical when estimating the regular delay parameter set described in 3.2.3. In practice, baselines parallel to the equatorial plane are not very common; however, observations from a baseline approaching this configuration may result in an all conditioned system and high correlations between certain parameters. The ratio of maximum to minimum normal matrix eigenvalues is a good indication of an ill-conditioned system. For typical "non-critical" VLSI baseline configurations this ratio is of the magnitude  $10^5$  or  $10^6$ . For a near-critical configuration this ratio will 3e saveral oriers of magnitude larger.

**I**

# 3.4 Source **Visibility Equation**

In planning an observation schedule the first factor to be considered is which sources are visible at a particular epoch and from which stations. This information is displayed in the visibility matrix computed for each source. The dimensions of each matrix are  $N \times 24$ where N is the number of stations and the columns refer to the epoch of observation at one-hour intervals. The elements of the matrix axe output by VIP as zenith distances when the source is visible, a double asterisk when not. An example is given in Appendix B.

The source unit vactor  $\stackrel{\rightarrow}{s}$  in the inertial frame is given as

$$
\vec{B} = \begin{bmatrix} \cos\delta & \cos\alpha \\ \cos\delta & \sin\alpha \\ \sin\beta \end{bmatrix}
$$

The station unit vector  $\vec{x}$  is given in the terrestial frame as

rcosφ co  $\vec{X} \times \begin{bmatrix} \cos \varphi & \cos \lambda \\ \cos \varphi & \sin \lambda \end{bmatrix}$ **Lsin**φ

 $\phi$  and  $\lambda$ , the geodetic latitude and longitude of the station, respectively. The zenith distance is given by

$$
z = \cos^{-1}(\vec{x} \cdot \vec{q}) \tag{3.4-1}
$$

where  $\dot{q}$  corresponds to  $\dot{s}$  rotated into the terrestial frame by  $R_3(\theta)$ ,  $\theta$  being the Greenwich sidereal time (see eq. (3.2-3)). Polar motion has been neglected. Any cutoff angle may be specified for the acceptable zenith distance which is usually taken as 80° (or less) because of the large refractivity effects for observations near the horizon.

R

# 4. CONCLUSIONS AND FUTURE RESEARCH

#### 4.1 **Summary and** *Conclusions*

*A VLBI* covariance analysis Interactive Program (VIP) is presented in Appendix A as a tool for experiment planning, simulation studies and optimal design problems. Explanatory tables, figures and the necessary JCL are included for ease of **adaptation** and **operation. The sample session included in Appendix** *B,* **consisting of two experi**ments, illustrates some of the capabilities of the program and the advantages of working in the interactive mode. The program itself is well documented in case the user wishes to incorporate his own modifica**tions (e.g., expanding** the parameter set). *By* **an explanation of the theory on** which the program is based and of the mathematical models which it incorporates, an overview of the VLSI process is given.

The introductory chapter touches upon the past, present and future aspects of *VLBI* as well as its applications to **geodesy and the related fields of astronomy, geophysics and Reodynamics.**

Chapter 2 opens with a description of the basic *VLBI* geometry and of the quantities that are of primary interest--the time delay and time delay rate. Their estimation requires expensive and sophisticated instrumentation used for data collection and cross-correlation of the recorded tapes. The basic components of the system have been described (in broad terms) as well as their functions. The point is made that to
arrive at geodetic parameter estimates, a two-stage estimation proce**dure is required. The first one results in maximum likelihood estimates of group delay and phase delay rate and their corresponding precision estimates from cross-Correlation of** the recorded tapes. The basic observables in this stage are the raw bits recorded on the various tapes. The second adjustment, by least squares, incorporates the **above** estimates as observables to estimate the relevant geodetic parameters. Of course, if the full covariance matrix of the "observables" **(delay and** delay rate) is available, there are no problems with this two-step procedure. However, in practice, this is not the case **(see** Section 4.3). In addition, unmodelled systematic effects further influence the estimation process and tend to reduce the reliability of the final **esti**mated parameters. Clearly more research is needed to improve the mathematical models and for a more rigorous statistical treatment of the data.

In Chapter 3 the mathematical models used in VIP are described. The parameters estimable from delay measurements are derived. Except for baseline lengths and source declinations all estimable parameters are variational in nature, relative to the initial orientation of the inertial and terrestrial frames. These parameters include baseline components that are contaminated by errors in the reference orientation, polar motion and UTl-UTC variations. The importance of adhering to a standard reference orientation when combining several data sets is stressed so that all parameters will refer to a unique coordinate system. The delay rate model includes a reduced parameter set. The third "component" of the baseline is non-estimable and only declination

62

V\*,

**differences may be estimated. Next, the VIP adjustment algorithm, the sequential observation equation method, is described. A model is presented for determining correlations between simultaneous observations used to formulate the variance-covariance matrix of the observables. It is suitable for covariance analyses and illustrates the importance of developing a model to handle real data. Next, possible model refinements are indicated including parameterization of precession and nutation, earth tides and geodynamic phenomena. Finally, singularity problems associated with the models described in this report are summarized. These occur from incorrect distribution and number of source observations, and from critical baseline configurations.**

**In the next two sections, two future areas of research will be discussed. Each one will make use of VIP and are actually the impetus for its development.**

#### **4.2 Optimal Design Problems**

**VIP is intended as an aid in VLSI simulations by providing a priori lower bounds on the expected variances of baseline and earth orientation parameters to be estimated from a given experiment. These simulations may include first- and second-order optimal design problems. Design problems, in general, may be approached from philosophically different but related points of view. In experiment planning, a parameter (or set of parameters) is required at a certain level of accuracy and**

**the problem is to determine the conditions necessary for this requirement to be met, if it can be met at all. In experiment simulation, given a set of preliminary conditions we wish to determine the upper bounds on accuracy for a given parameter set. VIP can be of help in studying both approaches although it is more directly amenable to experiment simulation.**

**r**

**VIP was developed while studying the proposed Polaris triangle (Westford-Ft. Davis-Richmond) of NGS to be dedicated to the monitoring of earth orientation variations. Therefore, the description of first- and second-order design problems will use this network for explanatory purposes. First-order design may be defined, generally, as the selection of station sites for the "optimal" estimation of a given geodetic parameter set. The criterim for optimality (in any sort of design) may vary, one example being the minimization of the trace (or partial trace) of the variance-covariance matrix of parameters. First-order design may be approached according to one of the viewpoints described above, for example:**

**1) Suppose we wish to determine 24-hour averages of polar motion and earth rotation variations to the 10 cm and 1 ms level respectively. What are the minimal conditions necessary, e.g., number and choice of stations (given a source catalogue) for those accuracies to be met? Or alternatively,**

**2) Suppose there are five available stations for the Polaris network but only three may be chosen. Which three would allow the**

"best" overall determinations of earth orientation variations? Obvi**ously, the first question is** more **difficult** because of **its absolute nature, while** the second one requires only **a** relative answer. The presence of unmodelled systematic effects in the actual measurement process (particularly at the present VLBI state-of-the **-art) may make good a priori accuracy estimates (via covariance analyses) difficult to obtain, especially for question 1 above.**

Ma [1978] studied the first-order Polaris network design problem from an experiment simulation point of view. He introduced the effects of typical systematic errors by including model error parameters in the covariance analysis. The first-order design problem has not been of primary importance since antenna **availability in conjunction** with economtc and political considerations have almost totally constrained its solution. However, with the development of portable antennas and allocation of greater resources, this problem assumes greater relevance. Dermanis [1977] derived parameter sensitivity vectors in studying first-order design for earth orientation and baseline parameter estimation.

The second-order design problem may be defined as follows: Given a network of stations, a radio-source catalogue, and an interval of time of antenna availability, optimize an observation schedule for the estimation of, for example, baseline and earth orientation parameters. This problem can alsc 'e approached in two ways. It can be asked whether required earth ory intation variation accuracies mentioned

above can be **resolved in** an oight**-hour daily** shift ir whether **continuous observations are** needed, the answer being of obvious economic significance. In **a** similar vein, Moiinder [1978] reported on a method to com**pute required antenna time to achieve a given baseline accuracy. Alternatively, Ma [1978] searched for a scheduling strategy to minimize** the baseline component variances. The oecond-order design problem has been somewhat constrained in the past by the low number of sources acceptable for geodetic applications (up to 20 with the Mark **I system).** The new Mark III system will **enable** more sources to be observed resulting in a better **sky distribution.**

**Hints to a possible solution** of the design problem **are pre**sented below. The partial derivatives of the observable with respect to a particular parameter constitute the elements of the design matrix A that forms the normal matrix  $N = A^{T}PA$ , whose inverse yields the a priori covariance matrix of parameters. In VLBI, the partials are diurnal sinusoids, the baseline vector and source declination determining the amplitude, the source right ascension and epoch of observation, the phase with respect to  $0^{\text{h}}$ UT (for example). For second-order design, the station locations are given which leaves variable the choice of sources and their epochs of observation. The magnitude of a particular partial which rc`lects the sensitivity of an observation to a particular parameter determines its numerical contribution to the normal matrix. Assuming no correlations between parameters (and observations) a diagonal normal matrix would result, and in this case the larger the diagonal elements, the smaller the parameter variances. In this ideal case, the solution to the design problem would be to observe

the sources when they would maximize the partials with respect to the different parameters. However, the parameters are correlated, and Me [1978] found that this approach does not yield optimal results for baseline length recovery. Therefore, a particular source must be observed not only at the epochs at which the partial derivative sinusoids attain their maxima. How then should the observations be distributed? Since the partials enter the normal equations squared, the sinusoids are composed of two equivalent 12-hour half-cycles, it is reasonable to assume (although correlations between parameters may invalidate this assumption) that observe the sa both half-cycles are unnecessary from the point of view of added sensitivity ( though they do add redundancy--on the other hand from a systematic error modelling viewpoint, Shapiro [1978] suggests observing high declination sources ("clock stars") over a large fraction of the diurnal cycle to correct for the effects of long-term drifts in the clock behavior). Observational constraints (described below) may limit the availability of a particular source to the quarter-cycle. It will be tested by simulations whether the sensitivity of the observable to a particular parameter can be adequately exploited by observing sources throughout a half (or quarter cycle) of the corresponding parameter partial, in such a way that the sinusoid is adequately represented. In this way, the sensitivity of the observable to a particular parameter may be fully exploited. [Ma, 1978] found that the strategy of maximum sources is not optimal. According to the above hypothesis this is due to inadequate sampling of the sinusoids since less observations are available to a particular source while at the same

^.

it s

**time antenna slew time is increased. Therefore, it would be advantageous to observe less sources; He suggests ten for geodetic purposes.**

Until further results are available, the following two-stage procedure is suggested. In the first stage, the sources to be observed are selected from the **available** source list as follows. Suppose we are interested in the optimal estimation of earth orientation **parameters. By an examination of the partial derivatives it can be seen that for a parti**cular station configuration, estimation of the elements of the parameter set are **sensitive** to either low, medium or high declination sources [Bock, 1980]. Further suppose that it has been decided to cbserve twelve sources over a 24-hour period. Thus, for each parameter we can choose four sources whose right ascensions are distributed fairly evenly over 24 hours. These sources can be chosen by sorting through the available source list and choosing for each group those sources that provide the largest partial derivative values (a function of source declination). Once the sources are selected, the second stage will involve choosing the corresponding epochs of observation according to the hypothesis suggested in the previous paragraph.

There are problems with the above procedure. In a multi-baseline experiment there are several baselines to consider. The source sort is then performed according to the "best" baseline for the estimation of a particular parameter determined by comparing the sensitivities of the corresponding partial derivatives. In addition, low declination sources are visible for shorter periods of time which will require their more Judicious selection. Finally, and most important, this procedure does not

68

i

**consider the correlations between parameters. Clearly, more research is required into this problem area to translate the above suggestions into mathematical form, or to search for other more rigorous optimization techniques. Observation scheduling is quite a tiresome chore and an efficient algorithm that could provide an "optimal" schedule is needed.**

**In developing an optimal schedule algorithm several constraints must be considered. A source must be observable from all participating stations at a particular epoch of observation. VIP contains a routine that outputs visibility matrices for each source over a 24-hour period as described in Section 3.4. An example is given in Appendix B.**

**The slew rates of the station antennas are other factors to be considered. Slew rate is a function of the size, steering mechanism and mount geometry of a particular antenna. With equatorial mounts, slew time between any two sources is constant over the entire day, although high declination sources are difficult to track. The equatorially mounted Ft. Davis antenna has an hour angle constraint of 5-1/2 hours on each side of the meridian. For az-e1 mounts the slew time between any two sources is a function of the epoch of observation. In addition, there is a blind spot at the zenith as well. as cable wrap problems. Robertson [private communication] has suggested a function that would weigh cost, corresponding to slew time, against benefit to the objective function of some optimization technique.**

**Another constraint is dead time which is the time required for** nonobservational matters such as the switching of tapes and water vapor **radiometry. Economic constraints may include the availability of only one eight-hour shift per day.**

## 4.3 Observation Correlations

In Section 3.2.6 a model suitable for covariance **analyses was developed** for determining the correlations between **simultaneously observed time delays (and time delay rates) in an N station network.** The model is **a** formulation of the theoretical time **delay definition- the difference in times of arrival of a given segment of a wavefront at** two antennas. However, since delays are not measured **in this manner,** rather by the cross-correlation procedure described in Section 2.3. this model needs to be modified for application to real data. Neglect of the real observation correlations (or a suitable approximation to them) in the second adjustment mentioned in Section 4.1 may alter significantly the geodetic parameter estimates.

In this context, an experiment was performed at the Goddard Space Flight Center with the aid of Jim Ryan and Chopo Ma. Two good data sets were edited to retain all good simultaneous observations from the Haystack, OVRO (Owens Valley) and NRAO (Greenbank) stations. Least ?quares estimates of baseline and earth orientation parameters using all three baseline observation sets (a dependent set, see Section 3.2.6) were compared to the results of each of the three two-baseline independent combinations. Theoretically, the two-baseline combinations should yield identical estimates when the true observation correlations are considered [Shapiro, private communication]. The three-baseline case includes only two independent baselines and therefore will yield overly optimistic estimates. In practice, due to inadequate knowledge of observation correlations, a diagonal variance-covariance matrix of

observables is assumed. Since the NASA software cannot accommodate off-diagonal elements for the variance-covariance matrix of observ**ables, the experiments were performed with a diagonal matrix.**

**The data sets were divided into three intervals of time. The first set makes up the first interval of observations of approximately 25-hour duration. This entire interval is used for the first earth orientation step, thereby providing reference orientation for the polar motion and earth rotation parameters of the subsequent steps, as described in Section 3.2.3. The second data set is divided into two approximately 20-hour steps. For aach of these two steps, three earth orientation variation parameters are estimated relative to the initial orientation provided by the first step.**

**The experiments were run in the "unweighted" and "weighted" observation modes. The unweighted mode involves the original time delay observations with their estimated standard deviations as they are recovered from cross-correlation of the tapes. The weighted mode uses observations that have been scaled after an initial adjustment to reduce the a posteriori variance of unit weight to unity. Each baseline is scaled differently, the scale factors computed by a numerical procedure [Robertson, 1975]. It is felt by those involved that this scaling tends to compensate for unmodelled systematic effects as well as for the neglected observation correlations. This writer is not aware of any statistical justification for this scaling.**

**The results are presented in Tables 4.1 and 4.2. It can be seen** in both tables that the baseline "components"  $\tau$ ,  $\varepsilon$  and  $\sigma$  may differ by **as much as 50 cm from one solution to the next, and in some cases these**

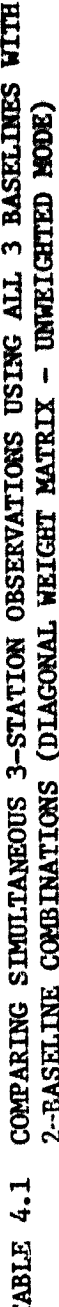

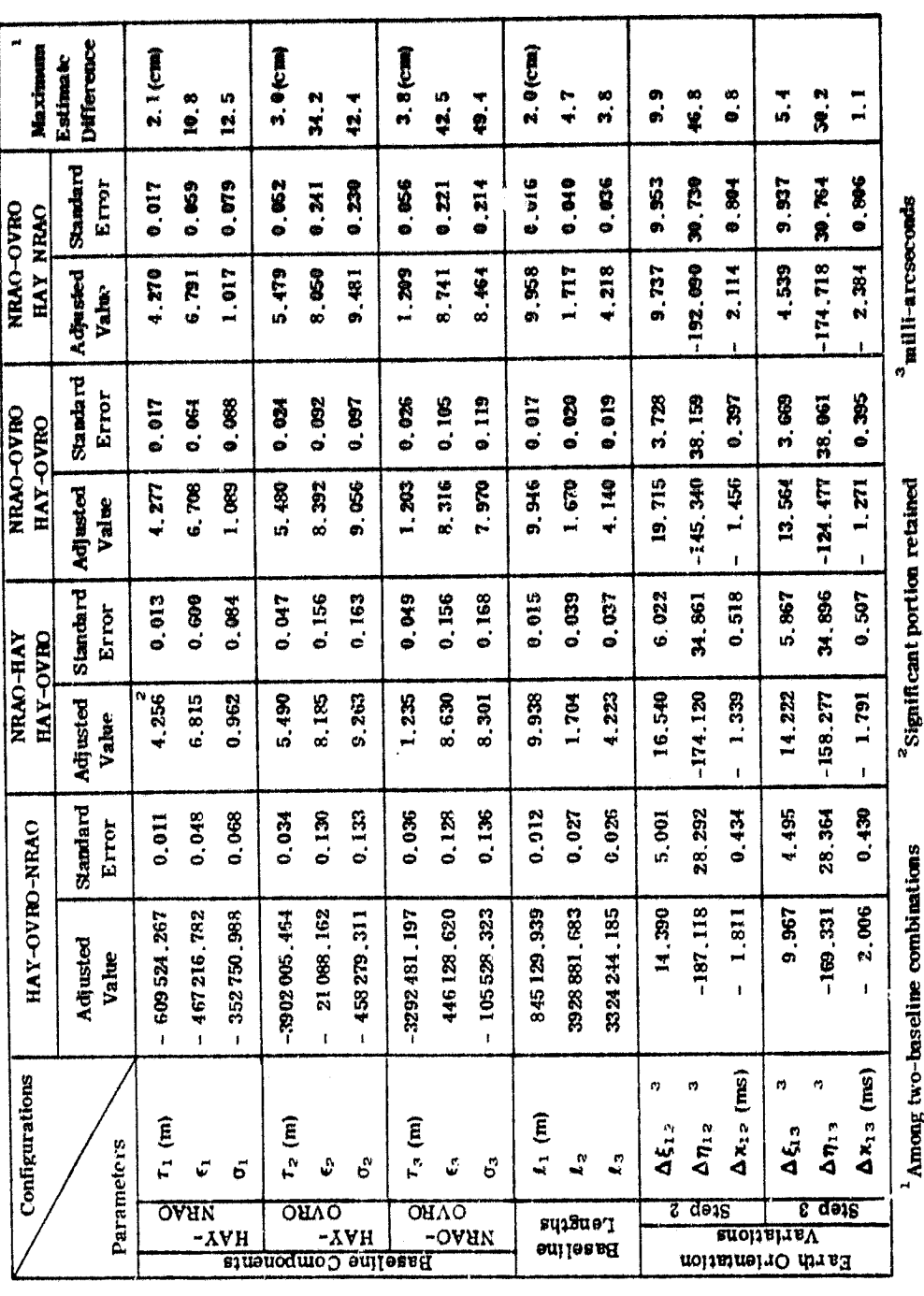

 $\overline{72}$ 

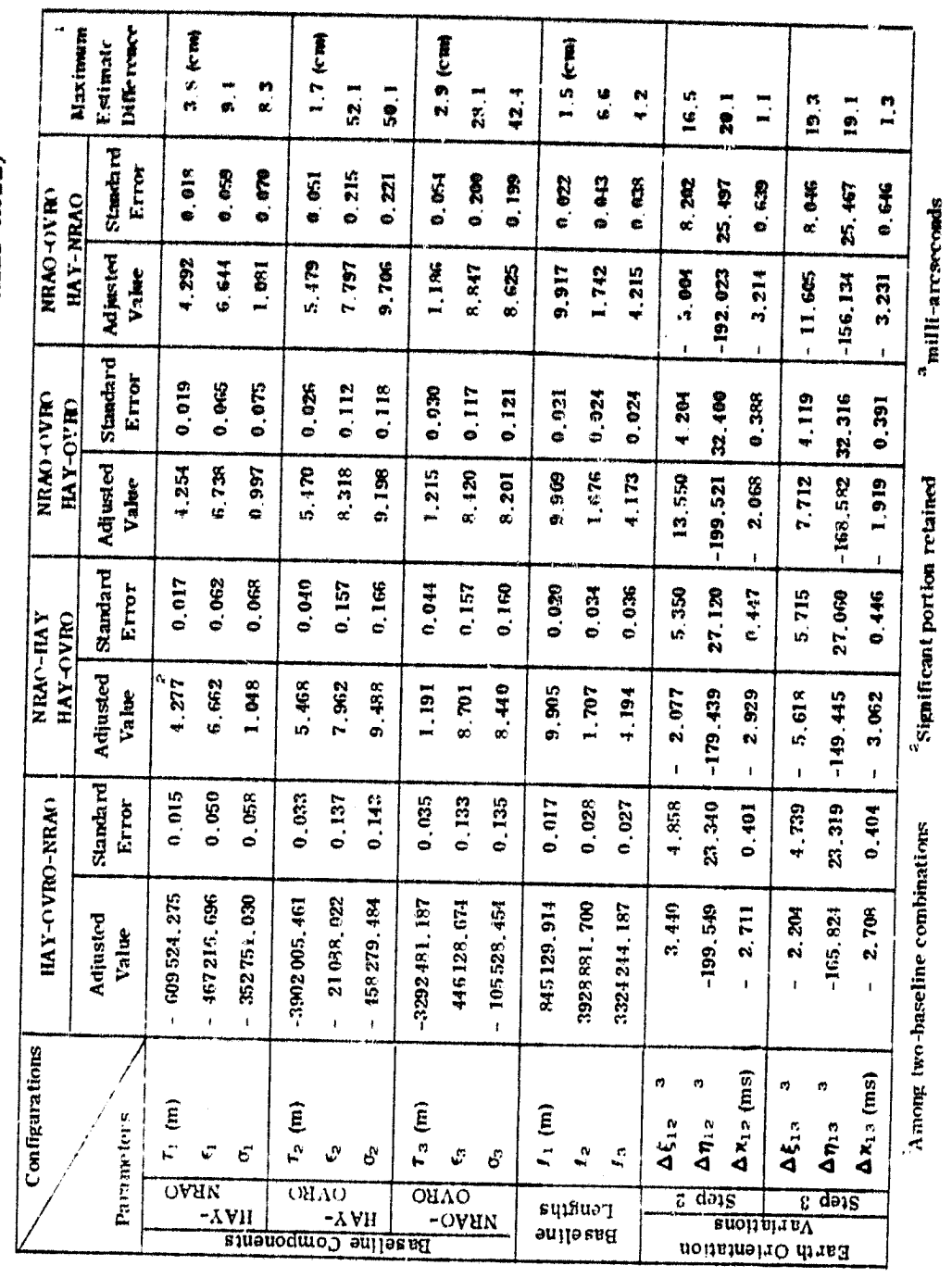

a<br>Bailli-arcseconds

COMPARING SIMULTANEOUS 3-STATION OBSERVATIONS USING ALL 3 BASELINES WITH 2-BASELINE COMBINATIONS (DIAGONAL WEIGHT MATRIX - WEIGHTED MODE) TABLE 4.2

 $\cdot$ 

discrepancies do not fall within the estimated noise levels. Baseline distance estimates, on the other hand, are well behaved differing by not more than 6.6 cm and are within the **noise levels. The polar motion variation parameter estimates, Δε<sub>ll</sub> and Δη<sub>ll</sub> are very erratic, while** AK<sub>12</sub> variations are well behaved. Of course, in the three baseline configuration, the standard devintion estimates are lower than in the two-baseline combination cases, but not significantly. However, these differences should become more pronounced as the number of stations is increased. Finally, there seems to be little difference compared to the discrepancies of the weighted mode, some increase and come decrease. Therefore, at least in this experiment, the "weighting" procedure is ineffective in generally reducing the discrepancies.

It is planned to study the effect of including observation correlations using these data sets. It is hoped to be able to reduce the discrepancies in this manner. However, systematic errors may be a more important factor in causing these differences than the random nature of the observations. In order to test whether correlation neglect is significant, the simplified model of Section 3.2.6 must be at least expanded to handle time delays of varying precision. A substantial reduction in the discrepancies will indicate a good correlation model, while remaining differences will be due to unmodelled systematic effects. The latter need to be reduced by better instrument calibration and by improved mathematical models.

74

1 M

## APPENDIX A

## VLSI COVARIANCE ANALYSIS INTERACTIVE PROGRAM (VIP) JCL, Explanatory Tables and Figures, Documented **Listing**

#### **A.1 Introduction**

**In this appendix a documented listing of VIP is presented, as** well as the JCL and explanatory tables and figures for the user's ease of adaptation and operation. The program, written in FORTRAN, must be loaded with the FORTRAN Library (FORTLIB), the IBM FORTRAN Scientific Subroutine Package (FORTSSP) and the Tektronix Graphics 2 package (TXGRAPH2) to achieve its full capability. The FORTSSP is called for normal matrix inversion (DSINV) and calculation of the normal matrix eigenvalues (DEIGEN). Thus, any other routine that performs the same functions may be substituted, though it must be able to handle matrices whose upper triangular elements are stored in vector format. The graphics portion of VIP may be skipped so that TXGRAPH2 is optional. Consequently, the program may be run on any Time Sharing Option (TSO) compatible interactive terminal.

VIP is mainly intended as a covariance analysis program as explained in Chapter 3. However, it is also possible to perform a standard least squares estimation of the parameters and their standard deviations (a posteriori) but only for simulation purposes. An example is given in Appendix B, The program is not equipped to handle real data.

## **A.2 Job Control Language (JCL)**

**All the VIP JCL listed in Figure A.1 is given in the form of a command procedure (CLIST) of the IBM OS/VS2 TSO Command Language [IBM, 1978]. In this case, the program is stored in a sequential data set called BOCK.FORT. The CLIST, stored in BOCKLIB.CLIST, allocates the necessary files, compiles BOCK.FORT and loads BOCK.OBJ with SYS2.TXGRAPH2, SYSI.FORTLIB and SYS2.FORTSSP described earlier. The** contents of each file are listed in Table A.1. The earlire procedure is **initiated by the following sequence of commands:**

**enter: EXEC BOCKLIB.CLIST** terminal response: ENTER POSITIONAL PARAMETERS DSNAME **enter: BOCK.FORT**

**It may taken from a few seconds up to a few minutes until the program is compiled and loaded depending on the system status. The first program prompt to the user will be**

#### **DO YOU WISH TO DRAW MAP?**

**At the end of the session, the object module, BOCK.OBJ is deleted. The program (2770 card records) and the other necessary data files occupy approximately 35 tracks of disk space.**

LOAD (BOCK.0BJ) LIB('SYS2.TXGRAPH2','SYS1.FORTLIB','SYS2.FORTSSP') XX RECFM(F,B,A) BLKSIZE(133) LRECL(133) DA(OBSERU.DATA3.DATA)<br>DA(OBSERU.DATA4.DATA) DA(OBSERV.DATA1.DATA) DA(OBSERV.DATA2.DATA) DA(OBSERV.DATAS.DATA) DA(OBSERV.DATAS.DATA) SYSOUT(A) USING(XX) F(FT03F001, FT04F001, FT05F001)<br>F(FT03F001, FT07F001, FT05F001)<br>F(FT03F001, FT107F001, FT08F001)<br>F(FT12F001, FT13F001, FT11F001) DA(BOCKLIB.DATA)<br>DA(DATAG.DATA) DA (YEHUDA.DATA) UAITING FOR COMPILATION SYSOUT(B) DA(X)  $DAC(x)$ ALLOCATING FILES F(FT03F001) ATTRLIST(XX) F(FT0SF001)<br>F(FT0SF001) **F(FT04F001)** F(FT07F001) F(FTORFGO1) F(FT11F001) F(FT13F001)<br>F(FT14F001) F(FT10F001) F(FT12F001) F(FT15F001) F(FT15F001) FIFT09F001 DELETE BOCK.OBJ PROC 1 DSNAME &DSNAME **BOCKLIB.CLIST** URITE URITE JRITE ALLOC ALLOC ALLOC ALLOC ALLOC ALLOC ALLOC ALLOC ALLOC **PILLOC** ALLOC ALLOC FREE ALLOC FREE FREE FREE FREE FREE FORT ATTR **PENS** 949910 828928 861.38<br>861.48 86098 866968 89969 99959 82.000 99999 289992 88888 86186 91110 89150 82168 89160 94.100 98189 96159 99599 91299 89228 22260 88240 **99550** 8959 **PS290** 

VIP CLIST Figure A.1

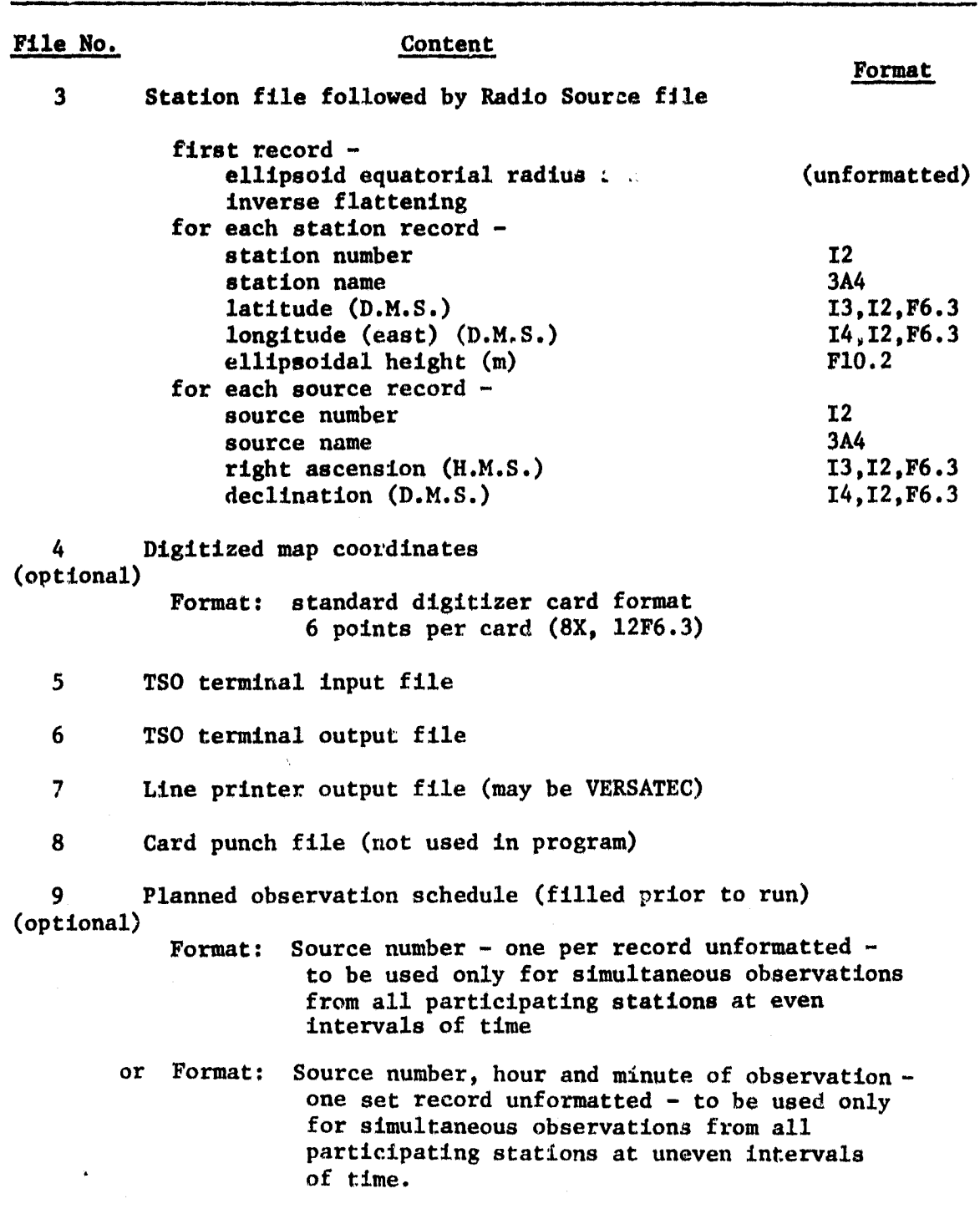

## Table A.I. VIP File Allocation

78

ğ

Ť  Table A.1 (continued)

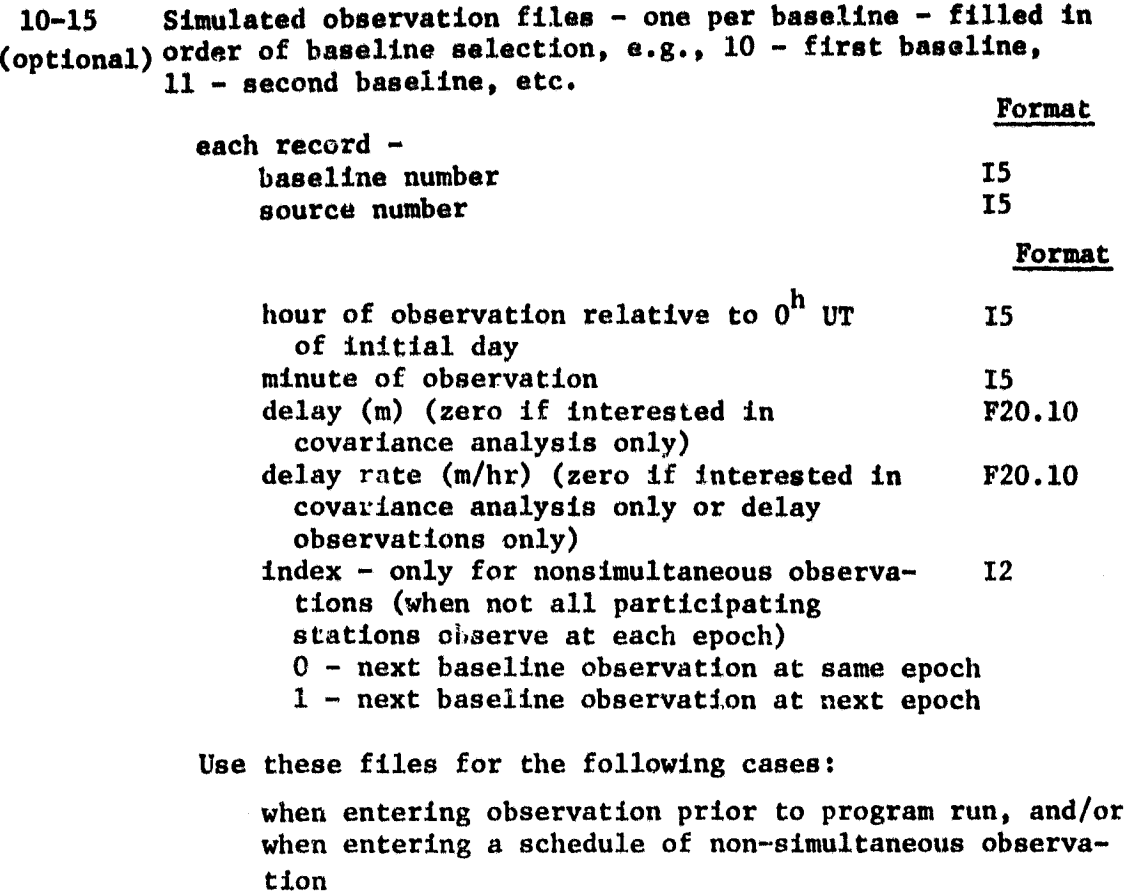

## A.3 **Explanatory Information**

**Table A.2 provides, for easy reference, an index of the various sub**routines and their respective purpose. Figure A.2 illustrates the flow of the program and the interconnestions among the subroutines.

**Table A.3 contains a listing of all data that needs to be** input by the operator at the terminal (and, optionally, prior to the program run). The operator is prompted to supply the information by messages on the screen. Some of the input may not be requested depending on the program options as indicated in the table. In Table A.4, **the VIP** program options are listed,. These are chosen by the operator interactively in response to program prompts.

There are certain program parameters that may need to be modified depending on the user's needs. These are indicated at the appropriate locations in the program and are summarized here. In the main program, the variables NSTAT and NQUAS refer to the number of stations and number of sources respectively, stored on file 3 (see Table A.1). The values specified in the program are 6 and 47 respectively **(see** VP 112, in the listing). A greater number will necessitate increasing the dimensions of the appropriate arrays (see VP 520 - VP 980). Remember that the maximum available storage on TSO is normally 256K (default  $value - 192K$ .

Subroutines MAPDRW and BSLN assume that the coordinates of the United States are digitized, at a scale of approximately  $1 : 10,000,000$ , as well as the station locations of Westford, Owens Valley, Goldstone, Ft. Davis, Greenbank and Richmond. Any deviation from these assumptions will necessitate minor modifications in these routines (see the listing).

b0

Of course, the user must supply a set of digitized map coordinates **of his area of interest and may need to redefine the screen and virtual** windows (see VP 1740 - VP 1790) to take into account the map scale. **However, the graphics portion of the program is optional so that digitised map coordinates are not a necessity.**

**In the interactive mode the user inputs data at the terminal when prompted to do so by the program. All input is accepted after the RETURN key is hit. If an error is made before RETURN, simply hit the BREAK key and re-enter. If RETURN has been specified, the program will. usually provide additional chances, immediately or at a later stage, until an acceptable response is made. However, certain erroneous responses will cause the program to abnormally terminate. Therefore, it is good practice to examine your responses before hitting RETURN and to follow directions carefully.**

**Table A.2 VIP Subroutine Index**

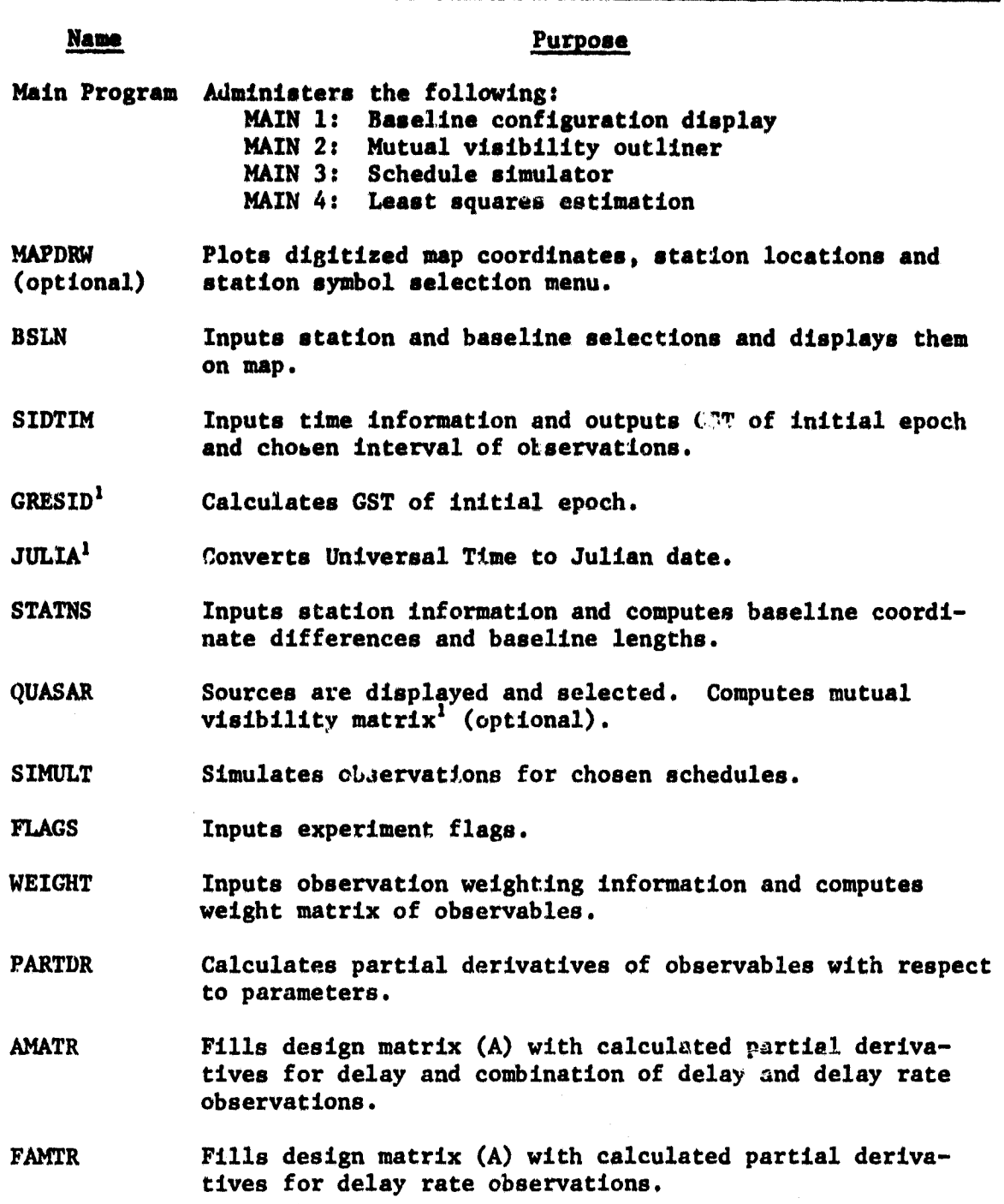

**'I 'Adapted from [Dermanis, 1977].**

 $\mathfrak{k}$ 

## **Table A.2 (Continued)**

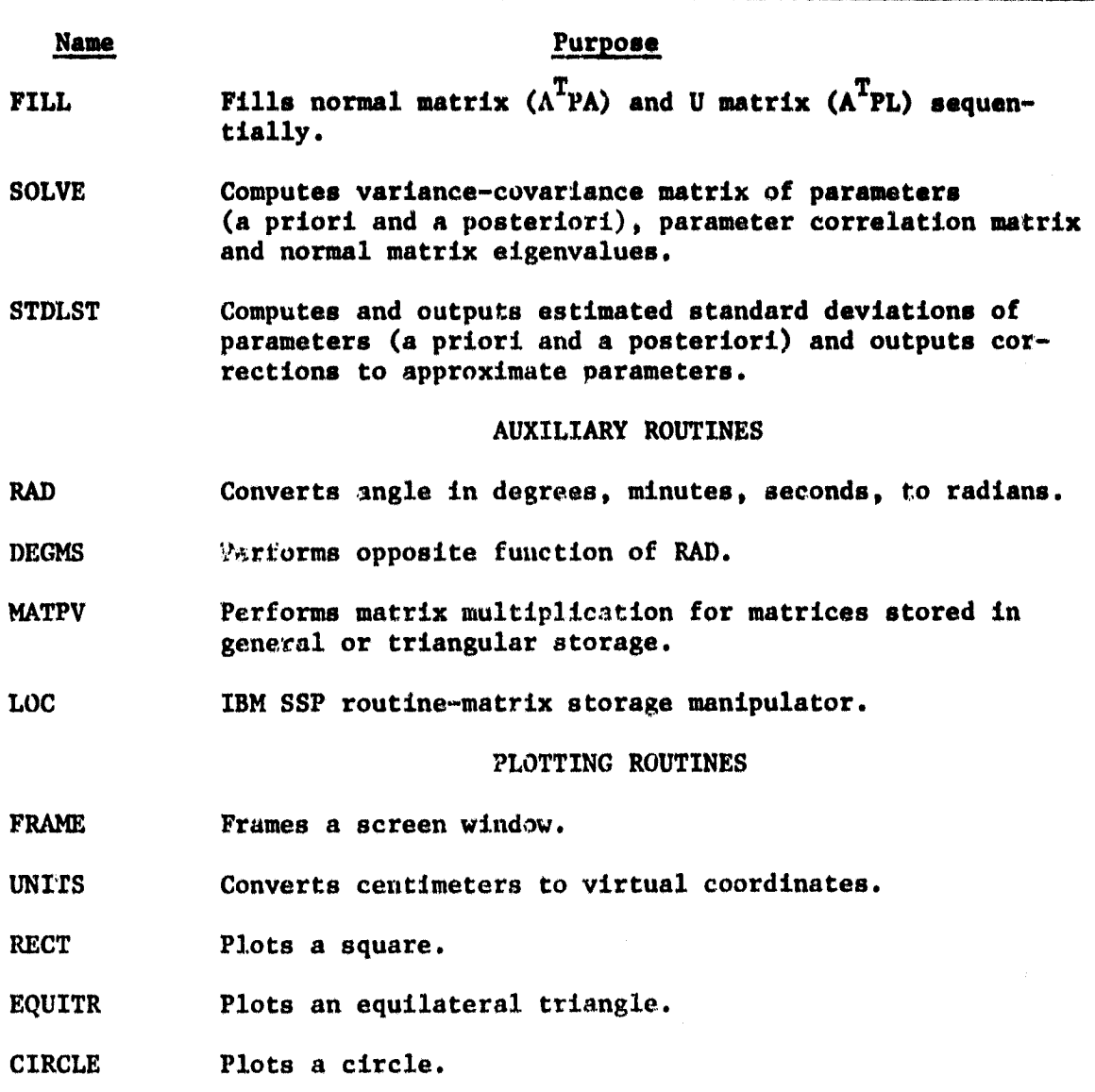

**83**

 $\alpha$ 

**Po'-**

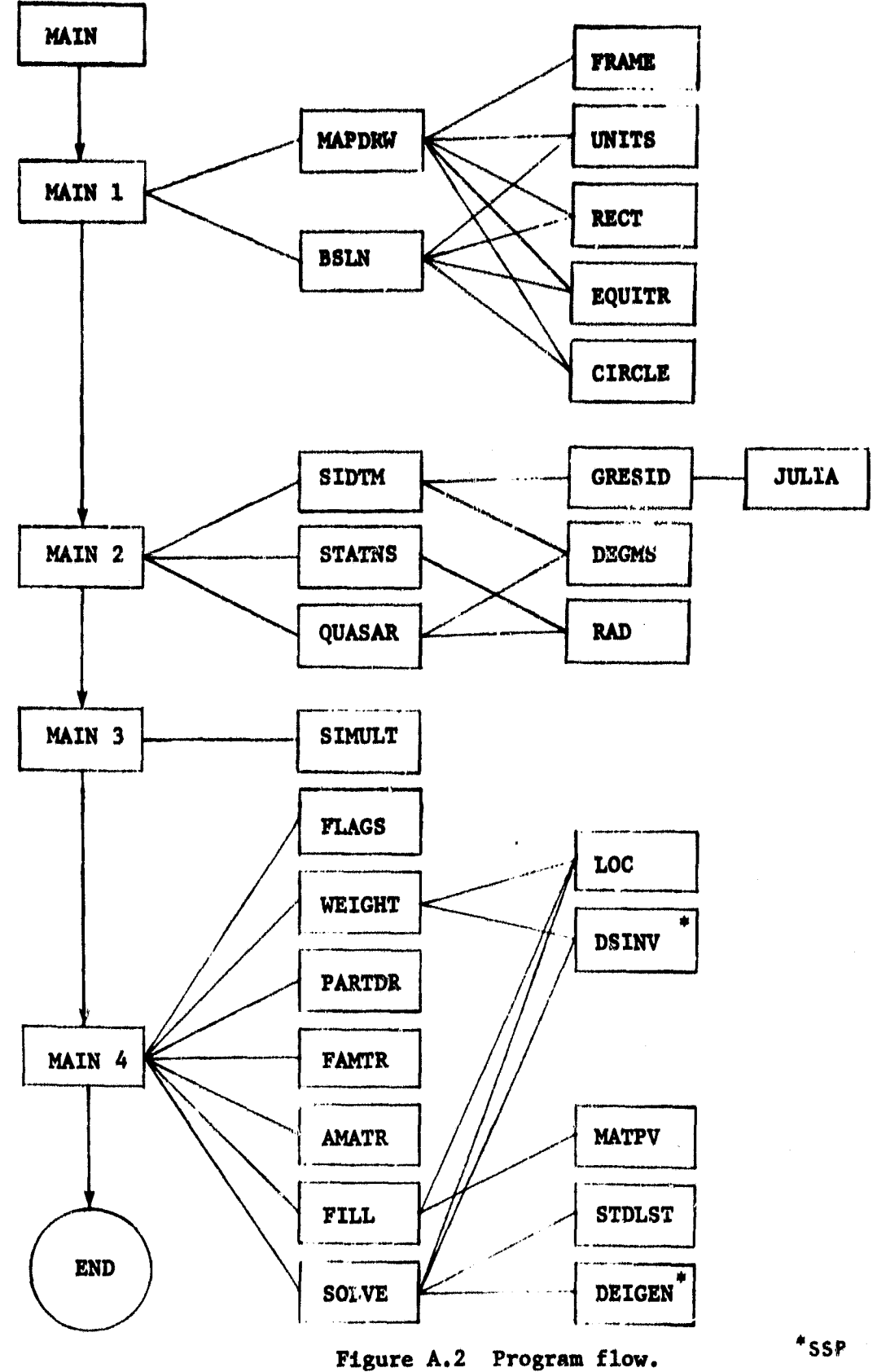

 $\bullet$ 

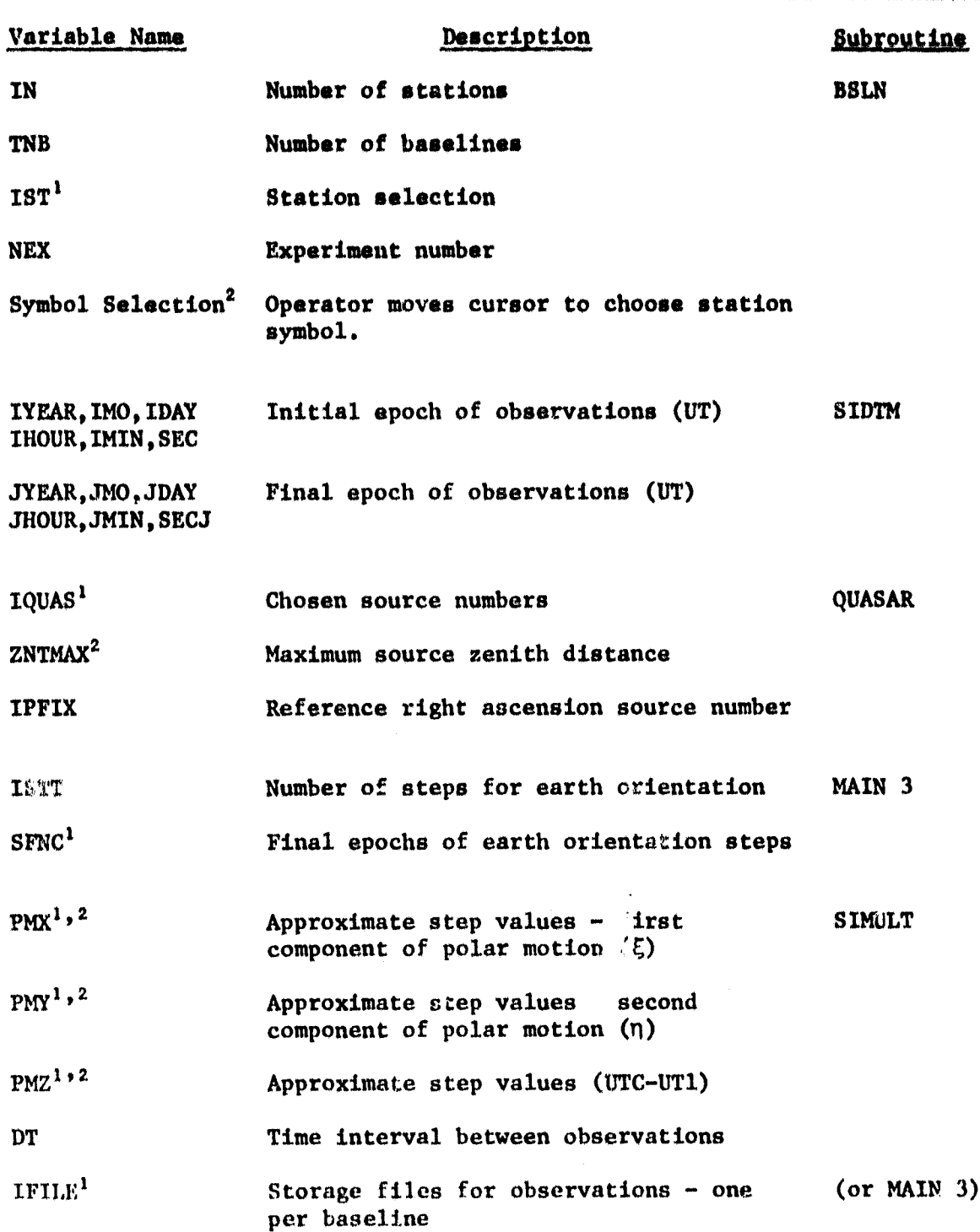

## Table A.3. VIP Input Parameters

85

ė

Table A.3 **(Continued)**

J.

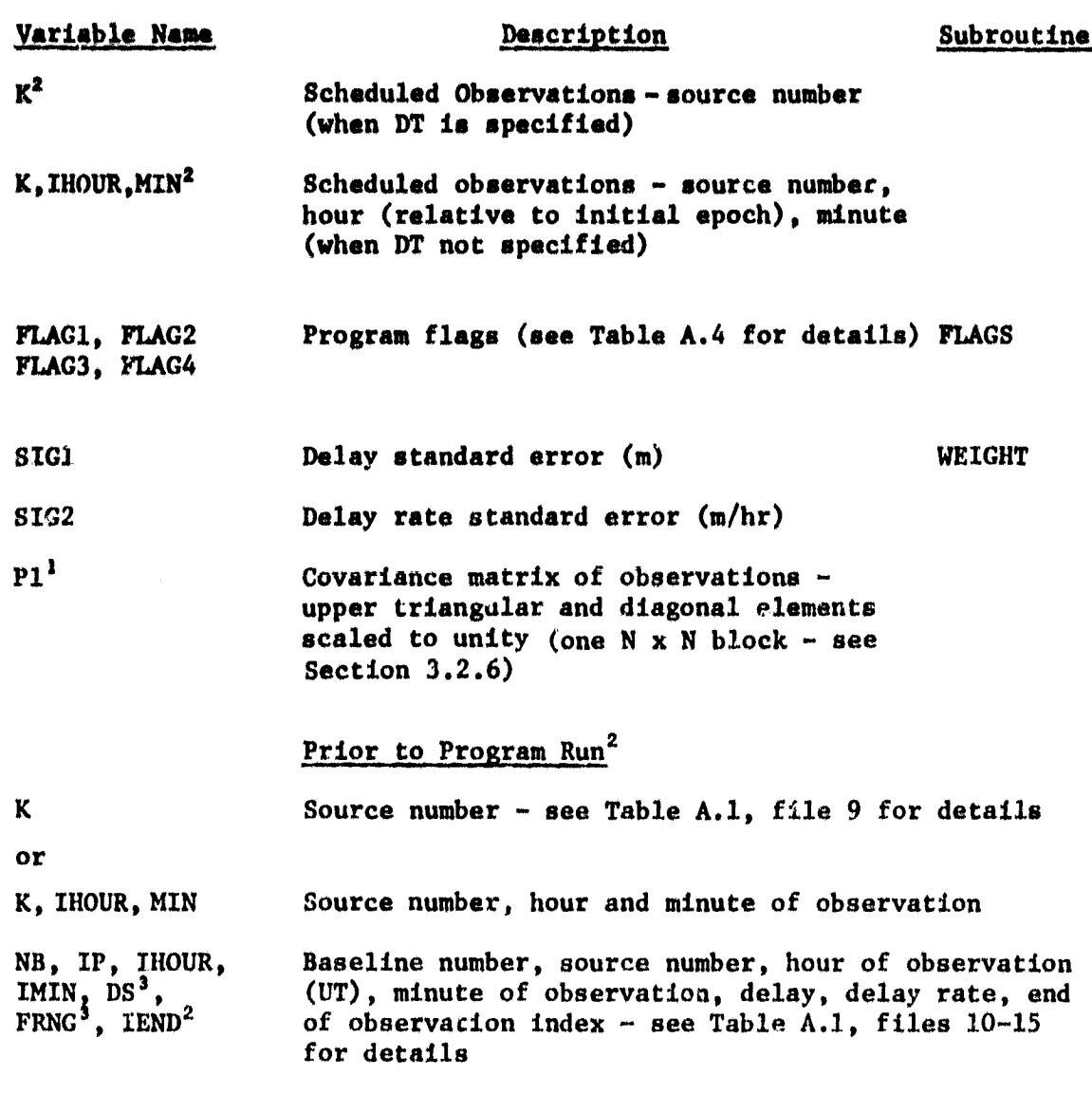

 $\frac{1}{2}$ Arrey.

 $\frac{1}{2}$ 

2Optional.

<sup>3</sup>May be set to zero for covariance analysis.

# Table A.4. VIP Program Options<br>(Specified by User Interactively)

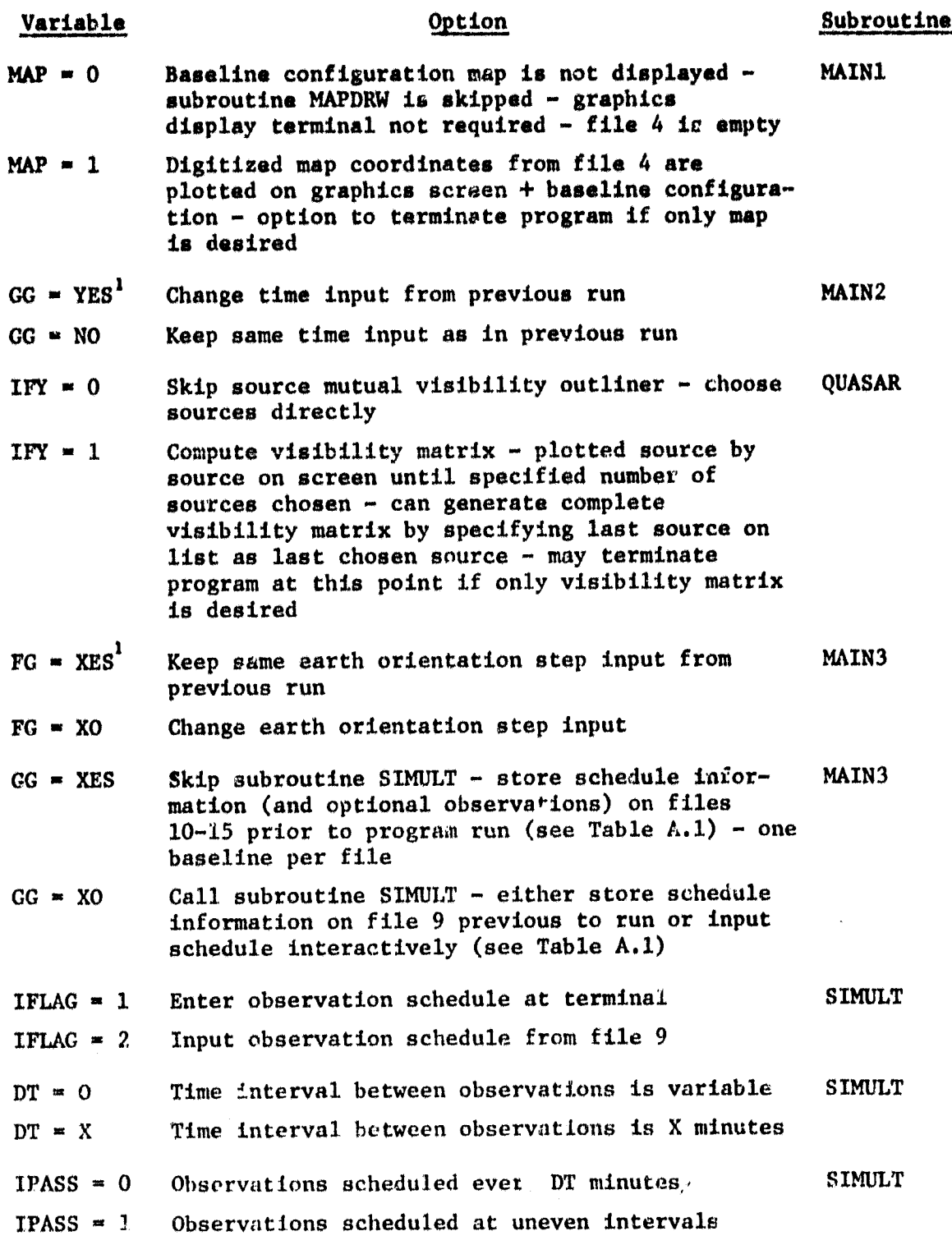

 $\ddot{\bullet}$ 

## Table A.4 (Continued)

i;

P

 $\mathcal{O}_L^{\bullet}$ 

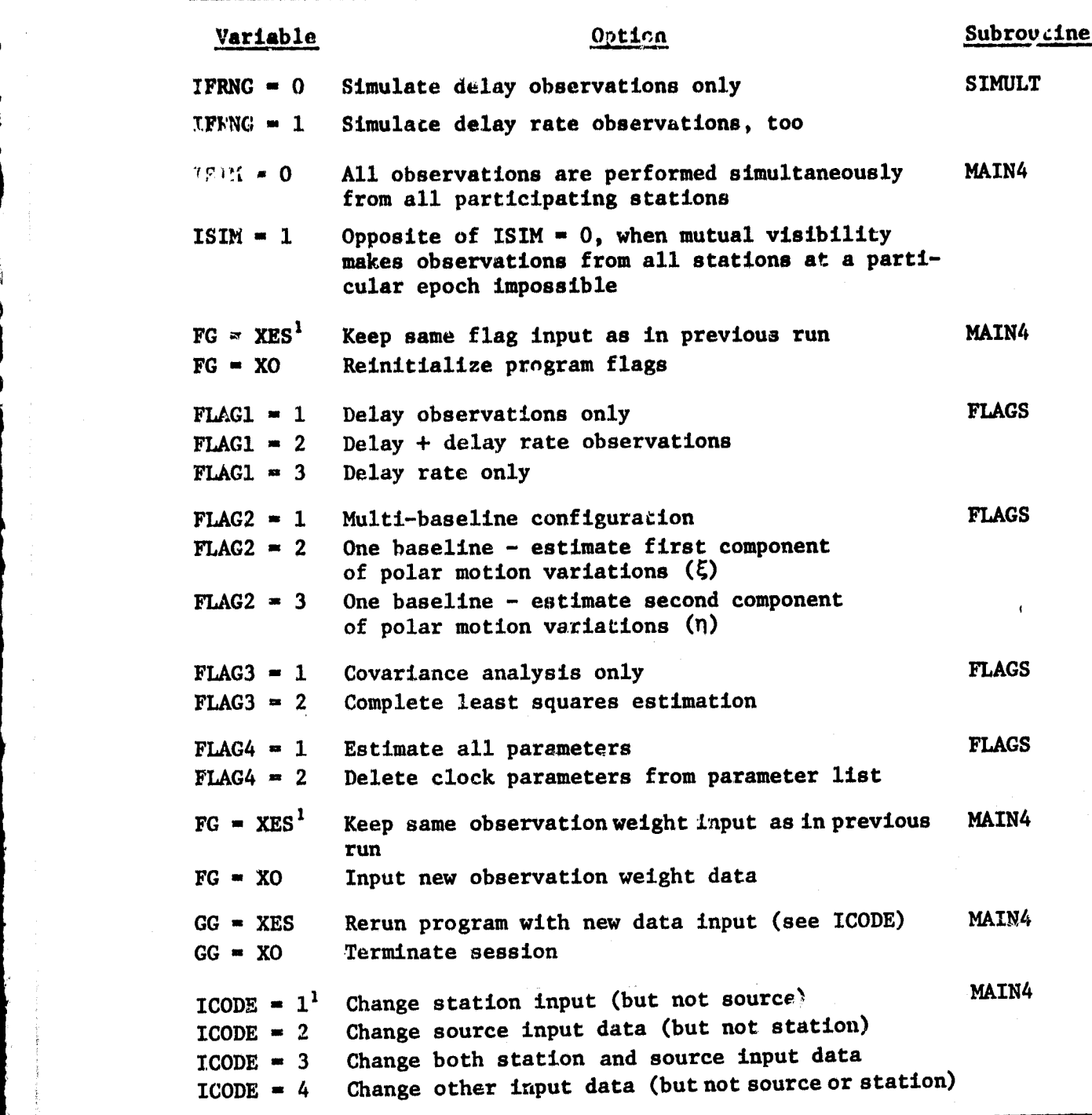

 $1$ For program rerun only

88

 $C - 2$ 

## A.4 VIP Documented Listing

**Most of the information presented in the tables and figures are also described in the** program documentation. The VIP documentation consists of a heading at the beginning of each subroutine and other comment cards interspersed throughout the program for added **detail. Each** heading includes the following information when relevant:

1. Subroutine function (title)

- 2. INPUT parameters passes to the routine through the parameter list or via common blocks
- 3. READ parameters read within the subroutine using file number 5
- 4. WRITE parameters written from within subroutine using file number 6 or 7
- 5. OUTPUT parameters output for use in other parts of program by the parameter list or via common blocks

6. OPTIONS - subroutine options

7. SUBROUTINES - called by routine

VIP is listed on the following pages.

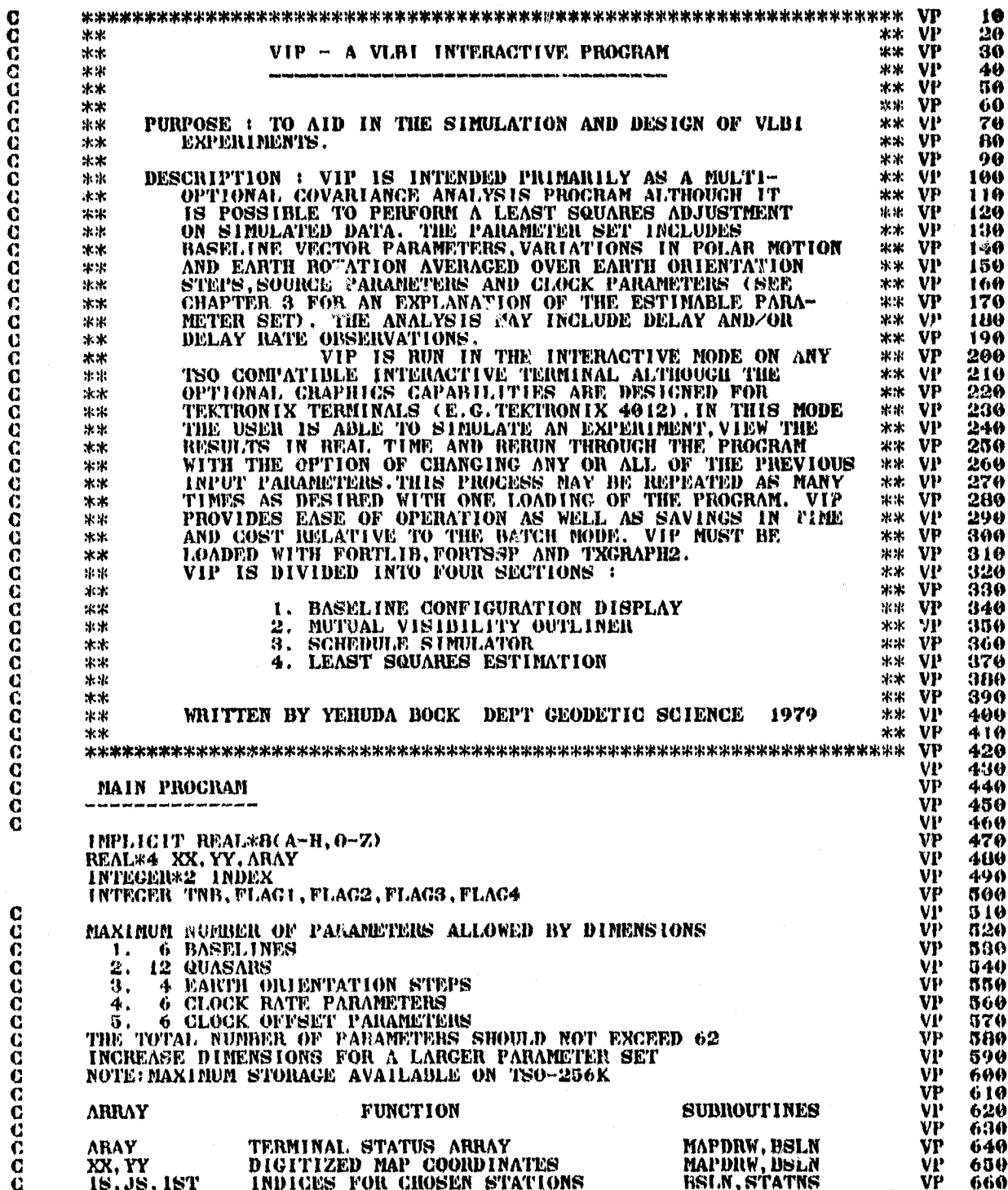

C €

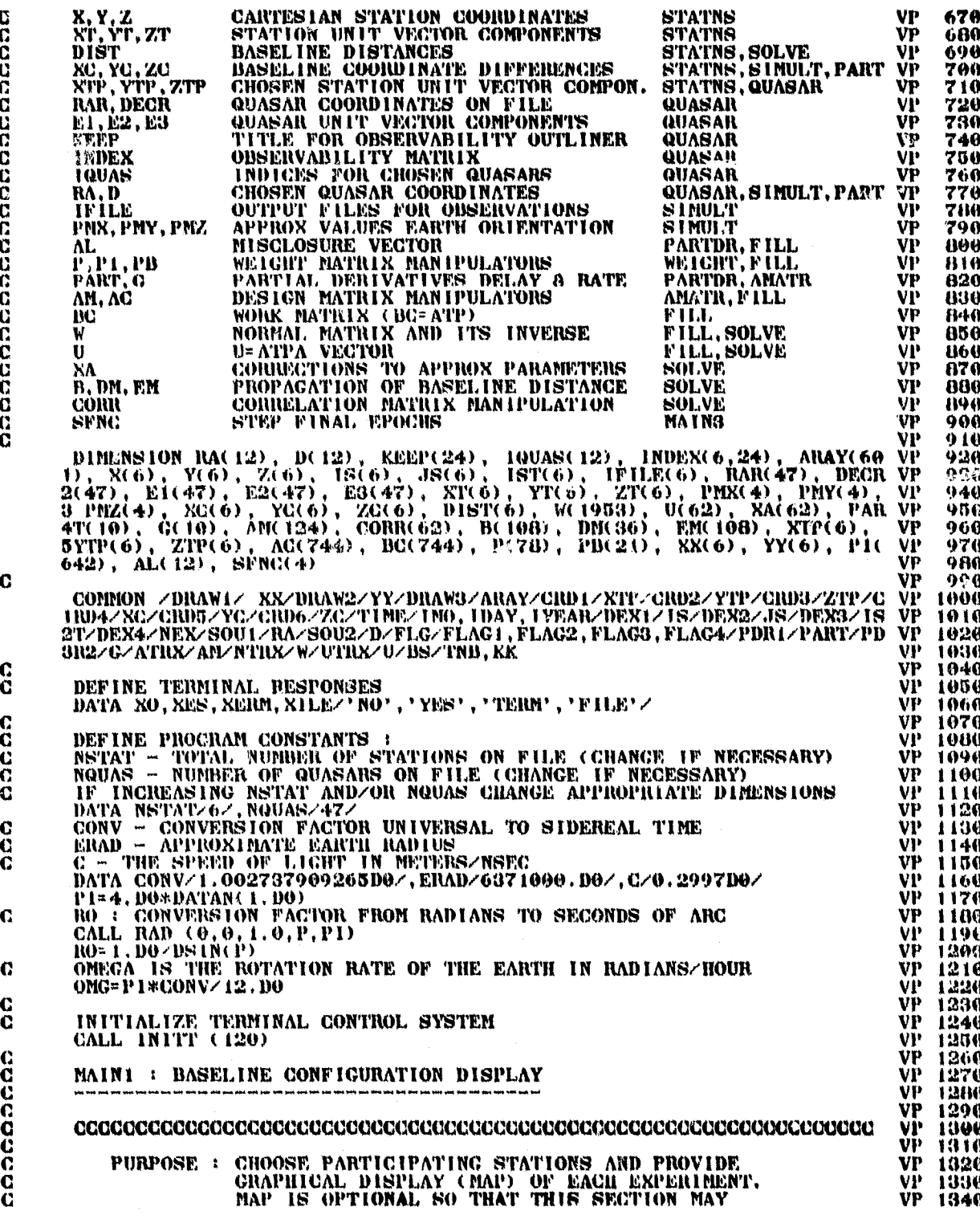

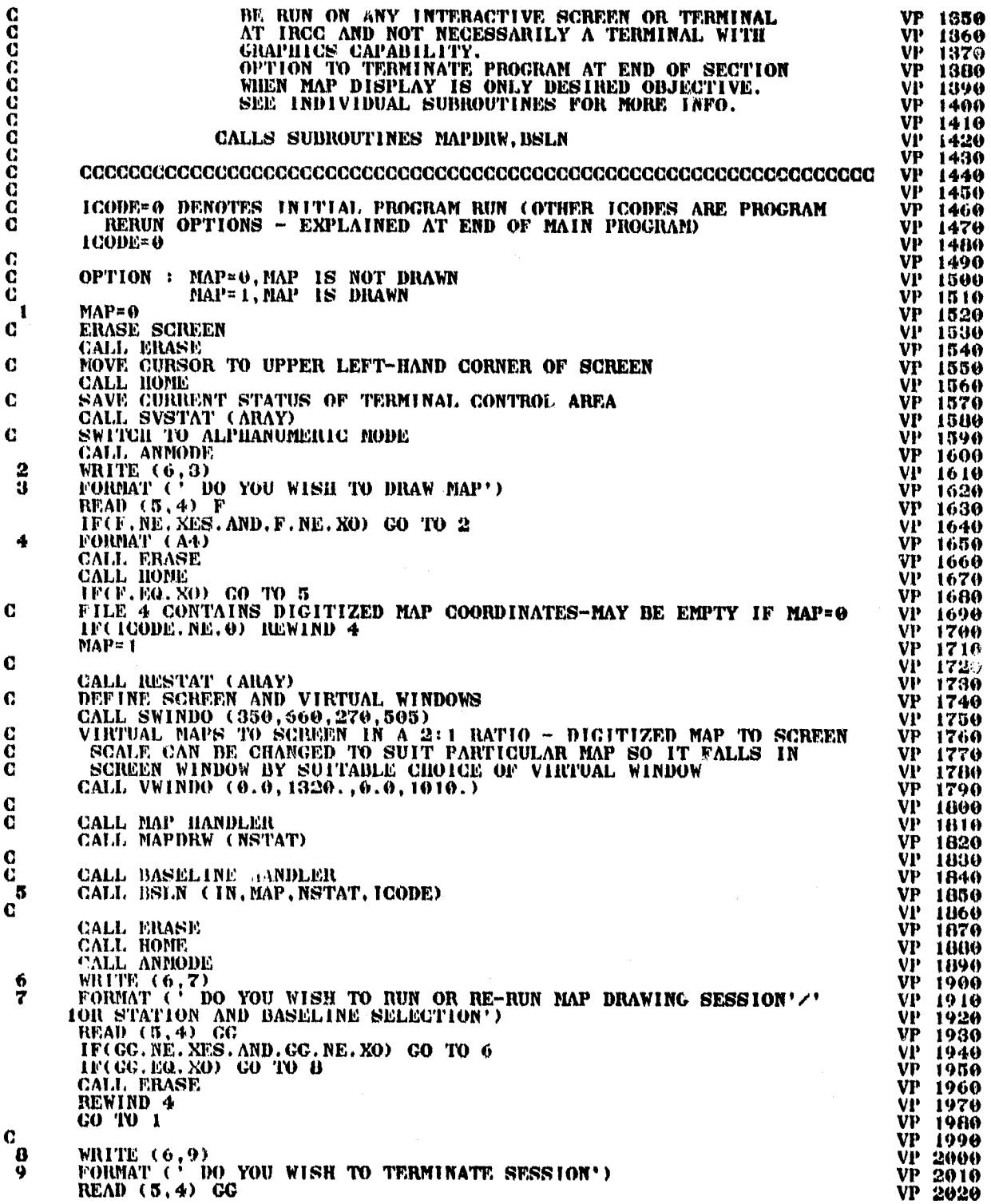

ORIGINAL PAGE IS<br>OF POOR QUALITY

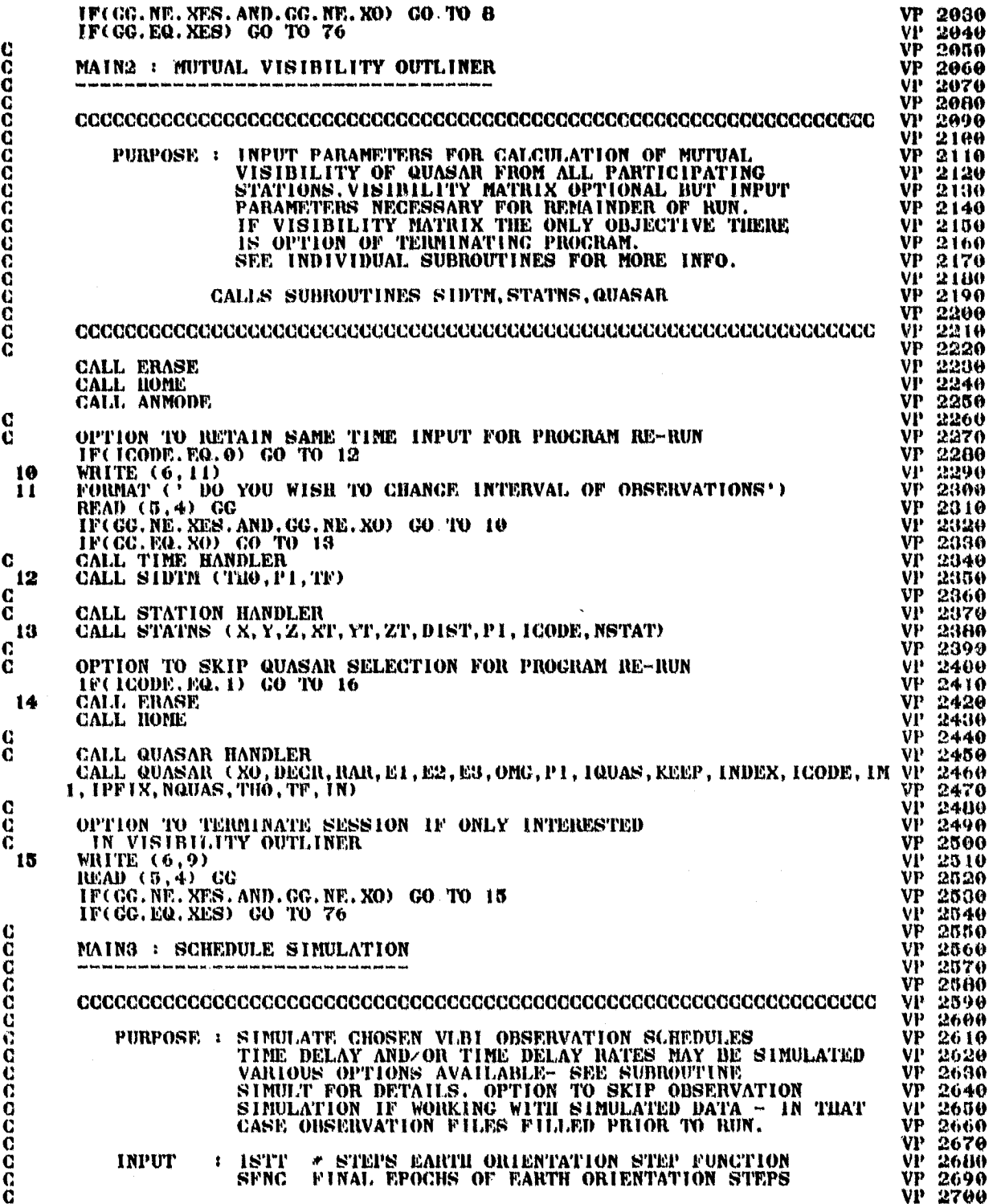

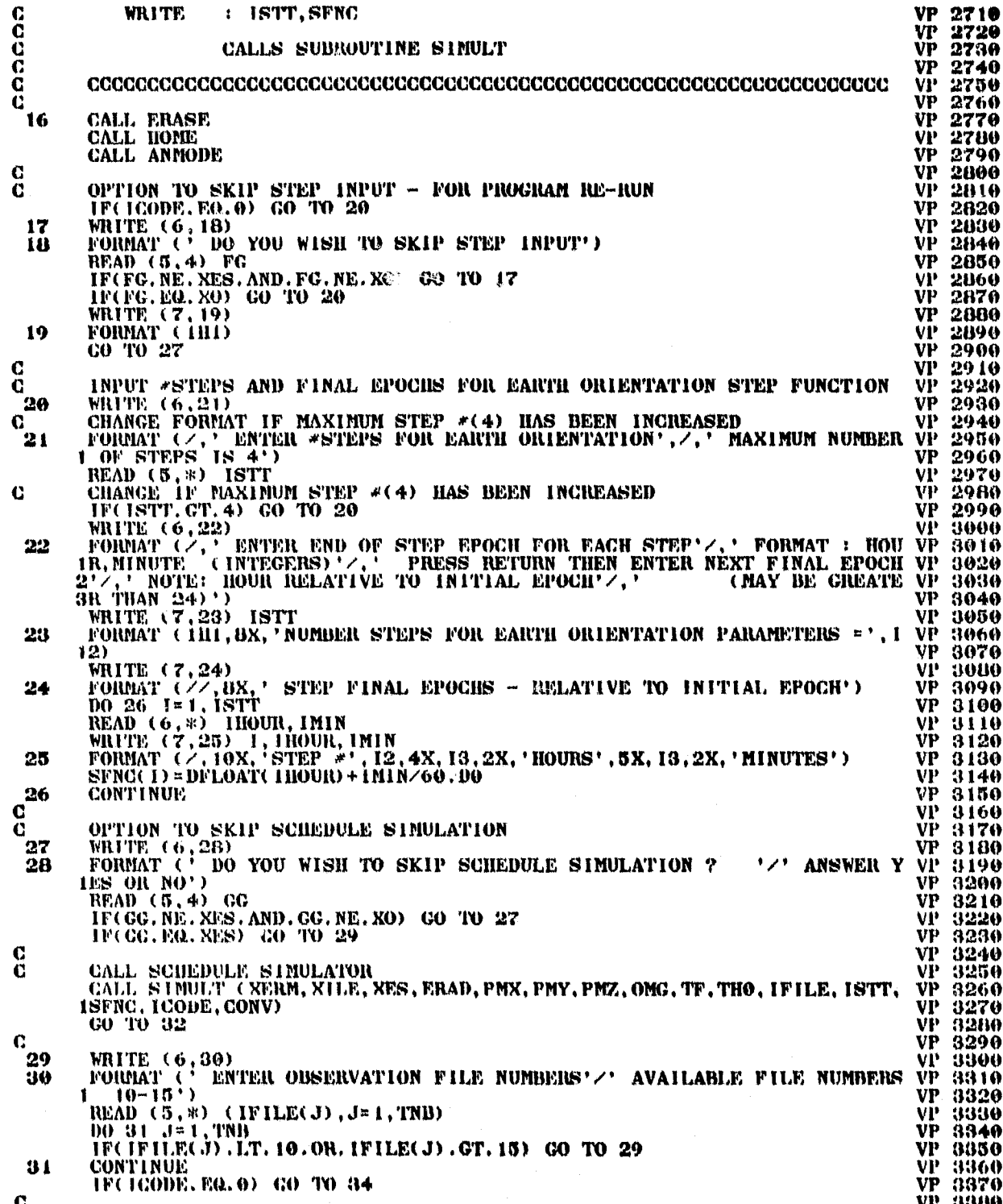

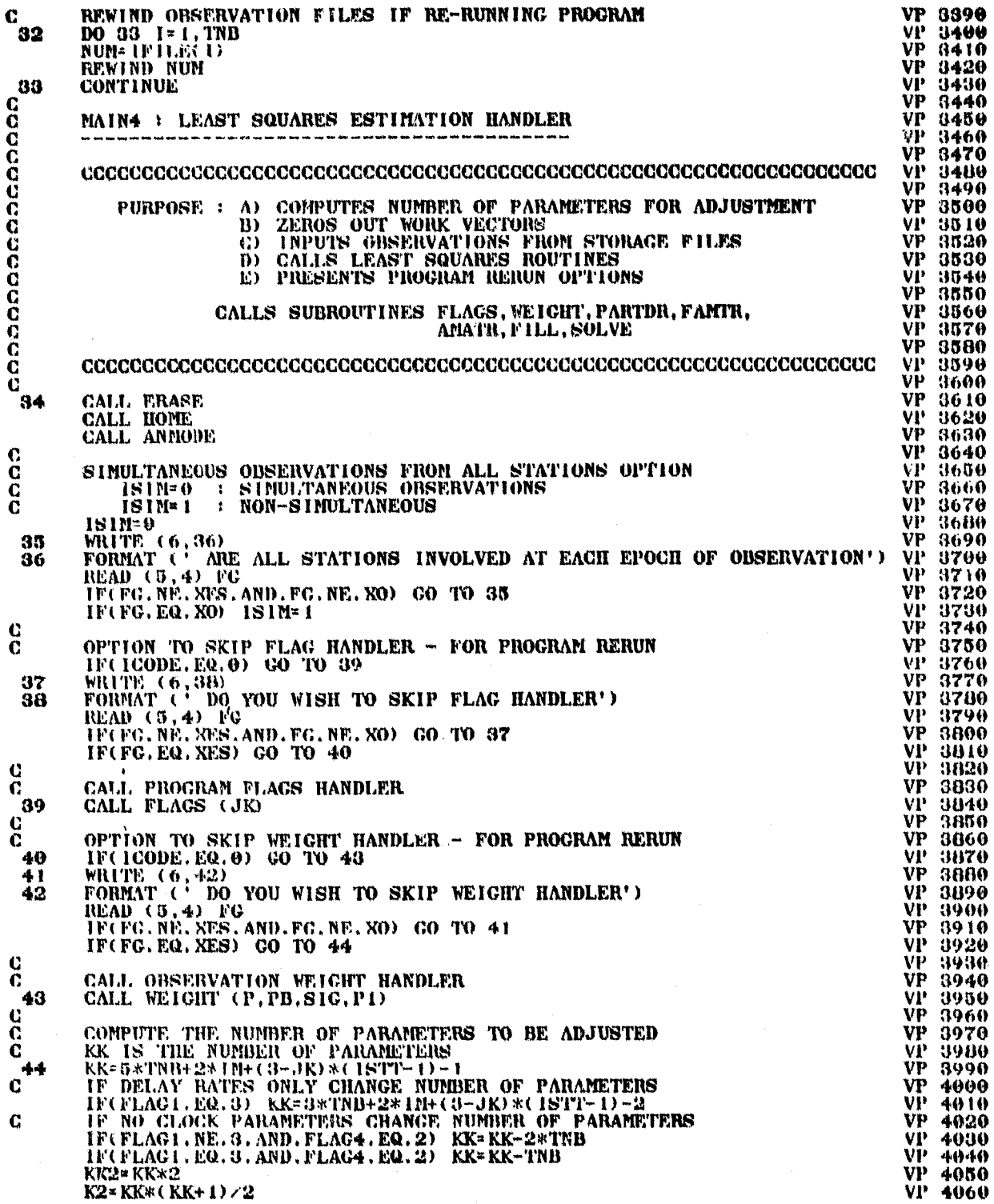

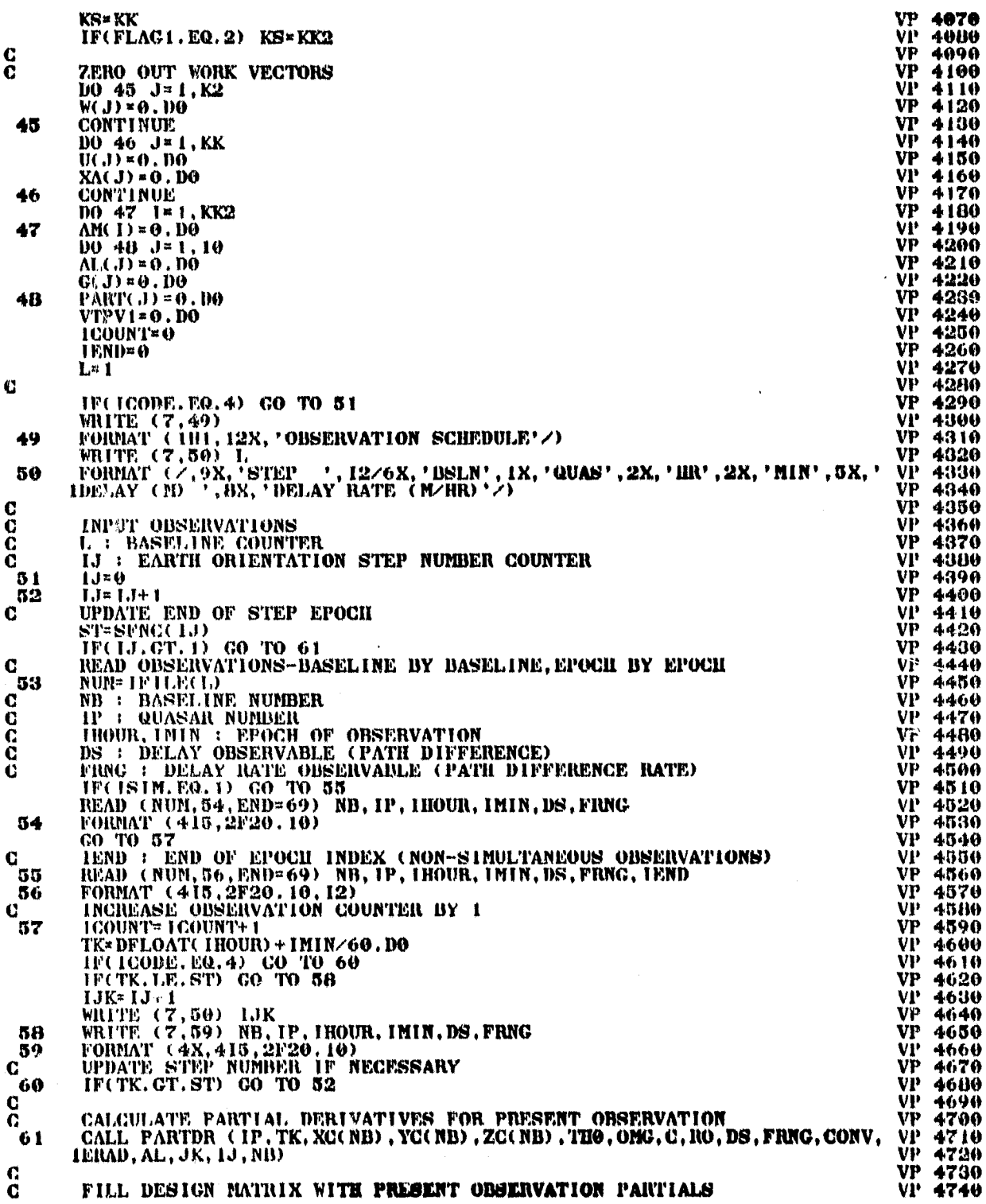

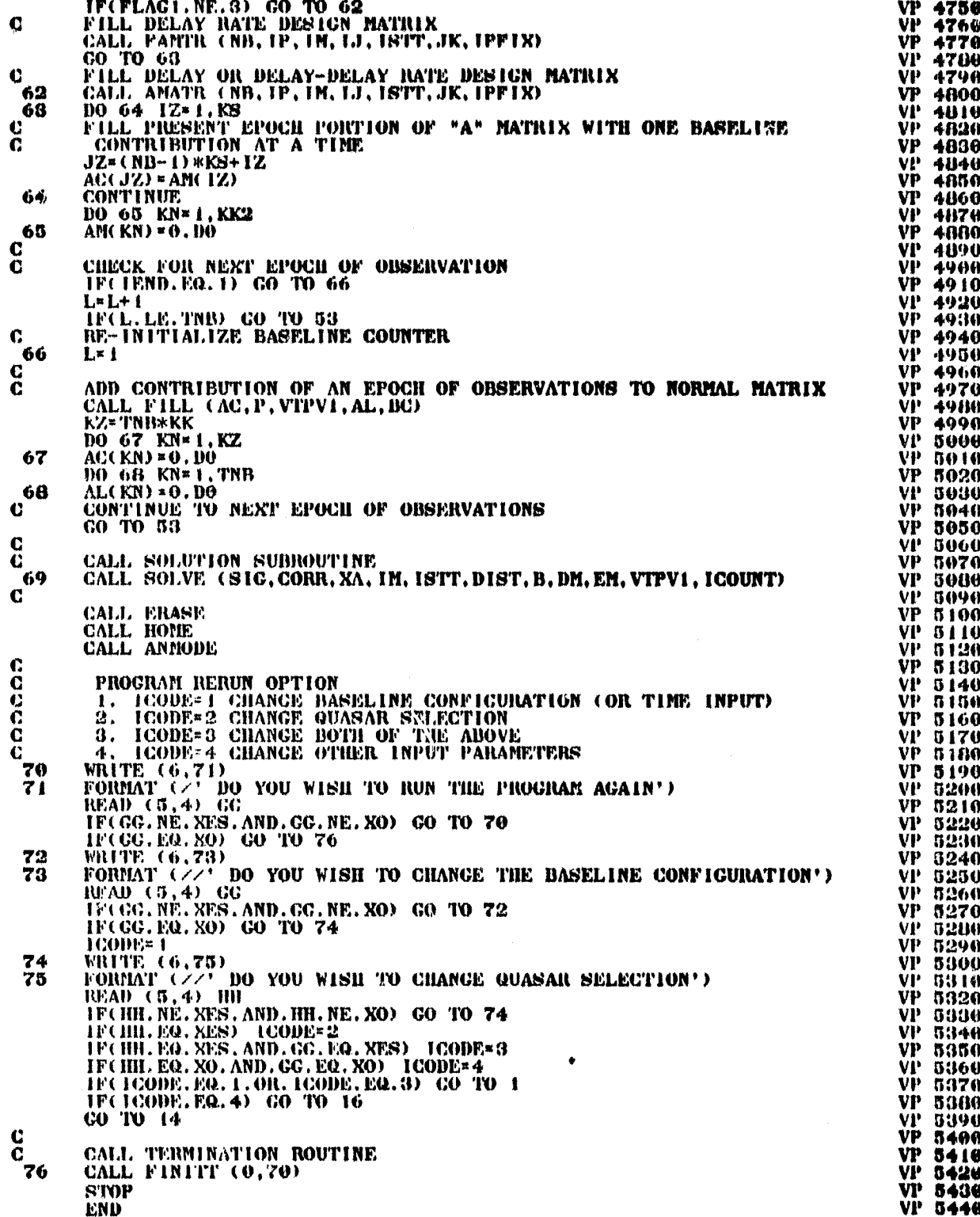
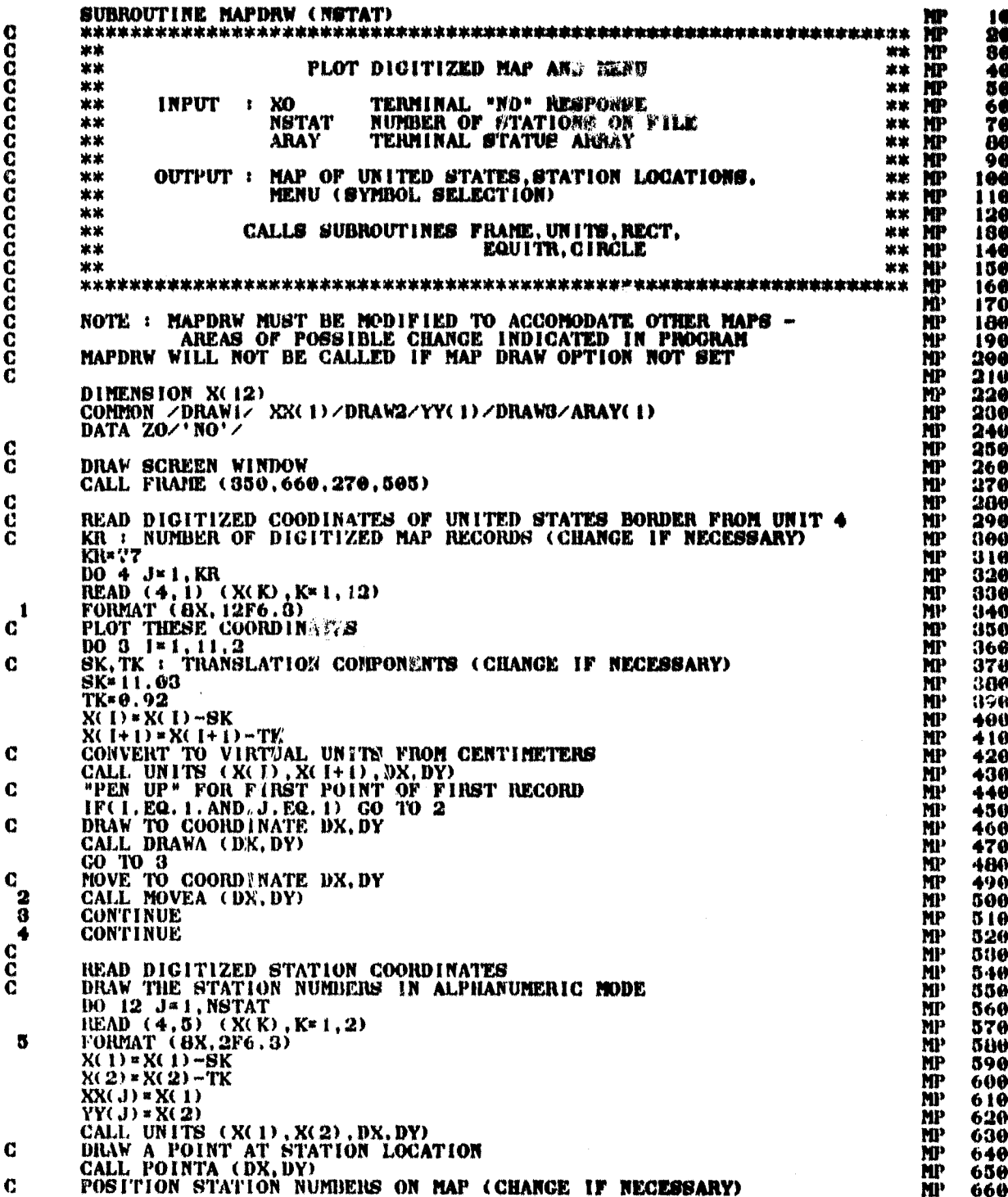

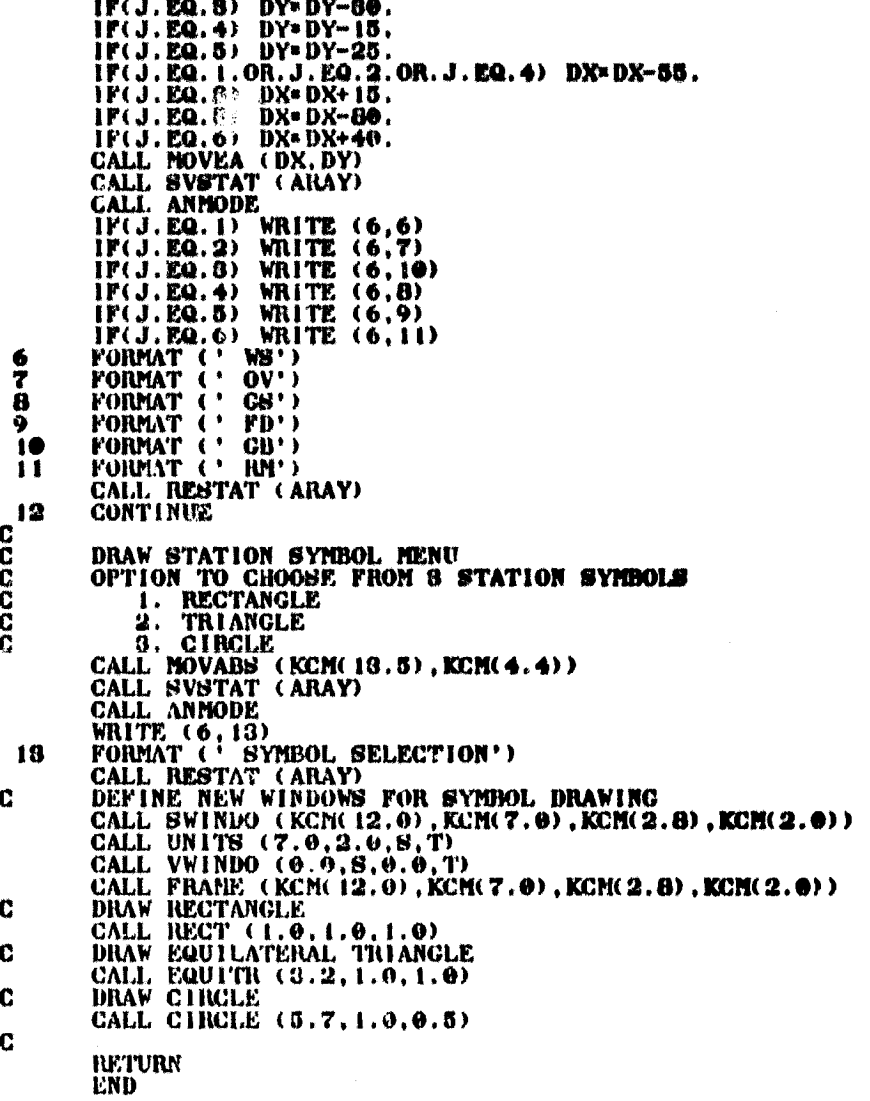

<u> 북도국국 국도국국 국</u>동

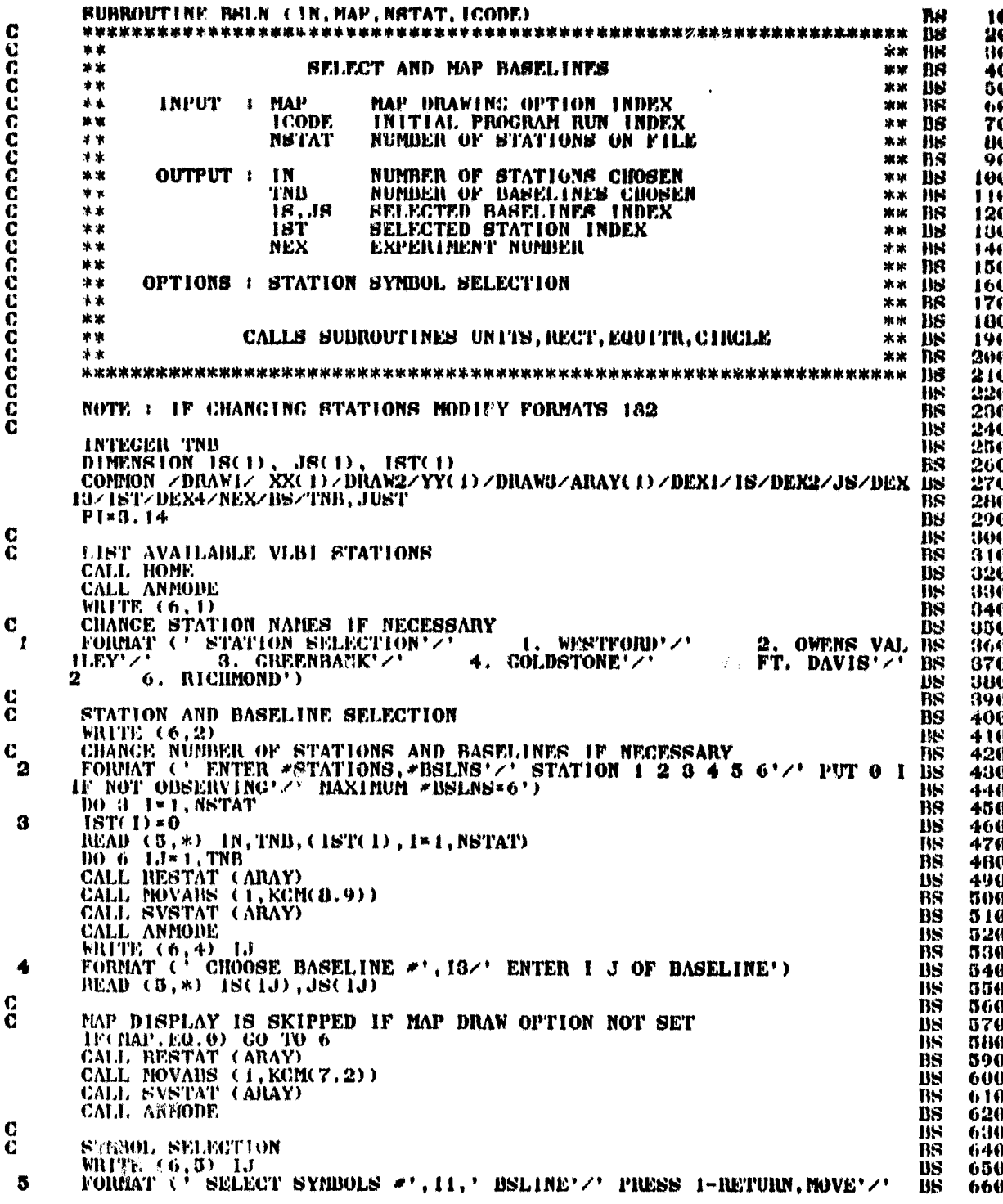

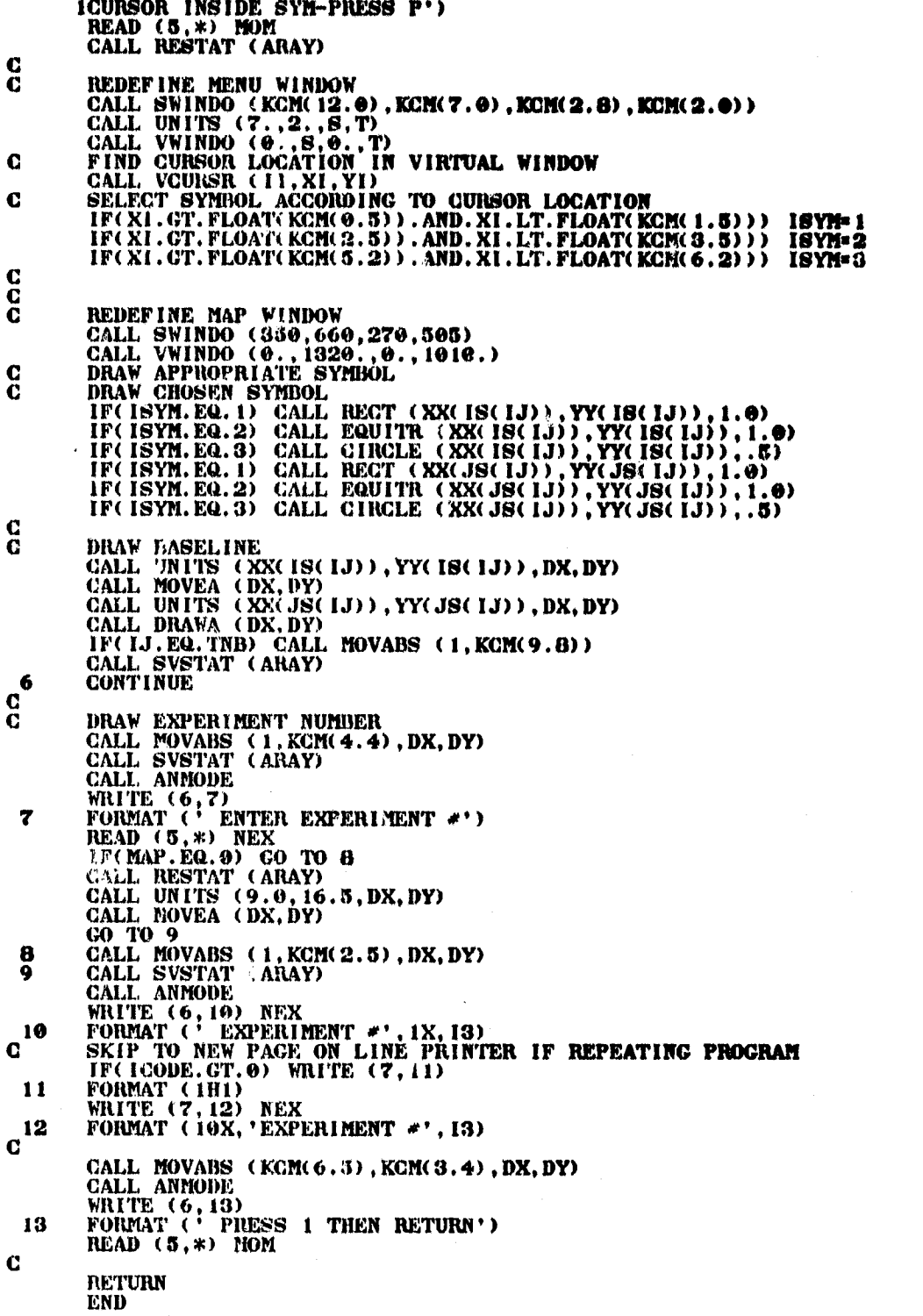

US 670 BS 680 BS 690 **BS 700<br>BS 710** BS 720<br>BS 730 BS 740 BS 730 BS 760 BS 770

**BS 780<br>BS 790<br>BS 800** BS 010 BS 820 **BS** 830 BS 840<br>BS 850

**BS 860<br>BS 870<br>BS 880<br>BS 890** 

**BS** 900<br>**BS** 910 BS 920 BS 930 BS 940 BS 950<br>BS 960 BS 970 BS 900 DS 990 BS 1000 BS 1010 BS 1020 BS 1030 BS 1040 BS 1030 BS 1060 BS 1070 BS 1080 BS 1090 BS 1 100 BS 1110 BS 1120 BS 1130 BS 1140 BS 1150<br>BS 1160 BS 1170 BS 1180 BS 1190 Bb 1200 BS 1210 BS 1220 115 1230 BS 1240 BS 1280 B8 1260 BS 1270<br>BS 1290 BS 1290<br>BS 1300 BS 1310<br>BS 1320 BS 1330 BS 1340

101

 $\frac{1}{4}$ 

雾

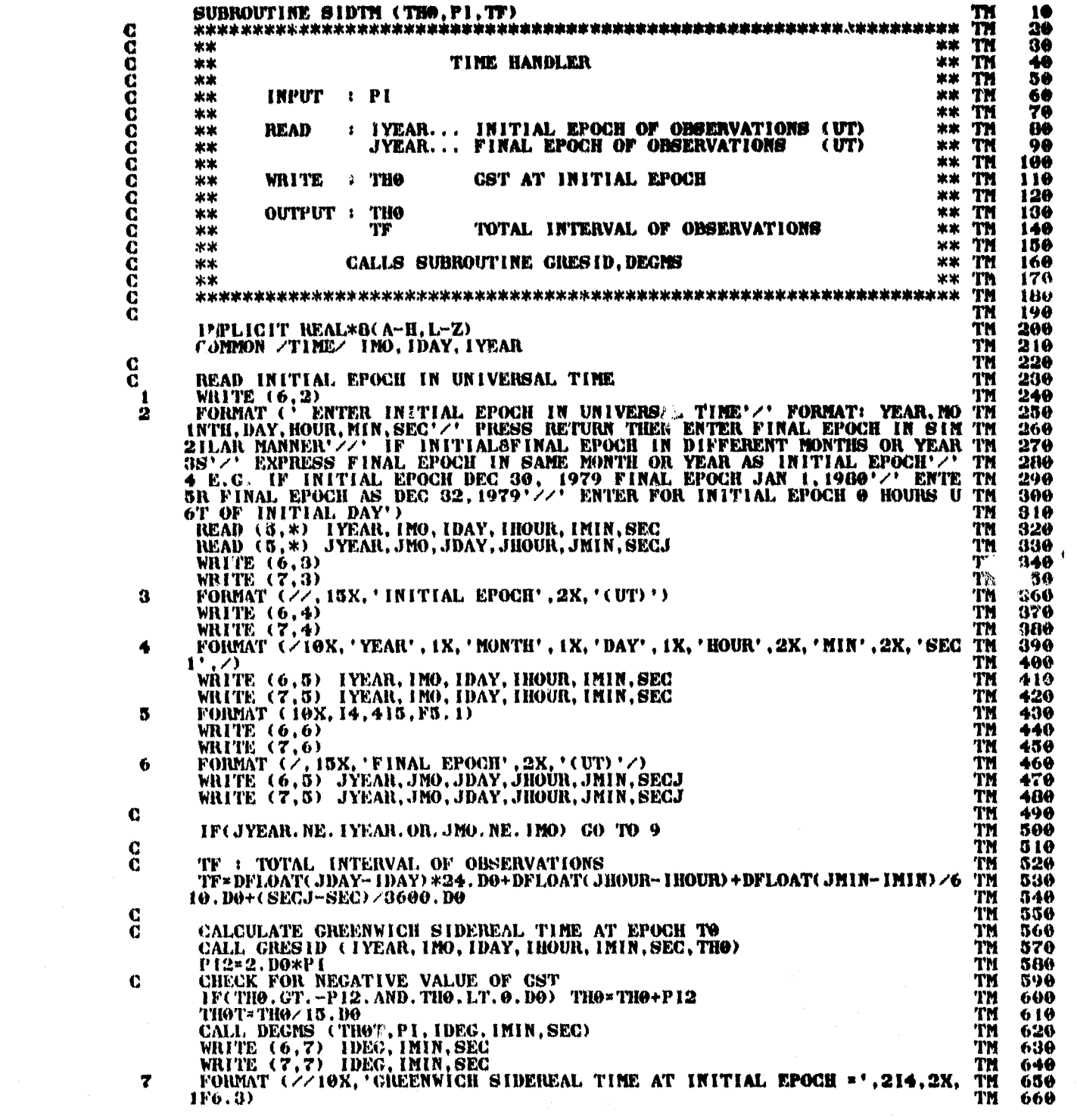

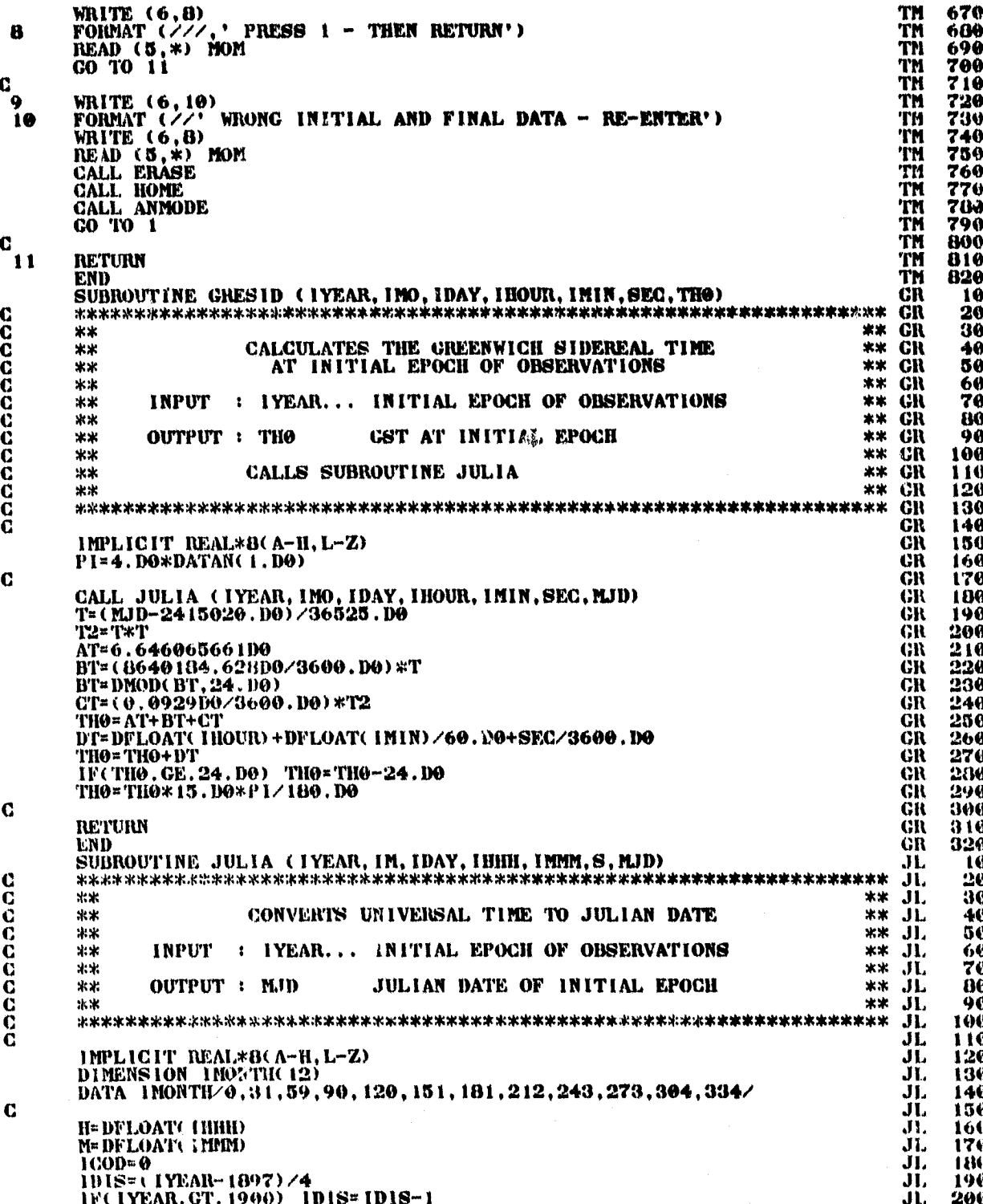

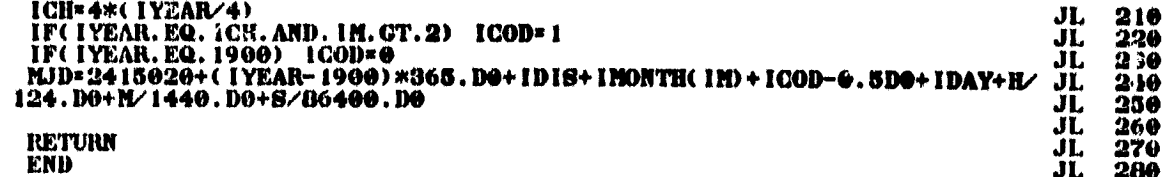

 $\mathbf{c}$ 

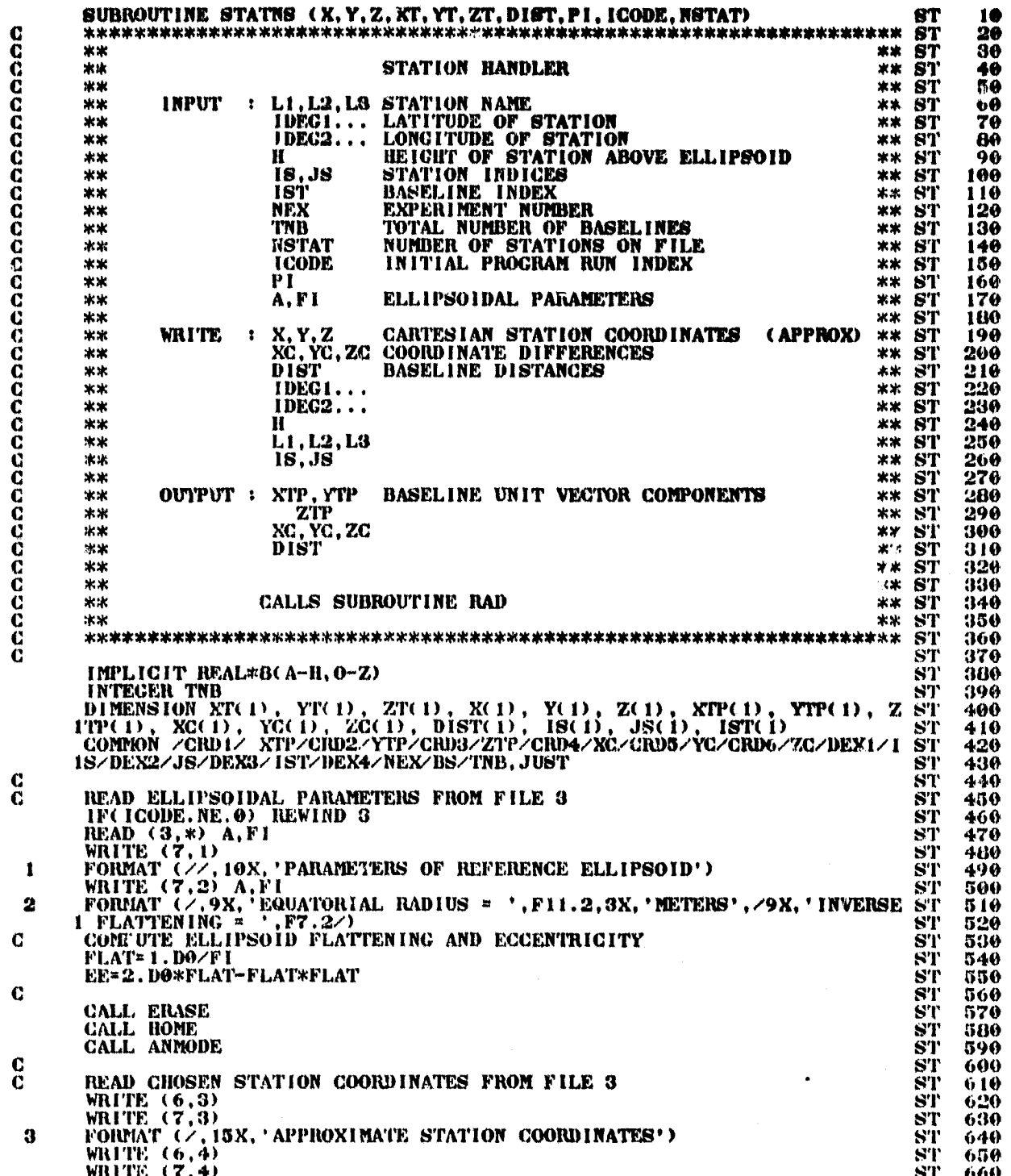

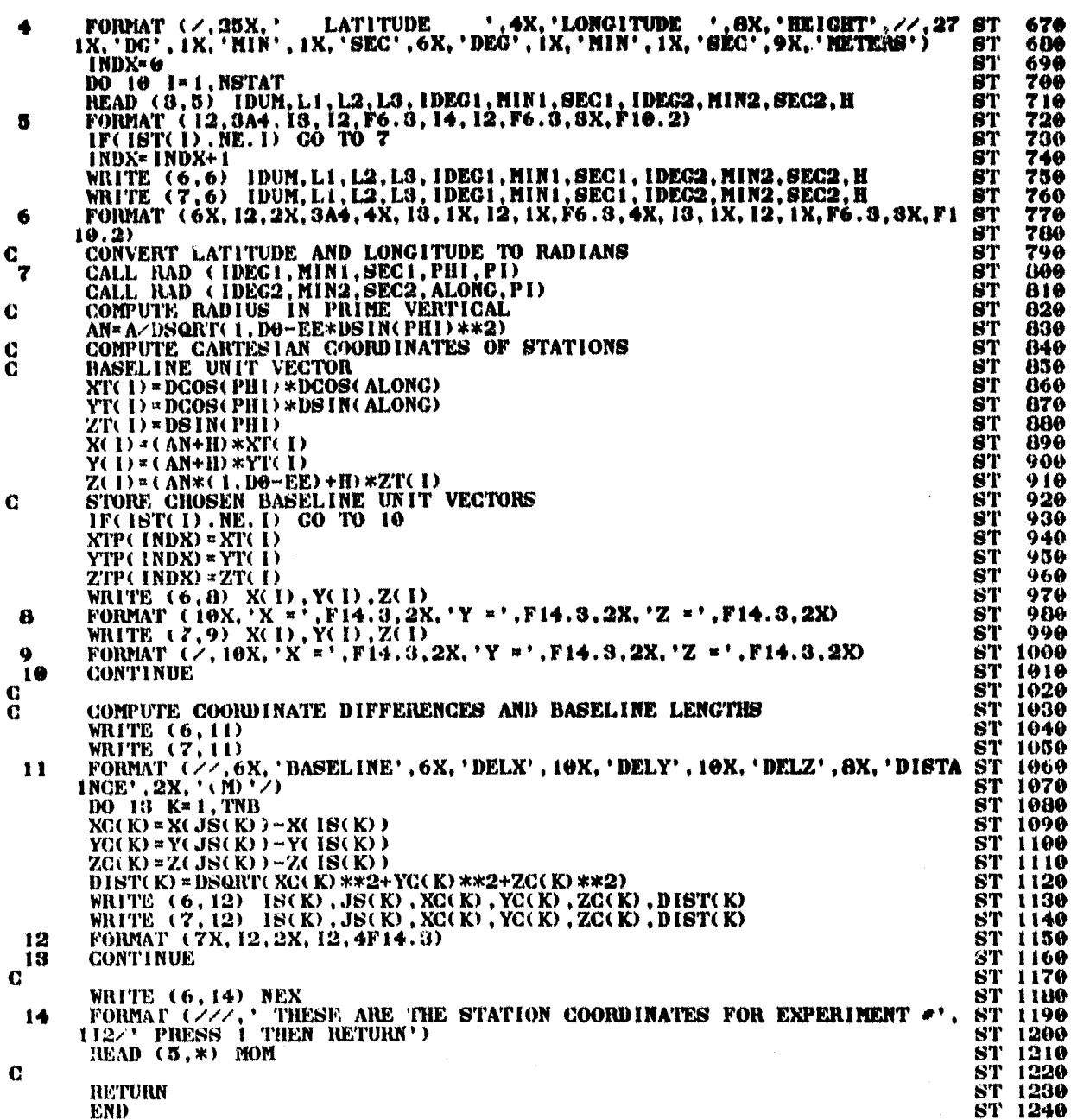

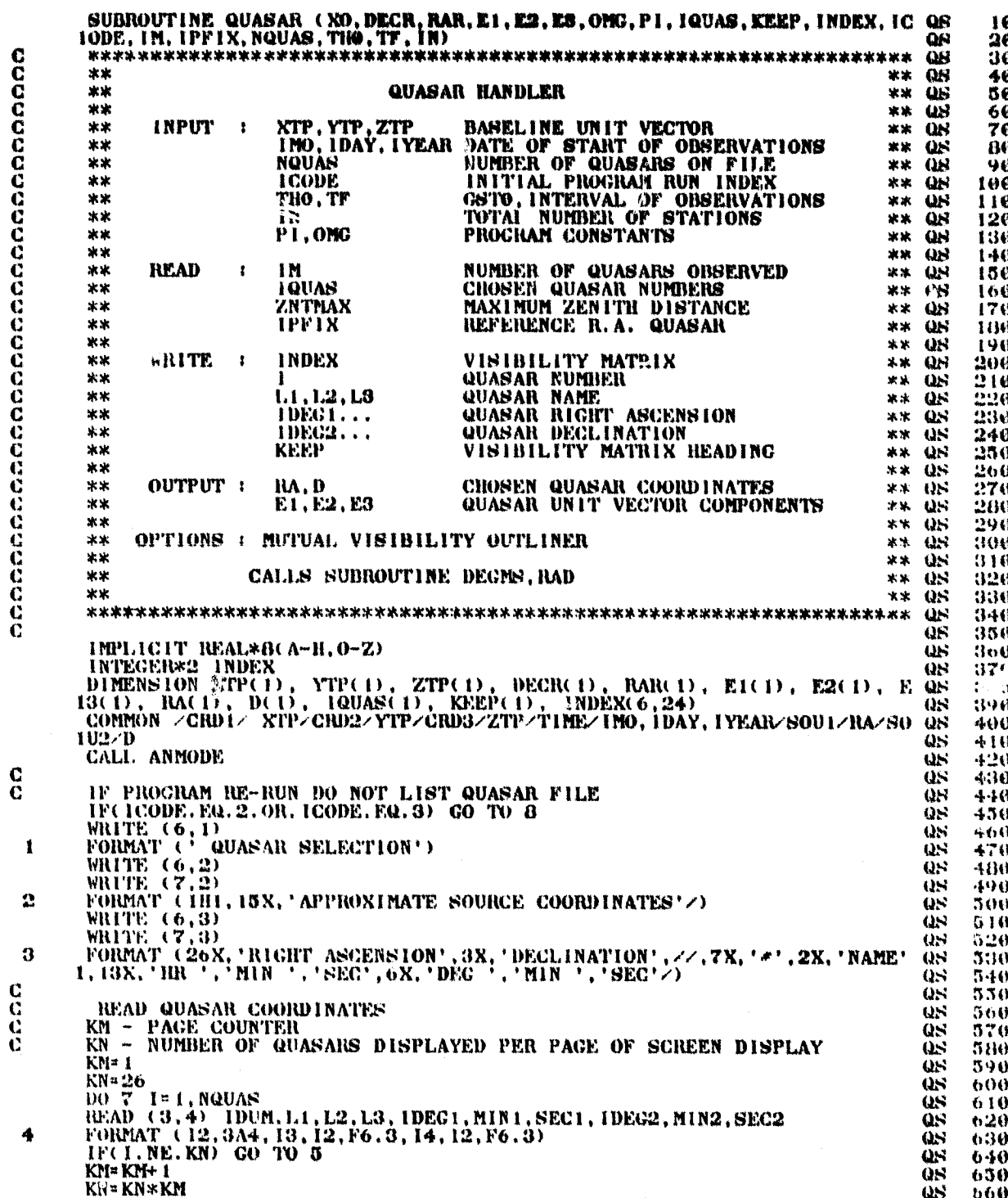

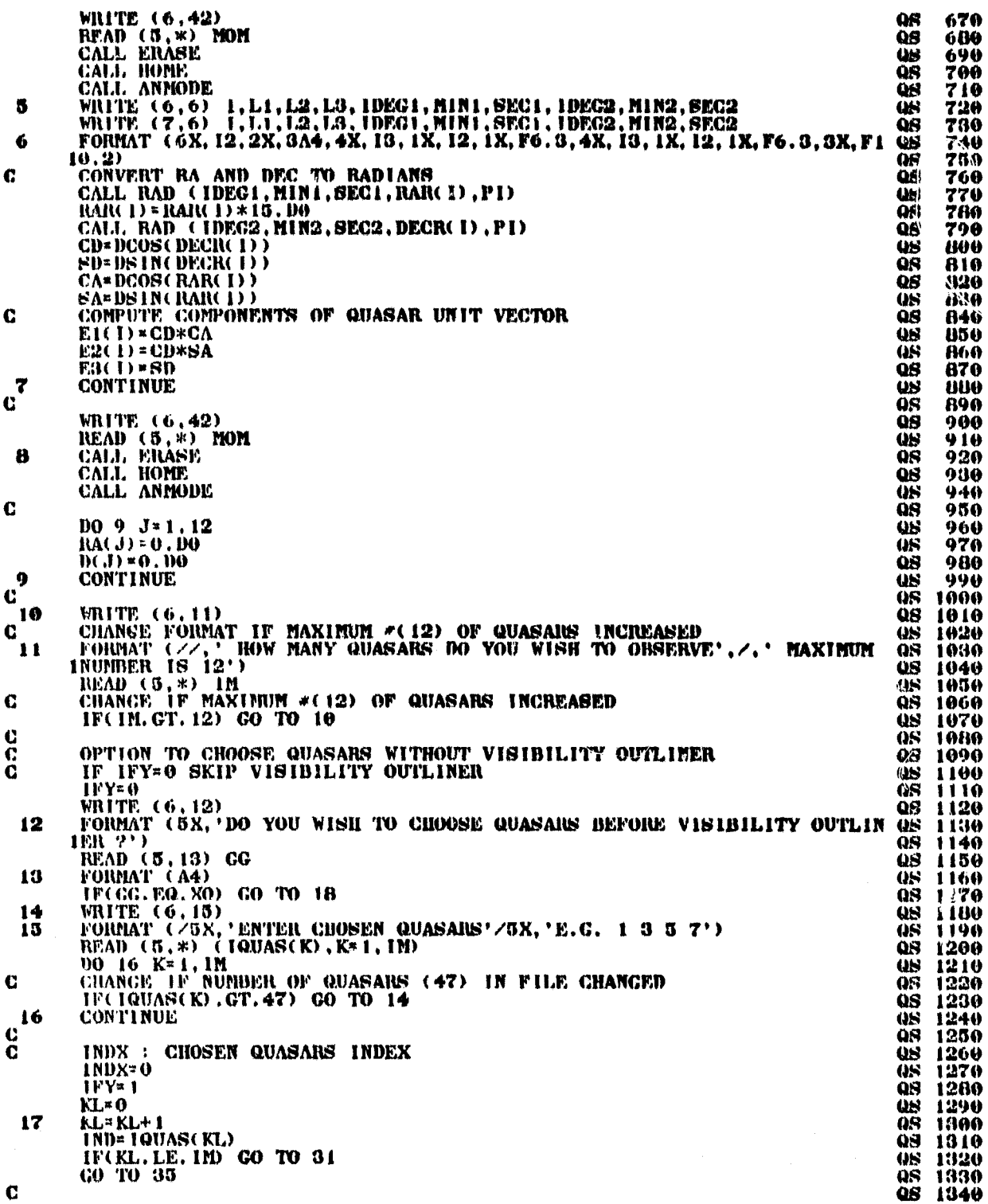

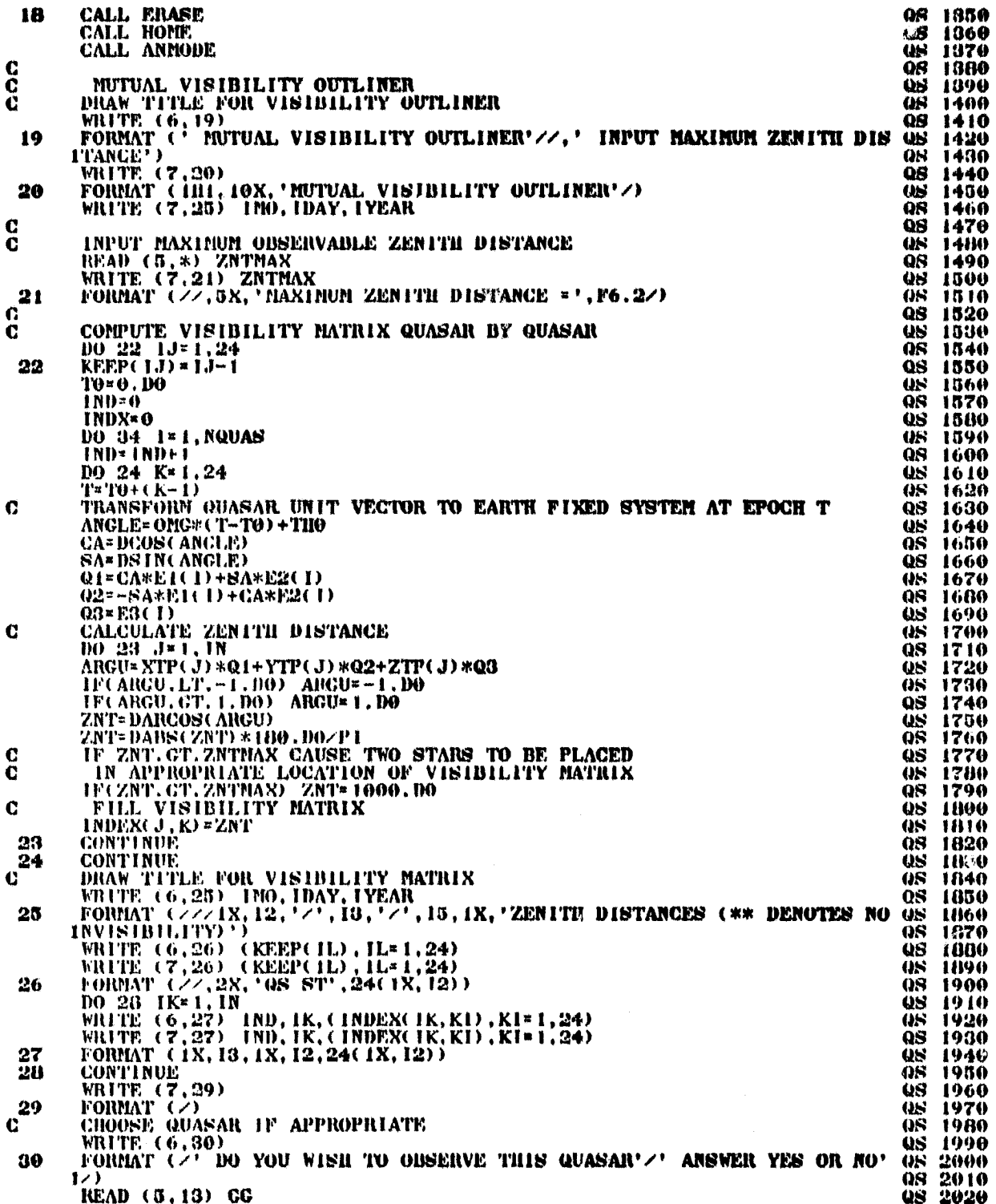

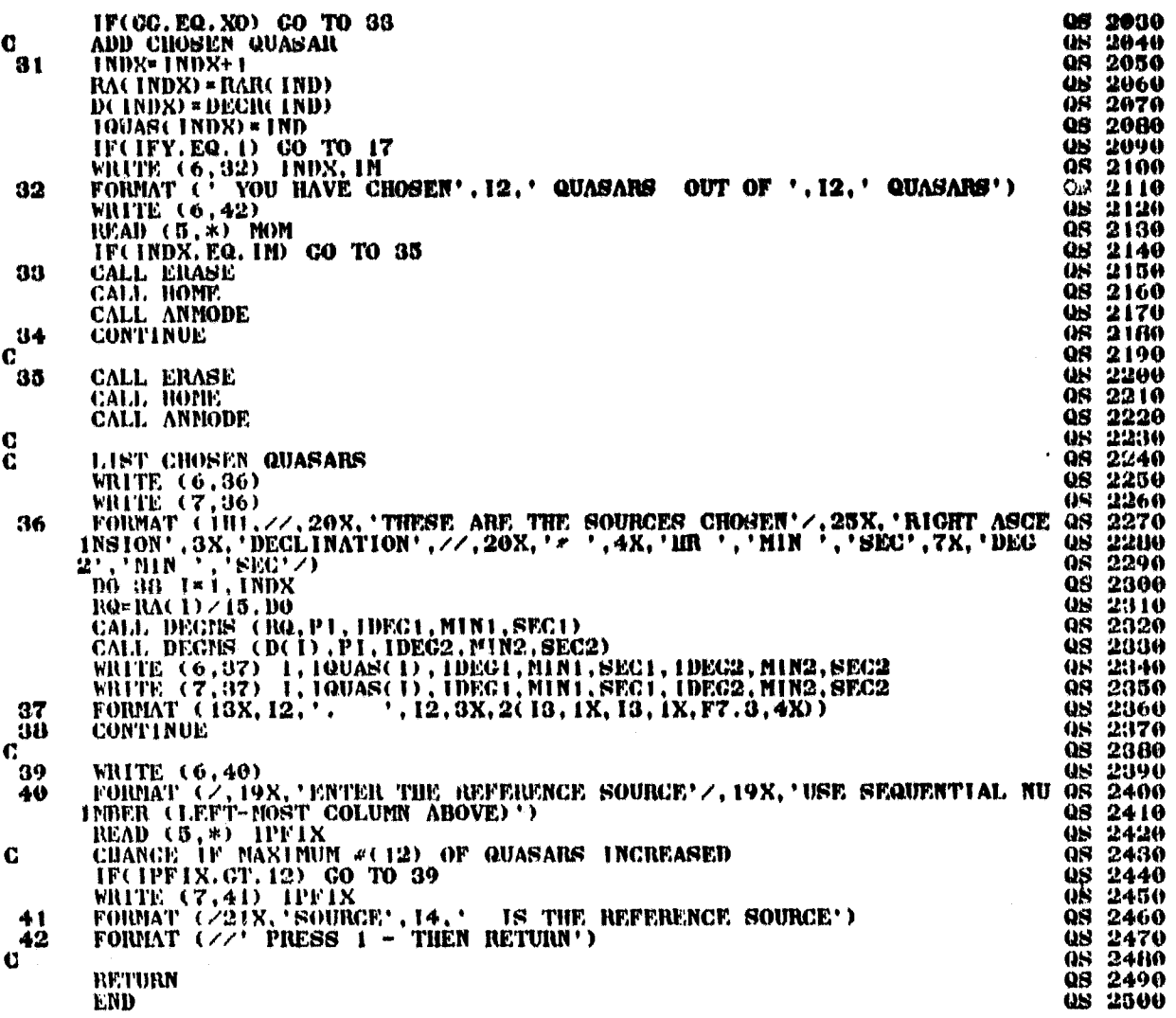

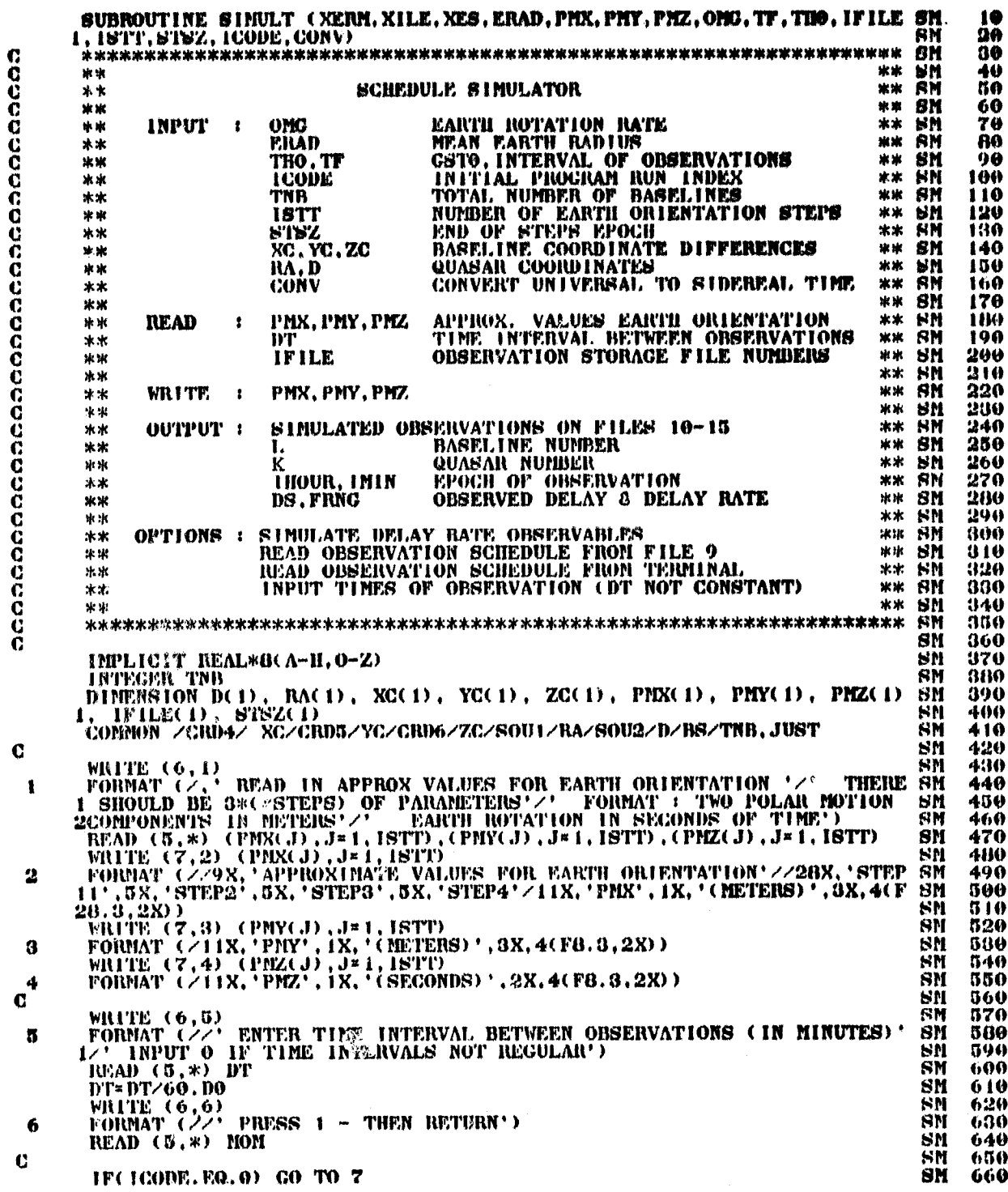

 $\ddot{\phantom{a}}$ 

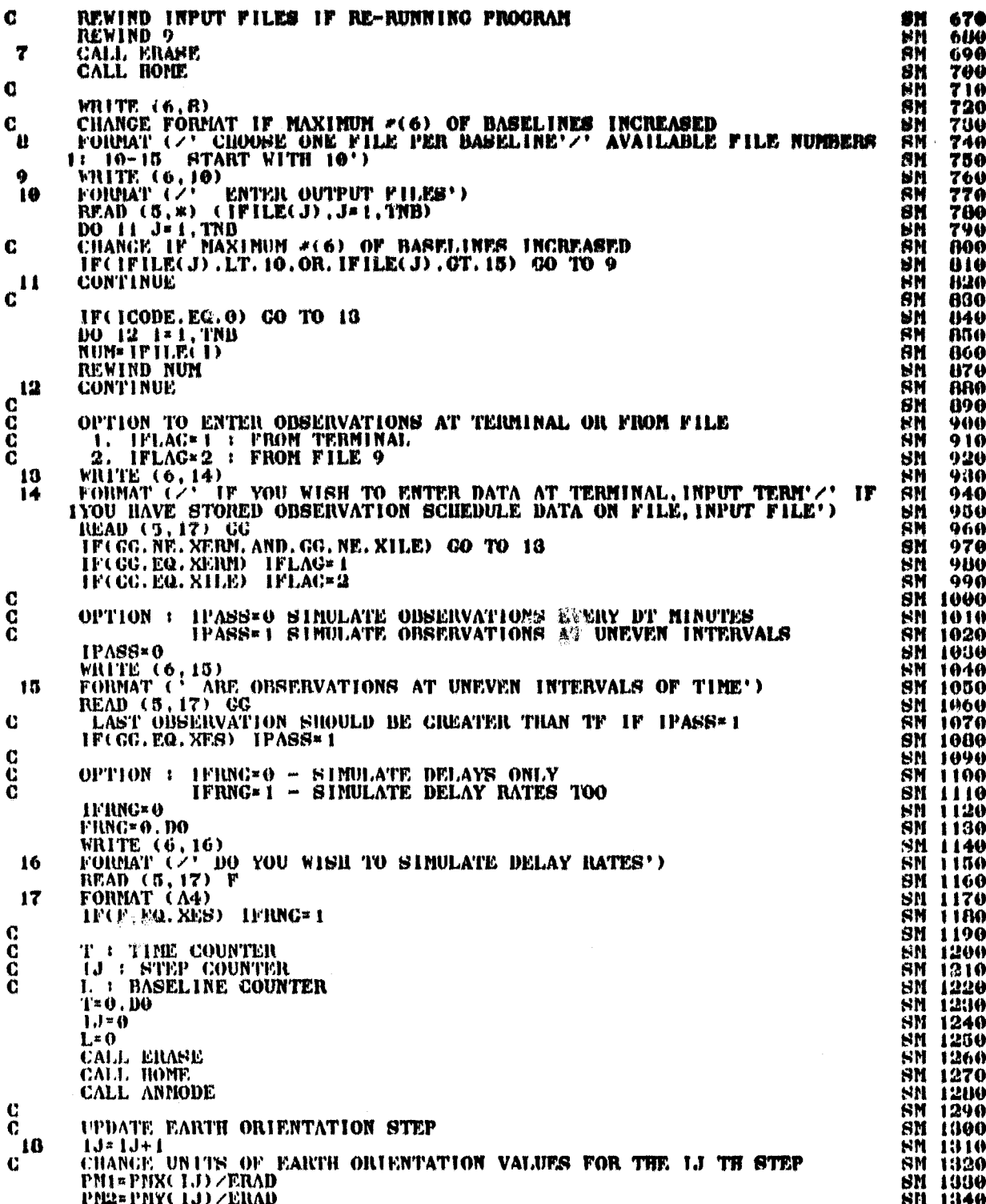

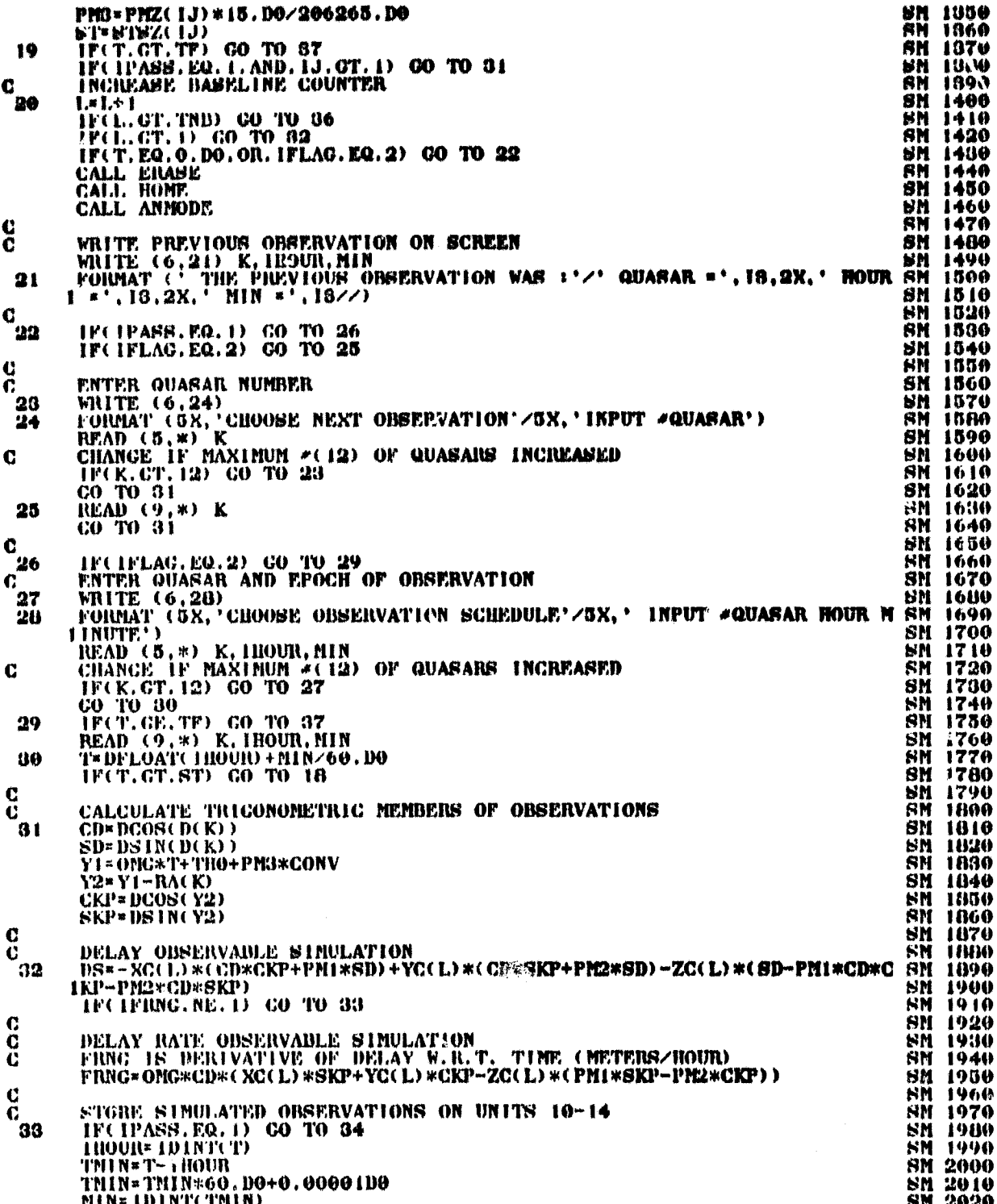

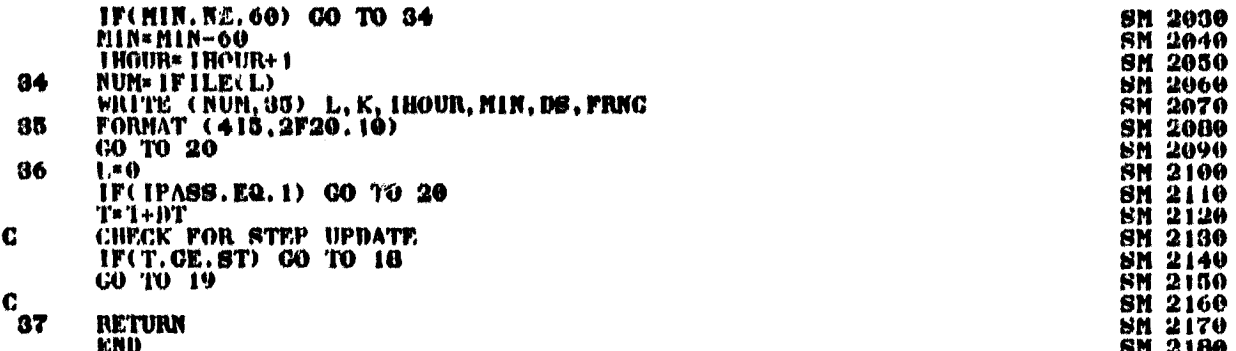

化油酸钠 化电阻

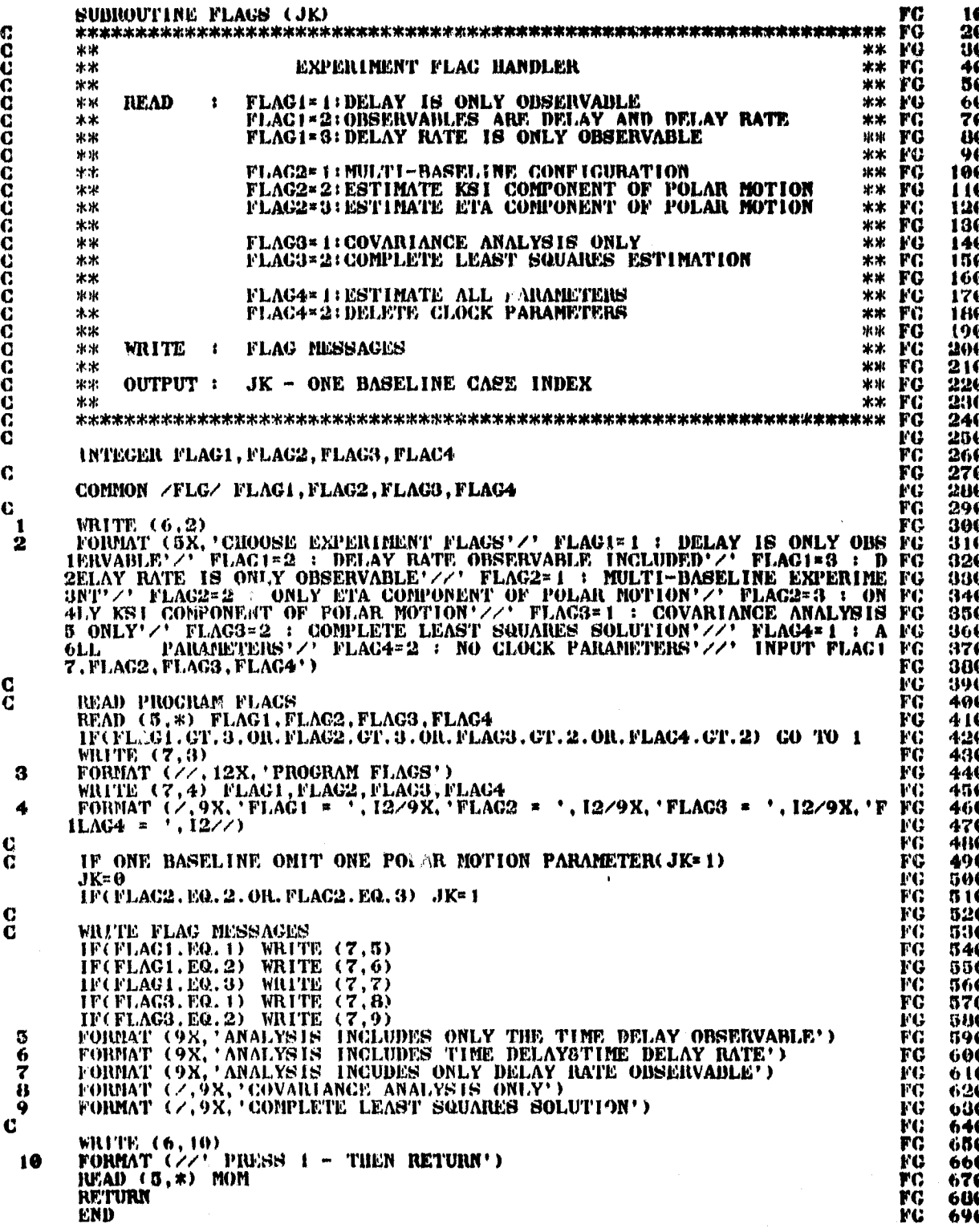

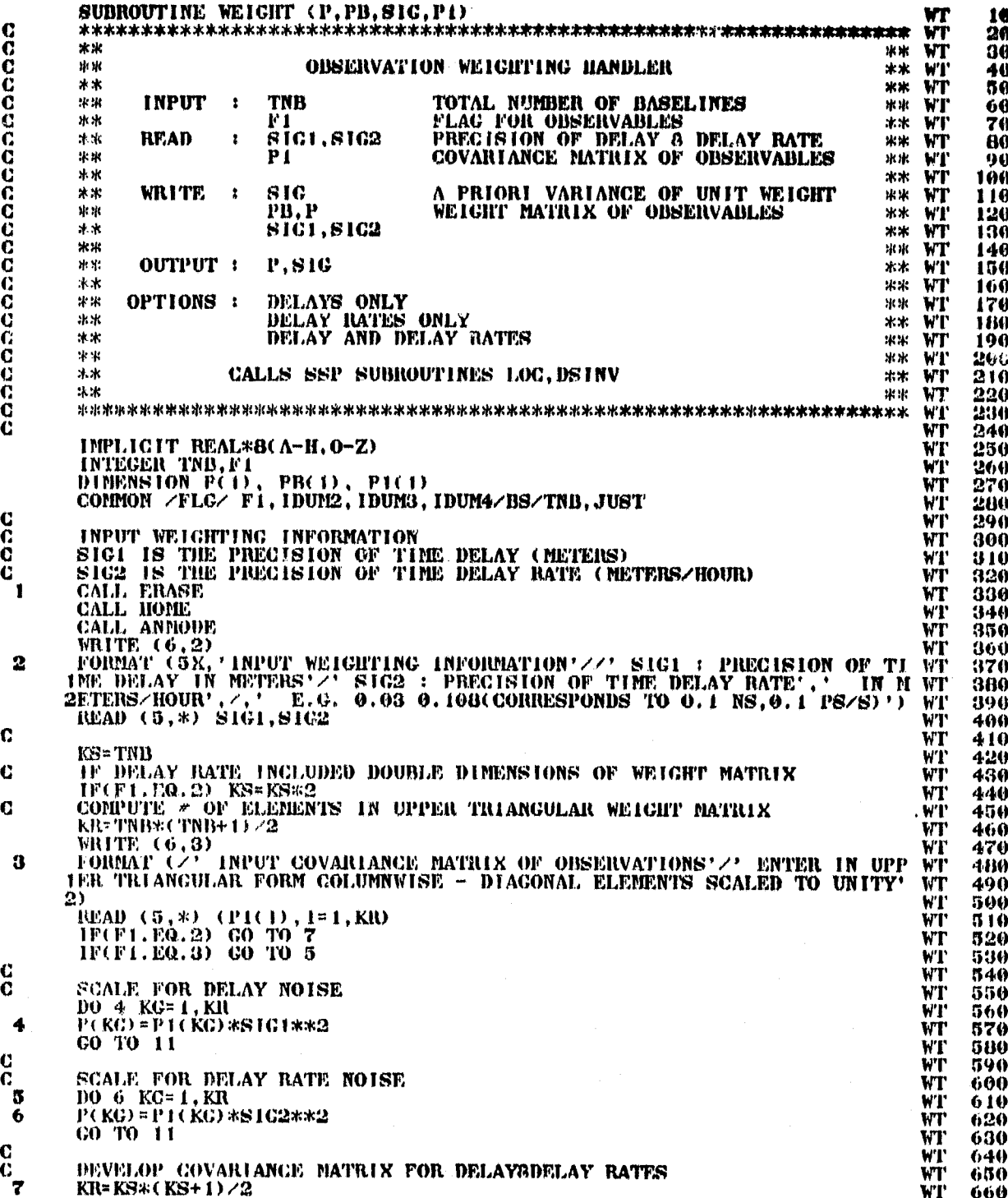

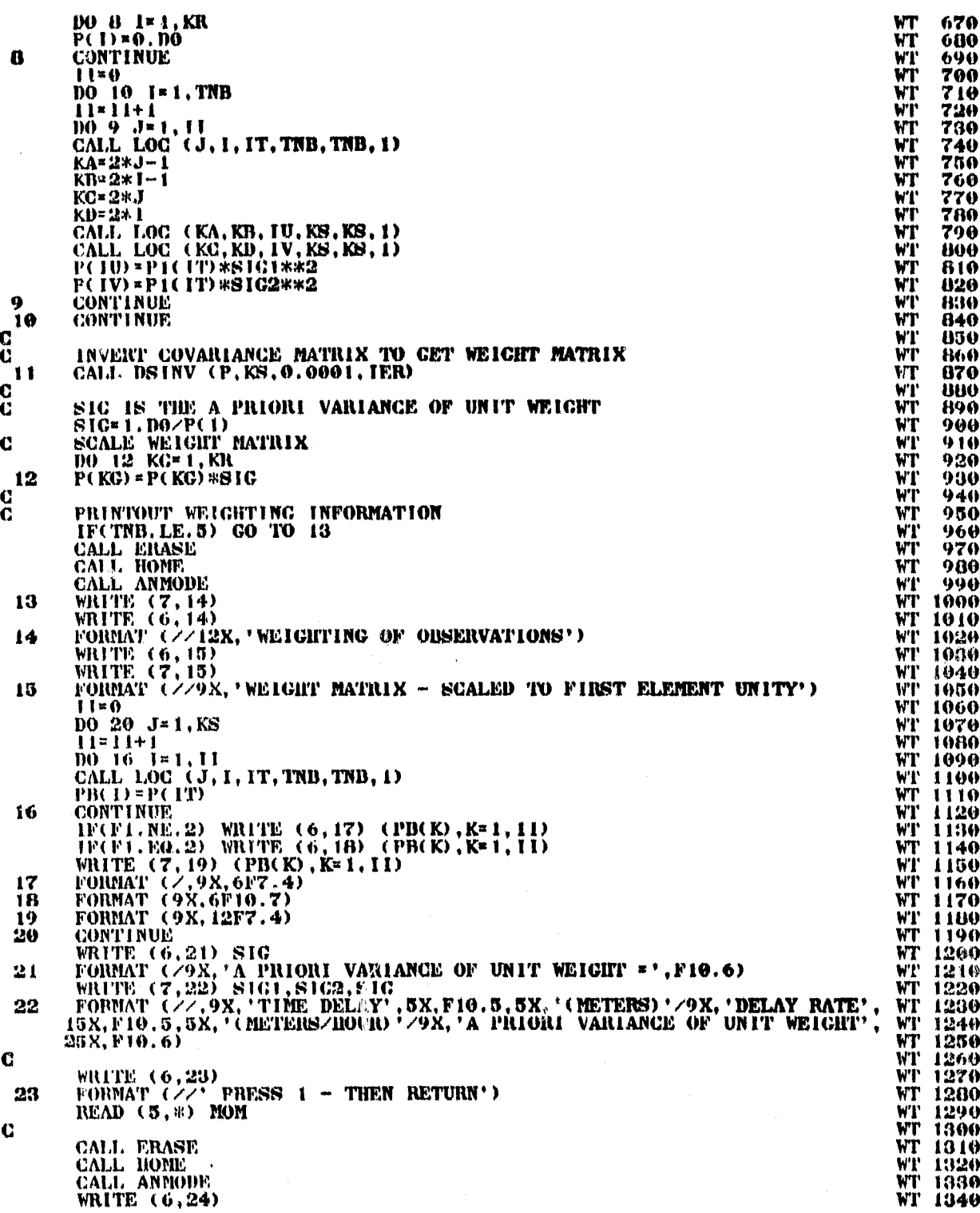

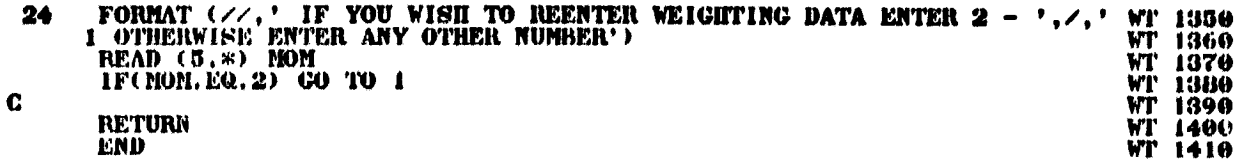

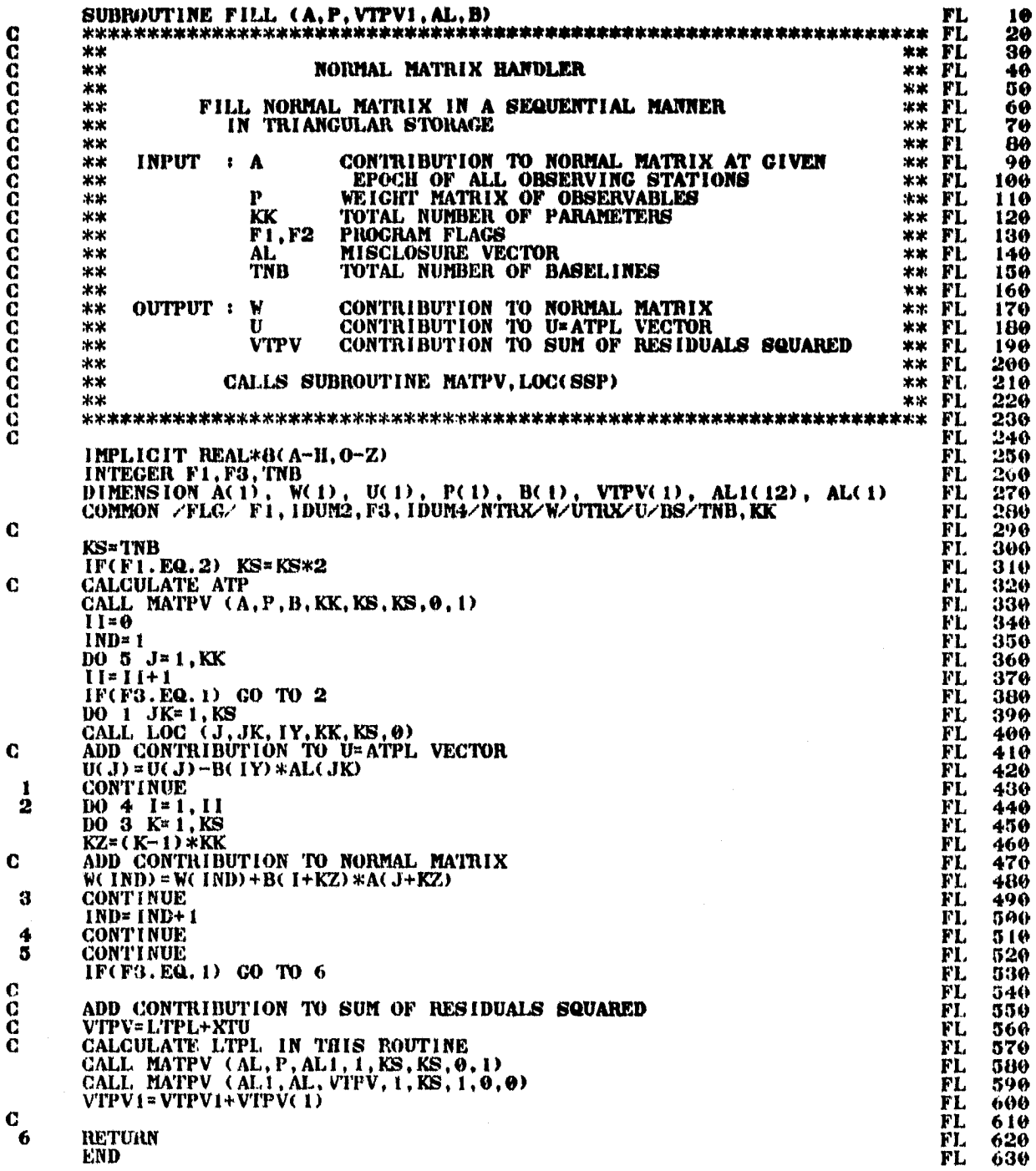

紫海岸

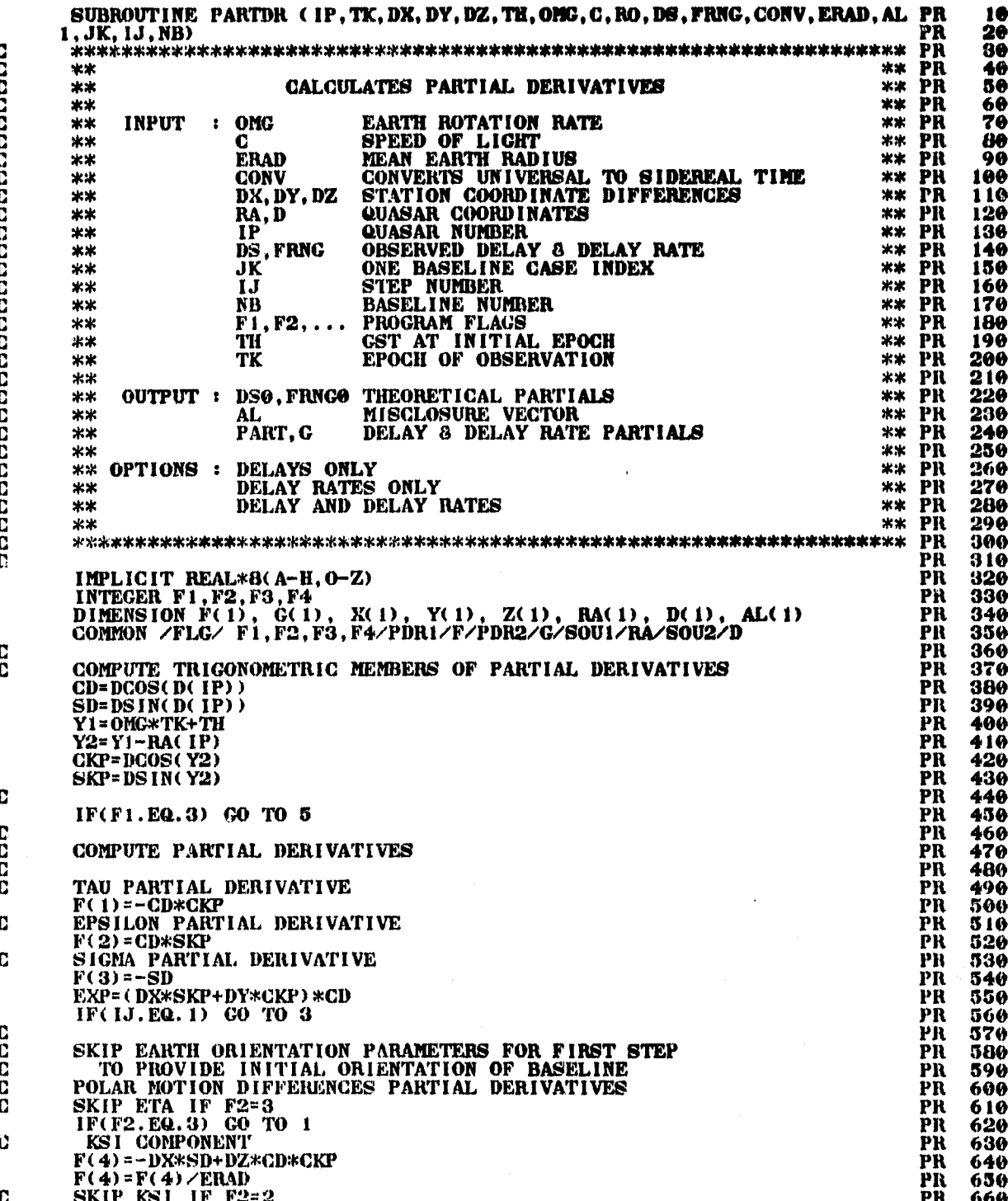

يستدعو

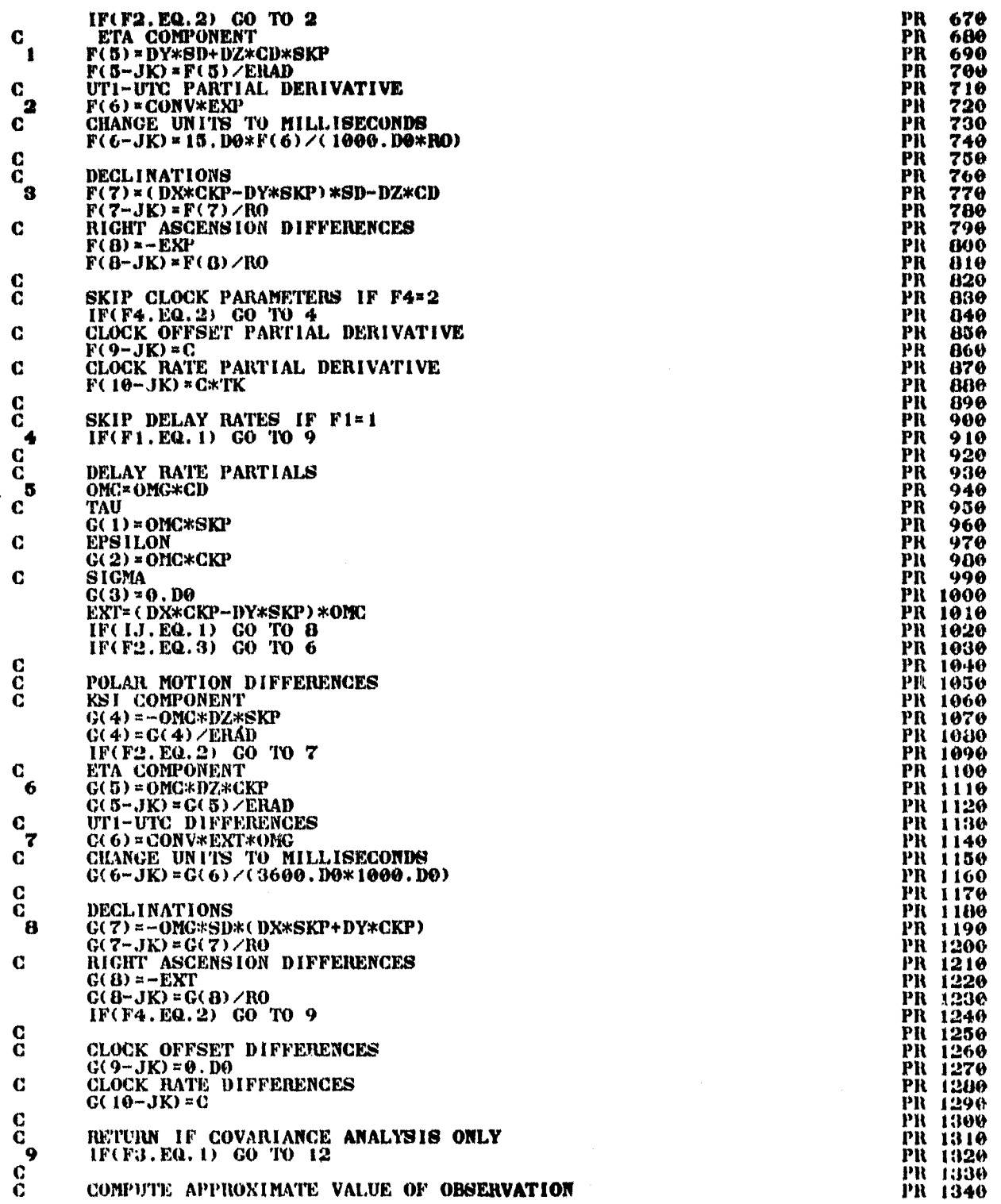

ي.<br>مارچينې

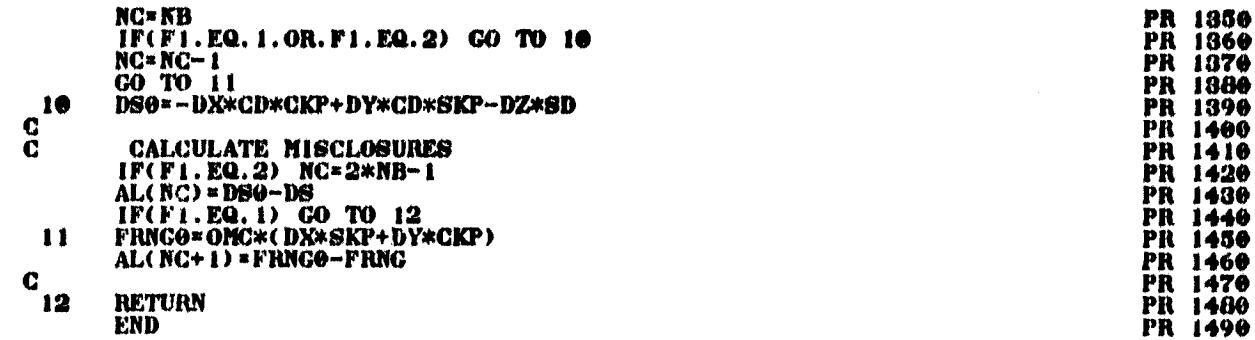

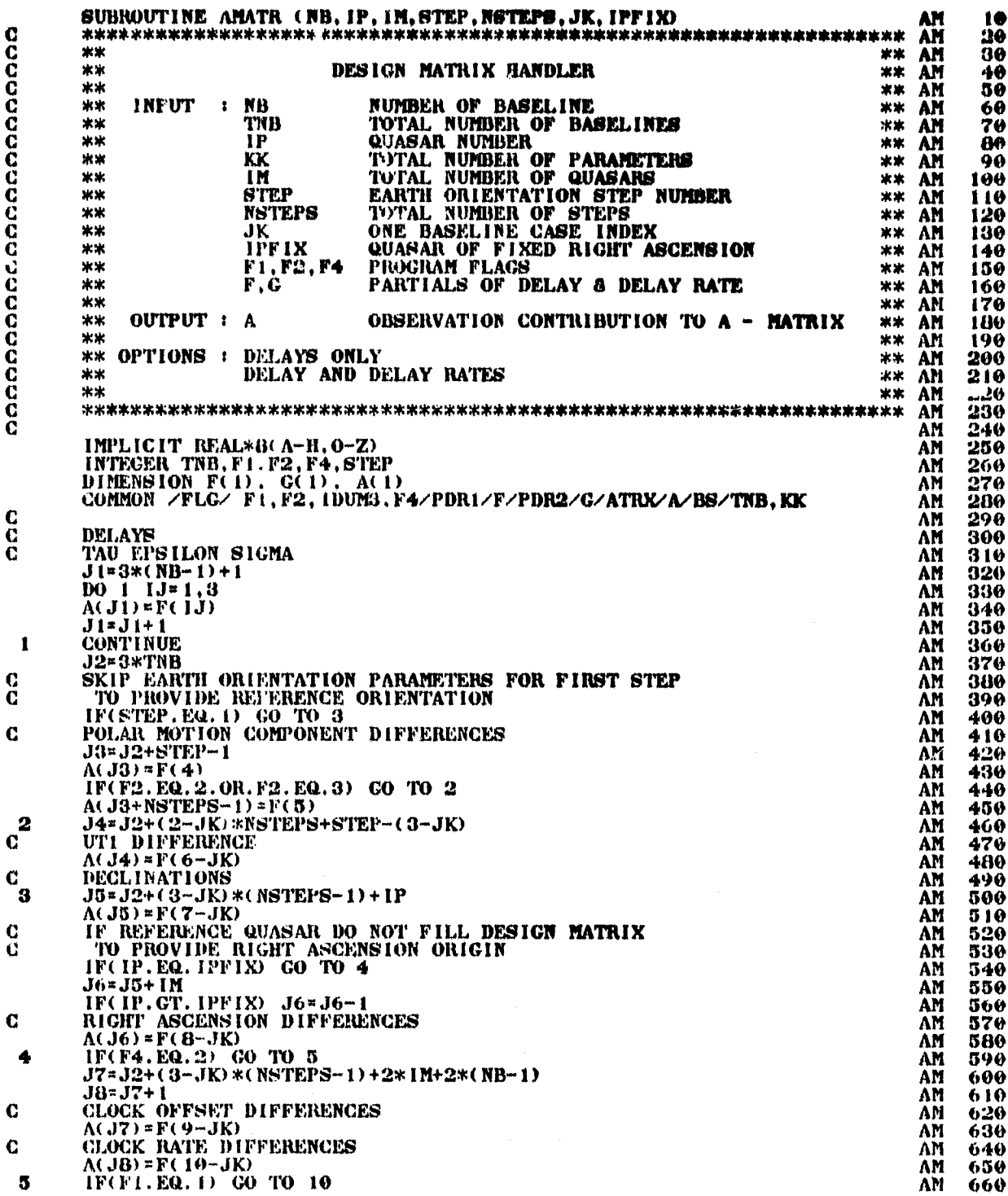

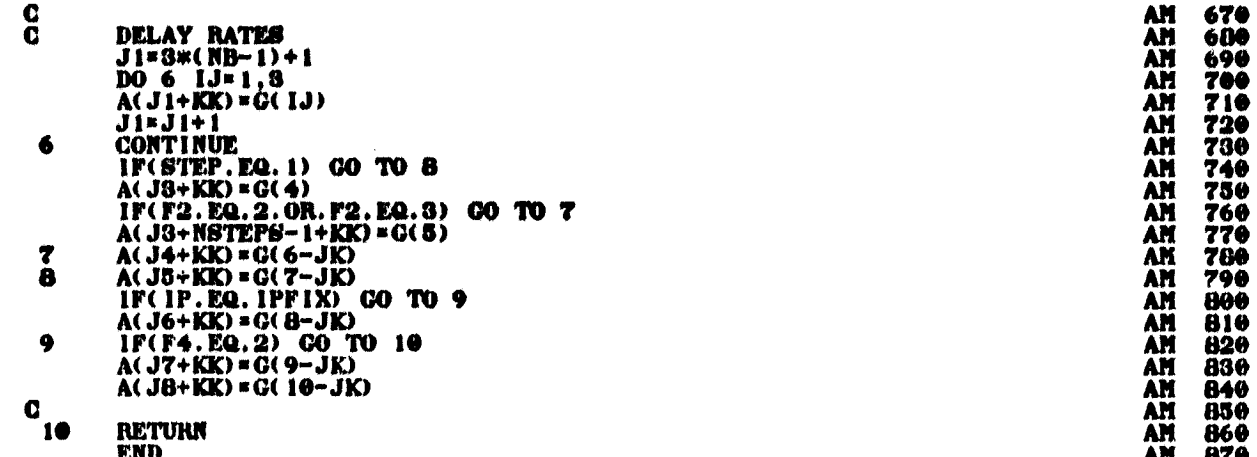

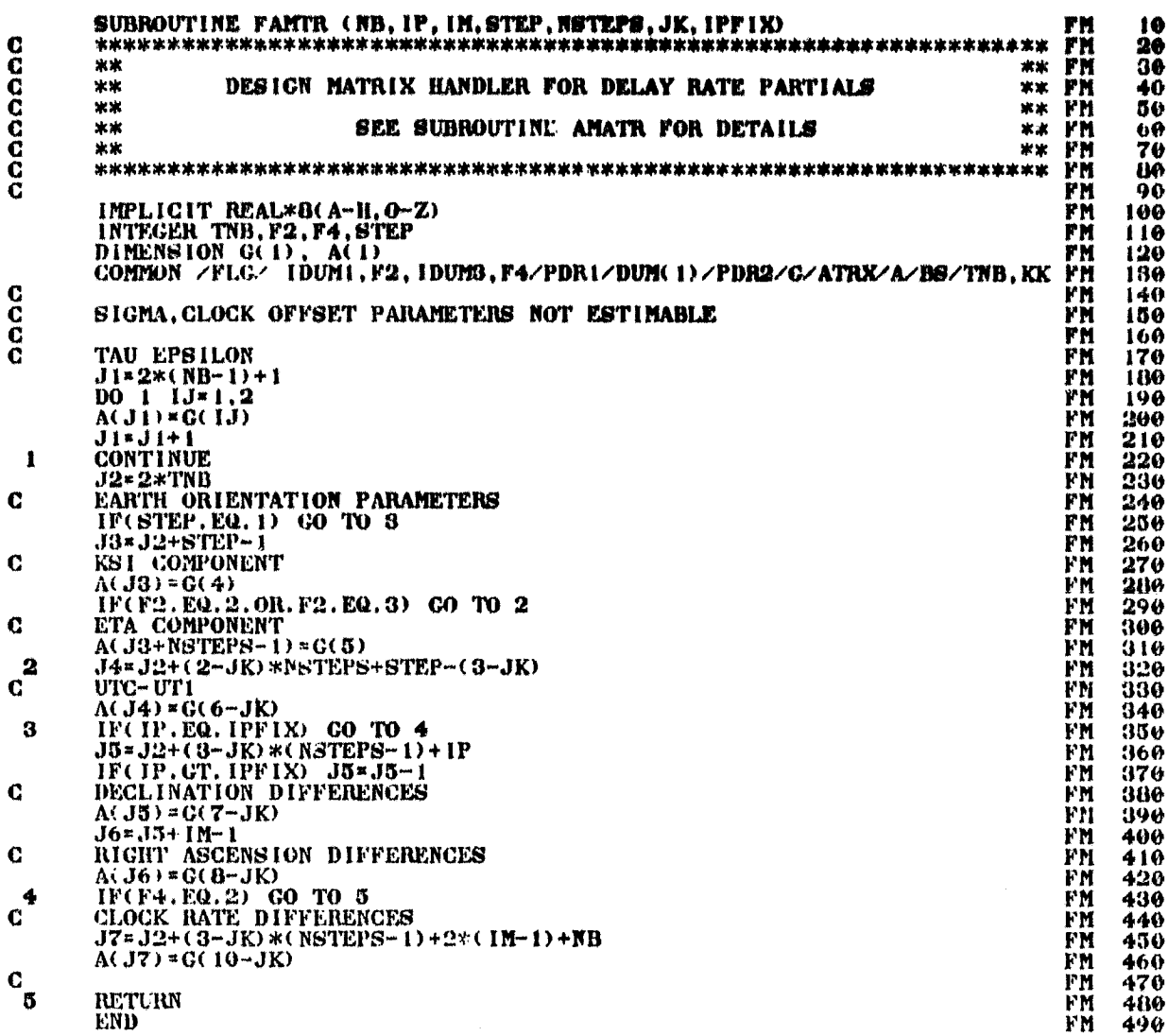

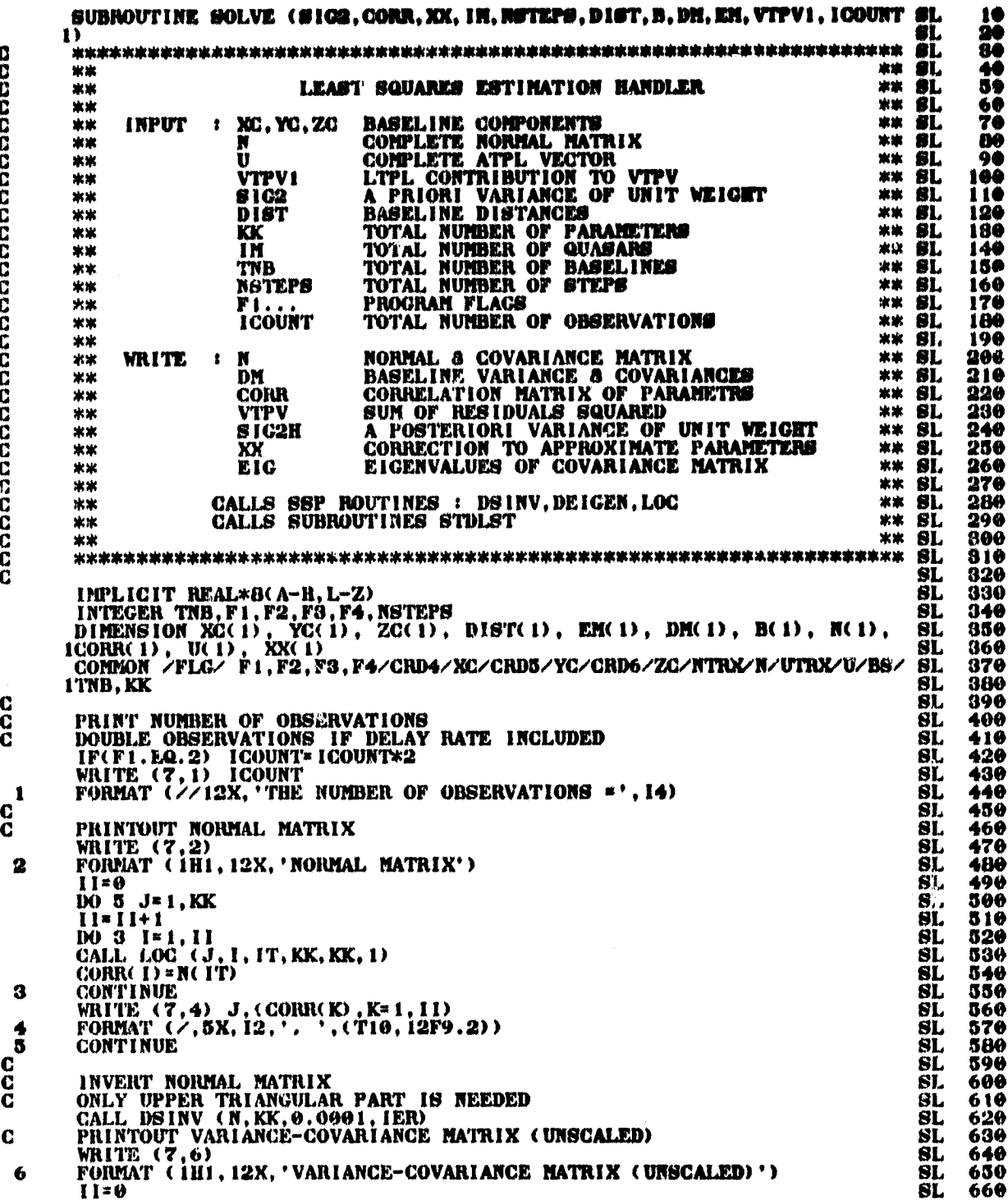

1.26

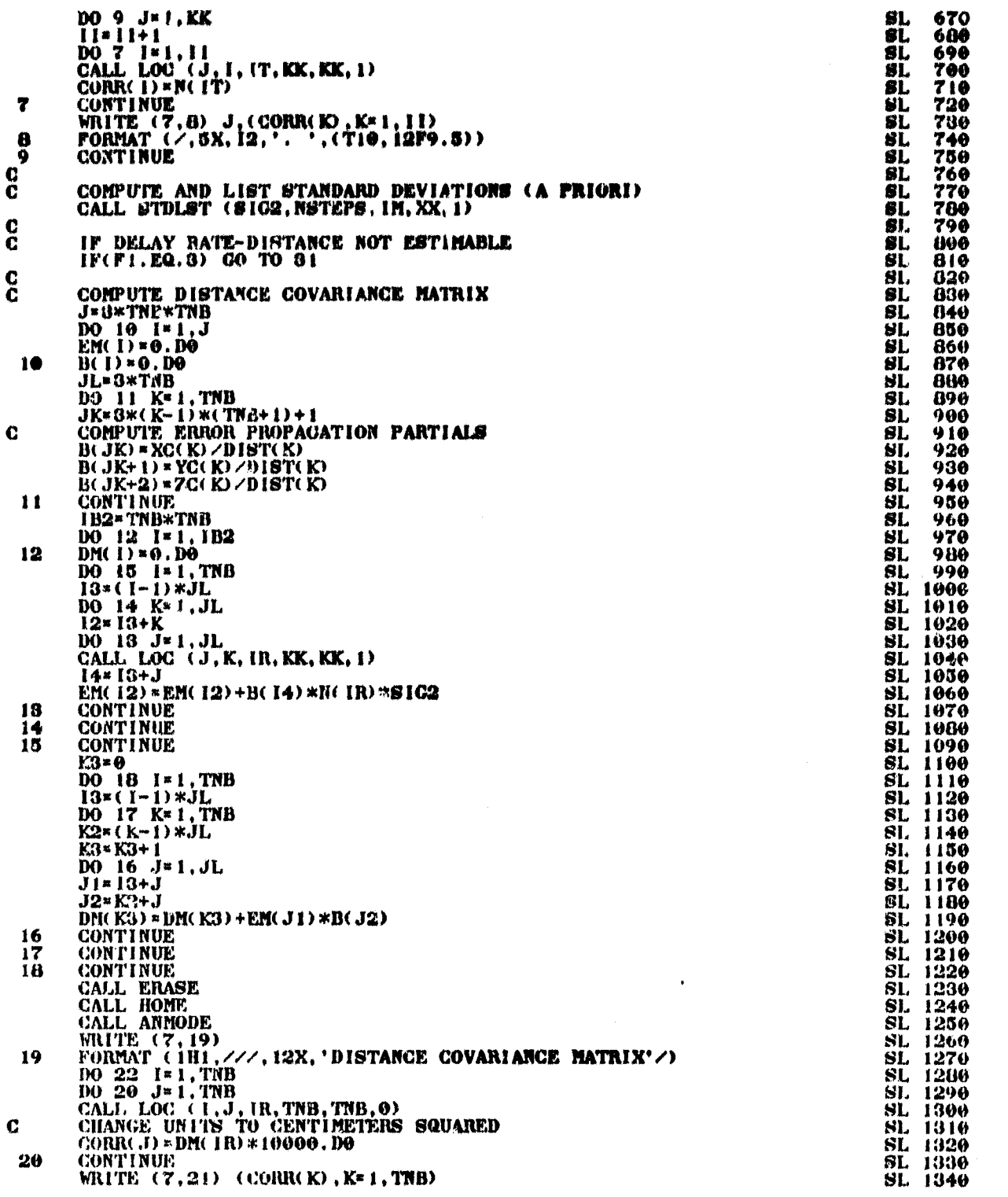

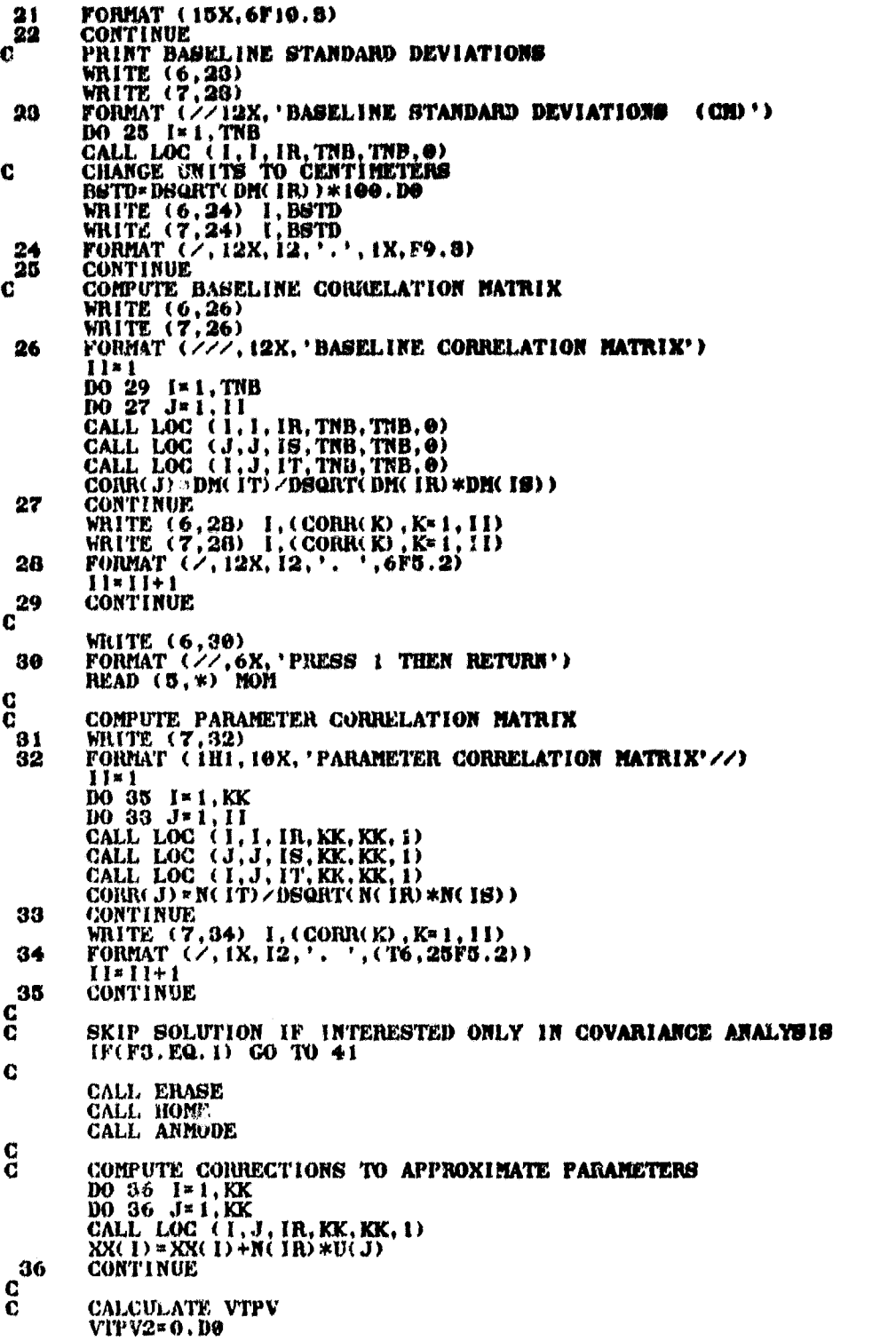

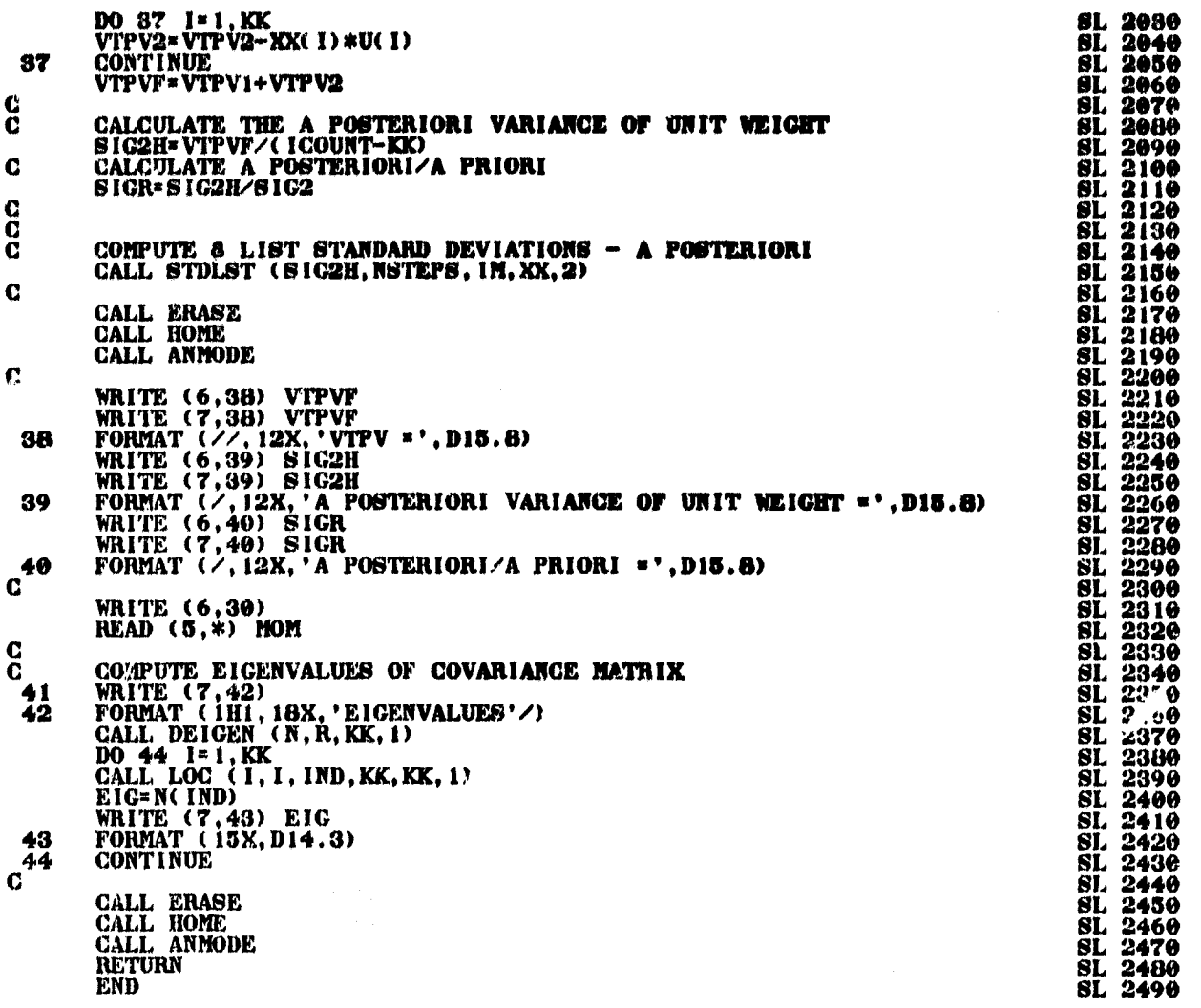

لز

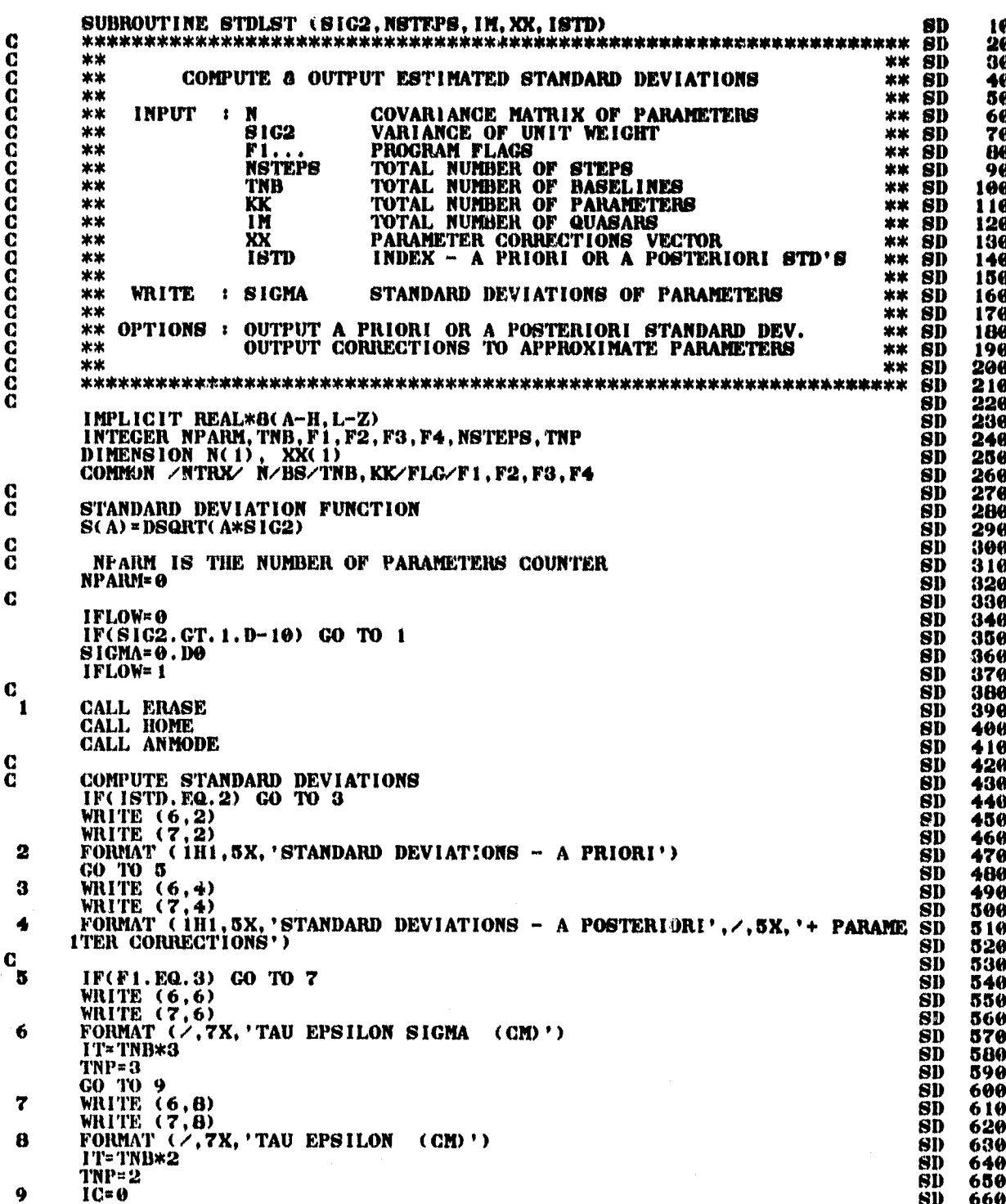

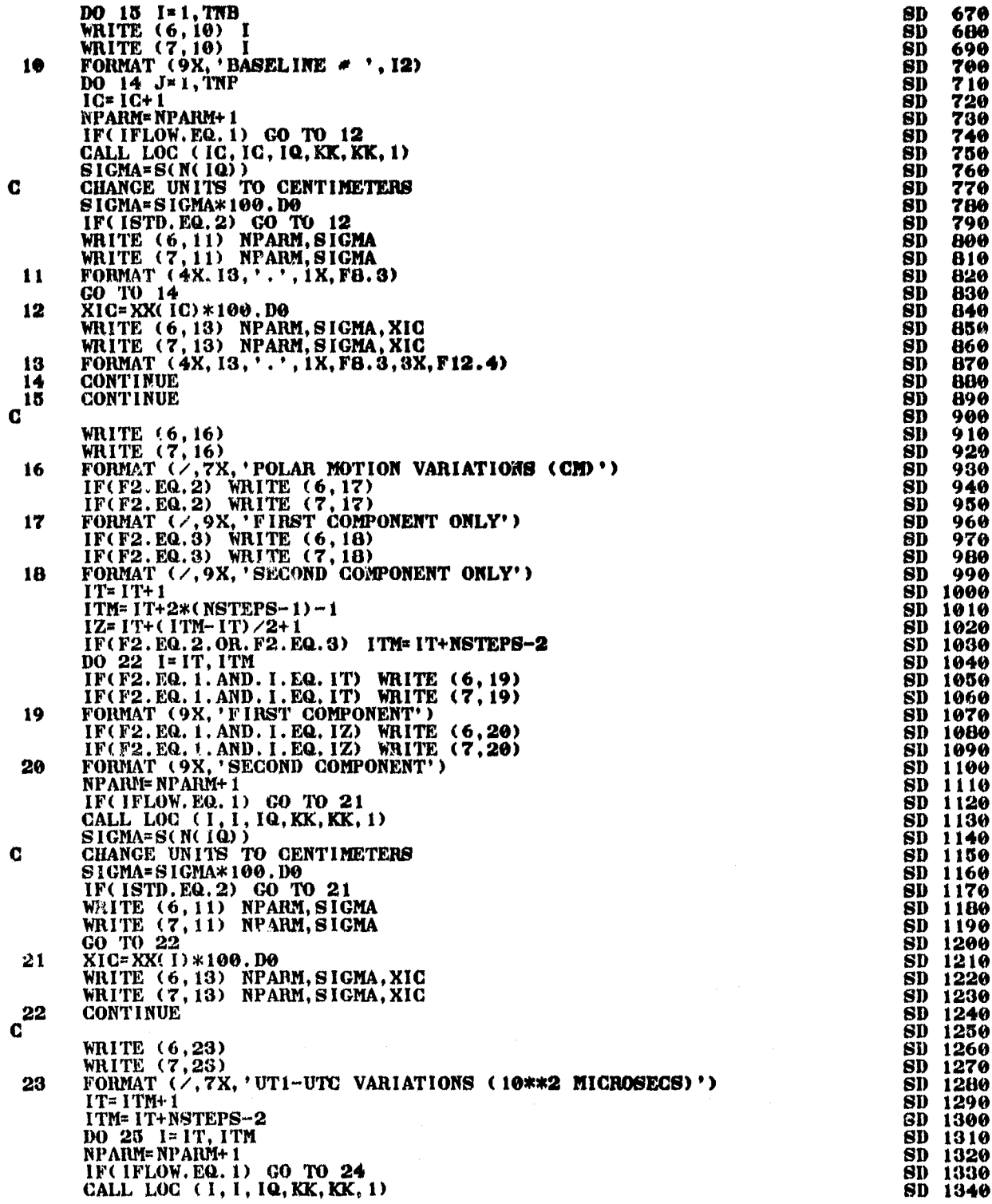

**k**

 $\bullet$ 

g.<br>Ma

 $\frac{1}{3}$ 

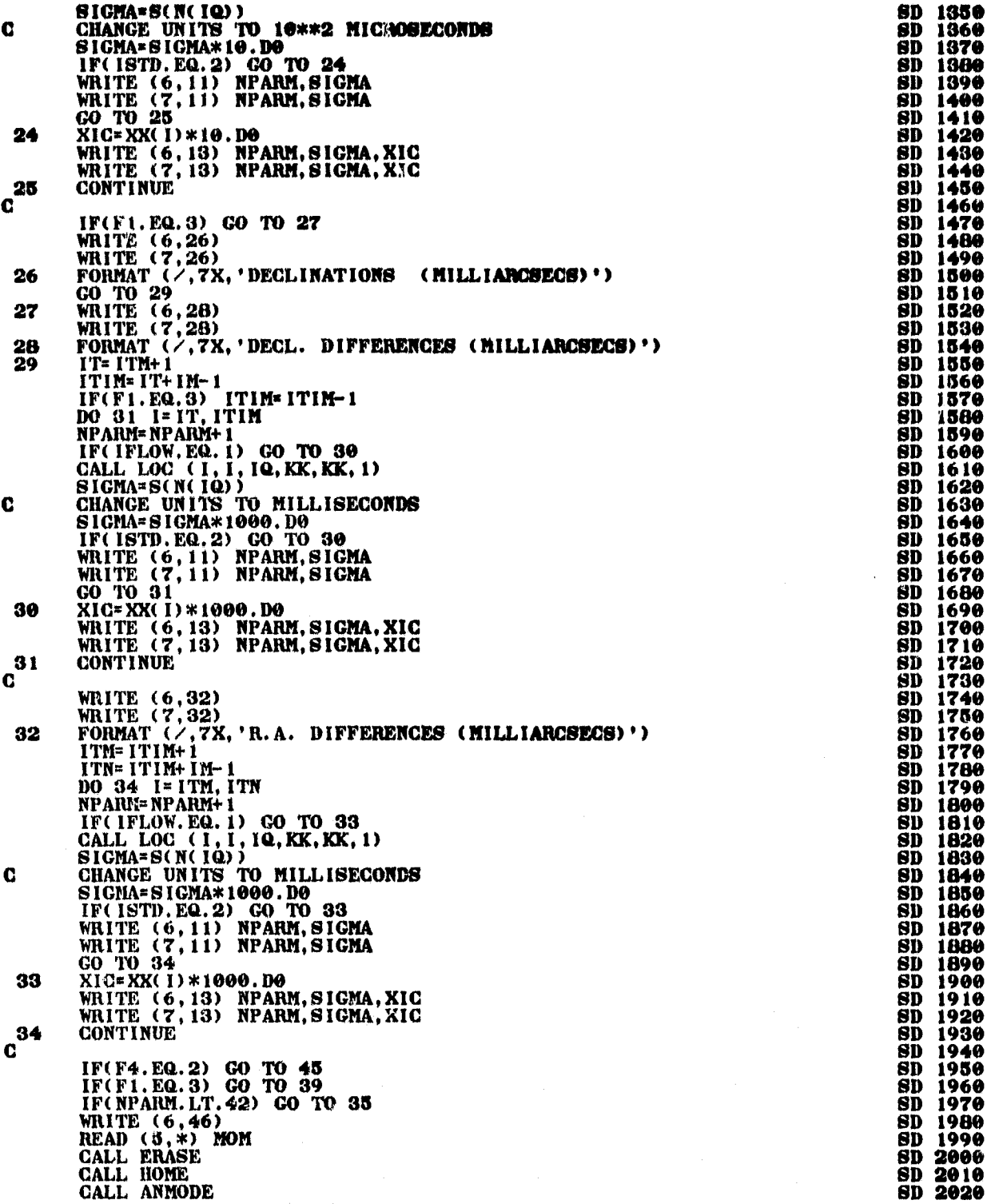

 $\ddot{\phantom{a}}$ 

n<br>Lineatau

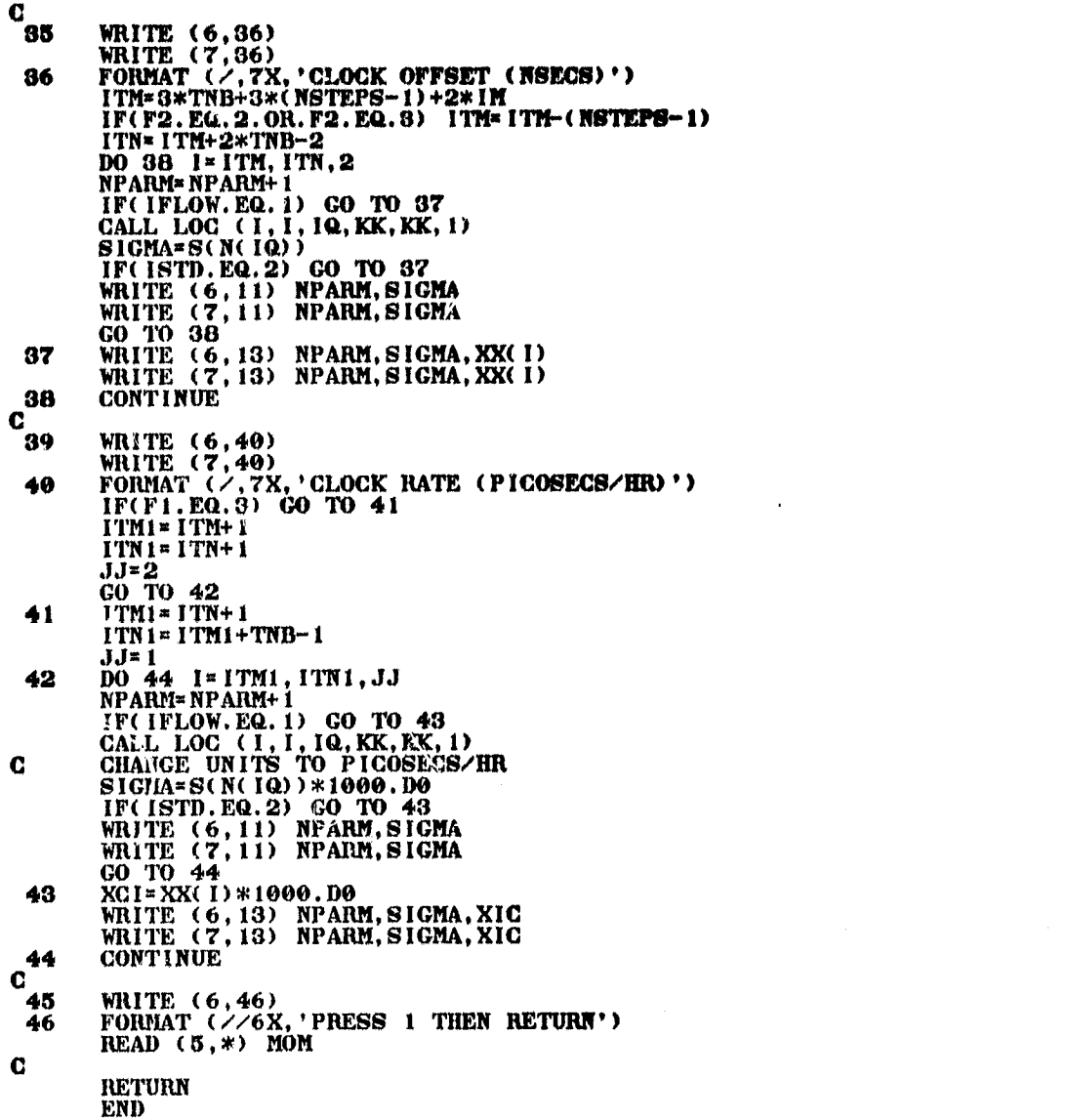

ł
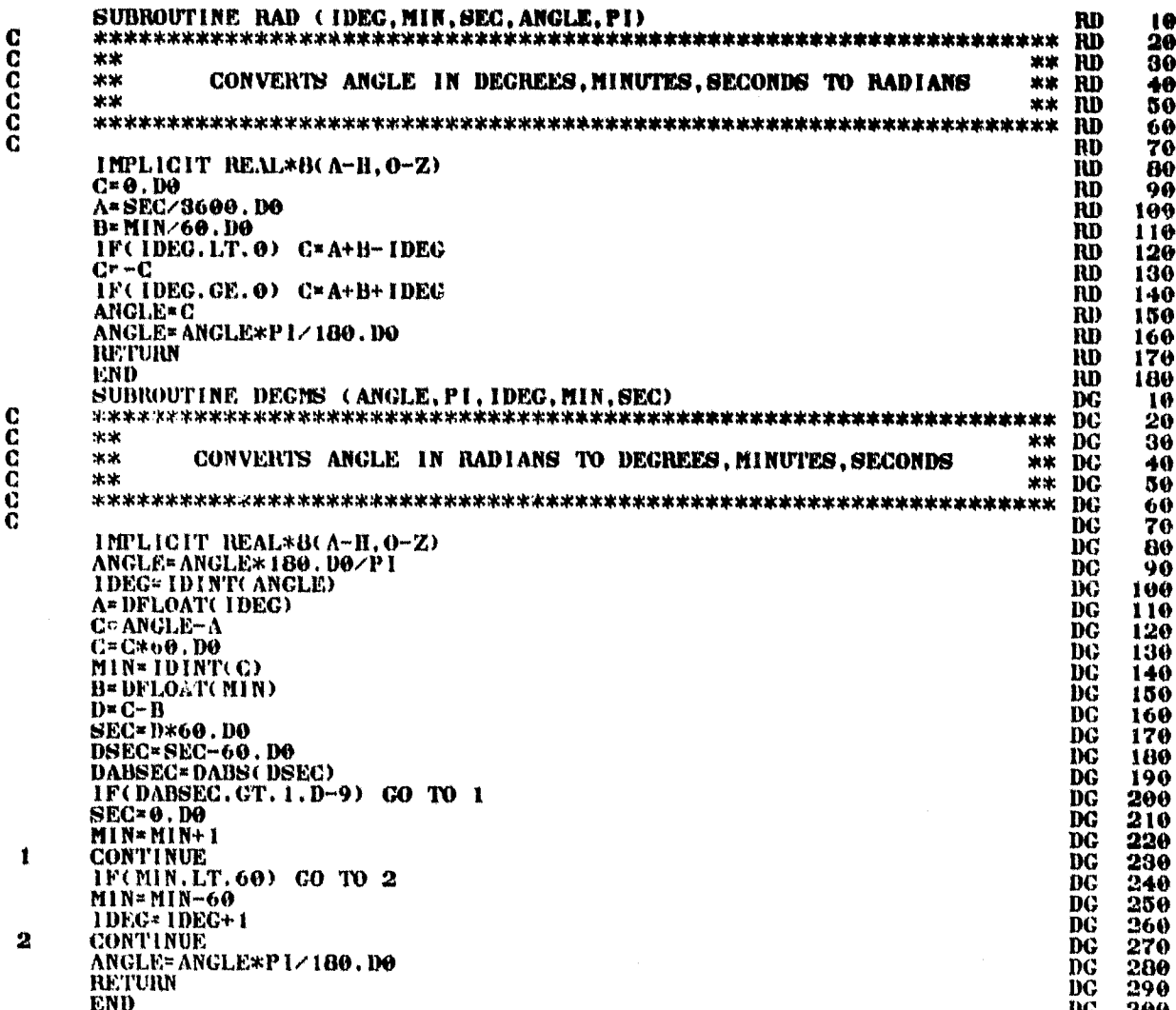

ccccc

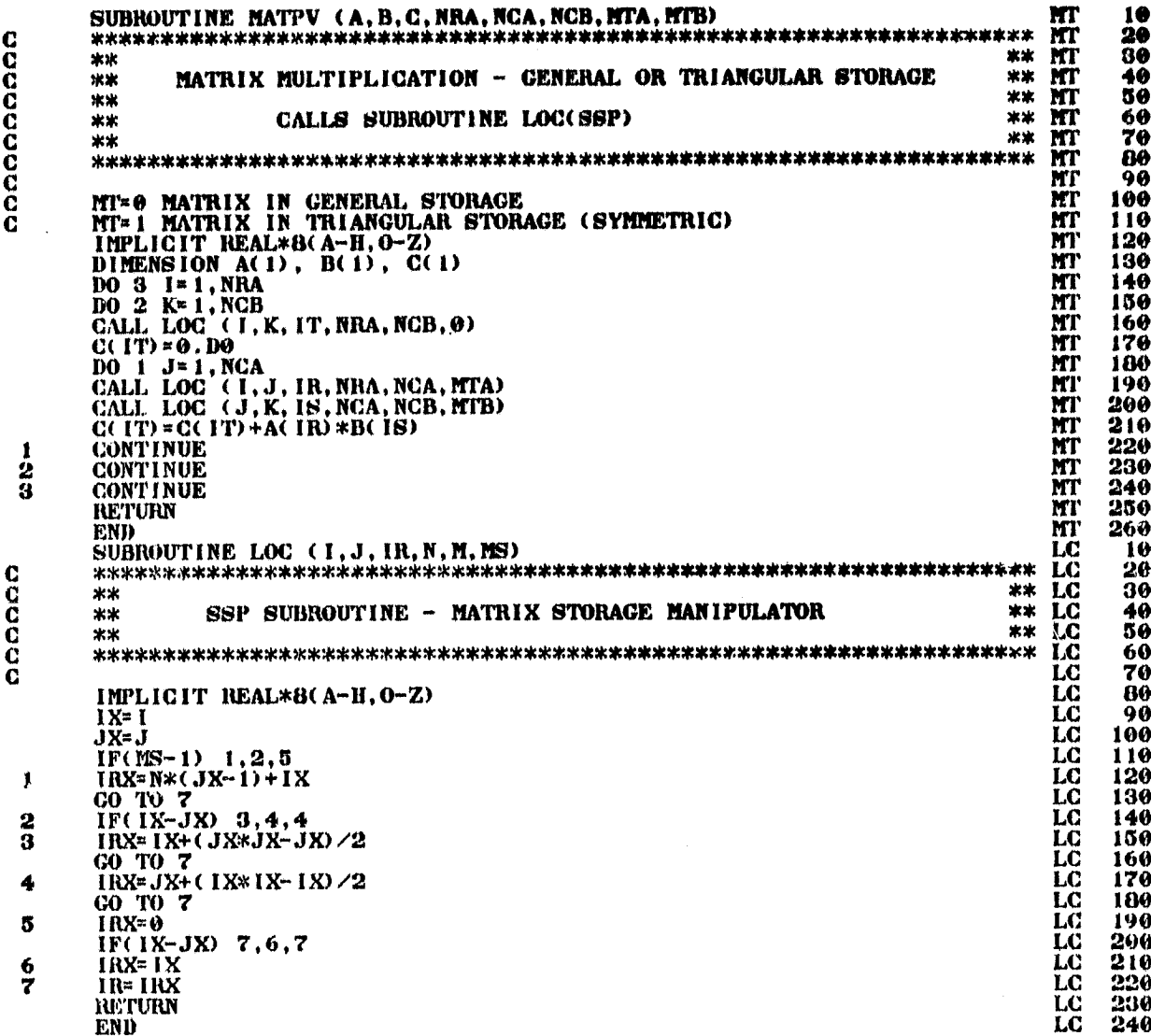

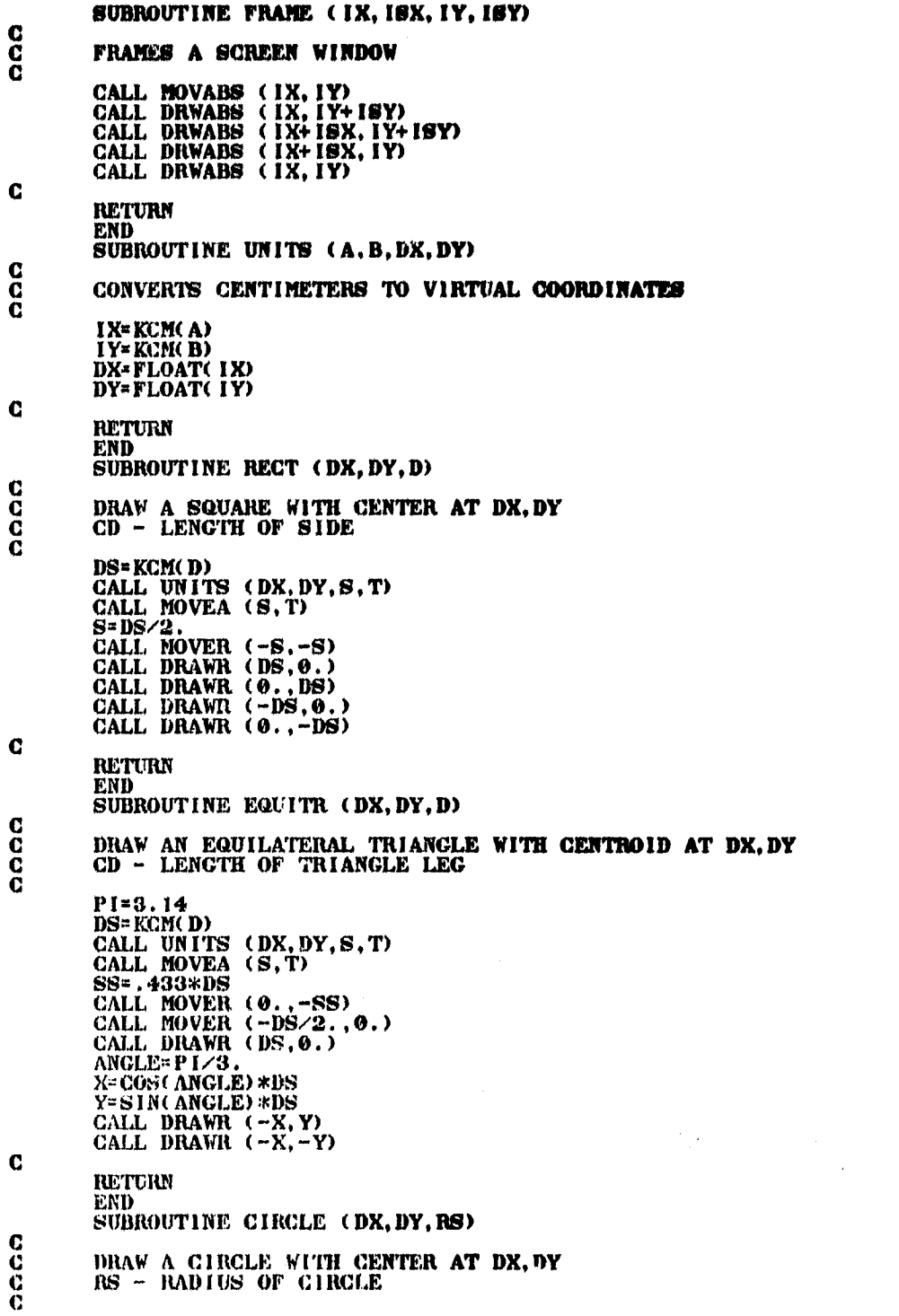

123456789011111234567890896967899012345671234567890113345678901123456789011234557899812334567890113345678901123

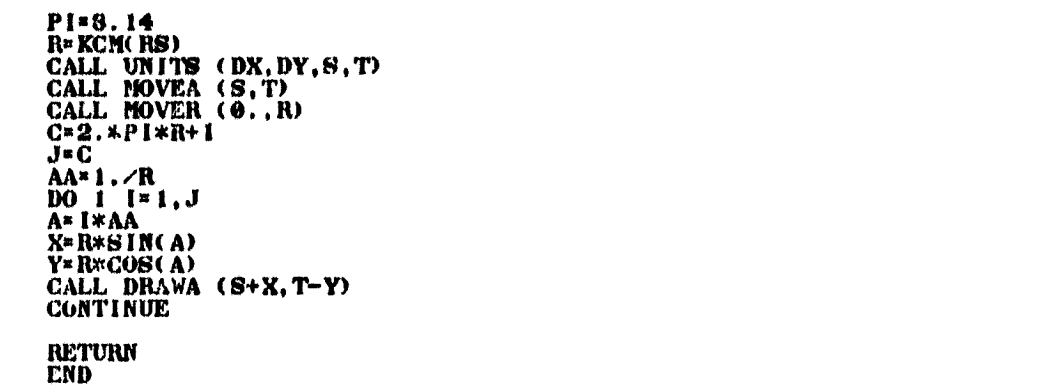

rmanji 199<br>Manusia ÷.  $\ddot{r}$ 

 $\mathbf{c}^1$ 

#### APPENDIX B

#### VIP SAMPLE RUN

#### B.1 Introduction

 $\blacksquare$ 

.. ,.. ..^,... .,... . .\_..... \_..\_.y \_

A VIP sample run is presented in section B.2 to familiarize the user with the interactive mode of operation and to illustrate some of VIP's capabilities. This two-experiment session is listed screen by screen (some are combined on one page to conserve paper) as viewed by the user and reproduced by the Tektronix hard copy unit. The entire session is presented from LOCON to LOCOFF. Section B.3 includes additional output obtained by the user from the line printer (or VERSATEC) at the end of the session to serve as a record of that particular run.

Experiments 1 and 2 address the question of observation correlations as discussed in section 3.2.6 and 4.3. As mentioned there, in an N-station configuration there are  $(N)(N-1)/2$  baselines (and thus the same number of possible delay observations) but of those only N-1 independent ones. In Experiment 1, a covariance analysis is performed on a 4-station network for the parameters described in section 3.2.3. Observations from 3 independent baselines are considered, their correlations determined according to the model of section 3.2.6. In Experiment 2, the same observation schedule is followed but all 6 possible baselines are included. In this case, though, a diagonal observation covariance matrix is introduced (recall that applying the correlations between all six simultaneous observations would result in a singular observation

138

\_....,...^.-,x, ,. +v:.x. .« trwww.^:.r+nwW..,,. •e-. ^ vs u u-....x ^..... <sup>J</sup>

covariance matrix since the observations are linearly dependent). A comparison of the corresponding standard deviations of both experiments indicates a decrease in those of Experiment 2 ranging from 20-30X. The largest differences involve the earth orientation parameters since all baselines contribute to their estimation, in the global sense. It is apparent that as the number of stations increases and thus, the discrepancy between the total number of baselines and the number of independent baselines, the standard deviations become more optimistic when the correlations between simultaneous observations are neglected.

To illustrate the effects of errors in the initial orientation of the baseline on the baseline components as explained in Section 3.2.3, perfect observations are simulated in each experiment. As can be seen in B.2, errors of 10 cm are introduced into the initial orientation of the pole and 1 ms of time in earth rotation over the first step. Those errors cause subsequent corrections to the approximate baseline "components" of up to 29 cm in accordance with eqs. (3.2-24).

The observation schedule and the simulated observations are given in B.3. The analysis considers a combination of delay and delay rate observations. The option of storing the observation schedule on file 9 (see Table A.1) prior to the session was chosen. The schedule was guided by two considerations:

- (1) that a source be observable simultaneously (maximum zenith distance of 80°) from all stations at a chosen epoch of observation,
- (2^ that the final source schedule, over the 24-hour period of the simulations, be evenly distributed in right ascensions and declinations to achieve a strong geometry, especially to provide good

**recovery for low and high source declination-dependent parameters** [Bock, 1980].

**In addition, the schedule includes consideration of antenna slew time, cable wrap and tape constraints and was developed using a scheduling program written by Nancy Vandenberg at GSFC. The sources were selected** from the source list obtained from the GSFC VLB1 group and can be found **in the sample run of B.2.**

At the end of Experiment 2, a typical visibility matrix is dis**played fot the first five sources as viewed from the four participating stations.**

#### **B.2** A Typical Interactive Session

The following is a screen-by-screen display of Experiments 1 and 2 from LOGON to LOGOFF.

LOGON<br>USERID? TWOSS P(JEMUSER) SIZE(256)<br>PASSUORD? BESI<br>TERMINAL ID? SESI<br>UNILLERSITY ID? BERNERESS AT 14:28:03 ON JANJARY 17, 1980<br>RUOSS LOGON IN PROGRESS AT 14:28:03 ON JANJARY 17, 1980<br>ENTER POSITIONAL PARAMETER DSWAME

ALLOCATING FILES<br>UAITING FOR COMPILATION

DO YOU UISH TO DRAU MAP<br>YES

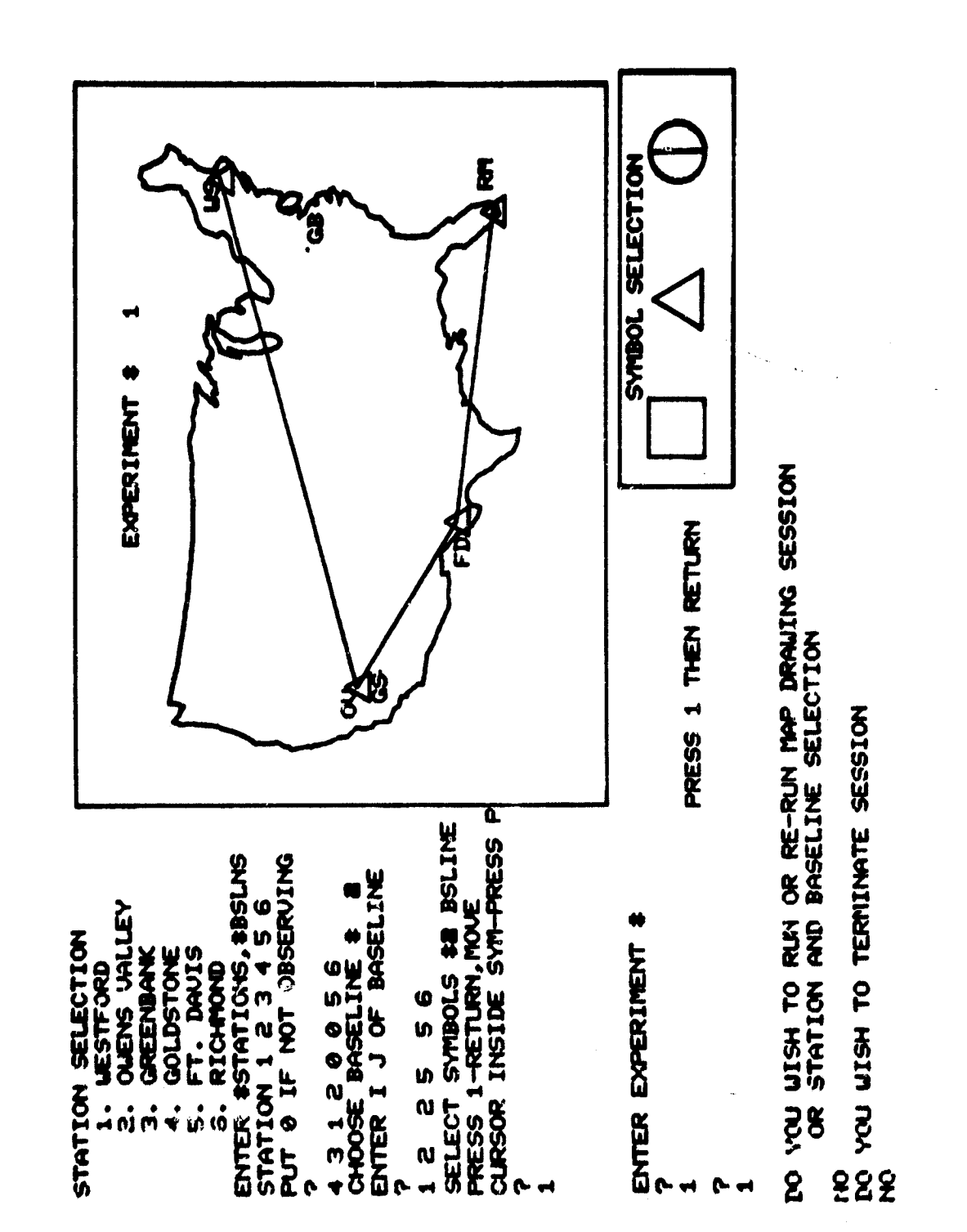

ORIGINAL PAGE IS<br>OF POOR QUALITY

ENTER INITIAL EPOCH IN UNIVERSAL TIME<br>FORMATI YEAR, NONTH, DAY, HOUR, MIN, SEC<br>PRESS RETURN THEN ENTER FINAL EPOCH IN SIMILAR MANER

IF INITIALAFINAL EPOCH IN DIFFERENT MONTHS OR YEARS<br>EDPRESS FINAL EPOCH IN SAME MONTH OR YEAR AS INITIAL EPOCH<br>E.G., IF INITIAL EPOCH DEC 30, 1979 FINAL EPOCH JAN 1,1980<br>ENTER FINAL EPOCH AS DEC 32,1979

ENTER FOR INITIAL EPOCH @ HOURS UT OF INITIAL DAY

 $\bullet$ 

 $\mathbf{\hat{g}}$ INITIAL EPOCH

SEC EN YEAR MOMTH DAY HOUR

**Q.Q** O  $\bullet$ **SP**  $\mathbf{r}$ 1979

 $\ddot{5}$ FINAL EPOCH

 $\bullet \bullet$ <u>ြ</u> **ប៊** 8  $\blacktriangleright$ 1979

26.462 **S** GREENWICH SIDEREAL TIME AT INITIAL EPOCH .

PRESS 1 - THEN RETURN

## APPROXIMATE STATION COORDINATES

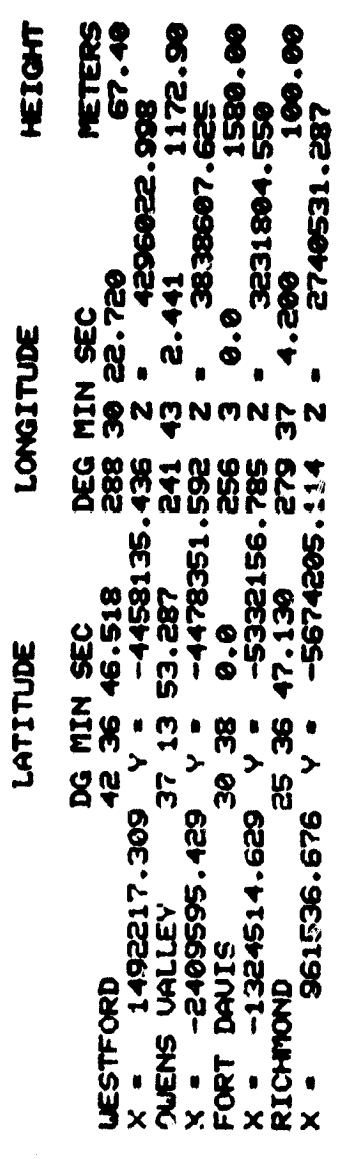

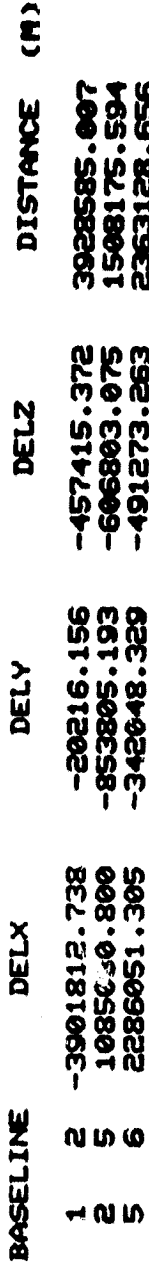

 $\blacktriangleright$ ARE THE STATION COORDINATES FOR EXPERIMENT & THESE

 $\overline{\phantom{a}}$ 

145

 $\boldsymbol{\omega}$ 

**Un** 

ល

# QUASAR SELECTION<br>APPROXIMATE SOURCE COORDINATES

#### **DECLINATION** RIGHT ASCENSION

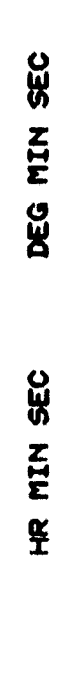

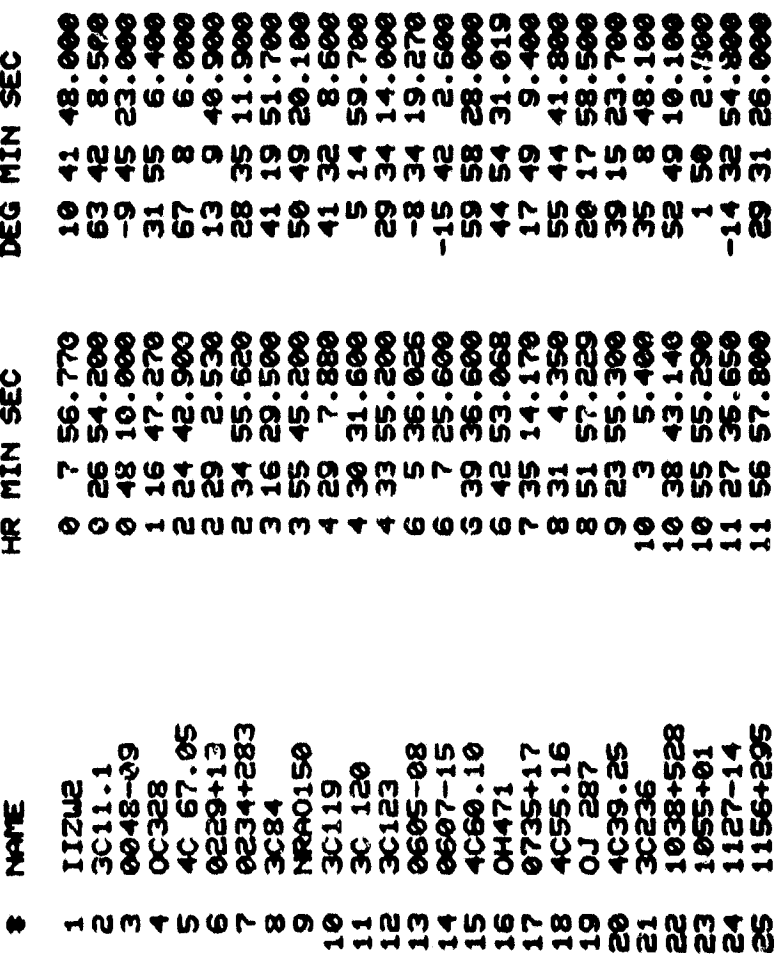

PRESS 1 - THEN RETURN

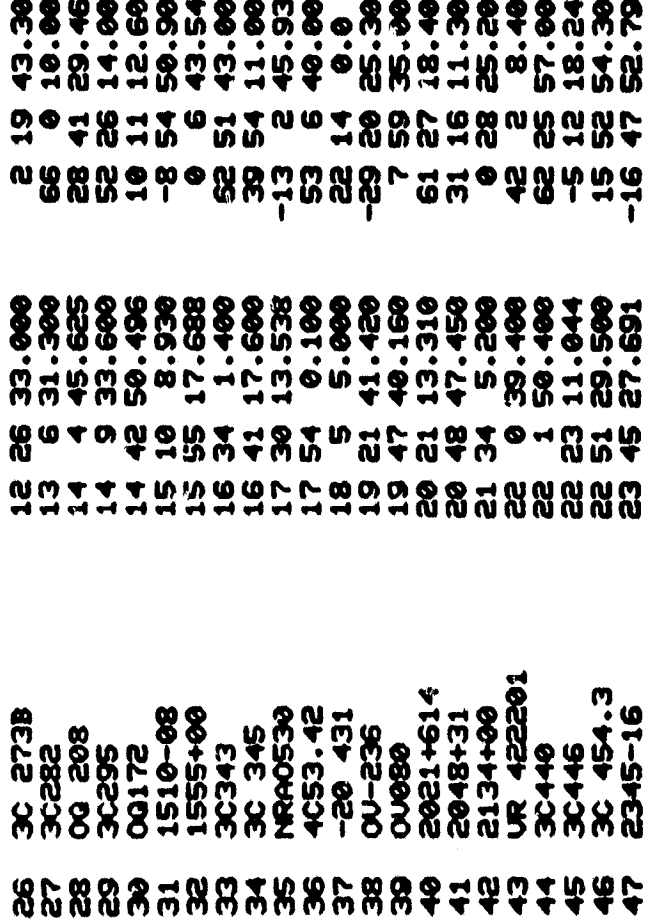

Q A

PRESS 1 - THEN RETURN

o o

0000000

☎

HOU MANY QUASARS DO YOU UISH TO OBSERVE

 $\frac{1}{2}$ 

DO YOU WISH TO CHOOSE OURSARS BEFORE VISIBILITY OUTLINER ? S3A

ENTER CHOSEN QUASARS<br>E.G. 1 3 5 7

 $\frac{6}{1}$ **SP 94 43** 19 26  $\boldsymbol{\omega}$ e m

CHOSEN<br>DECLINATION THESE ARE THE SOURCES

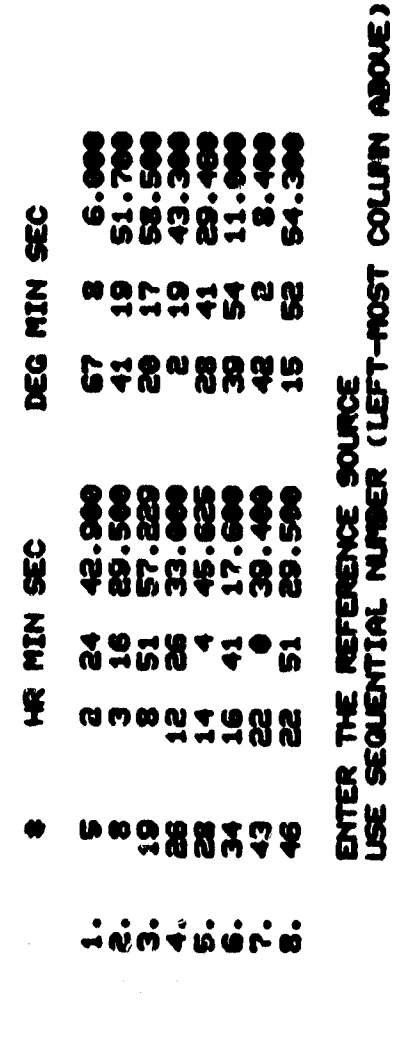

ģ ļ T<br>DO YOU UISH TO TERMINATE SESSION<br>NO ビュニュー -<br>K ģ

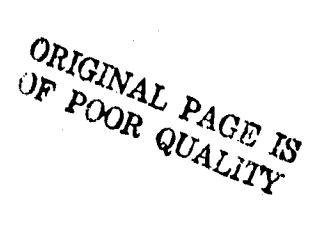

ENTER SSTEPS FOR EARTH ORIENTATION

**PRESS RETURN THEN ENTER NEXT FINAL EPOCH**<br>MOTE: HOUR RELATIVE TO INITIAL EPOCH<br>KOTE: HOUR RELATIVE TO INITIAL EPOCH<br>(MAY BE GREATER THAN 24) IND OF STEP EPOCH FOR EACH STEP ENTER END OF FORMAT

6<br>0

Đ  $\mathbf{\ddot{a}}$ 

 $\bullet$  $\frac{8}{11}$ 

UISH TO SKIP SCHEDULE SIMUATION ?<br>YES OR NO 24 8<br>DO YOU **RIGHER**  READ IN APPROX VALUES FOR EARTH ORIENTATION

THERE SHOULD BE 3X(\$STEPS) OF PARAMETERS<br>FORMAT : TUO POLAR MOTION COMPONENTS IN METERS<br>EARTH ROTATION IN SECONDS OF TIME ŕ.

INTERVAL BETUEEN OBSERVATIONS (IN MINUTES)<br>TIME INTERVALS NOT REQUIUR TIME<br>0 IF ENTER

r e

### START UITH 10 CHOUSE ONE FILE PER INSELINE

ENTER OUTPUT FILES

 $31112$ 

 $\bullet$ 

IF YOU UISH TO ENTER DATA AT TERMINAL, INPUT TERM<br>IF YOU HAVE STORED OBSERVATION SCHEDULE DATA ON FILE, INPUT FILE

1110

OBSERVATIONS AT UNEUEN INTERVALS OF TIME RE

1

DO YOU WISH TO SIMULATE DELAY RATES

i

ARE ALL STATIONS INVOLUED AT EACH EPOCH OF OBSERVATION

NULTI-IMBELINE EXPERIMENT<br>ONLY ETA COMPONENT OF POLAR MOTION<br>ONLY KSI COMPONENT OF POLAR MOTION COURRIANCE ANALYSIS ONLY<br>COMPLETE LEAST SQUARES SOLUTION " "CHOOSE EXPERIMENT FLAGS<br>FLAG1-1 : DELAY IS ONLY OBSERVABLE<br>FLAG1-2 : DELAY RATE OBSERVABLE INCLUDED<br>FLAG1-3 : DELAY RATE IS ONLY OBSERVABLE **: ALL PARANETERS**<br>**: NO CLOCK PARANETERS**  $\bullet$  $\bullet$  $\bullet$  $\bullet$ FLAG4-1 **FLAG3-1** FLAG2-1<br>FLAG2-2<br>FLAG2-3 

INPUT FLAG1, FLAG2, FLAG3, FLAG4

2<br>2  $\mathbf{a}$ Ñ

 $\blacktriangleleft$ 

FRIEN EN F  $\blacktriangleleft$ **PRESS** 

 $\blacktriangleleft$ 

### DIPUT UEIGHTDIG DIFORMITION

SIG1 : PRECISION OF TIME DELAY IN RETERBANDUR<br>SIG2 : PRECISION OF TIME DELAY RATE IN RETERBANDUR<br>?

**BOT-0 EU-0** 

INFUT COUVEIANCE MATRIX OF OBJERUNTIONS<br>ENTER IN UPFER TRIANGULAR FORM COLUPNISE – DIAGONNL ELEMENTS SCALED TO<br>UNITY  $\bullet$ 

 $1.51.61 - 0.51.7$ 

LEIGHTING OF OBSERVATIONS

**SROTLLON UEIGHT PATRIX - SCALED TO FIRST ELEMENT UNITY 1'6 COPPIDD'S**  $0.102807$ 139992 1.2333333 **9.0 EBHATS** 0.02572020.0 **9491240-0**  $\ddot{\bullet} \ddot{\bullet}$  $\ddot{\phantom{a}}$  $\frac{1}{2}$ . 333333 S Į  $\ddot{\cdot}$  $\ddot{•}$ 2

0.000000 A PRIORI UARIANCE OF UNIT LEIGHT -

PRESS 1 - THEN RETURN

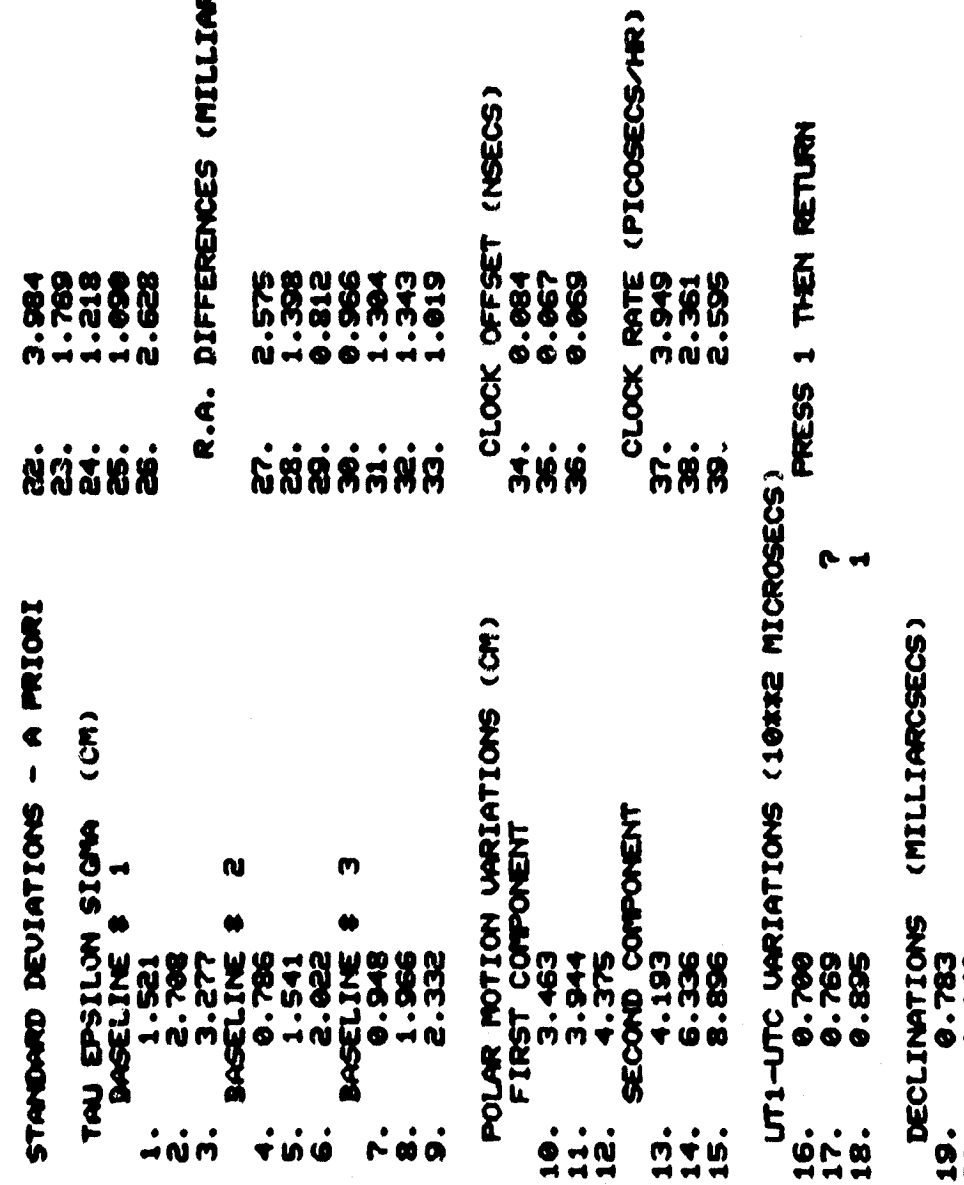

LIARCSECS)

1.148 ់<br><u>ទំនិ</u>ត្ត

 $152$ 

# DASELINE STANDARD DEVIATIONS (CH)

 $1.571$  $\frac{1}{2}$ 

 $1.067$  $\dot{\mathbf{v}}$ 

1.163  $\dot{\mathbf{e}}$ 

### DRSELINE CORRELATION MATRIX

 $1.300$ 

8. 0.75 1.00

 $3.0770.671.00$ 

PRESS 1 THEN RETURN

153

 $\mathbf{r}$ 

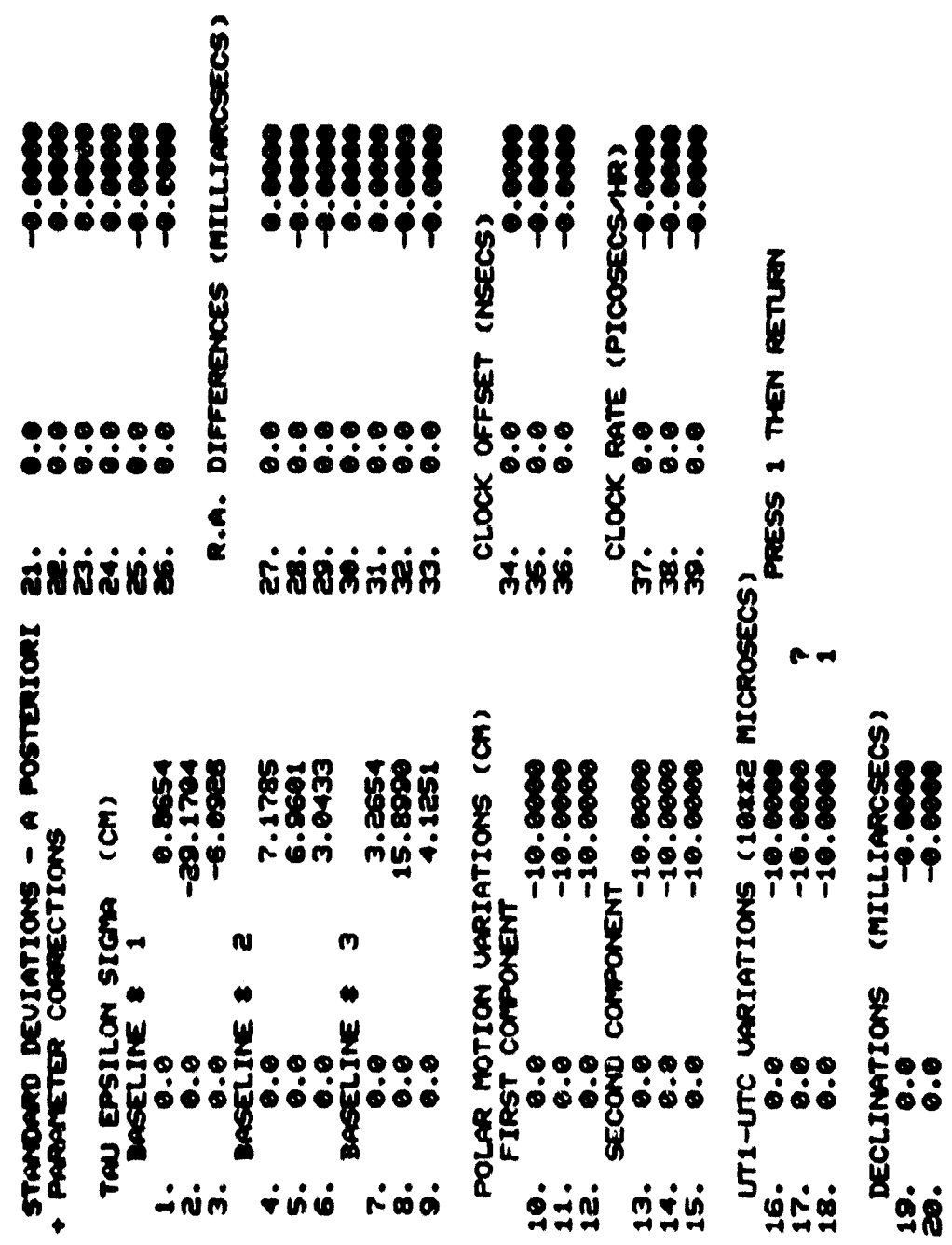

Ţ

 $\bullet$ 

 $-1.54$ 

UTPV = 0.17541524D-13

 $\cdot$ 

A POSTERIORI VARIANCE OF UNIT UEIGHT = 0.18681069D-16

A POSTERIORI/A PRIORI = 0.311351150-13

DO YOU WISH TO RUN THE PROGRAM AGAIN

DO YOU UISH TO CHANGE THE BASELINE CONFIGURATION

DO YOU UISH TO CHANGE QUASAR SELECTION

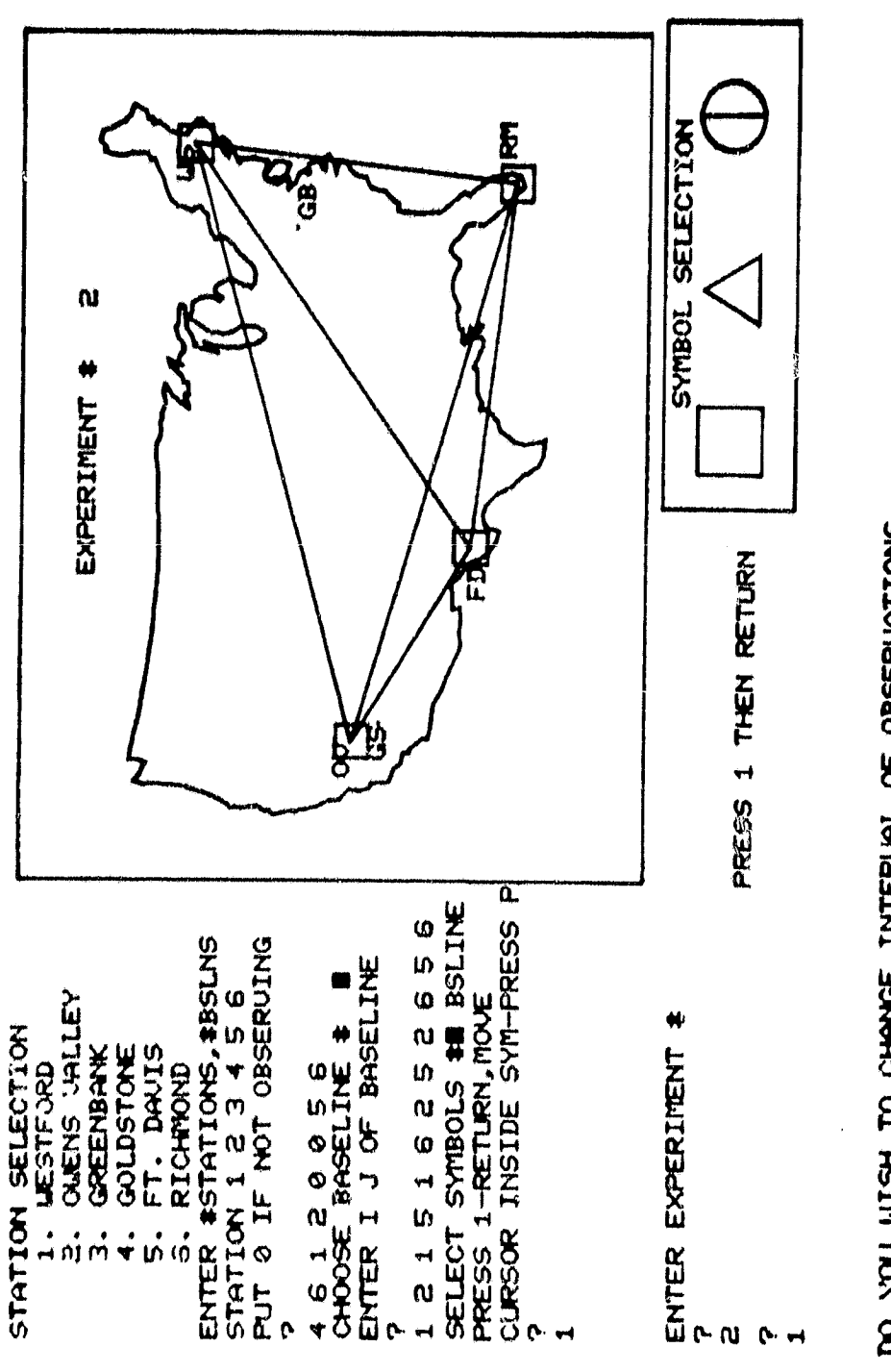

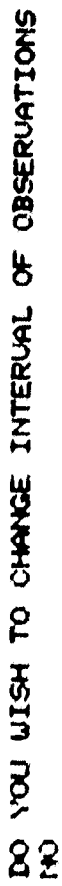

## **APPROXIMATE STATION COORDINATES**

### LATITUDE

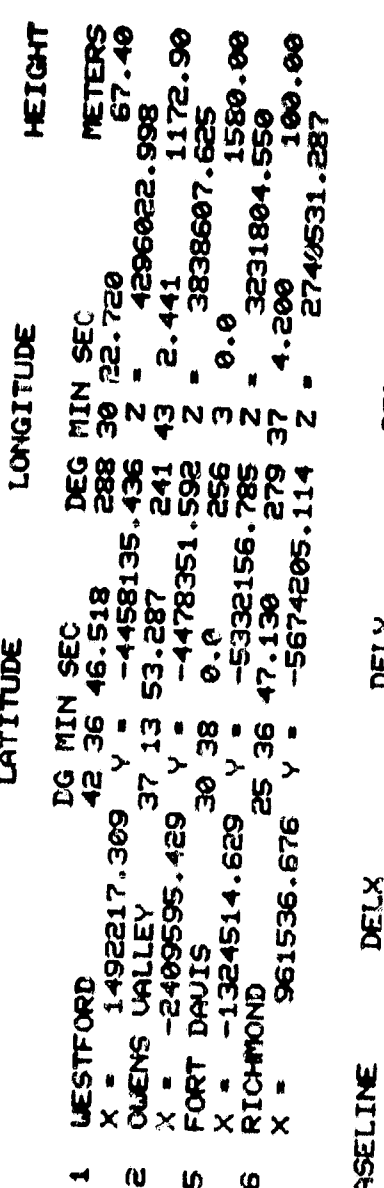

#### BASELINE

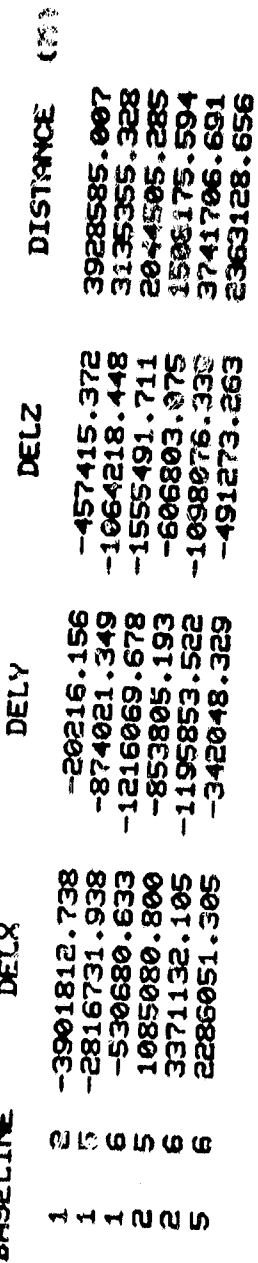

THESE ARE THE STATION COORDINATES FOR EXPERIMENT & 2<br>PRESS 1 THEN RETURN<br>1

医黄色色

157

DO YOU WISH TO SKIP STEP INPUT

À,

YES YOU WISH TO SKIP SCHEDULE SIMULATION ?<br>HYSWER YES OR NO  $\tilde{c}$ 

READ IN APPROX UALUES FOR EARTH ORIENTATION<br>THERE SHOULD BE 3X(#STEPS) OF PARAMETERS<br>FORMAT : TUO POLAR MOTION COMPONENTS IN METERS<br>EARTH ROTATION IN SECONDS OF TIME  $0.1000010000000000000$  $\mathbf{r}$ 

ENTER TIME INTERVAL BETWEEN OBSERVATIONS (IN MINUTES)<br>INPUT 0 IF TIME INTERVALS NOT REGULAR  $\mathfrak{o}$ 

- THEN RETURN PRESS 1

 $\blacktriangleright$ 

START UITH 10 CHOOSE ONE FILE PER BASELINE<br>AVAILABLE FILE NUMBERS : 10-15

 $\pmb{\theta}$ 

ENTER OUTPUT FILES

 $\ddot{\mathbf{c}}$ 

IF YOU WISH TO ENTER DATA AT TERMINAL, INPUT TERM<br>IF YOU HAVE STORED OBSERVATION SCHEDULE DATA ON FILE, INPUT FILE HE OBSERVATIONS AT UNEUEN INTERVALS OF TIME file

**Jesu** 

DO YOU UISH TO SIMULATE DELAY RATES

sel

HRE ALL STATIONS INVOLUED AT EACH EPOCH OF OBSERVATION<br>YES

DO YOU UISH TO SKIP FLAG HANDLER

DO YOU UISH TO SKIP WEIGHT HANDLER S3.

- 美麗美

THEUT LEIGHTING INFORMATION

TINE DELAY IN METERS<br>TIME DELAY RATE IN METERS/HOUR PRECISION OF  $\bullet$  $\bullet$ **SIG1**<br>**SIG2** 

 $0.103$  0.108

COVARIANCE MATRIX OF OBSERVATIONS<br>IN UPPER TRIANQUAR FORM COLUMNISE - DIAGONAL ELEMENTS SCALED TO **TIPUT**<br>ENTER<br>ENTTY

 $\vec{r}$  $\bullet$  $\dot{\bullet}$  $\dot{\bullet}$  $\bullet$  $\dot{\bullet}$  $\frac{1}{2}$  $\ddot{\bullet}$ 0. 0. 1. 0. 0. 0.  $\ddot{\bullet}$ e. 1.  $\dot{\bullet}$  $\dot{a}$  $\dot{\bullet}$  $\mathbf{a}$ 

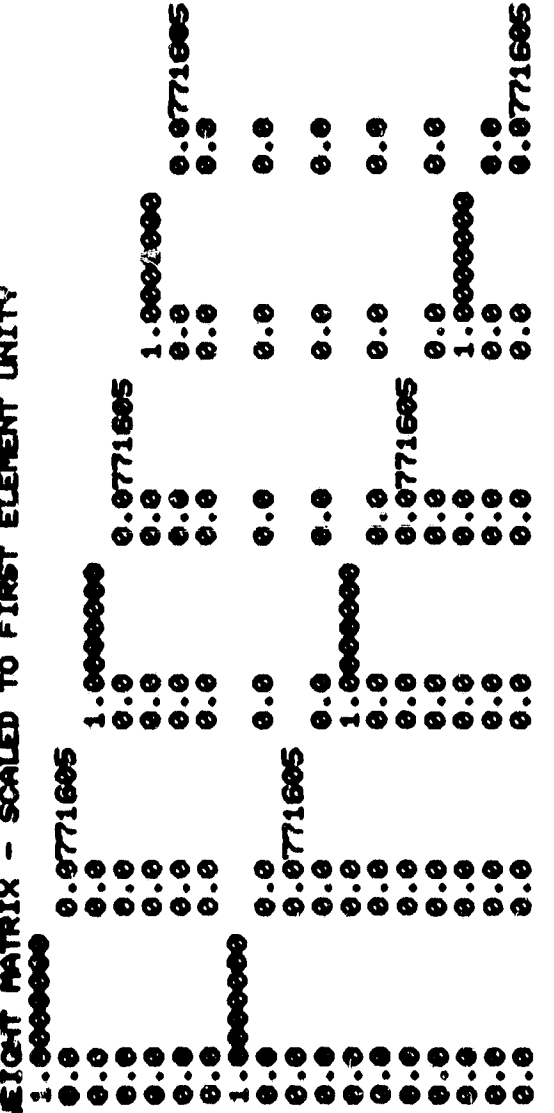

0.000000 A PRIORI UARIANCE OF UNIT LEIGHT =

 $-$  THEN RETURN **PRESS 1** 

w

ORIGINAL PAGE IS<br>OF POOR QUALITY

UT1-UTC UNRIATIONS (10142 MICRO DIFFERENCES (MILLIARCSECS) (MILLIARCSECS) 1 THEN RETURN DECLINATIONS<br>8.88885173572<br>8.8885173572<br>8.884101.888<br>1.884101.888 888.79 0.533 រីវិង្ហិ រីវិង្ហិ អូឡូ<br>អូឡូមូឡូឡូឡូឡូ<br>អូឡូឡូឡូឡូឡូឡូ R.A. **PRESS** ្លូងន័ង<br>**ន**  $\dot{a} \dot{\dot{a}}$ **SSSSSSS** 8588\$##  $C - 1$ POLAR MOTION URRIATIONS (CM)<br>19. 2.49<br>29. 2.789<br>21. 3.883<br>22. 2.985 STRICKED DEUIATIONS - A PRIORI  $\hat{\mathbf{g}}$ **SIGNA** Ø N In  $\blacktriangleleft$ TAU EPSILON 34113388<br>881.5<br>882.5<br>893.7 31113848<br>884:1<br>884:1 1.138<br>841.5<br>8451.148 34113304<br>2002:1<br>2002:1<br>2002:10 311233<br>1123-19<br>1123-19<br>1123-19 1.886 8.663 8.762  $\frac{1}{2}$   $\mathbf{\dot{u}}$   $\mathbf{\dot{m}}$ **383**  $\frac{1}{2}$  in in  $\frac{1}{11}$  $\frac{1}{11}$  $\frac{1}{11}$  $\mathbf{r} \mathbf{w} \mathbf{u}$  $\frac{1}{10}$  $\mathbf{q}$  $15.$ 10.

Ľ

 $1 + 1$ 

 $\dot{a}$ 

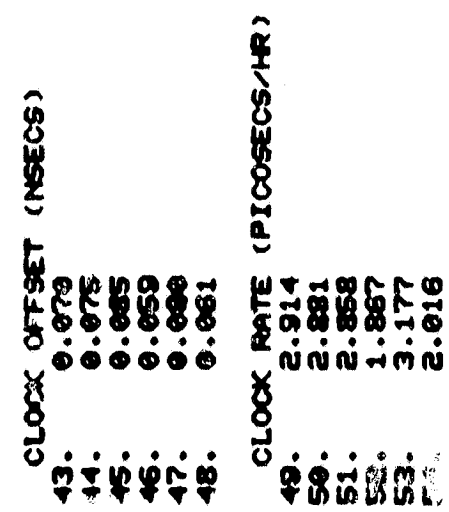

PRESS 1 THEN RETURN

 $162\,$ 

A.

 $\hat{\mathbf{g}}$ BASELINE STANDARD DEVIATIONS

Ħ

- 1.164  $\ddot{ }$
- 1.340  $\dot{\mathbf{v}}$
- 2.826  $\vec{v}$
- 0.845 ÷
	- $1.423$  $\mathbf{v}$
- 8.995  $\acute{\omega}$

BASELINE CORRELATION MATRIX

 $1.88$  $\ddot{ }$ 

 $1e^{\frac{1}{2}}$ 

- 8.78 1.86  $\mathbf{v}$
- 
- 0.76 0.80 1.00  $\vec{v}$
- 
- 0.62 0.58 0.65 1.00  $\mathbf{r}$
- 0.76 0.69 0.75 0.71 1.00  $\vec{a}$
- 9.66 9.69 9.64 8.61 8.75 1.00  $\vec{\mathbf{w}}$

PRESS 1 THEN RETURN

 $\hat{r}$ 

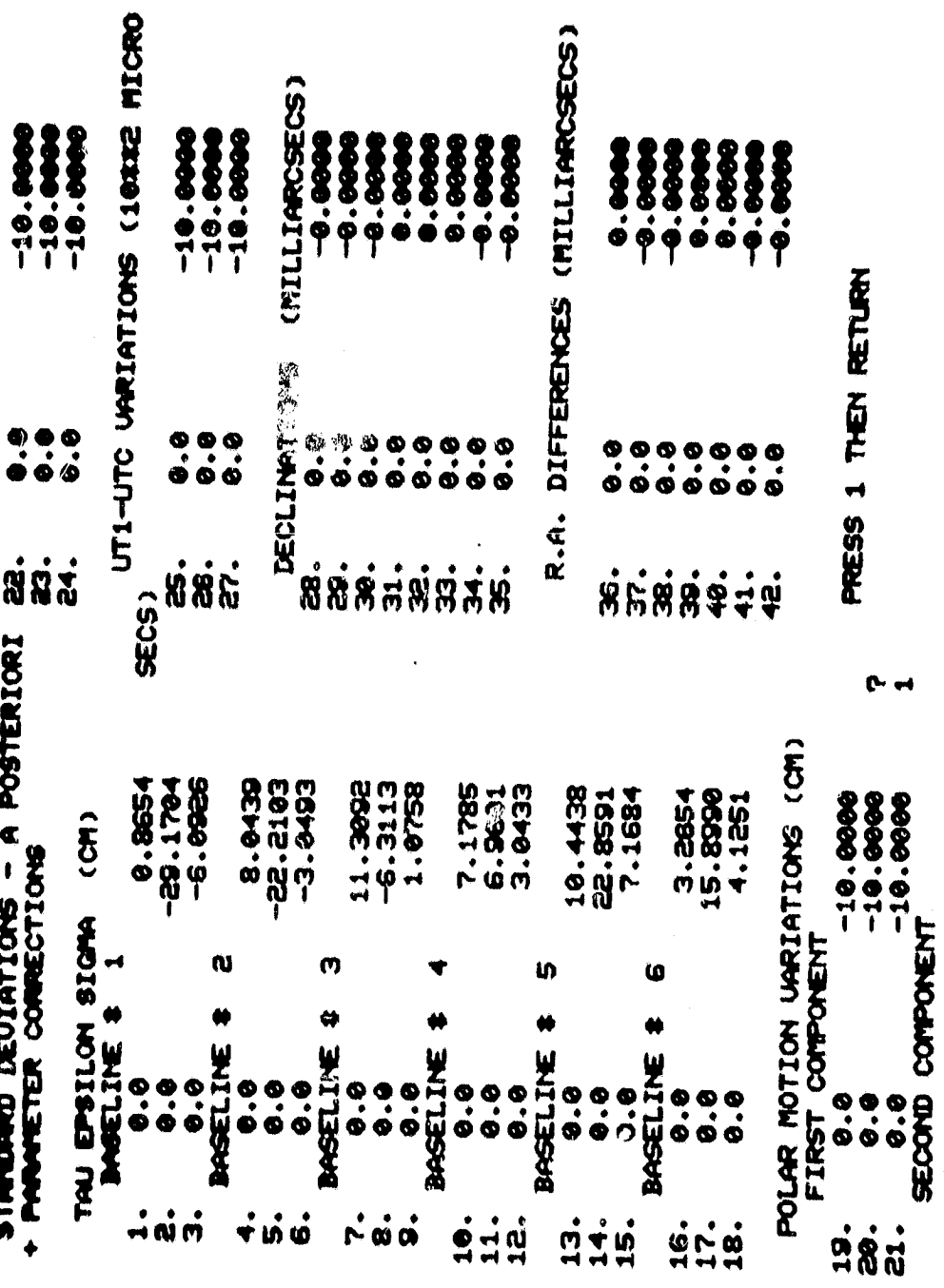

 $16\sqrt{4}$ 

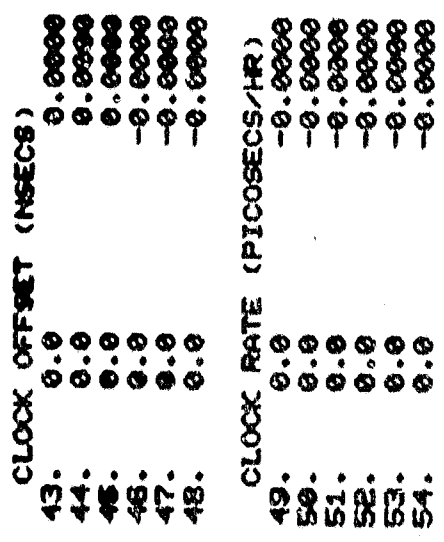

PRESS 1 THEN RETIAN

 $P - H$ 

 $16\bar{5}$ 

21-06618/888.6-. INTV

A POSTERIORI UMRIANCE OF UNIT UEIGHT -- 0.10973813D-15

A POSTERIORI/A PRIORI -- 0.12193126D-12

DO YOU UISH TO RUN THE PROGRAM AGAIN

DO YOU UISH TO CHANGE THE BASELINE CONFIGURATION

DO YOU UISH TO CHANGE QUASAR SELECTION<br>YES

SUSSER OF HEID YOU OF STARMENTS WHAT LOW

DO YOU UISH TO CHOOSE QUASARS BEFORE VISIBILITY OUTLINER ?  $\overline{\mathbf{2}}$ 

MUTUAL VISIBILITY OUTLINER

INPUT MAXIMUS ZENITH DISTANCE

 $\boldsymbol{\mathcal{S}}$ 

25/ 1979 ZENITH DISTANCES (XX DENOTES NONUSIBILITY)  $\mathbf{r}$ 

₿ Ă ×  $\sharp$ \$ 10 11 12 14 15 16 17 18 19 20 21 35 35 43 53 63 74 XX XX XX XX XX XX 39 50 61 73 ## ## ## 35 47 60 73 AX XX XX **Space** 23 23 19 25 8  $\ddot{\mathbf{r}}$  $\mathbb{S}$ oo<br>We  $\boldsymbol{\alpha}$ **57 44 8** Ø  $\mathbf{r}$ 58 47 22 23 32 32 33 33 深深 半球 次深  $\boldsymbol{\omega}$ **IV** 8 4 × 大林 大林 m Ř **N** 大笑 类 ₩ X 楼 K ¢ の質 工具  $\hat{\mathbf{u}}$ **58** ₩ 賛 À ន្លង្គម 球生 X) ă

DO YOU WISH TO OBSERVE THIS QUASAR<br>ANSUER YES OR NO

167

4 QUASARS  $85$ YES HAVE CHOSEN 1 QUASARS

- THEN RETURN PRESS 1 7/ 25/ 1979 ZENITH DISTRICES (III DENOTES NON-ISIBILITY)

 $\bullet$ 

DO YOU UISH TO OBSERVE THIS QUASAR<br>ANSUER YES OR NO

 $\tilde{\mathbf{z}}$ 

 $1.68$ 

# 7/ 25/ 1979 ZENTH DISTANCES (XX DENOTES NONUISIBILITY)

 $\vec{a}$ 52 53 56 63 71 XX XX XX XX XX XX XX 68 58 51 47 51 58 67 78 xx xx xx xx × 35 38 45 56 68 WX WX WX WX WX 8 19 11 12 13 14 15 16 17 18 19 29  $\sharp$ 54 46 41 40 45 53 63 75 ## ##  $\frac{1}{2}$ g<br>B æ  $\boldsymbol{\omega}$ 8 ¥ **1927 - 1928 - 1929 - 1939 - 1939 - 1939 - 1939 - 1939 - 1939 - 1939 - 1939 - 1939 - 1939 - 1939 - 1939 - 1939 - 1939 - 1939 - 1939 - 1939 - 1939 - 1939 - 1939 - 1939 - 1939 - 1939 - 1939 - 1939 - 1939 - 1939 - 1939 - 1939 AX AX AX AX AX 68 56** ¤ \*# **889 ដឹង** 四篇

DO YOU UISH TO OBSERVE THIS GUASAR<br>ANSWER YES OR NO

4 QUASAIS OUT OF YES<br>YOU HAVE CHOSEN 2 QUASARS

PRESS 1 - THEN RETURN
7/ 25/ 1979 ZENIN DISTANCES (XX DENOTES NONUSIBILITY)

٠

Ň  $\sharp$ 第221141017218 6909 691 11 11 11 11 62 74 XX XX **19 11 12 13 14 15 16 17 81 92 21 19 19 21**  $\frac{1}{2}$ 9 23 46 59 71 22 24 24 24 17 89 84 12 25 37 50  $\boldsymbol{\kappa}$ 51325  $\blacktriangledown$ 48 37 25 13 **26 13**  $\boldsymbol{\infty}$  $\boldsymbol{\mathcal{B}}$ <u>යි</u> **BO IL NA XX XX XX 19 59 74 63 51**  $\frac{\partial}{\partial \theta}$  $\boldsymbol{\omega}$ 40  $\mathbf{r}$ 8  $\boldsymbol{\omega}$ **82 22 23 23 24 25 26 UN**  $776757$  $\sharp$  $\blacktriangledown$ × M ×  $\sharp$  $\sharp$  $\boldsymbol{\omega}$  $\sharp$ × ×  $\blacktriangleleft$ × × ×  $\bullet$ 58~##### TH **887#7#7#** TH<sub>N</sub>

DO YOU UISH TO OBSERVE THIS QUASAR<br>ANSUER YES OR NO

YES

4 QUASARS out of YOU HAVE CHOSEN 3 QUASARS

PRESS 1 - THEN RETURN<br>?

1979 ZENITH DISTANCES (XX DENOTES NONUSIBILITY)

DO YOU UISH TO OBSERVE THIS QUASAR<br>ANSUER YES OR NO

4 QUASARS OUT OF YES HAVE CHOSEN 4 OURSARS

PRESS 1 - THEN RETURN<br>?

## THESE ARE THE SOURCES CHOSEN<br>RIGHT ASCENSION DECLINATION

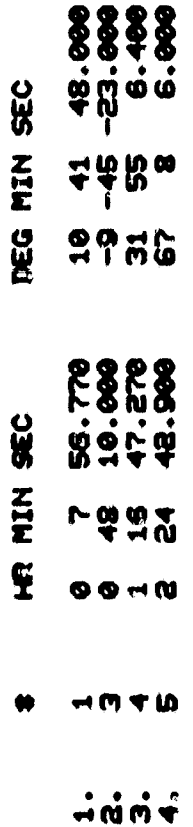

ENTER THE REFERENCE SOURCE<br>USE SEQUENTIAL NUMBER (LEFT-MOST COLUMN ABOUE)

TO YOU UISH TO TENTINATE SESSION<br>VES

¢

ENTRY (A) TU0059.BOCK.OBJ DELETED<br>READY<br>LOGOFF

## B.3 Post-Session Output

The following information is output (on file 7) by the line printer (or Versatec) as a record of a particular **session.** It can be collected by the user after the termination of the session. It contains all the output given in B.2 and in addition includes for each experiment:

- 1. observation schedule (and optionally simulated observations)
- 2. the normal. matrix
- 3. the variance-covariance matrix (unscaled)
- 4. the parameter correlation matrix
- S. the normal matrix eigenvalues in descending order.

The observation schedule and simulated observations of Experiment 2 are presented on the following pages. The corresponding information for Experiment 1 is identical with those of baselines 1, 4 and 6 of Experiment 2 at each epoch of observation.

The parameter correlation matrix and normal matrix eigenvalues of Experiment 1 are also included.<sup>\*</sup> Notice that the correlations are generally small indicating good separability of the parameters. The larg-st correlations  $(0.8 - 0.9)$  occur between the low-declination sources (also between each other) and the  $\tau(\Delta X)$  component of the primarily east-west baseline. This follows from an examination of (3.3-4) (in this case the AY component of the Westford-Owens Valley baseline is relatively small).

<sup>\*</sup>The numbering of the parameters correspond to those of the standard deviations list given in B.2

The ratio of maximum/minimum normal, matrix eigenvalues is approximately  $10^5$  which is typical of multi-station configurations which are well-conditioned.

Items 2 and 3 above are not presented here.

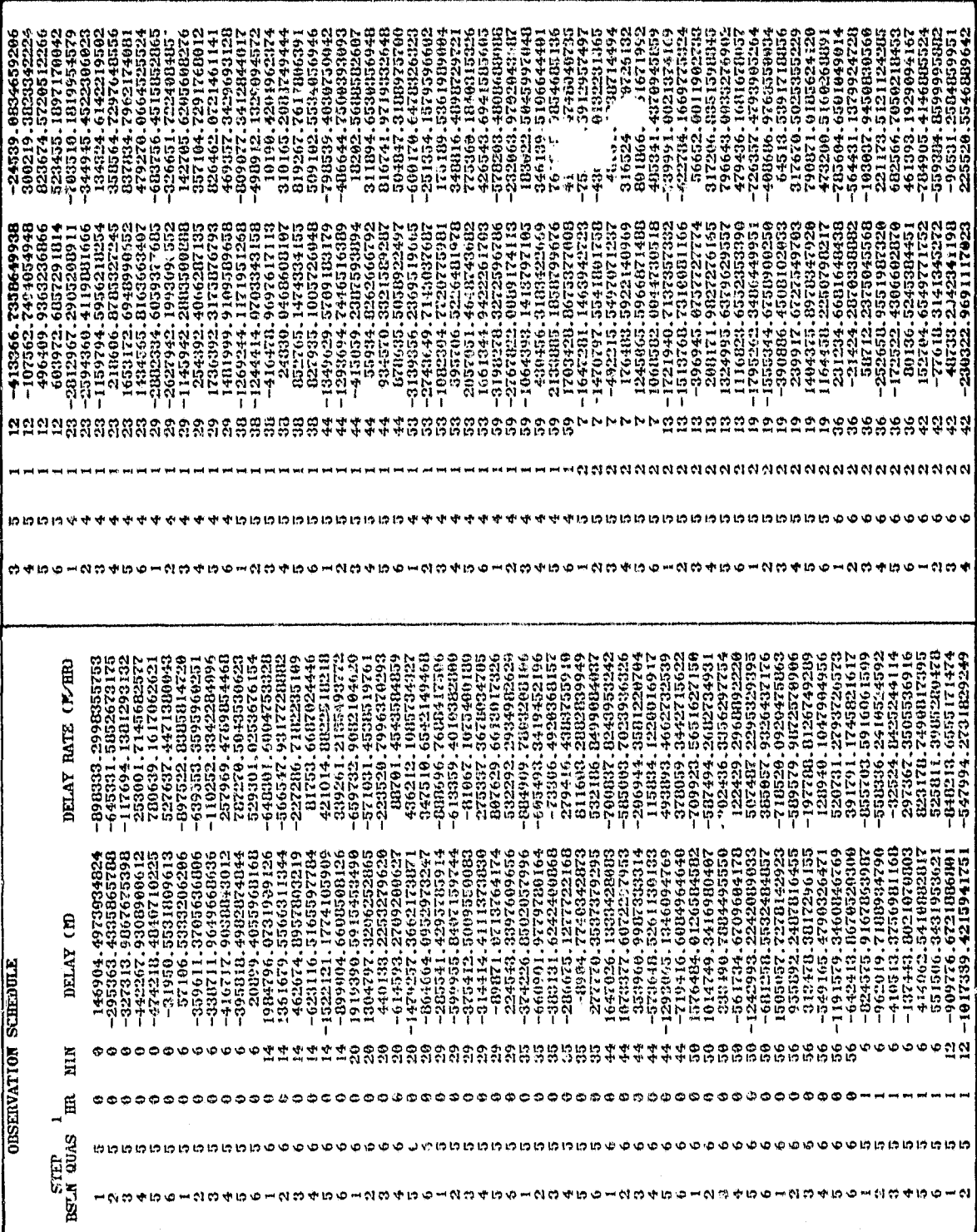

DATIMAL PAGE X<br>DE PEDP QUALITY

 $\pmb{\epsilon}$ 

 $\hat{\mathcal{L}}_{\mathcal{L}_{\mathcal{L}}}$ 

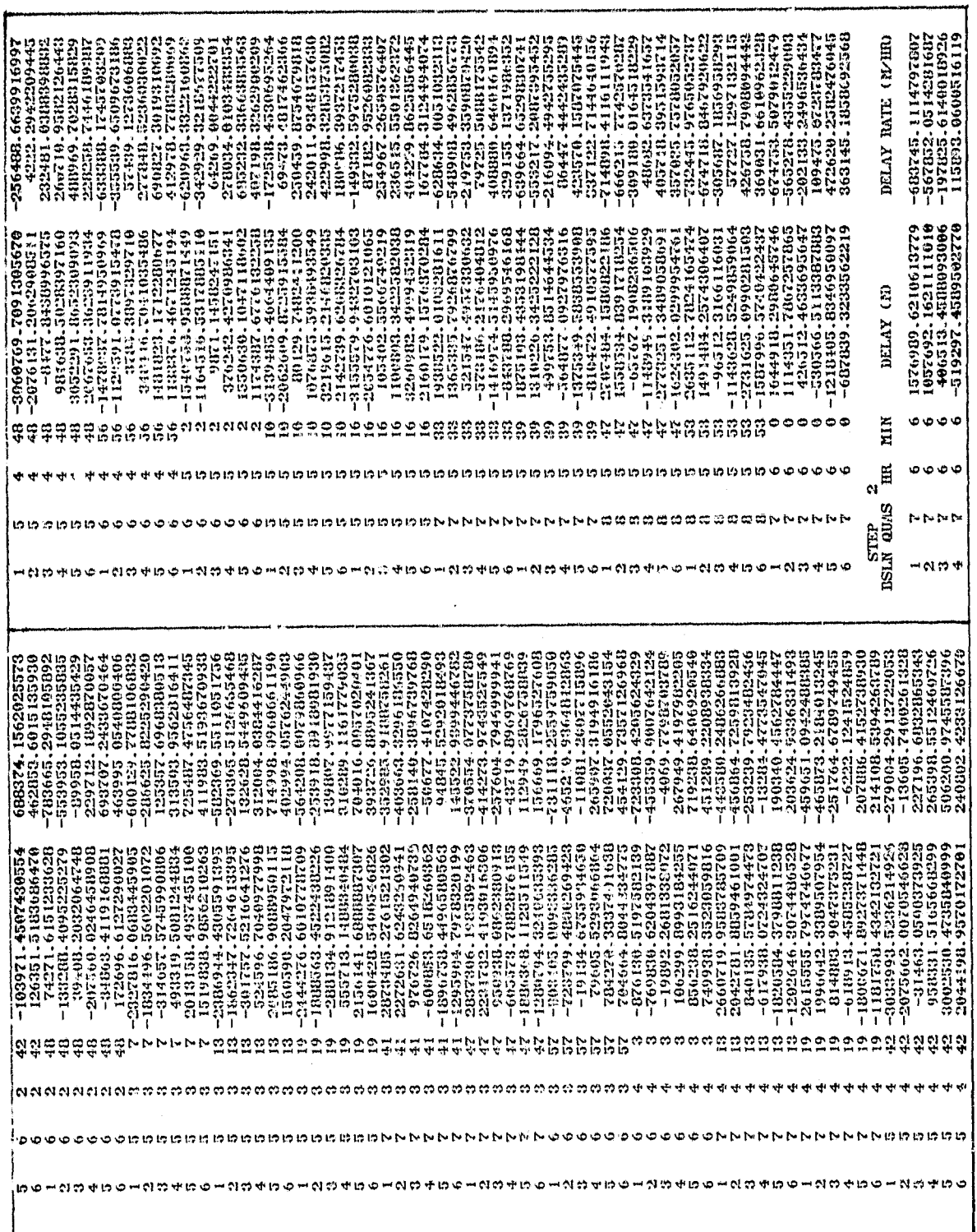

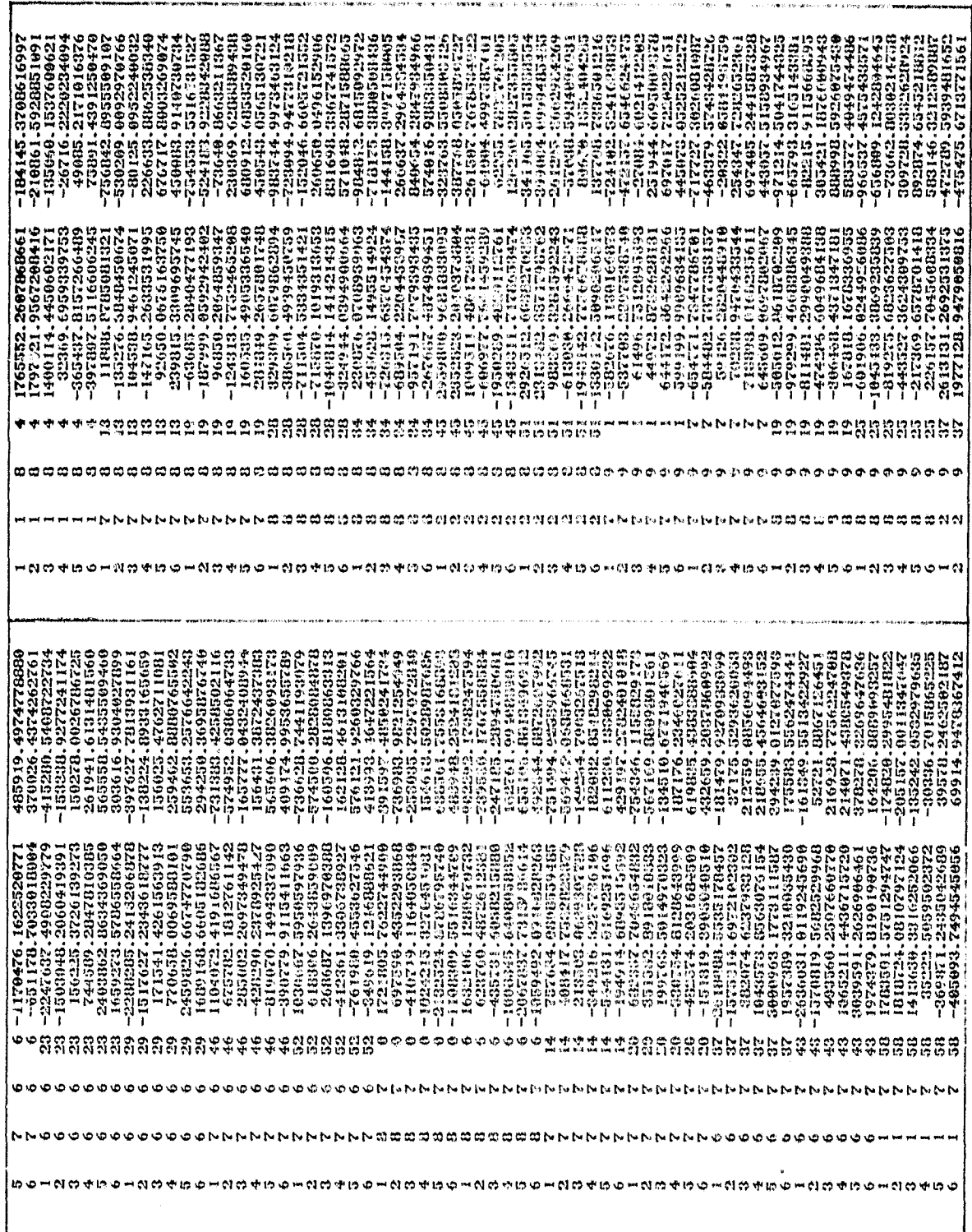

 $\sim$  $\frac{\eta}{\eta}$ 

ľ

177

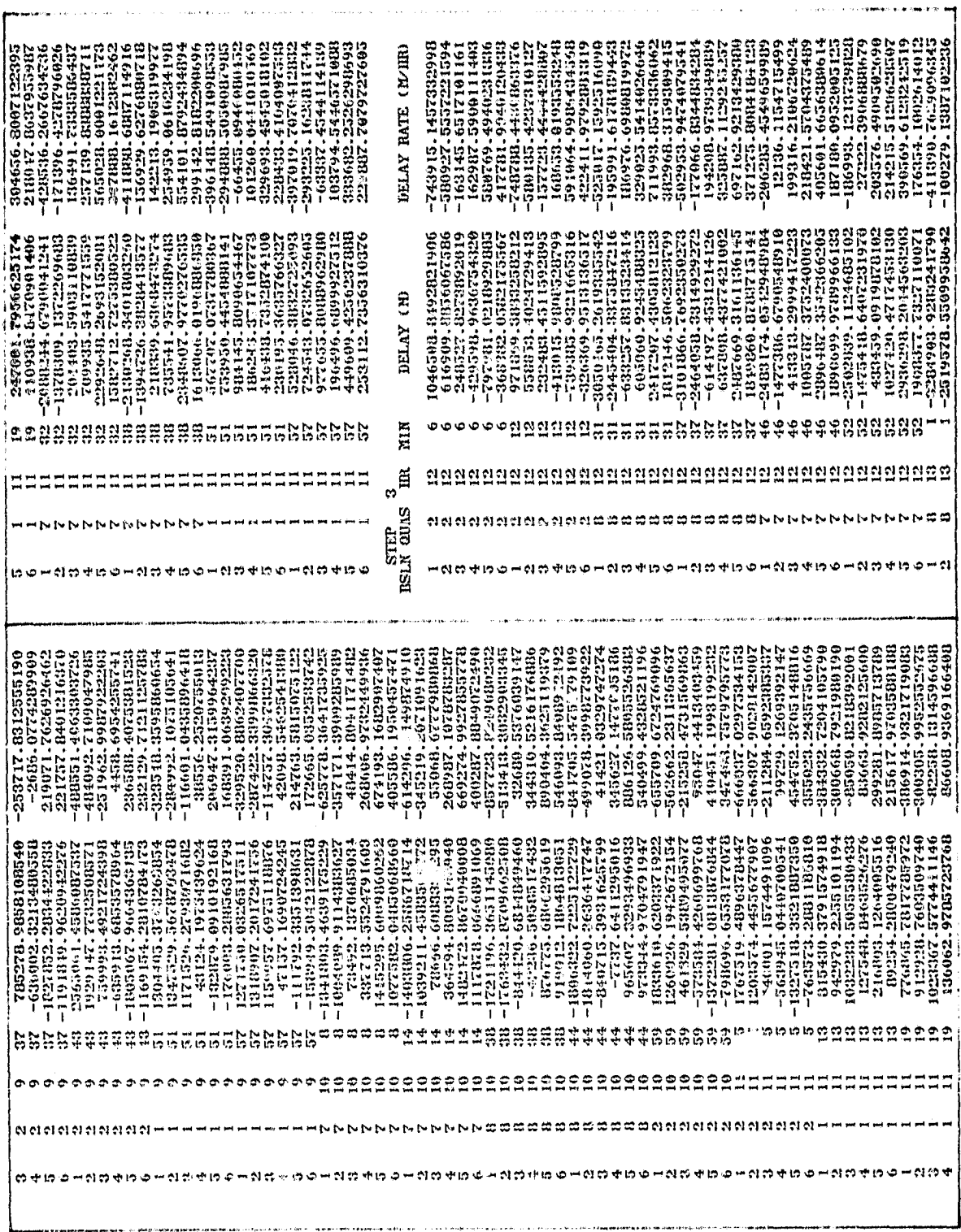

๛๗๗ヰฅ๏๛๘**!**๘๚ฅ๏๛๘๗๚ฅ๏๛๙ฅ฿๚฿๏๛ฬ๗๚฿๏๛๙ฅ๚฿๏๛ฬ๗๚฿๏๛๚๚๛๚๛๛๙฿๚฿๏๛ぴ฿๚฿๚฿  $\begin{smallmatrix} 221751.333439722 \\ 221751.333439722 \\ 221751.496494110 \\ 221171.496494110 \\ 221111.496494110 \\ 221111.496494110 \\ 221111.496494110 \\ 221111.496494110 \\ 221111.496494110 \\ 221111.496494210 \\ 221111.406494210 \\ 221111.40649421$  $\begin{smallmatrix} \textbf{1} & \textbf{0} & \textbf{0} & \textbf{$ るほほほほほほほほうてててててててててててててててててててててててななななとなななななな + b o - d o + d o - d o + d o - d o + b o - d o + d o + d o + d o + d o + d o + d astro-ensurations des

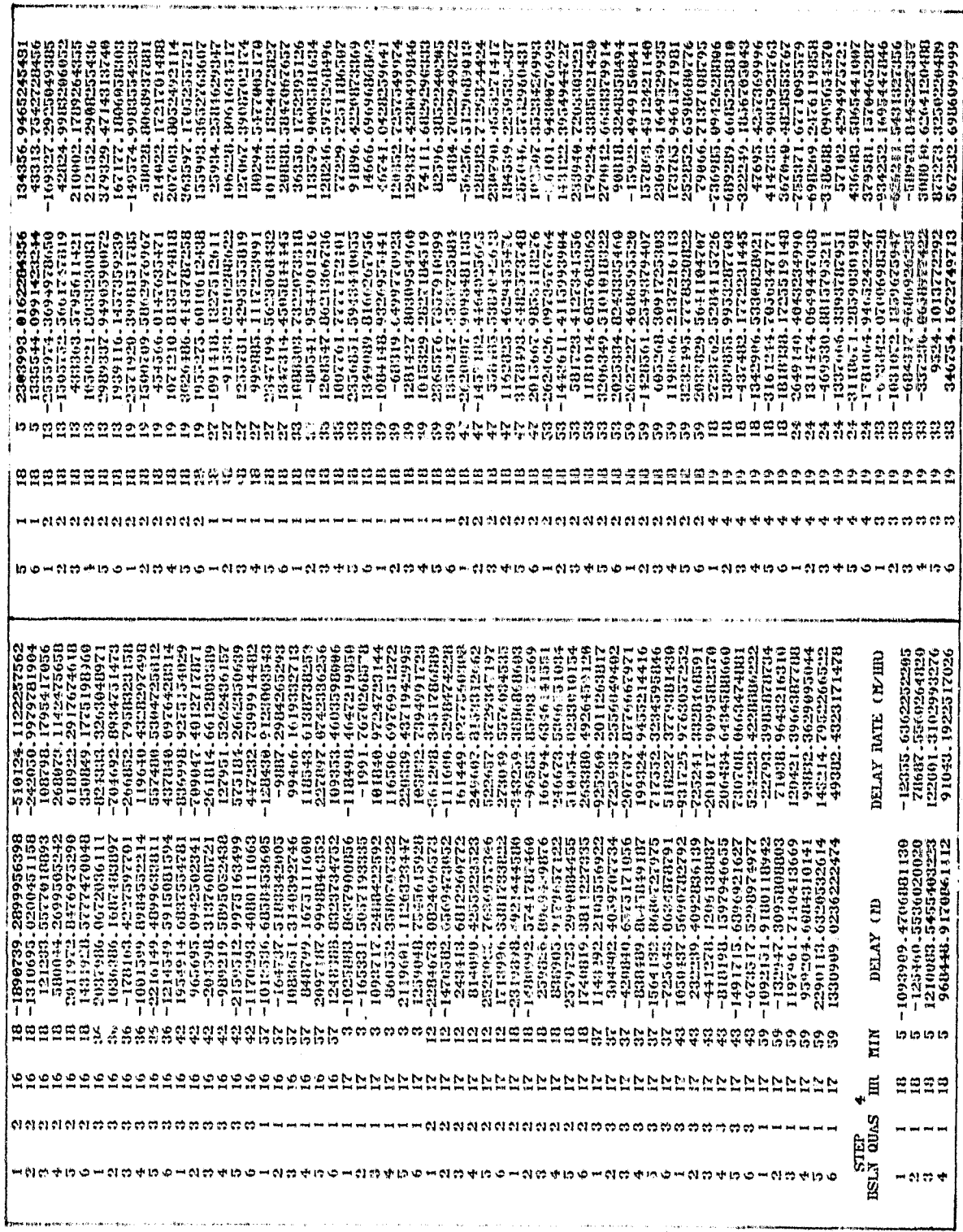

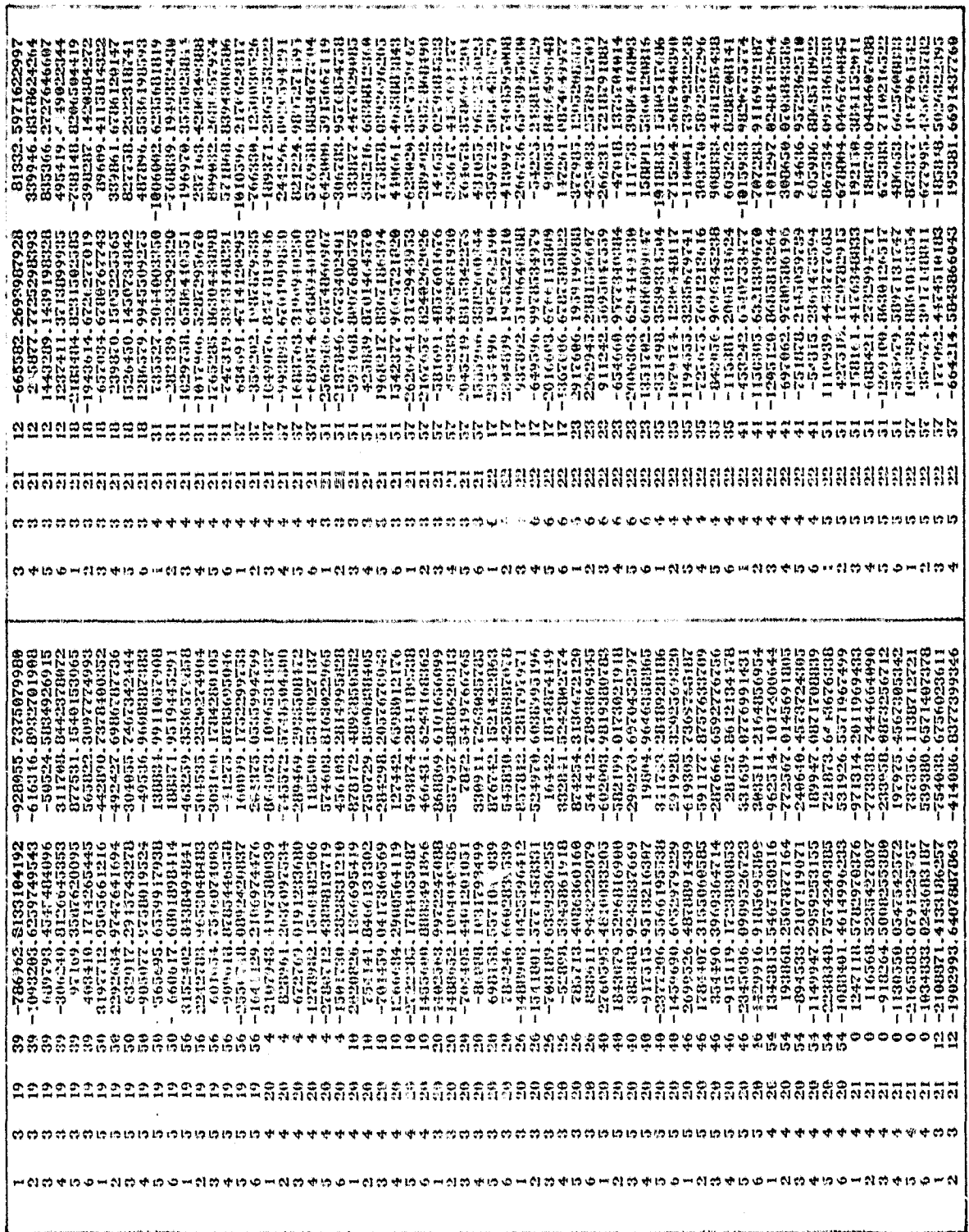

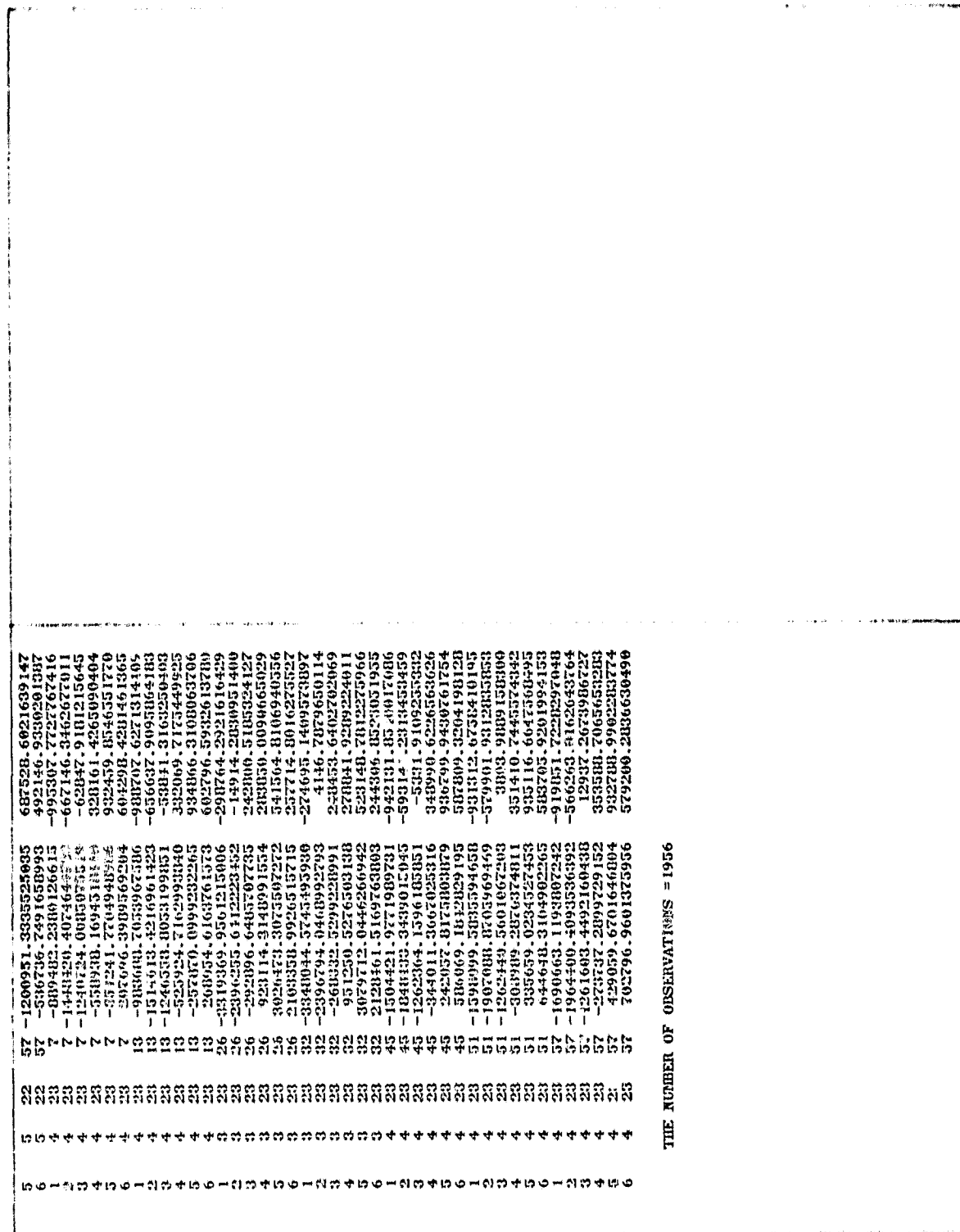

PARAMETER CORRELATION MATRIX

 $1.99$ 

 $2. -0.081.00$ 

 $0.04 - 0.58$  1.00  $\dot{\vec{v}}$   $-0.39 - 0.53$  0.11 1.00  $\ddot{\bullet}$ 

 $0.22 - 0.600$   $0.37$  0.42 1.00  $\dot{5}$  0.53 0.20-0.26-0.40-0.40 1.00  $\ddot{\bullet}$ 

0.17-0.64 0.33 0.33 0.18 0.01 0.16 1.00  $7. -0.71 - 0.07 - 0.12$  0.20-0.10-0.39 1.00  $\ddot{\bullet}$ 

0.47 0.24-0.47-0.22 0.14 0.35-0.45-0.42 1.00  $\ddot{\bullet}$   $-0.19 - 0.02 0.52 - 0.16 - 0.03 - 0.16 - 0.06 - 0.04 - 0.40$  1.00  $\ddot{\bullet}$ 

 $-0.20$   $\theta$ .19  $0.39-0.26-0.16-0.19-8.06-0.15-0.38$   $\theta$ .66 1.00  $\frac{1}{2}$ 

 $-0.32$  8.07 8.33-0.17-0.19-0.19 8.00-0.16-8.36 0.48 8.79 1.00  $\mathbf{a}$  0.06-0.09-0.12 0.25 0.33-0.24 0.11 0.32-0.00-0.21-0.40-0.39 1.00  $\mathbf{5}$ 

0.03-0.60-0.07 0.15 0.20-0.24 0.06 0.27-0.01-0.03-0.16-0.31 0.77 1.00 ś

0.92 9.06-0.01 0.07 0.21-0.21 0.01 0.20-0.03-0.02-0.04-0.14 0.63 6.23 1.00  $\dot{5}$ 

 $-0.11$  6.26 0.22 $-0.22$  $-0.22$  $-0.622$  $-0.82$  $-0.26$  $-0.26$  $-0.16$  6.19 0.19 $-0.14$  $-0.14$  $-0.85$  1. $-0.6$ <u>i6.</u>

 $-0.10$  6.41 0.09-0.30-0.21-0.01-0.44-0.35-0.09 0.17-0.17-0.47-0.10-0.01 0.60 1.00  $\mathbf{r}$ .

10.07 0.38 1.04.0 1.11 0.09 0.04 11 0.03 0.03 0.04 0.08 0.09 0.09 0.04 0.05 0.09 0.09 0.09 0.04 0.06  $\overline{a}$ 

 $-6.20-0.27$  0.19 0.41 0.10-0.16 0.39 0.22-0.24 0.21-0.30-9.26 0.23 0.21 0.31-0.31 0.13-0.01-0.17 1.00  $19.$ 

 $680 - 1929 - 609 - 609$  ( $699 - 609$ ) ( $699 - 619 - 609$ ) ( $69 - 619 - 609$ ) ( $69 - 619 - 619$ ) ( $69 - 619$ ) ( $69 - 619$ ) ( $69 - 619$ ) ( $69 - 619$ ) ( $69 - 619$ ) ( $69 - 619$ ) ( $69 - 619$ ) ( $69 - 619$ ) ( $69 - 619$ ) ( $69 - 619$ ) ( $69 - 619$ ) (

21. -0.86 0.16-0.20 0.28-0.35-0.54 0.72-0.14 0.23 0.17-0.01 0.04 0.04 0.06 0.04 0.23 0.24 1.0.

 $-9.76$  +  $\alpha$  +  $\alpha$  + រ្ត

 $-9.16$  81.29-0.06 0.17-0.347 0.63-0.26-9.47 0.21 0.36 0.43-9.21-0.12 0.10 0.16 0.16 0.16 0.57 0.36 0.37 0.36 0.45 0.46  $\dot{\rm g}$ 

 $-0.70$  0.17-0.13 0.25-0.31-0.35 0.64-0.22-0.33-0.44 0.16 0.31-0.13-0.13 0.0 0.07 0.12 0.12 0.53 0.69 0.74 0.13 1.00  $24.$ 

0274 0.04-0.23 3.44-0.17-0.36 0.74-0.92-0-127-0.10 0.02 0.16-0.02-0.06 40.04-0.04 0.44 0.71 0.67 0.67 0.63 0.79<br>03.02 0.14-0.29 0.36-0.21-0.34 0.74-0.13-0.04 0.01 0.12 0.02 0.12 0.02-0.04 0.04 0.04 0.20 0.29 0.29 0.07 0.2 ที่สู้

 $-0.01-0.51$  6.54 0.53 0.22-0.24 0.14 0.42-0.42-0.05 0.07 0.07 0.09-0.14-0.03 6.08-0.01-0.13 0.23-0.01.0.1-0.44 0.02 0.10 0.16<br>0.03 1.00  $\overline{\mathbf{z}}$ 

 $\begin{smallmatrix} 0 & 06-0 & 30 & 0 & 30 & 0 & 30 & 0 & 17 & 0 & 16 & 0 & 47-0 & 30 & 0 & 60-0 & 17-0 & 30 & 0 & 60-0 & 17-0 & 30 & 0 & 60-0 & 17-0 & 18-0 & 18-0 & 18-0 & 18-0 & 18-0 & 18-0 & 18-0 & 18-0 & 18-0 & 18-0 & 18-0 & 18-0 & 18-0 & 18-0 & 18-0 & 18-0 & 18-0 & 18-0$ នុំ

 $^{0.03-0.71}_{0.49}$  0.74 0.30-0.15 0.11 0.44-0.30 0.14-0.08-0.16 0.17 0.13 0.01 0.18 0.25-0.08 0.36 0.14-0.04-0.12-0.10 0.04<br>-0.03 0.70 1.00  $\dot{\mathbf{z}}$ 

 $\begin{array}{l} 0.11 \\ -0.32 \\ 0.49 \\ 0.64 \\ 0.50 \\ \textbf{1.60} \\ 0.31 \\ 1.00 \\ \textbf{1.01} \\ 0.00 \\ \textbf{1.02} \\ 0.00 \\ \textbf{1.03} \\ 0.00 \\ \textbf{1.04} \\ 0.36 \\ \textbf{1.05} \\ -0.25 \\ 0.35 \\ 0.37 \\ \textbf{0.83} \\ 0.96 \\ \textbf{0.81} \\ 0.97 \\ \textbf{0.86} \\ 0.96 \\ \textbf{0.86} \\ -0.96 \\ \textbf{0$  $\ddot{3}$ 

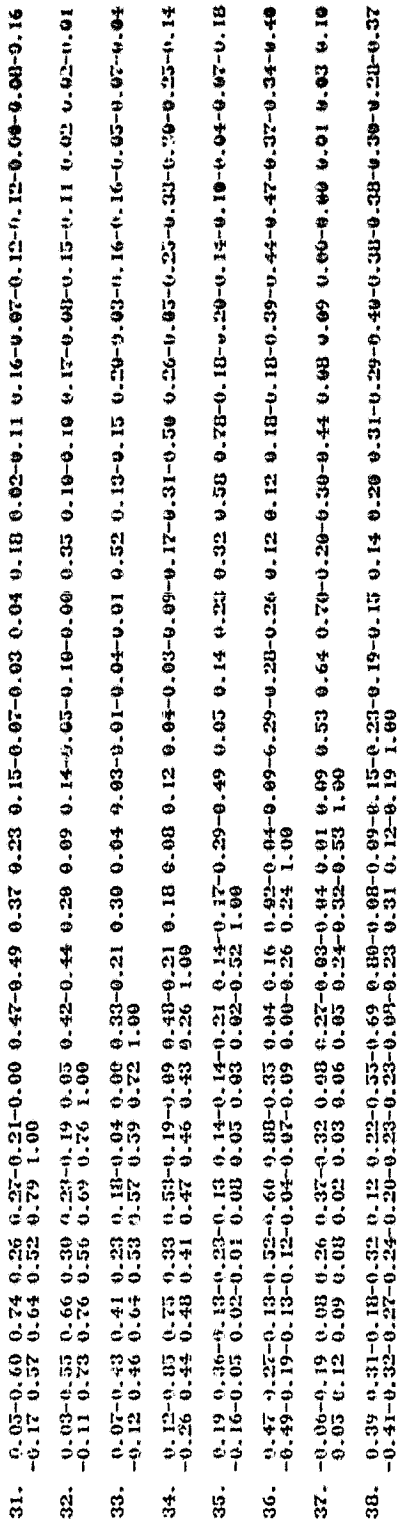

 $39. -9.11 + 0.28$   $0.07$   $0.25$   $0.16 + 0.13$   $0.14$   $0.49 - 0.19$   $0.09$   $0.17$   $0.32$   $0.32$   $0.33$   $0.33$   $0.33$   $0.33$   $0.03$   $0.03$   $0.03$   $0.04$   $0.05$   $0.01$   $0.01$   $0.02$   $0.03$   $0.03$   $0.03$   $0.03$   $0.03$   $0.03$   $0.$ 

EIGENVALUES

## REFERENCES

- Arnold, K. 1974. "Geodetic Aspects of Laser Distance Measurements to the Moon and Radio-Interference Measurements to Quasars," Gerlands Beitr. Geophysik, 83, 4, Leipzig, 249-269.
- Bare, C. C., B. G. Clark, K. I. Kellermann, M. H. Cohen and D. L. Jauncey. 1967. "Interferometry Experiment with Independent Local Oscillators," Science, 157, 189-191.
- Benjauthrit, B. 1978a. "A Brief Historical Introduction to Very Long Baseline Interferometry," The Deep Space Network Progress Report 42-46, NASA, Jet Propulsion Laboratory, California Institute of Technology, Pasadena, Calif., 146-153.
- Benjauthrit, B. 1978b. "An Extensive Bibliography on Long Baseline Interferometry," The Deep Space Network Progress Report 42-46, rit, B. 1978b. "An Extensive Bibliography on Long Baseline<br>Interferometry," The Deep Space Network Progress Report 42-46<br>NASA, Jet Propulsion Laboratory, California Institute of<br>Technology, Fasadena, Calif., 154-181. Technology, Pasadena, Calif., 154-181.
- Bock, Y., 1980. A VLBI Variance--Covariance Analysis Interactive Computer Program. M.Sc. thesis, Dept. of Geodetic Science, The Ohio State University, Columbus.
- Bock, Y., I. I. Mueller and E. Pavlis. 1979. "On the VLSI-Satellite Laser Ranging 'Iron Triangle' Intercomparison Experiment," presented at the meeting on Radio Interferometry Techniques for Geodesy, Cambridge, Mass.\*
- Bonatz, M. and J. Campbell. 1977. "Potential of VLBI Technique for Direct Measurement of Earth Tides," Proc. of the 8th International Sympooium on Earth Tides, M. Bonatz and P. Melchior, publ., Inst. f. Theoretische Geodasie, Univ. Bonn, W. Germany, 730-746.
- Broten, N. W., T. H. Legg, J. L. Locke, C. W. McLeish, R. S. Richards, R. M. Chisholm, H. P. Gush, J. L. Yen and J. A. Galt. 1967. "Long Baseline Interferometry: A New Technique," Science, 156, 1592-1593.
- Broten, N. W. 1969. "The Role of Long Base-Line Interferometry in the Measurements of Earth's Rotation," Earthquake Displacement Fields and the Lotation of the Earth, L. Mansinha, D. E. Smylie and A. E. Beck, eds., D Reidel Publ. Co., Dordrecht, Holland 279-283.

 $C - 3$ 

Campbell, J. 1979. "Relative Positioning with VLBI," presented at the XVII General Assembly of the IUGG, Canberra, Australia.

- Carter, W. E. and W. E. Strange. 1977. "The National Geodetic Survey Project 'Polaris'," Recent Crustal Movements, 1977, C. A. Whitten, R. Green and B. K. Meade, eds., Proc. of the Sixth International Symposium on Recent Crustal Movements, Elsevier Scientific Publ. Co., Amsterdam, 39-46.
- Carter, W. E. 1978. "Modern Methods for the Determination of Polar Motion and UT1," Proc. of the Tenth Annual Precise Time and Time Interval (PTTI) Applications and Planning Meeting, NASA Technical Memorandum 80250, Goddard Space Flight Center, Greenbelt, Md., 569-584.
- Carter, W. E., D. S. Robertson and M. D. Abell. 1978. "An Improved Polar Motion and Earth Rotation Monitoring Service Using Radio Interferometry," Time and the Earth's Rotation, Proc. of the 82nd Symposium of the International Astronomical Union, D. D. McCarthy and J.D.H. Pilkington, eds., D. Reidel Publ. Co., Dordrecht, Holland, 191-198.
- Carter, W. E., C. J. Fronczek and J. E. Pettey. 1979. "Haystack-Westford Survey," NOAA Technical Memorandum NOS NGS 21, Rock7ille. Md.
- Carter, W. E., A.E.E. Rogers, C. C. Counselman, III, and I. I. Shapiro. (In press) "Comparison of Geodetic and Radio Interferometric Measurements of the Haystack-Westford Baseline Vector," accepted by Journal of Geophysical Research.
- Claflin, E. S., S. C. Wu and G. M. Resch. 1978. "Microwave Radiometer Measurement of Water Vapor Path Delay: Data Reduction Techniques," Deep Space Network Progress Report 42-48, NASA, Jet Propulsion Laboratory, California Institute of Technology, Pasadena, Calif., 22-30.
- Claflin, E. S. and G. M. Resch. 1979. "Water Vapor As an Error Source in Microwave Geodetic Systems: Background and Survey of Calibration Techniques," presented at the meeting on Radio Interferometry Techniques for Geodesy, Cambridge, Mass.\*
- Clark, T. A. 1979a. "Mark TIT System Overview," presented at the meeting on Radio Interferometry Techniques for Geodesy, Cambridge, Mass.\*
- Clark, T. A. 1979b. "Geodet: Interferometry Submission for the IUGG Quadrennial Report Reviews of Geophysics and Space Physics," U. S. National Report 1975-78, American Geophysical Union, Review of Geophysics and Space Physics, 17, 6, 1430-1437.
- Cotton, W. **D. 1.979.** "Removal. of *Hffects* of Source Structure from VLBI Geodetic Measurements, presented at the meeting on Radio Inter-**\***  ferometry Techniques for Geodesy, Cambridge, Mass.
- Counselman, **C. C., 111. 1973.** "Very-Long-Baseline Interferometry Techniques **Applied** to Problems of Geodesy, Geophysics, Planetary Science, Astronomy, and General Relativity," Proc. of the **IBEE, 61, 9, 1225-1230.**
- Counselman, C. C., III. 1976. "Radio Astrometry," Annual Review of Astronomy and Astrophysics, 14, Annual Reviews, Inc., Palo Alto, Calif., 197-214.
- Counselman, **C. C.,** III. and **1.** 1. Shapiro. 1978a. "Miniature Interferometer Terminals for Harth Surveying," Applications of Geodesy to Geodynamics, Proc. of the Ninth Geodesy/Solid Earth and Ocean Physics (GHOP) Research Conference, **1. 1.** Mueller, ed., Dept. of Geodetic Science Rept. No. 280, The Ohio State Univ., Columbus, **65-85,**
- Counselman, **C. C., 111,** and **1. 1.** Shapiro. **1978b.** "Principles of VLBI Applied to Geodesy," Proc. of Conference VII Stress and Strain Measurements Related to Earthquake Prediction, Menlo Park, Calit., 128-141.
- Dermanis, **A. 1977.** "Design of Experiment for Earth Rotation and baseline Parameter Determination from Very Long Baseline Interferometry," <u>Dept. of Geodotic Science Rept. No. 245</u>, The Ohio State Univ., Columbus.
- Elsmore, B. and M. **Ryle. 1976.** Monthly Notices Royal Astronomical Society, **174,** 411.
- Elsmore, B. **1978.** "An Introduction to Radio Interometric Techniques," Time and the Earth's Rotation, Proc. of the 82nd Symposium of the International Astronomical Union, D. D. McCarthy and J.D.H. Pilkington, eds., D. Reidel Publ. Co., Dordrecht, Holland, **177-182.**
- Fajemirokun, F. **A. 1971.** "Applications of Laser Ranging and VLBI Observations for Selenodetic Control," Not. of Geodetic Science Ropt. No. 157, The Ohio State Univ., Columbus.
- Fanselow, **J.** L. **1978.** "VLBI and Its Current Applications Within the Solar System," Proc. of the Ninth Annual Precise Time and Time Interval (PTTT) Applications and Planning Meeting, NASA Tech. Memorandum **78104,** Goddard **Space** Flight Center, Greenbelt, **Md., 85-96.**
- Fanselow, J. L., J. B. Thomas, E. J. Cohen, P. F. MacDoran, W. G. Melbourne, B. D. Mulhall, G. H. Purcell, D. H. Rogstad, L. J. Skjerve and D. J. Spitzmesser. 1978. "Determination of UT1 and Polar Motion by the Deep Space Network Using Very Long Baseline Interferometry," Time and the Earth's Rotation, Proc. of the 82nd Symposium of the International Astronomical Union, D. D. McCarthy and J.D.H. Pilkington, eds., D. Reidel Publ. Co., Dordrecht, Holland, 199-210.
- Fanselow, J. L., J. B. Thomas, E. J. Cohen, G. H. Furcell, Jr., D. H. Rogstad, O. J. Sovers and L. J. Skjerve. 1979. "Measurements of Earth Orientation Using Very Long Baseline Interferometry," presented at the meeting on Radio Interferometry Techniques for Geodesy, Cambridge, Mass.\*
- Gourevitch, S. A., R. Epstein, I. 1. Shapiro. 1979. "Relativistic Formulation of the VLBI Observable and Other Exotica," presented at the meeting on Radio Interferometry Techniques for Geodesy, Cambridge, Mass.<sup>\*</sup>
- Grafarend, E. W. 1974. "Optimization of Geodetic Networks." The Canadian Suryeyor, XXVII, 5, 716-723.
- Grafarend, E. W., I. I. Mueller, H. B. Papo and B. Richter. 1979. "Investigations on the Hierarchy of Reference Frames in Geodesy and Geodynamics," Dept. of Geodetic Science Rept. No. 289, The Ohio State Univ., Golumbus.
- Hinteregger, H. F. 1971. Geodetic and Astrometric Applications of Very Long Baseline Interferometry. Ph.D. thesis, Mass. Inst. of Technology, Cambridge.
- Hinteregger, H. F., I. I. Shapiro, D. S. Robertson, C. A. Knight, R. A. Ergas, A. R. Whitney, A.E.E. Rogers, J. M. Moran, T. A. Clark and B. F. Burke. 1972. "Precision Geodesy via Radio Interferometry," Science, 178, 396-398.
- Hutton, L. K. 1976. Fine Structure in 3C 120 and 3C 84. Ph.D. thesis, Dept. of Physics and Astronomy, Univ. of Maryland, College Park,  $(NASA X-693-76-268)$ .
- 1970. System/360 Scientific Subroutine Package, Version III, IBM. Programmer's Manual, 5th ed., 6H2O-0205-4.
- 1978. OS/VS2 TSO Terminal User's Guide, 5th ed., GC28-0645-4, TBM. File No. S370-39.
- Johnston, K. J. 1978. "The Application of Radio Interferometric Techniques to the Determination of Earth Rotation," Time and the Earth's Rotation, Proc. of the 82nd Symposium of the International Astronomical Union, D. D. McCarthy and J.D.H. Pilkington, eds., D. Reidel Publ. Co., Dordrecht, Holland, 183-190.
- Johnston, K. J., J. H. Spencer, C. H. Mayer, W. J. Klepczynski, G. Kaplan, D. D. McCarthy and G. Westerhout. 1978. "The NAVOBSY/NRL Program for the Determination of Earth Rotation and Polar Motion," Time and the Earth's Rotation, Proc. of the 82nd Symposium of the International Astronomical Union., D. D. McCarthy and J.D.H. Pilkington, eds., D. Reidel Publ. Co., Dordrecht, Holland, 211-216.
- Kovalevsky, J. 1978. "The Reference Systems," Time and the Earth's Rotation, Proc. of the 82nd Symposium of the International Astronomical Union, D. D. McCarthy and J.D.H. Pilkington, eds., D. Reidel Publ. Co., Dordrecht, Holland, 151-164.
- Kraus, J. D. 1966. Radio Astronomy. McGraw Hill, New York.
- Ma, C. 1978. Very Long Baseline Interferometry Applied to Polar Motion, Relativity and Geodesy. Ph.D. thesis, Dept. of Physics and Astronomy, Univ. of Maryland, College Park (NASA Tech. Memorandum 79582).
- Ma, C., J. W. Ryan and B. R. Schupler. 1979. "Geophysical and Astronomical Models Applied in the Analysis of VLBI Data," presented at the meeting of Radio Interferometry Techniques for Geodesy, Cambridge, Mass.<sup>\*</sup>
- MacDoran, P. R., A. E. Niel1, K. M. Ong, G. M. Resch, D. D. Morabito, E. S. Claflin and T. G. Lockhart. 1978. "Mobile Radio Interferometric Geodetic Systems," Applications of Geodesy to Geodynamics, Proc. of the Ninth Geodesy/Solid Earth and Ocean Physics (GEOP) Research Conference, I. I. Mueller, ed., Dept. of Geodetic Science Rept. No. 280, The Ohio State Univ., Columbus, 47-51.
- MacDoran, P. F. 1979. "Satellite Emission Radio Interferometrie Earth Surveying Series--GPS Geodetic System," Bulletin Geodesique, 53, 2, 117-136.
- McGinnis, H., G. Gale and R. Levy. 1979. "Estimated Displacements for t'4: VLBI Reference Point of the DSS 13 26-m Antenna," Deep Space Network Progress Report 42-50, NASA, jet Propulsion Laboratory, California Institute of Technology, Pasadena, Calif., 36-51.
- Melchior, P. 1978. The Tides of the Planet Earth. Pergamon Press, Oxford, England.
- Mikhail, E. M. 1976. Observations and Least Squares. IEP A Dun-Donnelley Publisher, New York.
- Molinder, J. I. 1978. "A Tutorial Introductionto Very Long Baseline Interferometry (VLBI) Using Bandwidth Synthesis," The Deep Space Network Progress Rept. 42-46, NASA, Jet Propulsion Laboratory, California Institute of Technology, Pasadena, Calif., 16-28.
- Moran, J. M. 1979. "Water Vapor Radiometry for Calibration of Tropospheric Delay: Evaluation Using Radiosondes," presented at the meeting on Radio Interferometry Techniques for Geodesy, Cambridge, Mass.\*
- Mueller, I. I. 1969. Spherical and Practical Astronomy As Applied to Geodesy. Ungar Publishing Co., Inc., New York.
- Mulholland, J. D. 1978. "Earth Rotation from Lunar Distances: Basis and Current Status," Proc. of the Ninth Annual. Precise Time and Time Interval (PTTI) Applications and Planning Meeting, NASA Technical Memorandum 78104, Goddard Space Flight Center, Greenbelt, Md., 97-112.
- National Aeronautics and Space Administration (NASA). 1979a. Application of Space Technology to Crustal Dynamics and Earthquake Research, NASA Technical. Paper 1464, Geodynamics Program Office, Resource Observation. Division, Office of Space and Terrestrial Applications, Washington, D.C.
- National Aeronautics and Space Administration. 1979b, NASA Vary Fong Baseline Radio Interferometry Programs, Status and Plans, Offices of Space and Terrestrial Applications and Space Tracking and Data Systems, Washington, D.C. (draft).
- National Aeronautics and Space Administration. In press. Proc. of Radio Interferometry Techniques for Geodesy, Cambridge, Mass., June 19-21, 1979.
- Niell., A. E., K. M. Ong, P. F. MacDoran, G. M. Resch, D. D. Morabito, E. S. Claflin and J. F. Dracup. 1977. "Comparison of a Radio Interferometric Differential. Baseline Measurement with Conventional Geodesy," Recent Crustal Movements, 1977, C. A. Whitten, R. Green and B. K. Meade, eds., Proc. of the Sixth International Symposium on Recent Crustal Movements, Elsevier Scientific Publ. Co., Amsterdam, 49-58.
- Ong, K. M., P. F. MacDoran, J. B. Thomas, H. F. Fliegel, L. J. Skjerve, D. J. Spitzmesser, P. D. Batelaan, S. R. Paine and M. G. Newsted. 1976. "A Demonstration of a Transportable Radio Interferometric Surveying System with 3-cm Accuracy on a 307-m Base Line," Journal. of Geophysical Research, 81, 20, 3587-3593.
- Pederson, D. 0., J. J. Studer and J. R. Whirnery. 1966. Introduction to Electronic Systems, Circuits, and Devices. McGraw-Hill, New York.
- Purcell, G. H., Jr., J. L. Fanselow, J. B. Thomas, E. J. Cohen, D. H. Rogstad, 0. J. Sovers, L. J. Skjerve and D. J. Spitzmesser. 1979. "VLBI Measurements of Radio Source Positions at the Jet Propulsion Laboratory," presented at the **meeting** of Radio Interferometry Techniques for Geodesy, Cambridge, Mass.\*

Rao, C. R. 1973. Linear Statistical Inference and its Applications. John Wiley and Sons, New York.

**Windows** 

- Reinhardt, V. and L. Rueger. 1979. "Performance of NASA Research Hydrogen Masers in VLBI Applications," presented at the meeting of Radio Interferometry Techniques for Geodesy, Cambridge, Mass.\*
- Resch, G. M. and E. S. Claflin. 1979. "Microwave Radiometry As a Tool to Calibrate Tropospheric Water Vapor Delay," presented at the meeting of Radio Interferometry Techniques for Geodesy, Cambridge, Mass.\*
- Robertson, D. S. 1975, Geodetic and Astrometric Measurements with Very-Long-Base 1ine Interferometry. Ph.D. thesis, Dept. of Earth and Planetary Sciences, Mass. Inst. of Technology, Cambridge. Goddard 'Space Flight Center, Greenbelt, Md.,(NASA  $X-922-77-228$ .
- Robertson, D. S., W. E. Carter, B. E. Corey, W. D. Cotton, C. C. Counselman, 1. I. Shapiro, J. J. Wittels, H. F. Hinteregger, C. A. Knight, A.E.E. Rogers, A. R. Whitney, J, W. Ryan, T. A, Clark, R. J. Coates. C. Ma and J. M. Moran. 1978. "Recent Results of Radio Interferometric Determinations of a Transcontinental Baseline, Polar Motion, and Earth Rotation," Time and the Earth's Rotation, Proc. of the 82nd Symposium of the International Astronomical Union, D. D. McCarthy and J.D.H. Pilkington, eds., D. Reidel Publ. Co., Dordrecht, Holland, 217-224.
- Rogers, A.E.E., C. A. Knight, H. F. Hinteregger, A. R. Whitney, C. C. Counselman, III. 1. 1. Shapiro, S. A. Gourevitch and T. A. Clark. 1978. "Geodesy by Radio Interferometry: Determination of a 1.24-km Base Line Vector with  $\sim$  5-mm Repeatability," Journal of Geophysical Research, 83, Bl, 325-334.
- Rogers, A.E.E. 1979. "Phase and Group Delay Calibration of VLB1 Systems," presented at the meeting on Radio Interferometry Techniques for Geodesy, Cambridge, Mass.\*
- Ryan, J. W., T. A. Clark, R. J. Coates, B. E. Corey, W. D. Cotton, C. C. Counselman, III, H. F. Hinteregger, C. A. Knight, C. Ma, D. S. Robertson, A.E.E. Rogers, I. I. Shapiro, A. R. Whitney and J. J. Wittels. 1978. "Precision Surveying Using Radio Interferometry," Journal Surveying and Mapping Division, American Society of Civil Engineering, 104, 25-34.
- Ryan, J, W., C. Ma and B. R. Schupler. 1979. "The Mark III Data Base Handler and Interactive Data Analysis System," presented at the meeting on Radio Interferometry Techniques for Geodesy, Cambridge, Hass.\*

Schupler, B. R. 1979. "CALC Version 4," Computer Management Branch, NASA/Goddard Space Flight Center, Greenbelt, Md.

- Shapiro, I. I. and C. A. Knight. 1969. "Geophysical Implications of Long-Baseline Radio Interferometry," Earthquake Displacement Fields and the Rotation of the Earth, L. Mansinha, D. E. Smylie and A. E. Beck, eds., D. Reidel Publ. Co., Dordrecht, Holland,  $284 - 301.$
- Shapiro, I. I. 1978. "Principles of Very-Long-Baseline Interferometry," Applications of Geodesy to Geodynamics, Proc. of the Ninth Geodesy/Solid Earth and Ocean Physics (GEOP) Research Conference, I. I. Mueller, ed., Dept. of Geodetic Science Rept. No. 280, The Ohio State Univ., Columbus, 29-33.
- Shapiro, I. I., D. S. Robertson, C. A. Knight, C. C. Counselman, III, A.E.E. Rogers, H. F. Hinteregger, S. Lippincott, A. R. Whitney, T. A. Clark, A. E. Niell and D. J. Spitzmesser. 1974. "Transcontinental Baselines and the Rotation of the Earth Measured by Radio Interferometry," Science, 186, 920-922.
- Spall, H. 1979. "Space Techniques for Measuring Crustal Deformation," Earthquake Information Bulletin, 11, 1, 9-17.
- Thomas, J. B. 1972a. "An Analysis of Long Baseline Radio Interferometry," The Deep Space Network Technical Rept. 32-1526, VII, Jet Propulsion Laboratory, Pasadena, Calif., 37-50.
- Thomas, J. B. 1972b. "An Analysis of Long Baseline Radio Interferometry, Part II," The Deep Space Network Progress Report 32-1526, VIII, Jet Propulsion Laboratory, Pasadena, Calif., 29-38.
- Thomas, J. B. 1973. "An Analysis of Long Baseline Radio Interferometry, Part III," The Deep Space Network Prograss Report 32-1526, XVI, Jet Propulsion Laboratory, Pasadena, Calif.,  $47 - 64.$
- Thomas, J. B., J. L. Fanselow, P. F. MacDoran, D. J. Spitzmesser and L. Skjerve. 1972. "Radio Interferometry Measurements of a 16-km Baseline with 4-em Precision," JPL Technical Report 32-1526, XVIII, Jet Propulsion Laboratory, Pasadena, Calif.,  $36 - 54.$
- Thomas, J. B. 1978. "The Tone Generator and Phase Calibration in VLBI Measurements," The Deep Space Network Progress Report 42-44, Jet Propulsion Laboratory, Pasadena, Calif., 63-74.
- Uotila, U. A. 1967. "Introduction to Adjustment Computations with Matrices," Lecture Notes, Dept. of Geodetic Science, The Ohio State Univ., Columbus.
- Uotila, U. A. 1973. "Sequential Solutions with Observation Equations," Lecture Notes, Dept. of Geodetic Saience, The Ohio State Univ., Columbus.
- Vessot, R.F.C. 1979. "Hydrogen Maser Frequency Standards," presented at the meeting on Radio Interferometry Techniques for Geodesy, Cambridge, Mass.\*
- Walter, H. G. 1978. "Precision Estimates of Universal Time from Radio-Interferometric Observations," Time and the Earth's Rotation, Proc. of the 82nd Symposium of the International Astronomical Union, D. D. McCarthy and J.D.H. Pilkington, eds., D. Reidel Publ. Co., Doredrecht, Holland, 225-230.
- Whitney, A. E., A.E.E. Rogers, H. F. Hinteregger, C. A. Knight, J. I. Levine, S. Lipincott, T. A. Clark, I. I. Shapiro and D. S.<br>Robertson. 1976. "A Very-Long Baseline Interferometer System for Geodetic Applications," Radio Science, 11, 5, 421-432.
- Whitney, A. R. 1974. Precision Geodesy and Astrometry via Very Long PhD. thesis, Mass. Inst. of Baseline Interferometry. Technology, Cambridge.
- Williams, J. G. 1970. "Very Long Baseline Interferometry and Its Sensitivity to Geophysical and Astronomical Effects," presented at the Symposium on Very-Long-Baseline Interferometry, Charlottesville, Va.

\*Proceedings of Radio Interferometry Techniques for Geodesy to be published by Goddard Space Flight Center, NASA, R. J. Coates, ed.